https://ntrs.nasa.gov/search.jsp?R=19820009646 2020-03-21T10:54:25+00:00Z

 $\zeta$  $\mathcal{E}$ NASA CR-161,967

 $\sim$  .

NASA-CR-161967 19820009646

# **TIBRARY CAPY**

 $110V 28 193$ 

 $\overline{a}$ 

Process Content (CENTER LIERARY, NASA<br>Hampton, Virginia

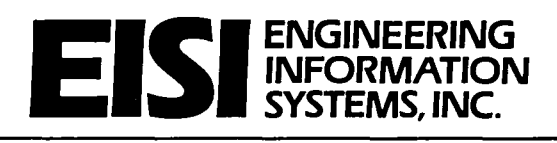

 $\ddot{\phantom{a}}$ 

5120 CAMPBELL AVENUE, SUITE 240 SAN JOSE. CALIFORNIA 95130

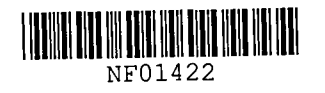

÷.

حر

r

 $\bar{1}$ 

 $\mathbf{r}$ 

 $\ddot{\phantom{0}}$ 

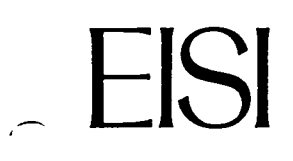

ENGINEERING INFORMATION SYSTEMS, INC<br>
Suite 240 • 5120 Campbell Ave • San Jose, CA 95130 • (408) 379-0730 Suite 240 • 5120 Campbell Ave • SanJose,CA95130 • (408)379-0730

January 14, 1982

National Aeronautics and Space Administration George C. Marshall Space Flight Center Huntsville, AL 35812

Attention: Mr. L. A. Kiefling, ED23

Subject: NAS8-32664 Final Report

Gentlemen:

This letter, together with the three enclosed reports, comprise the final report for the subject contract.

The enclosed reports, which were transmitted individually to MSFC in 3/80, 2/81, and 12/81, describe in detail the software developed under the contract and delivered to MSFC.

Sincerely, Engineering Information Systems, Inc.

LIBRARY COPY

w. D. Whetstone President

Willenterne

NOV 2 8 j981

LANDLE of search  $L$  -NTE? UI3RA9', NAI \ HAMPTON, VIRGINIA

 $N82 - 17520$ 

Enclosures:

1- SPAR Reference Manual Update, Revision 4 to EISI/A2200, 3/80

2- Procedures for Cyclically Symmetrical Structures, EISI TR 4012.80-1, 2/81

3- Macroelement Procedures, EISI TR 4012.60-1, 12/81

MARCH 1980 Revision 4 to: EISI/A2200

SPAR Reference Manual Update

SPAR Level 15

Prepared Under

NASA/MSFC Contract NAS8-32664

by

w. D. Whetstone

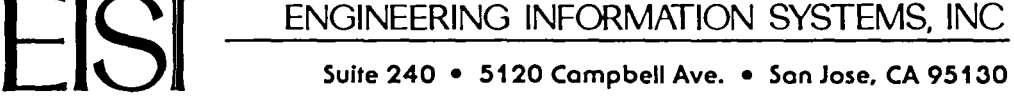

#### PREFACE

This document was prepared by Engineering Information Systems, Inc., for the George C. Marshall Space Flight Center of the National Aeronautics and Space Administration, under contract NAS8-32664. The Contracting Officer's Technical Representative was Mr. L. A. Kiefling.

The enclosed subsections and individual pages replace the corresponding portions of the preceeding version of the SPAR Reference Manual.

Submitted by:

Engineering Information Systems, Inc.

WOWhiteform

w. D. Whetstone President

#### CONTENTS

Section

 $\bar{T}$ 

 $\epsilon$ 

FOREWORD

- 1 INTRODUCTION
	- 1.1 NEW USER ORIENTATION
	- 1.2 SPAR OVERVIEW
- 2 BASIC INFORMATION
	- 2.1 REFERENCE FRAME TERMINOLOGY
	- 2.2 THE DATA COMPLEX
	- 2.3 CARD INPUT RULES
		- 2.3.1 Equivalence of Word Terminators
		- 2.3.2 Continuation Cards
		- 2.3.3 Loop-Limit Format
	- 2.4 RESET CONTROLS, CORE SIZE CONTROL, AND THE ONLINE COMMAND
	- 2.5 DATA SET STRUCTURE
		- 2.5.1 TABLE 2.5.2 SYSVEC 2.5.3 ELDATA

2.6 ERROR MESSAGES

#### 3 STRUCTURE DEFINITION

3.1 TAB- Basic Table Inputs

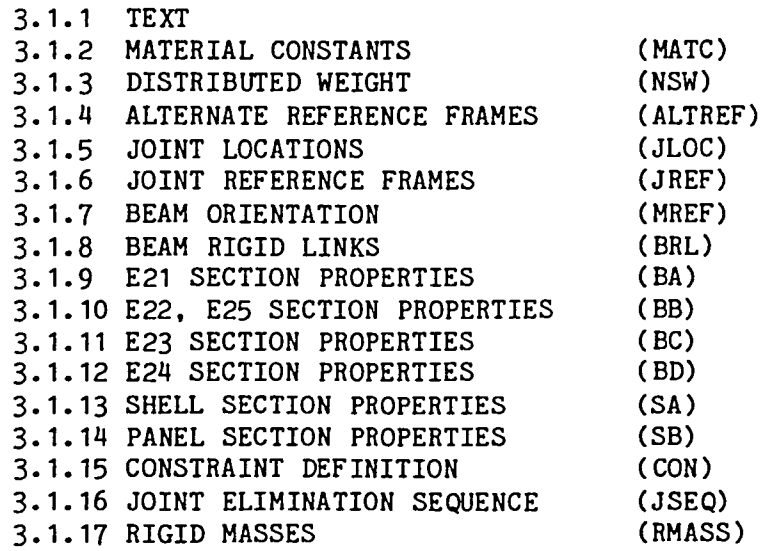

#### Section

 $\bullet$ 

3.2 ELD- ELEMENT DEFINITION PROCESSOR 3.2.1 General Rules, ELD Input 3.2.1.1 Error conditions 3.2.1.2 Element Reference Frames 3.2.1.3 Element Group/Index Designation 3.2. 1 .4 The MOD Comm and 3.2.1.5 The INC Command 3.2.2 Structural Element Definition 3.2.2.1 Line Elements 3.2.2.2 Area Elements 3.2.2.3 Three-Dimensional Elements 3.2.3 Thermal Element Definltion 3.3 E- E-STATE INITIATION<br>3.4 EKS- ELEMENT INTRINSIC 3 ELEMENT INTRINSIC STIFFNESS AND STRESS MATRIX GENERATOR 4 SPAR FORMAT SYSTEM MATRIX PROCESSORS 4.1 TOPO - ELEMENT TOPOLOGY ANALYZER 4.2 K-4.3 M-4.4 KG-THE SYSTEM STIFFNESS MATRIX ASSEMBLER SYSTEM CONSISTENT MASS MATRIX ASSEMBLER SYSTEM INITIAL STRESS (GEOMETRIC) STIFFNESS MATRIX ASSEMBLER

#### 4.5 INV-SPAR FORMAT MATRIX DECOMPOSITION PROCESSOR

4.6 PS- SPAR FORMAT MATRIX PRINTER

## 5 UTILITY PROGRAMS

5.1 AUS- ARITHMETIC UTILITY SYSTEM

5.1.1 Mlscellaneous

5.1.2 General Arithmetic Operations

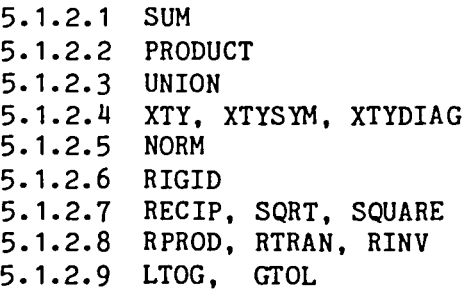

5.1.3 Data Set Constructors

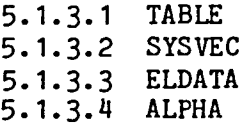

5.1.4 Substructure Operations

5.2 DCU- DATA COMPLEX UTILITY PROGRAM 5.3 VPRT- VECTOR PRINTER

#### 6 STATIC SOLUTIONS

6.1 APPLIED LOAD INPUT

6.1.1 Point Forces and Moments Acting on Joints 6.1.2 Specified Joint Motions 6.1.3 Inertial Load ing 6.1.4 Nodal Temperatures 6.1.5 Nodal Pressures 6.1.6 Loading Defined for Individual Elements

 $\overline{\phantom{a}}$ 

 $\hat{\mathbf{v}}$ 

6.1.6.1 Temperatures 6.1.6.2 Dislocations

- 6.1.6.3 Pressure
- 
- 6.2 EQNF- EQUIVALENT NODAL FORCE GENERATOR
- 6.3 SSOL- STATIC SOLUTION GENERATOR
- 7 STRESSES

7.1 GSF- STRESS DATA GENERATOR<br>7.2 PSF- STRESS TABLE PRINTER STRESS TABLE PRINTER

8 EIG- SPARSE MATRIX EIGENSOLVER

9 DR- DYNAMIC RESPONSE

9.1 PRELIMINARY INFORMATION

9.1.1 Terminology

9.1.1.1 Linear Systems 9.1.1.2 Plecewise Linear Functions of Time in PLF Form at

9.1.2 Matrix Series Expansion Method of Transient Response Computation

9.2 DR- LINEAR DYNAMIC RESPONSE ANALYZER

9.2.1 Transient Analysis of Uncoupled Systems

9.2.1.1 DTEX Command 9.2.1.2 TR1 Comm and

9.2.2 Back Transformation Via the BACK Command

#### 10 GRAPHICS

10.1 PLTA- PLOT SPECIFICATION GENERATOR

10.1.1 Optional Control Parameters 10.1.2 Geometric Composltlon Commands

10.2 PLTB- PRODUCTION OF GRAPHICAL DISPLAYS

10.3 EXAMPLES OF PLTA - PLTB EXECUTION

10.4 PXY - GENERAL PURPOSE GRAPHICS DISPLAY GENERATOR

10.4.1 Introduction and Command Summary 10.4.2 Command Rules

10.4.2.1 BOUNDARIES 10.4.2.2 XAXIS and YAXIS 10.4.2.3 XLABEL and YLABEL 10.4.2.4 XLIMITS and YLIMITS 10.4.2.5 XYSCALE 10.4.2.6 FONT 10.4.2.1 10.4.2.8 10.4.2.9 INITIALIZE and RETURN 10.4.2.10 PLOT CURVE 10.4.2.11 PLOT CONSTANT 10.4.2.12 PLOT TEXT and TPOSITION X, Y, and TEXT FLUSH, and ADVANCE or CLEAR

10.4.3 Error Messages 10.4.4 Reset Controls 10.4.5 Central Memory Requirements 10.4.6 Example

#### 11 SUBSTRUCTURE PROCESSORS

 $\mathbf{v}$  .

 $\sim$ 

 $\overline{\phantom{m}}$ 

11. 1 TERM INOLOGY

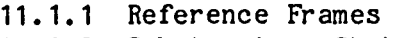

- 11.1.2 Substructure State
- 11.1.3 System State
- 11.2 SYN- SYSTEM SYNTHESIS 11. 3 STRP- SUBSTRUCTURE EIGENSOLVER 11. 4 SSBT- BACK TRANSFORMATION
- 12 FLUID ELEMENTS
- 13 CEIG- COMPLEX EIGENSOLVER
- 14 SM- SYSTEM MODIFICATION PROCESSOR

TABLE 1-1: SPAR Element Repertoire. Name Description E21 General straight or curved beam elements, e.g. channels, wideflanges, angles, tubes, zees. E22 Beams for which the intrins1c stiffness matrix is g1ven. E23 Bar - Axial stiffness only. E24 Plane beam. E25 Zero-length element used to elastically connect geometrically coincident Joints. E31 E32 E33 E41 E42 E43 E44 Two-dimensional (area) elements: Triangular membrane. Triangular plate. Triangular combined membrane and bending element. Quadrilateral membrane. Quadr11ateral plate. Quadrilateral combined membrane and bending element. Quadrilateral shear panel. Three-dimensional solids: S41 Tetrahedron (pyramid).<br>S61 Pentahedron (wedge). S61 Pentahedron (wedge).<br>S81 Hexahedron (brick). Hexahedron (brick). Compressible fluid elements: F41 Tetrahedron (pyramid). F61 Pentahedron (wedge).<br>F81 Hexahedron (brick). Hexahedron (brick). See Volume Sections:  $3.1.7 - 9$ 3.1.10 3.1.11 3.1.12 3.1.10 3.1.13 3.1.14 3.2.2.3  $12., 3.2.2.3$ 

Notes:

- See Section 7.2 for examples of stress output.

- See Volume 2 (Theory) for element formulation details.

- Aeolotropic constitutive relations permitted. all area elements.

- Lam1nated cross sections permitted for E33, E43.

- Membrane/bend1ng coupling perm1tted for E33. E43.

 $-$  E41, E42, E43, E44 may be warped.

- Aeolotropic constitut1ve relations permitted for 3-D so11ds.

- Non-structural mass perm1tted for 11ne and area elements.

#### 3.1.9 E21 SECTION PROPERTIES (BA)

Element type E21 is a general family of either stralght or curved beam elements. E21 element formulation details are dlscussed in Section A of Volune 2.

BA is used to create tables of E21 section properties. When E21 elements are defined using processor ELD, references to entries in this table are made using the NSECT table pointer.

Nine different types of cross-section input are provided. The first word in each input record identifies the cross-section type. e.g. TUBE. word in each input record identifies the cross-section type, e.g. A single input record defines one section, except for section type DSY, which requires two records. Data sequences for individual types of cross-sections are indicated below.

- BOX k,  $b_1, t_1, b_2, t_2$
- TEE k,  $b_1, t_1, b_2, t_2$
- ANG k,  $b_1, t_1, b_2, t_2$
- WFL k,  $b_1, t_1, b_2, t_2, b_3, t_3$
- CHN k,  $b_1, t_1, b_2, t_2, b_3, t_3$

ZEE k,  $b_1, t_1, b_2, t_2, b_3, t_3$ 

TUBE k, inner radius, outer radius

GIVN k,  $I_1$ ,  $\alpha_1$ ,  $I_2$ ,  $\alpha_2$ ,  $a_c$ , f,  $f_1$ ,  $z_1$ ,  $z_2$ ,  $\theta$ DSY k,  $I_1$ ,  $\alpha_1$ ,  $I_2$ ,  $\alpha_2$ ,  $a_c$ , f, f<sub>1</sub> (card 1)  $q_1$ ,  $q_2$ ,  $q_3$ ,  $y_{11}$ ,  $y_{12}$ , - - -  $y_{41}$ ,  $y_{42}$  (card 2)

In the above, k identifies the table entry number. The  $b^t s$  and  $t^t s$  are cross-section dimensions defined on Flgure BA-1. In all cases the origin and terminus of the beam (see discussions of MREF, BRL, and ELD) colncide with the section centrold. For GIVN and DSY sections,

- Princlpal moments of inertla. For DSY sections, principal axes must coincide with the element reference frame axes.
- Transverse shear deflection constants associated with  $I_1$  and  $I_2$ , respectively. For no shear deflection, set  $\small{\tt \alpha_i}$  equal to $\small{\tt 'zero.}$
- Cross-sectional area.  $a_c$

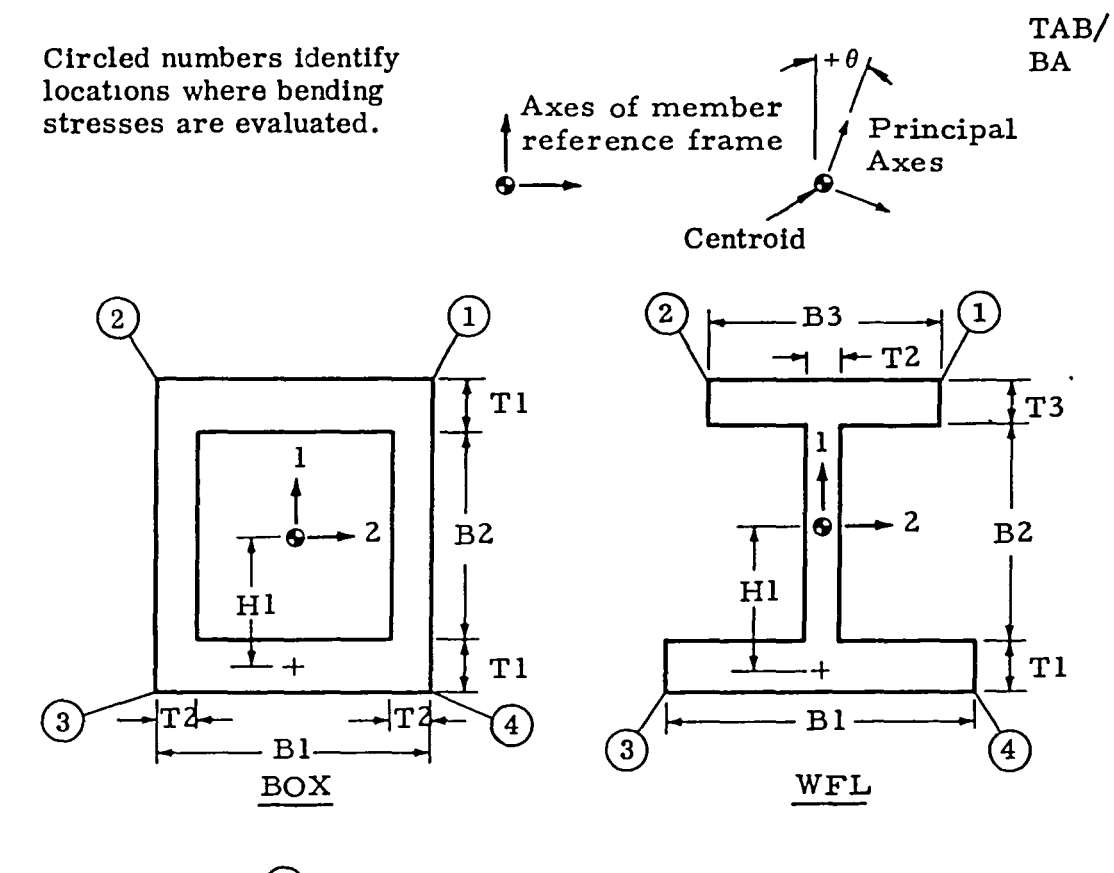

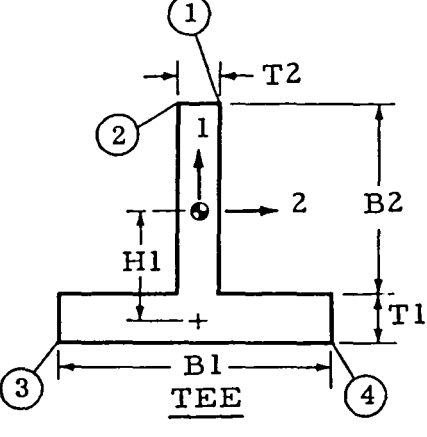

 $\bar{\mathcal{N}}$ 

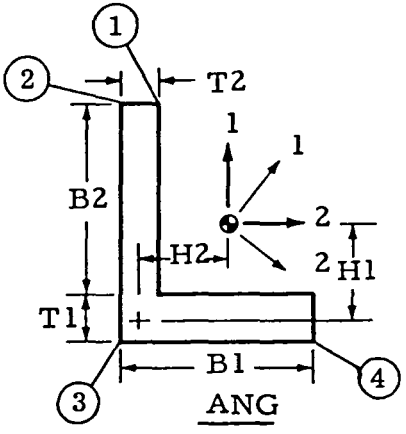

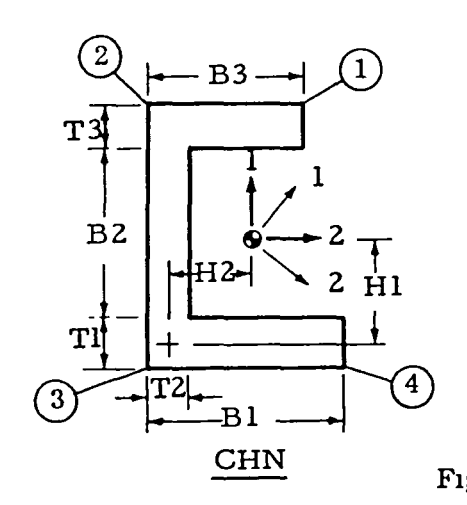

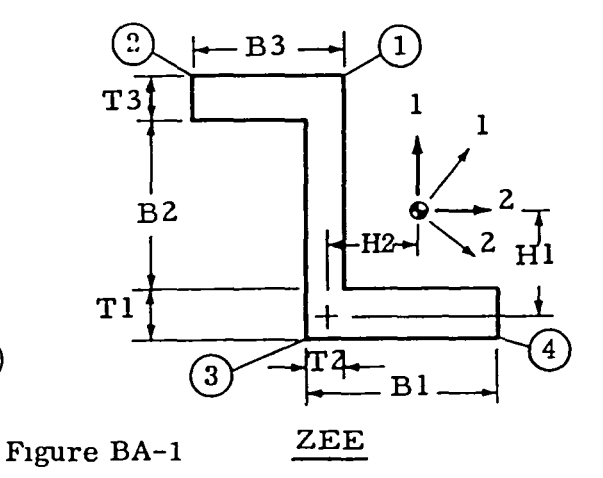

- f Uniform torsion constant~ For unlform torsion, torque = Gf x (twist angle/unit length), where G is the shear modulus.
- $f_1$ Nonuniform torsion constant, accounting for flange-bending effects on torsional stiffness, etc.
- $z_1$ ,  $z_2$  Shear center centroid offsets.
- 8 Inclination of principal axes relative to the element reference frame (see Figure BA-1).  $\theta$  is in radians.

Use of section properties in computing element stiffness matrices is discussed in Volume 2. Items on the second card defining DSY sections are used by the program to compute stresses, as indicated below:

S1=  $V_{1}q_{1}$  = Transverse shear stress, direction 1.

 $S2=$  $q_2$  = Transverse shear stress, direction 2.

TWIST= T  $q_3$  = Twisting shear stress.

Combined axial+ bending stress at point i=

 $P/a_c + M_2 Y_{11}/I_2 - M_1 Y_{12}/I_1$ 

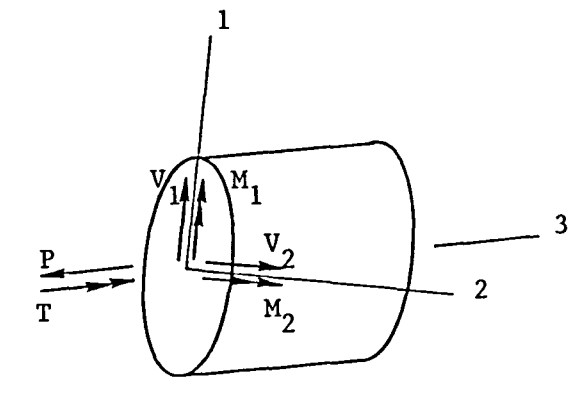

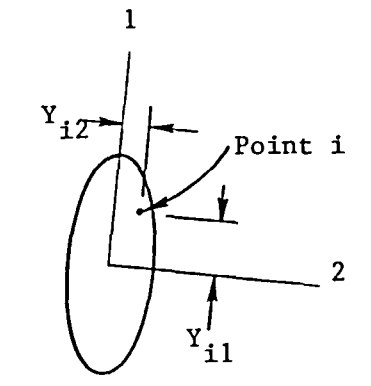

Figure BA-2

Combined stresses for curved beams may be computed by an alternate method which is discussed subsequently.

\*In the notation of Volume 2, Section A,  $C = Gf$ , and  $C_1 = EF_1$ 

Curved Beams. E21 elements having DSY type cross-sections may be  $circularly curved, as shown on Figure BA-3.$ theory<sup>1</sup> extended to include transverse shear deformation and torsion, is used to construct the elastic stiffness matrices of curved beams. The used to construct the elastic stiffness matrices of curved beams. centerline of a curved E21 element lies in the element 1/3 plane, as shown on Figure BA-3, so that  $I_2$  and  $\alpha_2$  establish flexural stiffness characteristics for bending in the plane of initial curvature. The input convention for curved beams is intended to give the user the opportunity to choose the basis of (1) reducing effective moments of inertia, and (2) stress recovery coefficients. The user must make any adjustments to  $I_2$  necessary to account for reduced bending stiffness due to cross-section flattening.

The following commands are used to define curved beam attributes:

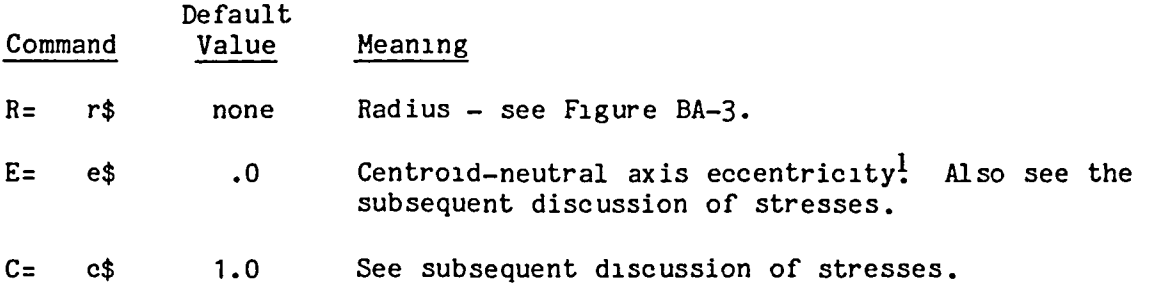

When any of the above commands is given, the indicated attribute will apply to all DSY sections subsequently defined, until the attribute is redefined by another command. To indicate that subsequent sections are for straight beams, give the command STRAIGHT.

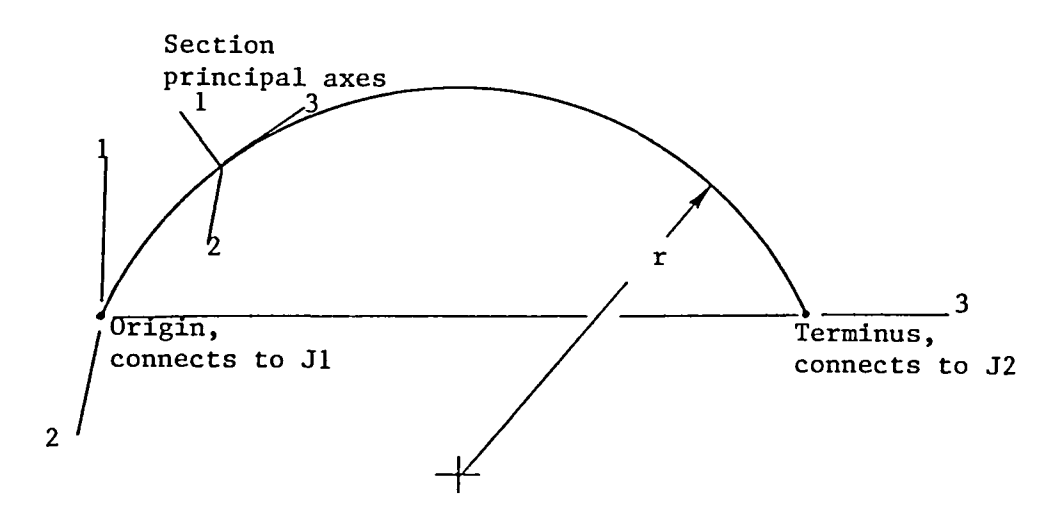

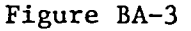

ITimoshenko, S. P., "Strength of Materials, Part 1", Ch. 12, pp 362-416. See the discussion at the end of this section concerning M and KG matrices.

Computation of flexural stresses in curved beams is based on the input values of  $r$ , e, and c, and the  $y_{\texttt{i}\texttt{j}'}$ 's given on the second card defining the DSY section properties, as follows:

For point i, the combined direct + flexural stress,  $s<sub>4</sub>$ , is:

$$
s_{i} = \frac{p}{a_{c}} + c \frac{M_{2}}{a_{c}e} \frac{(Y_{i1} + e)}{(Y_{i1} + r)} - \frac{M_{1} Y_{i2}}{I_{1}} ,
$$

unless  $e = .0$ , in which case

$$
s_{1} = \frac{P}{a_{c}} + \frac{M_{2} Y_{11}}{I_{2}} - \frac{M_{1} Y_{12}}{I_{1}}
$$

M and KG terms associated with curved beams are handled as follows:

- In computing both consistent and diagonal system mass matrices, contributions of curved beams consist of two equal masses lumped at the connected Joints.
- In KG, geometric stiffness matrix terms are computed as though the beam were straight.

6.1.6.1 Temperatures. The content of each entry (data column) within a TEMP E1j iset icase data set is described in this section.

> • For E21, E22, E23, and E24 elements, each entry contains the following three words:

$$
\mathbf{T}_a, \ \mathbf{T}_1, \ \mathbf{T}_2
$$

 $T_a$  is the average temperature of the element, and  $T_1$  and  $T_2$  are temperature gradients in directions 1 and 2, respectively, of the element reference frame.

In the following,  $T_{i1}$  and  $T_{i2}$  are the nodal temperatures of joints j1 and J2 from block icase of NODAL TEMP iset, if present.

The system assumes that the temperature along the element centerline is a constant, T, where

$$
T = T_a + \frac{1}{2}(T_{j1} + T_{j2}).
$$

If a r1gid llnk connects joint j1 to the element origin, the temperature of the link is assumed to be a constant,  $\mathbf{T_{r1}}$ , where

$$
\mathbf{T}_{r1} = \mathbf{T}_{j1} + \mathbf{T}_a
$$

If a rigid link connects joint J2 to the terminus, the temperature of the link is assumed to be a constant,  $T_{r2}$ , where

$$
\mathbf{T}_{r2} = \mathbf{T}_{j2} + \mathbf{T}_a
$$

The gradients,  $T_1$  and  $T_2$  apply only to the elastic part of the element, not to the rigid links. The r1gid links are assumed to have the same thermal expansion coefficient as the elastic part of the element.

```
Example. Case 5 and 7 of set 48, type E21 elements. 
@XQT AUS 
\overline{\phantom{a}}\overline{\phantom{0}}ELDATA: 
TEMP E21 48 
CASE 5 
                                   Elements 10 through 20 of group 4. 
   G=4: 
E= 10, 20$ 
                                   T_a = 100... T_1 = 10... T_2 = 20...100., 
10., 20.$ 
CASE 7 
                                   Element 50 of group 4. 
   G=4: 
E=50$ 
                                   T_a = 22., T_1 = 1.5, T_2 = 2.7.22. , 
1.5, 2.1$ 
                                   Following data records contain T_a only.
   I=1$
   G=4: E= 1, 5$
    1.2, 1.3, 1.4, 1.5, 1.6$ T_a's for elements 1-5 of group 4.
```
6.1.6.2 Dislocations (initial strains). Dislocational loading, which is similar to thermal loading, is used to describe situations in which element strains are not zero in the null structure. The term "null structure" indicates the state in which all joints are held motionless. Dislocations are the deformations an element would undergo if disconnected from the null structure, allowing it to assume a strain-free state.

The content of each entry (data column) within a DISL Eij iset icase data set is described below.

> • For E21, E22, E23, E24, and E25 elements, each entry contams SIX words:

> > $d_1$ ,  $d_2$ ,  $d_3$ ,  $r_1$ ,  $r_2$ ,  $r_3$

(

These quantities have the following interpretation. the d's and r's are displacements and rotations of the origin, relative to a reference frame, parallel to the member reference frame, embedded in the termmus.

For example, thermal (TEMP) loading defined for a straight E21 element of length  $\ell$  could also be modeled as dislocational (DISL) loading if the following values of the d's and r's were used:

$$
d_1 = -\alpha T_1' \frac{\ell^2}{2}
$$
,  $d_2 = -\alpha T_2' \frac{\ell^2}{2}$ ,  $d_3 = -\alpha T_a' \ell$   
 $r_1 = -\alpha T_2' \ell$ ,  $r_2 = \alpha T_1' \ell$ ,  $r_3 = 0$ .

#### 6.1. 6.2-1

Example Input. Case 7 of set 4, E21 elements:

@XQT AUS

 $\sim$   $-$ 

ELDATA: DISL E21 4

CASE 7

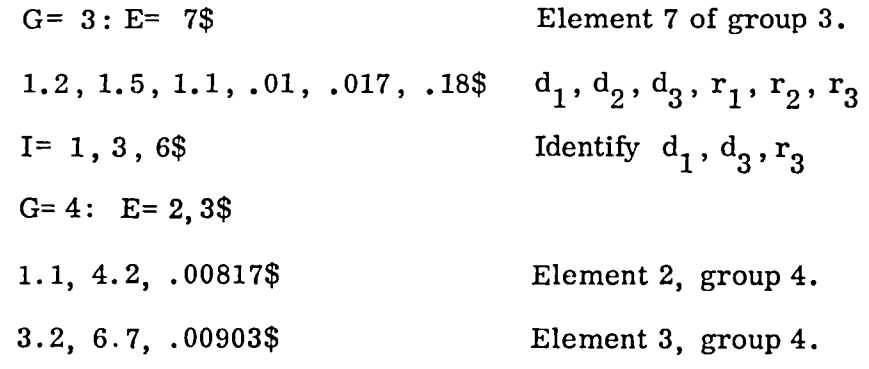

 $\overline{(}$ 

 $\bar{\Gamma}$ 

灬

## Section 10

#### GRAPHICS

There are three graphics processors: PLTA, PLTB, and PXY. PLTA (Section 10.1) is a pre-processor for PLTB (Section 10.2) as shown on Figure 10-1. PXY,-which is used independently, is described in Section 10.4. It is suggested that the new user examine the exampIes shown in Section 10.3 before reading 10.1 and 10.2.

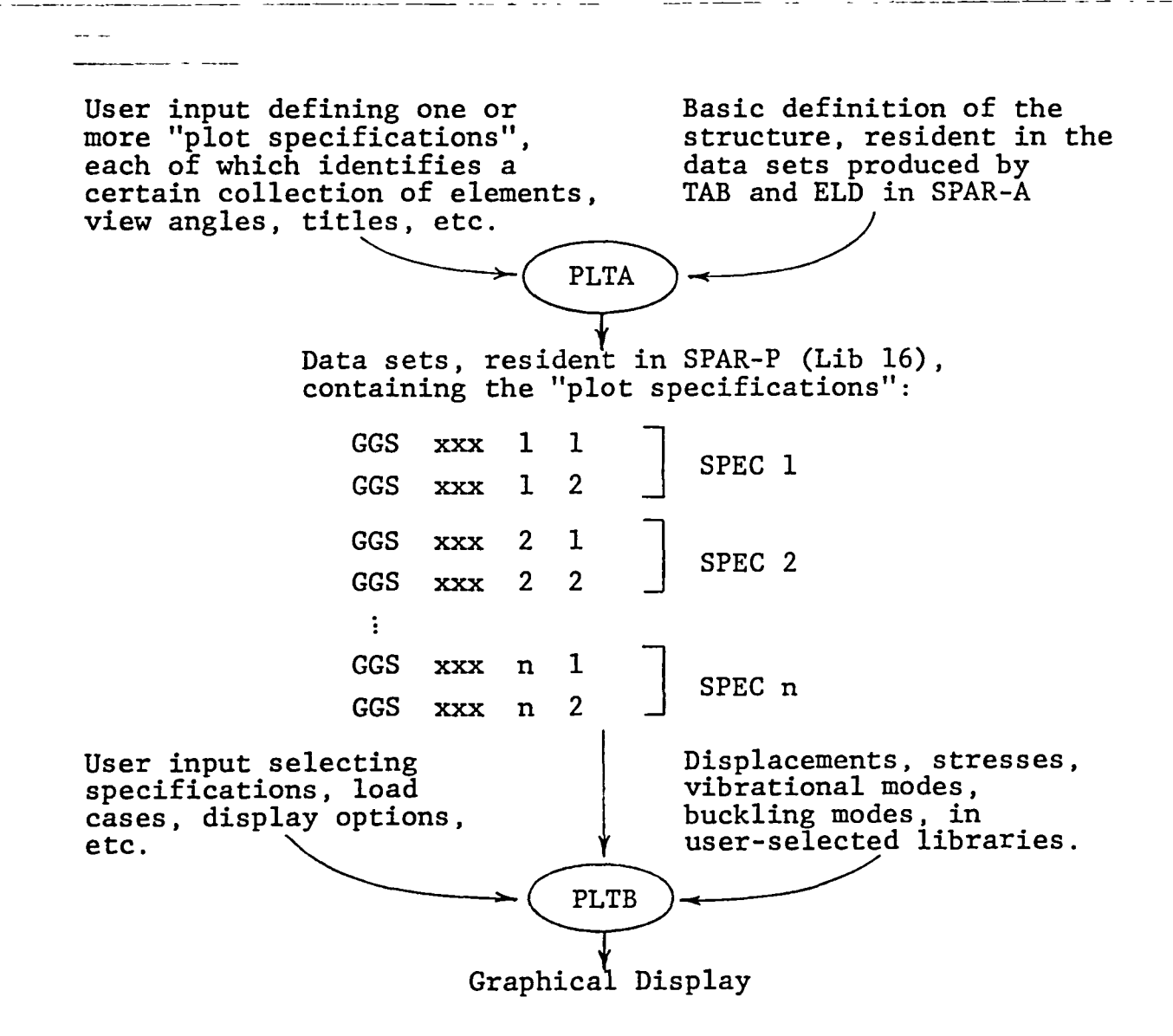

Fig. 10-1 PLTA - PLTB Data Exchange

## 10.3 EXAMPLES OF PLTA - PLTB EXECUTIONS

 $\overline{\phantom{0}}$ 

 $\overline{\phantom{a}}$ 

The examples on the following pages illustrate PLTA and PLTB command sequences used to produce typical kinds of graphical displays.

#### 10.4 PXY - GENERAL PURPOSE GRAPHIC DISPLAY GENERATOR

10.4.1 Introduction and Command Summary. PXY is a general purpose processor for produclng graphlcal displays. The user may compose very general forms of display of data which has previously been stored in data sets. One application is the production of x-y plots of transient response data. PXY commands fall in three categorles:

Category 1: Through these preliminary commands, the user establishes the values of control parameters which determine the conflguration and attributes of graphlcal displays which are subsequently produced as a result of Category 3 commands. Typical Category 1 commands establish the position of the plot on the screen, establish whether or not axes will be drawn, control axis tic-mark spacing, tic-mark numerals, and labelling, optionally establish manual or automatic scaling, select fonts, etc.

Category 2: These commands identify source data sets containing lnformatlon to be displayed as a result of subsequent Category 3 commands.

Category 3: These commands cause curves, symbols, and/or alphanumeric text to be plotted.

The following is a summary of all the PXY commands, including alternate forms. Detalls are given in Section 10.4.2.

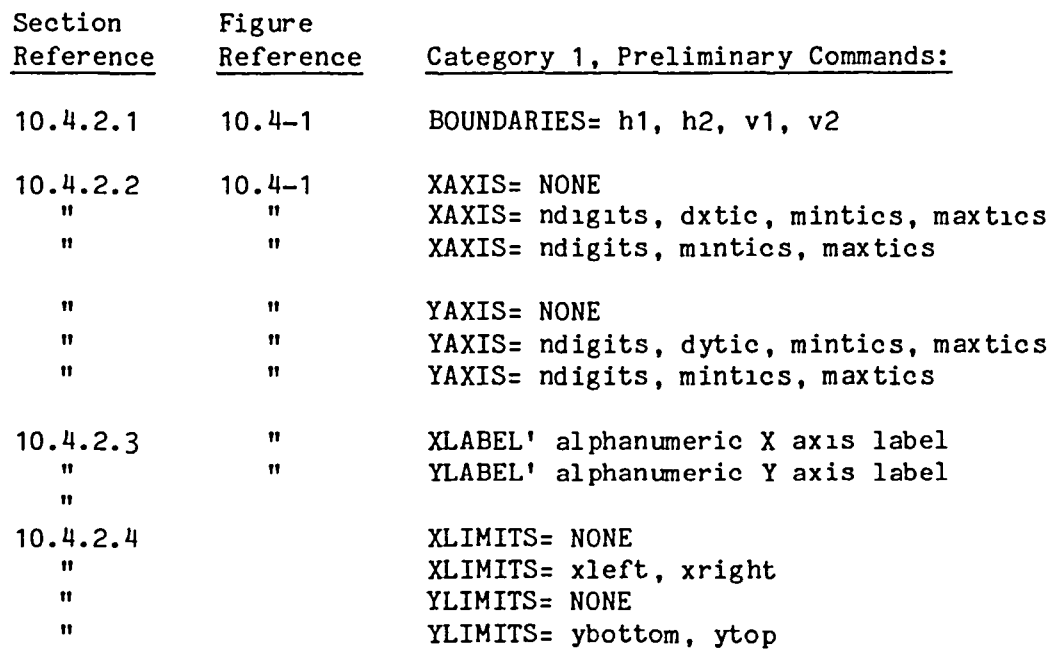

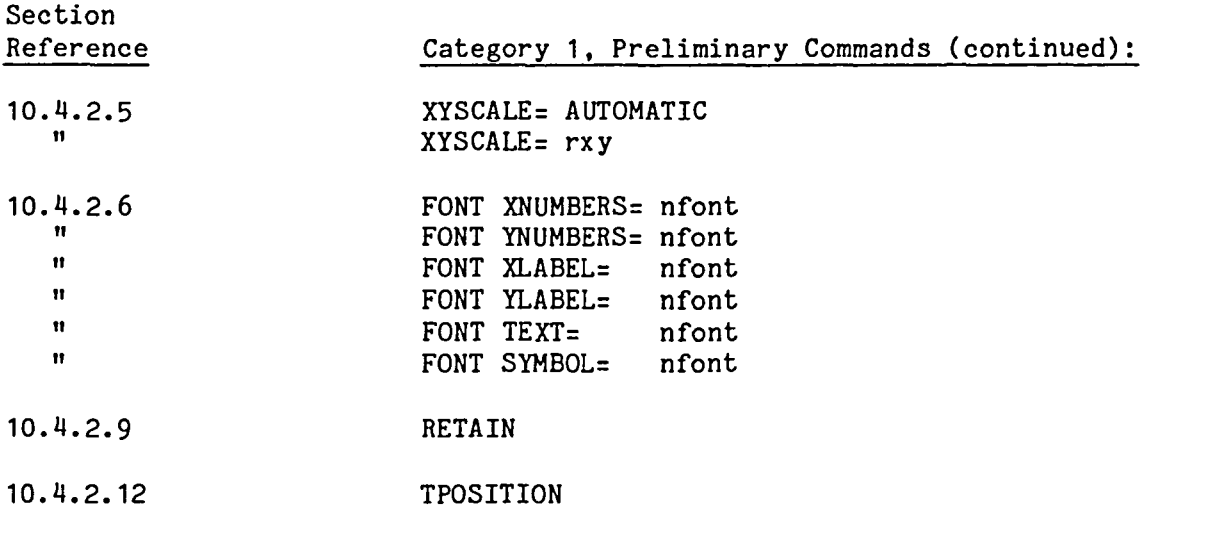

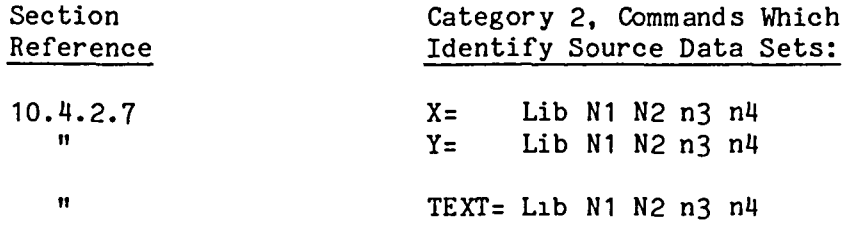

 $\overline{\phantom{m}}$ 

 $\leftarrow$ 

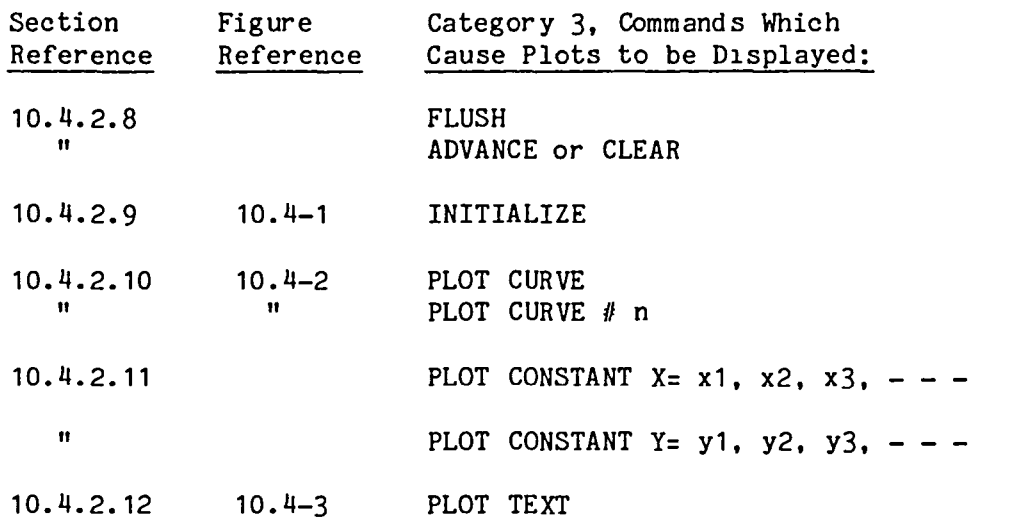

 $V = 1.0$ , upper edge of screen

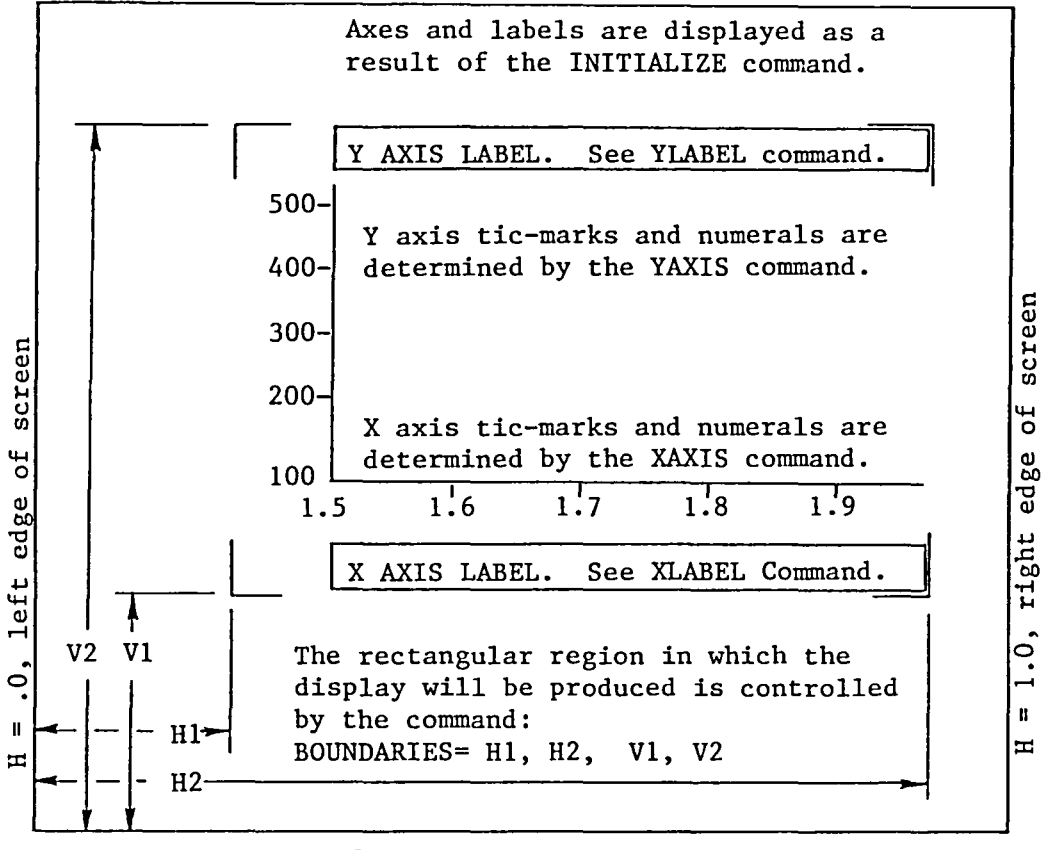

 $V = .0$ , lower edge of screen.

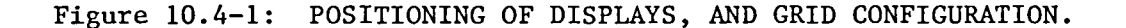

The BOUNDARIES command may be used repeatedly to reposition the rectangular region within which curves and/or alphanumeric text are to be plotted using the PLOT commands illustrated on Figures 10.4-2 and 10.4-3. The axes and labels shown on Figure 10.4-1 need not be displayed unless required.

Scaling may be controlled directly through the XLIMIT, YLIMIT and XYSCALE commands, or the program will automatically determine scales based on the content of the arrays to be plotted.

An example is g1ven in Section 10.4.6.

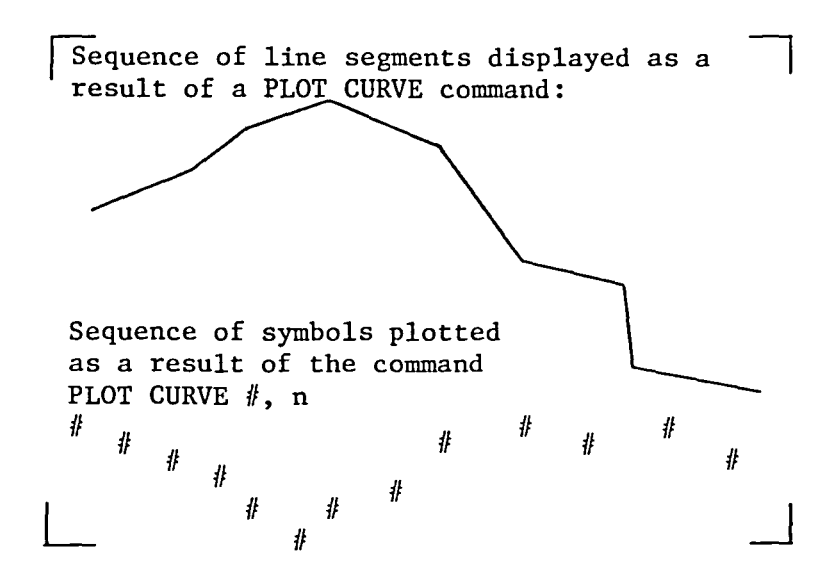

 $\bullet$ 

Alphanumeric text displayed as a result of a PLOT TEXT command.

L

10.4.2 Command Rules.

Deta1ls of all PXY commands are explained in the following subsections.

10.4.2.1 BOUNDARIES. The form of this command is:

BOUNDARIES= h1, h2, v1, v2

As illustrated on Figure 10.4-1, th1S command establishes the boundaries of a rectangular region on the screen within which curves, symbols, or alphanumeric text will be plotted as a result of subsequent commands. It is mandatory that

.0  $\leq$  h1  $<$  h2  $\leq$  1.0, and  $.0 \leq v_1 < v_2 \leq 1.0$ 

The default is a full screen display, BOUNDARIES= .0, 1., .0, 1.

10.4.2.2 XAXIS and YAXIS. The XAXIS command controls the following (see Figure 10.4-2):

- whether or not the X axis will be displayed,

- X axis t1c-mark spacing, if any, and
- the number of digits in the X axis tic-mark numerals, if any.

Three forms of the XAXIS command are permitted. If you do not want the X axis and associated t1c-marks and tic-mark numerals to be displayed, the command XAXIS=NONE must be given.

In the following two forms of the XAXIS command, ndigits is the number of digits in the tic-mark numerals, mintics is the minimum number of t1c-marks, and maxtics 1S the maximum number of tic-marks. To eliminate the numerals, set ndigits=0. To eliminate the tic-marks, set mintics=0 and max tics=O.

If you want tic-marks to appear at equal intervals of dxtic, give the following command:

XAXIS= ndigits, dxtics, mintics, max tics

If you wish to have tic-mark spacing determined automatically, give the following command:

XAXIS= ndigits, mintics, maxtics

The default 1S XAXIS= 2, 2, 5 (i.e. ndigits=2, mintics=2, and  $maxtics=5)$ .

For the Y axis, the YAXIS command serves the same function as described above for the X axis.

10.4.2.3 XLABEL and YLABEL. Through these commands the user furnishes al phanumeric label s for the X and Y axes, to be positioned as shown on Figure 10.4-1. The commands are:

XLABEL' Text of alphanumeric label for the X axis. YLABEL' Text of alphanumeric label for the Y axis.

If either command is omitted, the corresponding label will be omitted. If the label is too long to fit in the available space, it will be truncated.

The axis labels will not be displayed until the INITIALIZE command is given. See Sectlon 10.4.2.9.

10.4.2.4 XLIMITS and YLIMITS. These commands control the values of x and y at the edges of the plot. By the "edges" of the plot, we mean the edges of the subspace remaining within the rectangular region defined by the BOUNDARIES command, reduced as necessary to accomodate the axes, tic-mark numerals, and labels, if present.

In the following, xleft and xright are the values of x at the edges of the plot, and ybottom and ytop are the edge values of y. define the edge values of x and y, use the following commands: To directly

XLIMITS= xleft, xright YLIMITS= ybottom, ytop

To permlt PXY to automatlcally determine the edge values based on the content of the X and Yarrays to be plotted, use the following commands:

XLIMITS= NONE YLIMITS= NONE

The defaults are XLIMITS= NONE and YLIMITS= NONE.

10.4.2.5 XYSCALE. To cause the ratio of x scale to y scale to be rxy, give the following command:

XYSCALE= rx y

The XYSCALE command may cause adjustment to the plot edge coordinates as specified by XLIMIT and YLIMIT commands, if given, in order to keep the display within the available screen space. To revert to the default mode of operation of automatically determined x and y scaling, give the following command:

XYSCALE= AUTOMATIC

10.4.2.6 FONT. Depending upon the type of plotting device being used, and the host system graphics library, a variety of character fonts (size and shape) may be available. In the following commands, nfont is an integer designating a particular font. The default for all fonts is<br>nfont= 1 (integer one). On systems where more than one font is On systems where more than one font is available, successive values of nfont, i.e. 2,  $3, - - -$  usually will 1ndicate progressively larger character si zes. The commands are:

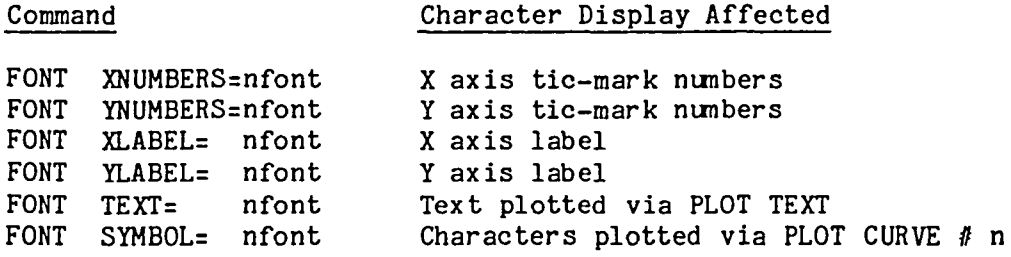

10.4.2.7 X, Y, and TEXT. In the following commands, default values of Lib, N2, n3, and n4 are 1, MASK, MASK, and MASK.

To 1dentify a data set containing alphanumeric text to be displayed as a result of a subsequent PLOT TEXT command, glve the following command:

TEXT= L1b N1 N2 n3 n4

To identify data sets containing x and y values to be plotted by subsequent PLOT CURVE commands, give the following commands:

X= Lib N1 N2 n3 n4 Y= Lib N1 N2 n3 n4

It is mandatory that the TOC parameter NI=1 for both X and Y. permissible for X and Y to have different NJ's, in which case the smaller NJ w1ll determine the number of points to be plotted. It is

10.4.2.8 FLUSH, and ADVANCE or CLEAR. If plotting on a CRT device for which the host system is buffering the output, the command FLUSH will cause the buffer to be flushed, completing the screen d1splay.

Either of the synonymous commands, ADVANCE or CLEAR, will cause the screen to be cleared (or frame advanced).

10.4.2.9 INITIALIZE, and RETAIN. The command INITIALIZE must be given before any PLOT CURVE commands are given. In the default mode the INITIALIZE command causes two actions:

- 1- Scaling will be established, based on (a) the current values of all of the Category 1 commands, and (b) the contents of the currently defined X and Yarrays.
- 2- The X and Y axes, tic-marks, tic-mark numerals, and X and Y axis labels will be displayed, if requested through prior Category 1 commands.

To inhibit redefinition of scale factors upon execution of subsequent INITIALIZE commands, give the command RETAIN=ON. To resume the default mode in which each INITIALIZE command results in scale factor determination, give the command RETAIN=OFF.

10.4.2.10 PLOT CURVE. The command,

PLOT CURVE

causes a sequence of straight line segments to be drawn, as illustrated on Figure 10.4-2, connecting successive  $(x,y)$  points established by the contents of the data sets identified by the last  $X =$  and  $Y =$  commands.

To cause the character *0,* or any other deslgnated character, to be plotted on every  $n-th$   $(x,y)$  point pair, give the following command:

PLOT CURVE  $#$ , n

10.4.2.11 PLOT CONSTANT. To cause vertical lines to be drawn at xl,  $x2$ ,  $-$ , give the following command:

PLOT CONSTANT  $X = x1$ ,  $x2$ ,  $- -$ 

To cause horizontal lines to be drawn at  $y1$ ,  $y2$ ,  $-$ , give the following command:

PLOT CONSTANT  $Y = y1$ ,  $y2$ ,  $- -$ 

10.4.2.12 PLOT TEXT and TPOSITION. To cause the alphanumeric text contalned in the data set identlfled by the last TEXT command to be displayed as indicated on Figure 10.4-3, give the command:

PLOT TEXT

The position of the text within the space designated by the preceding BOUNDARIES command may be controlled by precedlng the PLOT TEXT command with the command:

TPOSITION= plateral, pvertical

Plateral values of -1, 0, and +1 indicate left, center, and right positioning, in that order.

Pvertical values of -1, 0, amd +1 indicate lower, center, and upper positioning, in that order.

The default is TPOSITION= 0, 0\$.

10.4.3 Error Messages.

The following is a summary of the error messages produced by PXY.

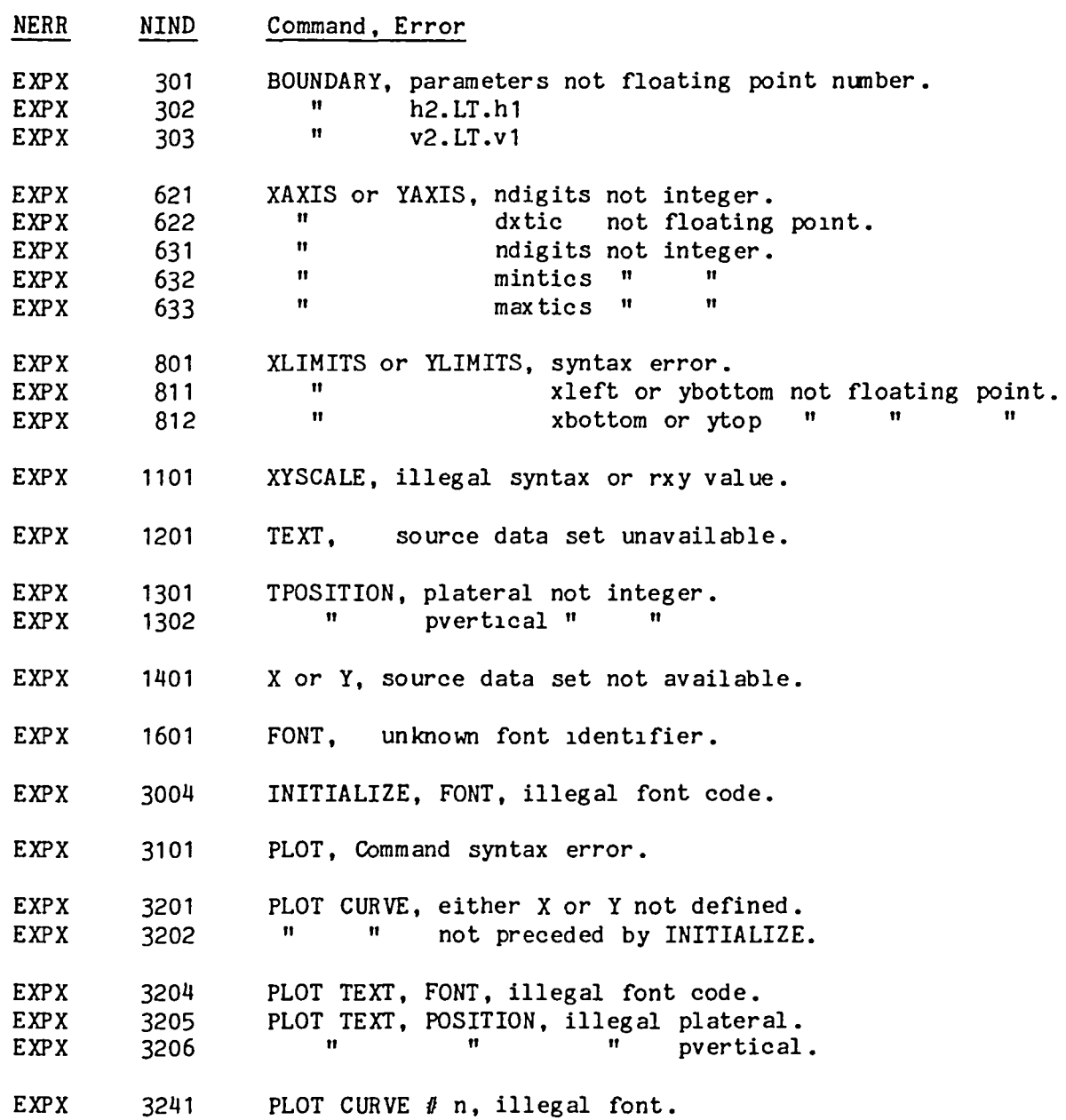

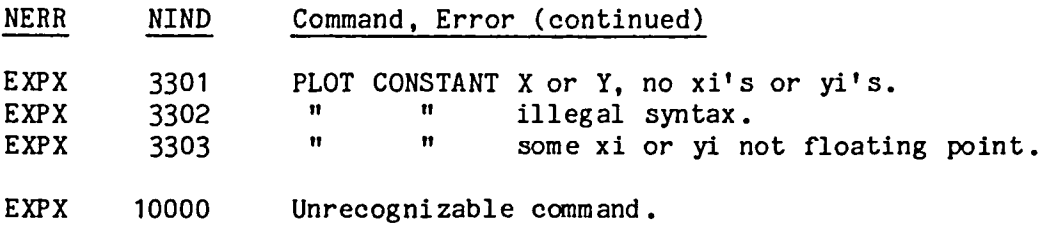

10.4.4 Reset COntrols.

No special RESET controls are provided.

10.4.5 Central Memory Requirements.

PXY requires data space sufflcient to simultaneously contain one block of each source data set currently being plotted, plus 1000 words.

```
The following runstream was used to produce the plots shown on the next 
two pages. 
         \ 
     \epsilon xQT AUS
     $ 
     $ CREATE DATA SETS NAMED TITLE, X, A, B, AND C TO BE USED AS 
     $ SOURCE DATA FOR THE EXAMPLE PXY DISPLAY: 
     $ 
     $ 
      ALPHA: TITLE: 1' RESPONSE TO BASE EXCITATION, CASE 407A
      TABLE(NI=1,NJ=19): X: DDATA=.05: J=1,19: .1 
      TABLE(NI=1,NJ=19): A: J=1,19 
       9600. 9110. 9850. 9110. 9650. 9500. 9310. 9120. 8900. 8100. 
       8500. 8350. 8200. 8080. 8000. 1900. 1850. 1810. 7800. 
      TABLE(NI=1,NJ=19): B: J=1,19 
       1150. 1650. 1610. 1650. 1110. 1800. 1900. 1980. 8000. 7990. 
       1900. 1120. 1600. 1480. 7380. 1240. 1180. 1050. 1020. 
      TABLE(NI=1,NJ=19): C: J=1,19 
       6400. 6600. 6800. 6910. 1000. 6910. 6800. 6420. 6300. 6200. 
       6250. 6400. 6620. 6180. 6800. 6100. 6510. 6420. 6400. 
     @XQT PXY 
     $ 
     $ CREATE A SINGLE FULL-PAGE PLOT WITH THREE CURVES ON ONE GRAPH: 
     $ 
      ADVANCE 
      BOUNDARIES=.01 .99 .01 .2: TEXT=TITLE: PLOT TEXT 
      BOUNDARIES=.01 .99 .2 .99: XAXIS=1 .1 11 11: YAXIS=5 1000. 5 5 
      XLIMITS=O. 1.: YLIMITS=6000. 10000. 
      XLABEL='TIME IN SECONDS 
      YLABEL='REACTION FORCES (LBS), POINTS A, B, AND C 
      X=X: Y=A: INITIALIZE: PLOT CURVE: PLOT CURVE A 2 
           Y=B: PLOT CURVE: PLOT CURVE B 2
           Y=C: PLOT CURVE: PLOT CURVE C 2
     $ FIRST PLOT FRAME COMPLETED 
     $ 
     $ BEGIN SECOND PLOT, WHICH WILL CONTAIN THREE SEPARATE GRAPHS: 
     $ 
      ADVANCE 
      XLIMITS=O. 1.: YLIMITS=NONE: X=X: XLABEL='TIME IN SECONDS 
      BOUNDARIES=.01 .99 .01 .2: PLOT TEXT 
      BOUNDARIES=.01 .48 .2 .99: XAXIS=1 .2 2 6: YAXIS=5 500. 2 10 
         YLABEL='REACTION (LBS), POINT A 
         Y=A: INITIALIZE: PLOT CURVE 
      BOUNDARIES=.52 .99 .63 .99: YAXIS=4 500. 2 10 
         YLABEL='REACTION (LBS) , POINT B 
         Y=B: INITIALIZE: PLOT CURVE 
      BOUNDARIES=.52 .99 .2 .58 
         YLABEL='REACTION (LBS), POINT C 
         Y=C: INITIALIZE: PLOT CURVE 
     $ SECOND PLOT FRAME COMPLETED
```
10.4.6 Example.

```
10.4-11
```
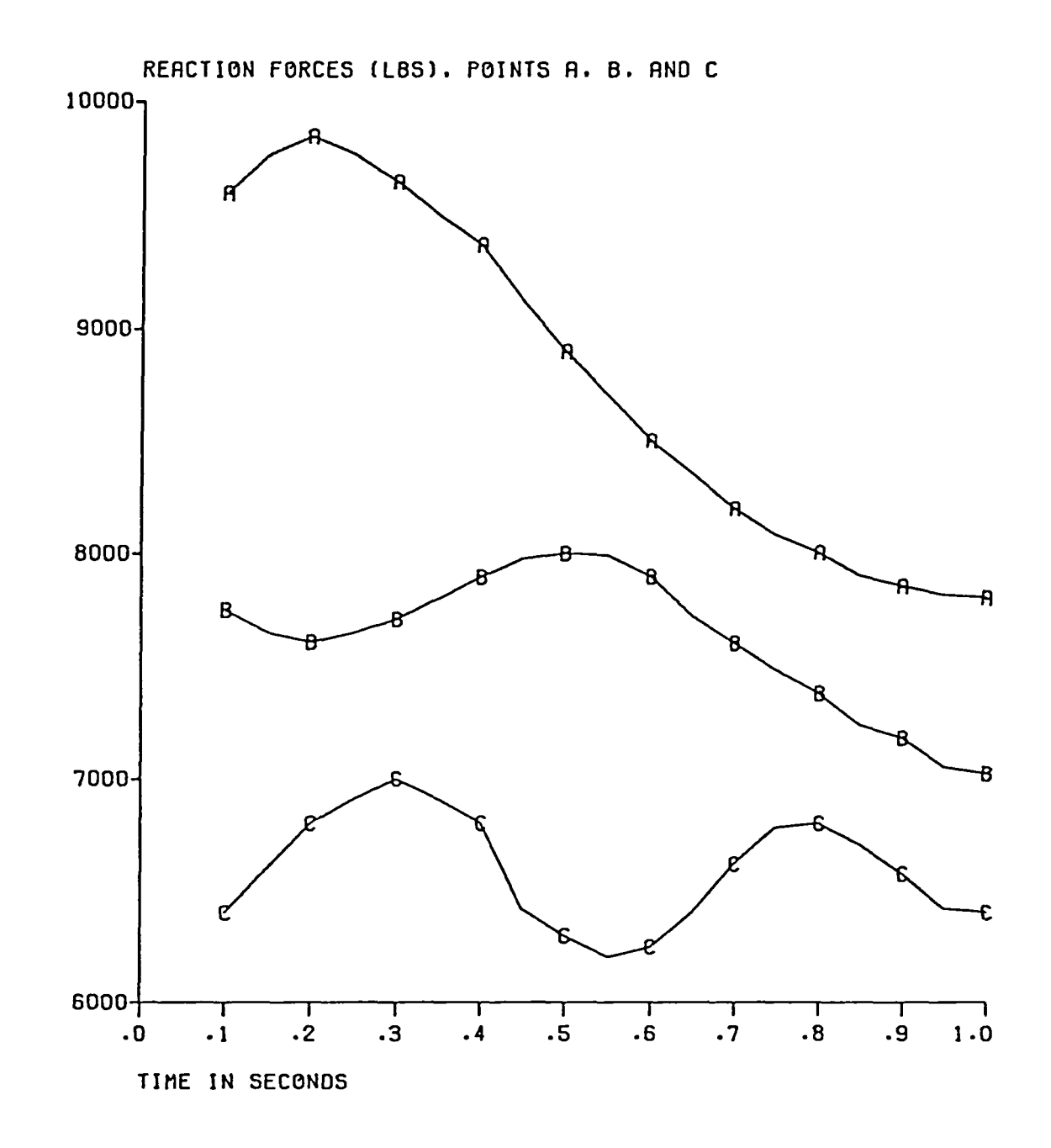

RESPONSE TO BASE EXCITATION. CASE 407A

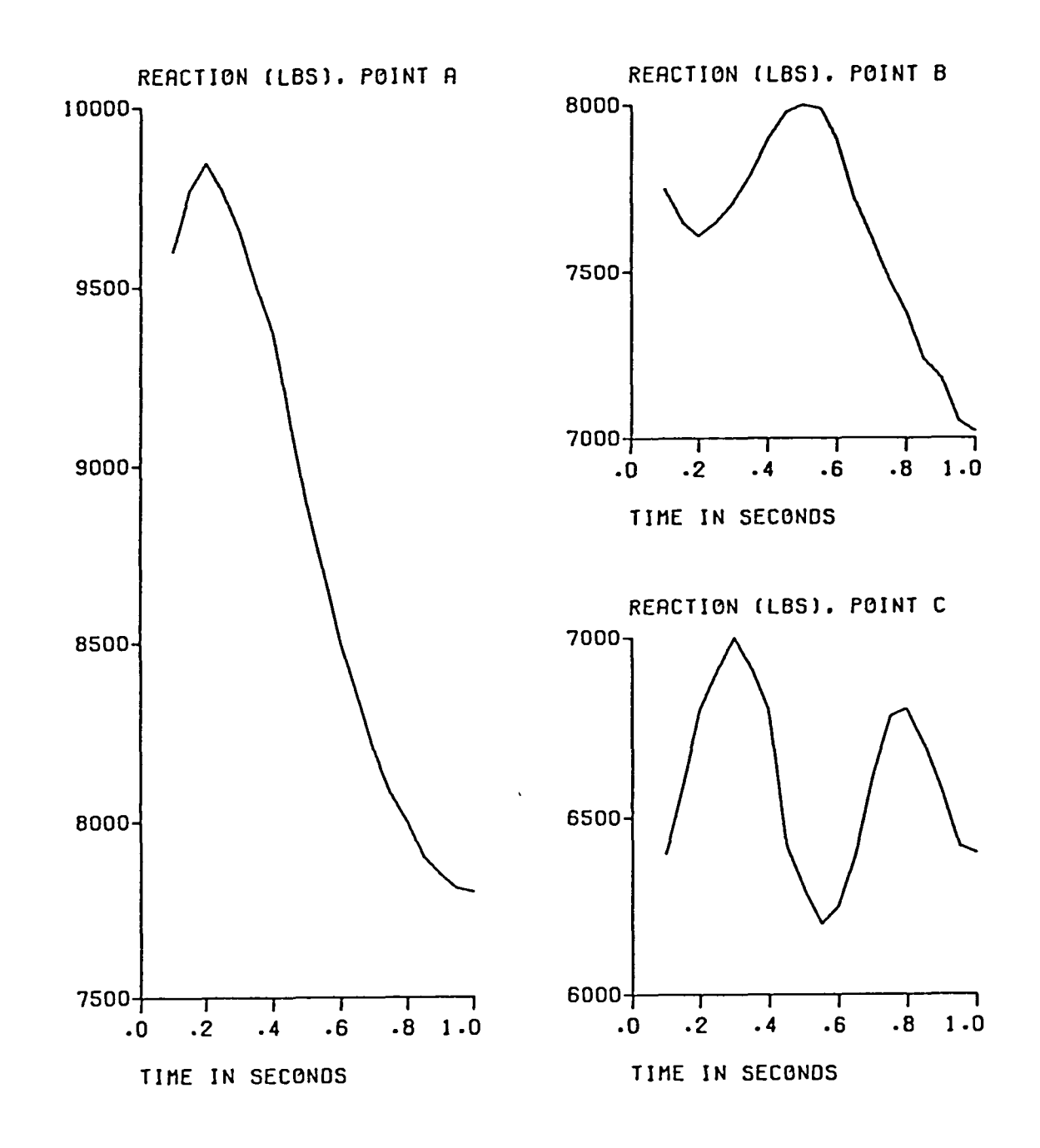

RESPONSE TO BASE EXCITATION. CASE 407A

#### PROCEDURES FOR

#### CYCLICALLY SYMMETRICAL STRUCTURES

by

C. E. Jones

February 1981

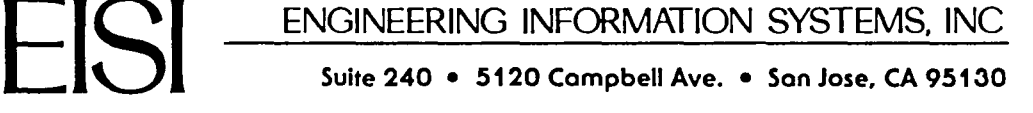

Suite 240 • 5120 Campbell Ave .• Son Jose. CA 95130

#### PREFACE

This report was prepared by Engineering Information Systems, Inc., for the George C. Marshall Space Flight Center of the National Aeronautics and Space Administration under contract NAS8-32664. The Contracting Officer's Technical Representative was Mr. L. A. Kiefling.

The cyclic symmetry procedures were designed jointly by W. D. Whetstone and C. E. Jones, and were prepared and tested by Dr. Jones.

Submitted by:

Engineering Information Systems, Inc.

W. D. Whetstone

President
- 1. INTRODUCTION
	- 1.1 Cyclically Symmetrical Structures
	- 1.2 Capabillties and Requirements for use of the EAL Procedures
- 2. EXECUTION OF THE CYCLIC SYMMETRY PROCEDURES
	- 2.1 CS: Cyclic Symmetry Models without Reflective Symmetry
		- 2.1.1 CS: Statlc Analysis Procedure 2.1.2 CS: Vibrational Analysis Procedure
		- 2.1.3 CS: Buckling Analysls Procedure
		- 2.1.4 CS: Optional Registers
	- 2.2 CSR: Cyclic Symmetry Models with Reflective Symmetry
		- 2.2.1 CSR: Static Analysis Procedure 2.2.2 CSR: Vlbrational Analysls Procedure 2.2.3 CSR: Buckling Analysis Procedures 2.2.4 CSR: Optlonal Reglsters
	- 2.3 Preload and Preload Constraints
	- 2.4 Buckllng Actlve Loads and Constralnts
	- 2.5 Mass Matrices and Rigld Mass Data
	- 2.6 Spectral Shlfts
	- 2.7 Restart Procedure
	- 2.8 Special Controls
	- 2.9 Error Messages
	- 2.10 Llbrary Conflguration
- 3. OUTPUT
	- 3.1 CS: Cyclic Symmetry Models without Reflective Symmetry

3.1.1 CS: Output Data Sets 3.1.2 CS: Printed Output 3.1.3 CS: Plotted Output

3.2 CSR: Cyclic Symmetry Models with Reflective Symmetry

3.2.1 CSR: Output Data Sets 3.2.2 CSR: Pnnted Output

### 4. EXAMPLES

4.1 Generic Models used to Compute Example Solutlons 4.1.1 Cylindrical, Conical, and Spherical Shell Models 4.1.2 Rail Wheel Models 4.2 Static Analysis Examples 4.2.1 CS: Conical Shell, Edge Loading 4.2.2 CSR: Conical Shell, Edge Loading 4.2.3 CS: Rail Wheel, POlnt Loads 4.2.4 CSR: Rail Wheel, Point Loads 4.3 Vibrational Analysls Examples 4.3.1 4.3.2 CSR: Vibrational Modes of a Cyllndrlcal Shell  $4.3.3$  CS: 4.3.4 4.3.5 4.3.6 CSR: Vibrational Modes of a Rail Wheel CS: Vlbrational Modes of a Cyllndrlcal Shell Vibrational Modes of a 60 Degree Sector of a Spherical Shell CSR: Vlbratlonal Modes of a 60 Degree Sector of a Spherlcal Shell CS: Vibrational Modes of a Rail Wheel 4.4 Buckling Analysis Examples 4.4.1 CS: Buckling of a Cylindrical Shell due to Pressure Loading 4.4.2 CSR: Buckling of a Cyllndrlcal Shell due to Pressure Loadlng 4.4.3 CS: Buckling of a 10 Degree Sector of a Spherlcal Shell due to Pressure Loading 4.4.4 CSR: Buckllng of a 10 Degree Sector of a Spherical Shell due to Pressure Loadlng 4.4.5 CS: Buckllng of a Pre-Tensioned Cyllndrlcal Shell due to Pressure Loadlng 4.4.6 CSR: Buckling of a Pre-TenSloned Cylindrlcal Shell due to Pressure Loading 4.5 Restart Examples

4.5.1 CS: Restarted Analysls, Rail Wheel Example, Static Analysis, Vibrational Modes 4.5.2 CSR: Restarted Analysis, Rall Wheel Example, Static Analysis, Vibrational Modes

# 5. SUMMARY OF CYCLIC SYMMETRY COMMAND RUNSTREAMS

- 6. THEORY
	- 6.1 Theoretlcal Basis of CS
	- 6.2 Theoretical Basis of CSR

## 1. INTRODUCTION

EAL command runstream elements are presented for analyzing structural systems that are composed of a number of cycllcally symmetrical sectors. Provislons are included for systems in which each cyclically symmetrical sector also possesses a plane of reflective symmetry.

The following types of analysis may be performed:

- · statlc analysis with and without preload,
- vibrational analysis with and without preload, and
- buckling analysis with and without preload.

The EAL procedure for cyclically symmetrical structures without reflective symmetry is named CS. The procedure for cyclically symmetrical structures including reflective symmetry is named CSR. Throughout this report, the acronyms CS and CSR refer to cyclic symmetry without and with reflective symmetry, respectively.

## 1.1 CYCLICALLY SYMMETRICAL STRUCTURES

As illustrated in Fig. 1, a cyclically symmetrical structure consists of n 1dentical sectors symmetrically arranged w1th respect to a central axis. The sectors are numbered consecutively from 1 to n.

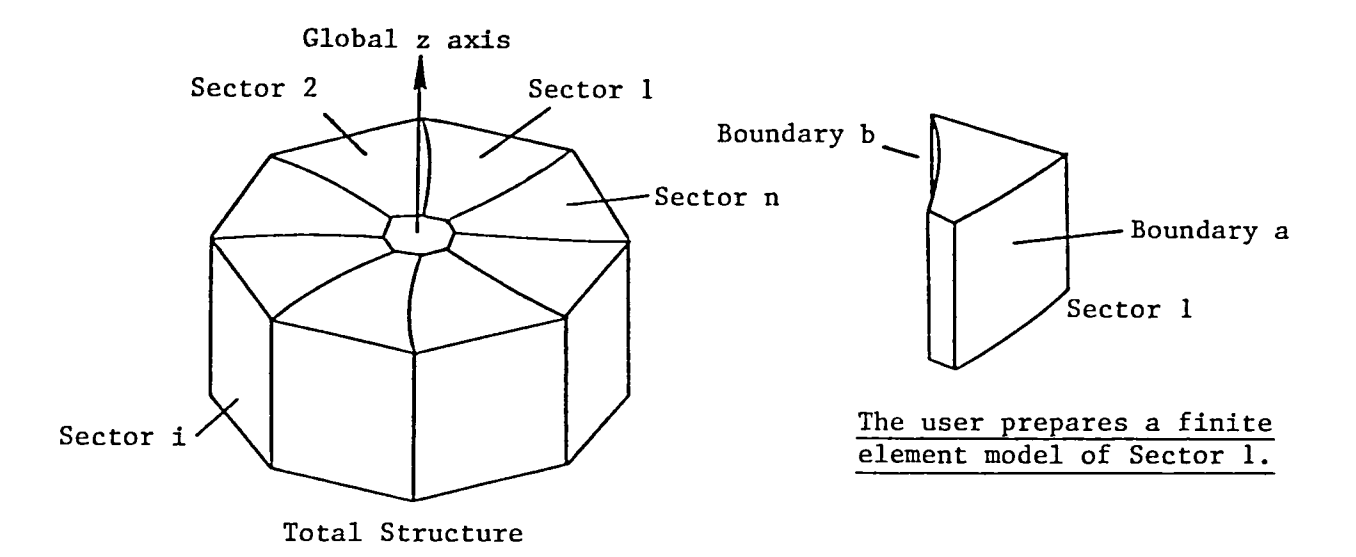

F1gure 1. Cyclically Symmetrical Structure, No Reflective Symmetry Plane

If the 1ndiv1dual sectors also possess a plane of reflective symmetry, as shown in Fig. 2, a finite element model of a symmetric half of one sector 1S required for the analys1s.

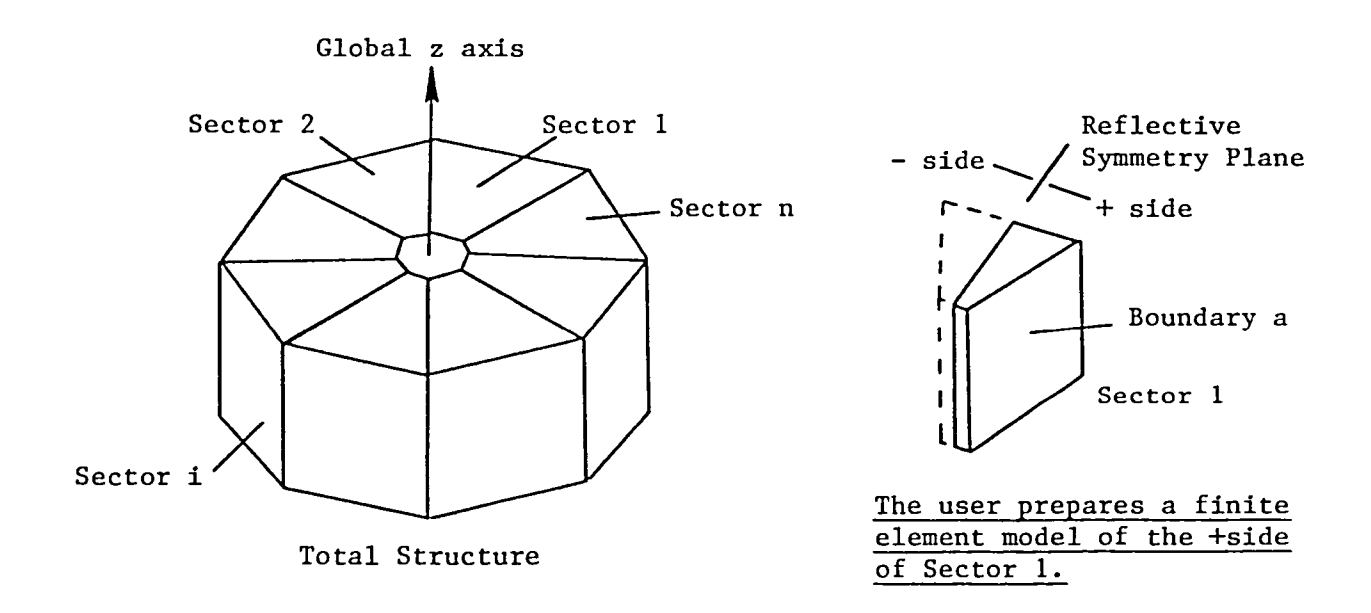

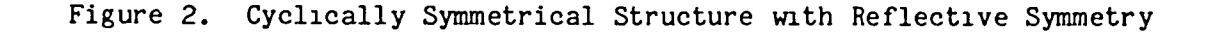

Note that for models w1th reflective symmetry, the intersector boundaries must be planar.

As shown in Fig. 2, the modeled side (adjacent to boundary a) of sector 1 is called the +side, and the reflected side is called the -side.

In the following discussion,  $F_{\underline{i}}$  and  $U_{\underline{i}}$  are defined as follows:

 $F_i$  = the vector of applied nodal forces in sector i,  $U_i$  = the vector of nodal motions in sector i.

As shown in detail in Section 6, the following relations are characteristic of cyclically symmetrical structures:

$$
F_{i} = \sum_{k=0}^{m} P_{kc} \cos(i-1) \frac{2\pi k}{n} + P_{ks} \sin(i-1) \frac{2\pi k}{n}
$$
(1)  

$$
U_{i} = \sum_{k=0}^{m} Q_{kc} \cos(i-1) \frac{2\pi k}{n} + Q_{ks} \sin(i-1) \frac{2\pi k}{n}
$$
(2)  
n = number of sectors in the total structure, and  

$$
m = n/2 \text{ if } n \text{ is even,}
$$

$$
= (n-1)/2 \text{ if } n \text{ is odd.}
$$

P<sub>kc</sub> and P<sub>ks</sub> are called symmetrical components of applied load. Q<sub>kc</sub> and are called symmetrical components of motion. k is called the circumferential harmonic number.

For cyclically symmetrical structures with a plane of reflective symmetry, the following definitions are used:

 $\mathbb{F}_1^+$  = the vector of applied nodal forces in sector i, +side,  $F_1^-$  = the vector of  $U_1^{\text{F}}$  = the vector of  $U_i^{\frac{1}{2}}$  = the vector of applied nodal forces in sector 1, nodal mot1ons in sector 1, +slde, nodal motions in sector 1, -side. -side,

The following relations are characteristic of structures with a plane of reflect1ve symmetry:

$$
F_{i}^{+} = \frac{1}{2}(F_{i}^{B} + F_{i}^{A}), \qquad F_{i}^{-} = \frac{1}{2}(F_{i}^{S} - F_{i}^{A})
$$
\n(3)

$$
U_{i}^{+} = \frac{1}{2}(U_{i}^{S} + U_{i}^{a}), \qquad U_{i}^{-} = \frac{1}{2}(U_{i}^{S} - U_{i}^{a}), \qquad (4)
$$

where

m

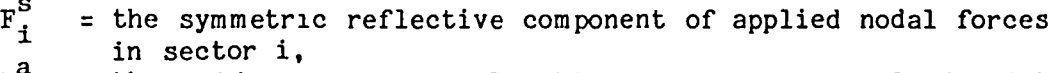

- $F^{a}$  = the anti-symmetric reflective component of applied nodal forces in sector i,
- $\mathbf{u_i^s}$ = the symmetric reflective component of nodal motions in sector 1,
- $\mathbf{u_i^a}$ = the ant1-symmetric reflective component of nodal motions in sector 1.

Solving Eqs. 3 and 4 for the symmetric and anti-symmetric reflective components of force and motion yields:

$$
F_{i}^{s} = (F_{i}^{+} + F_{i}^{-}), \qquad F_{i}^{a} = (F_{i}^{+} - F_{i}^{-})
$$
\n(5)

$$
U_{i}^{S} = (U_{i}^{+} + U_{i}^{-}), \qquad U_{i}^{A} = (U_{i}^{+} - U_{i}^{-})
$$
 (6)

As shown in detail in Section 6, the following relations are characteristic of cyclically symmetrical structures w1th a plane of reflective symmetry.

$$
F_{i}^{a} = \sum_{k=0}^{m} P_{kc}^{a} \cos(i-1) \frac{2\pi k}{n} + P_{ks}^{a} \sin(i-1) \frac{2\pi k}{n}
$$
 (7)

$$
F_{i}^{S} = \sum_{k=0}^{m} P_{kc}^{S} \cos(i-1) \frac{2\pi k}{n} + P_{ks}^{S} \sin(i-1) \frac{2\pi k}{n}
$$
 (8)

$$
U_{i}^{a} = \sum_{k=0}^{m} Q_{kc}^{a} \cos(i-1) \frac{2\pi k}{n} + Q_{ks}^{a} \sin(i-1) \frac{2\pi k}{n}
$$
 (9)

$$
U_{i}^{S} = \sum_{k=0}^{m} Q_{kc}^{S} \cos(i-1) \frac{2\pi k}{n} + Q_{ks}^{S} \sin(i-1) \frac{2\pi k}{n}
$$
 (10)

n = number of whole sectors 1n the total structure (a whole sector includes both the +side and -side), m = *n/2,* if n 1S even, *= (n-1)/2,* if n 1S odd. sector includes both the +side and -side),<br>  $m = n/2$ , if n is even,<br>  $= (n-1)/2$ , if n is odd.<br>  $P_{kc}^a$ ,  $P_{ks}^a$ ,  $P_{kc}^s$ , and  $P_{kg}^s$  are called symmetrical-reflective components of

applied load.  $Q_{k,c}^{\alpha}$ ,  $Q_{k,c}^{\alpha}$ ,  $Q_{k,c}^{\beta}$ , and  $Q_{k,c}^{\beta}$  are called symmetrical-reflective components of motion.

As shown in Fig. 1, the two bounding surfaces of a sector are called boundary a and boundary b. Where  $U_{a,i}$  is the boundary-a motion of sector i and  $U_{\text{b}i}$  is the motion of boundary  $\overrightarrow{b}$ , the equation of constraint between adjacent sectors is

$$
U_{a, i+1} = U_{b i}, \text{ for } i = 1, n,
$$
 (11)

where  $U_{a,n+1} = U_{a1}$ . To enforce Eq. 11, the finite element grid points on boundary a must coincide with the corresponding grid points on boundary b. As shown on Fig. 3, the joint reference frame associated with each boundary Joint must be oriented so that the J01nt reference frame 2-axis is perpendicular to the plane that contains both the global z-axis and the boundary Joint. Cyl1ndr1cal Joint reference frames are usually used to satisfy this requirement.

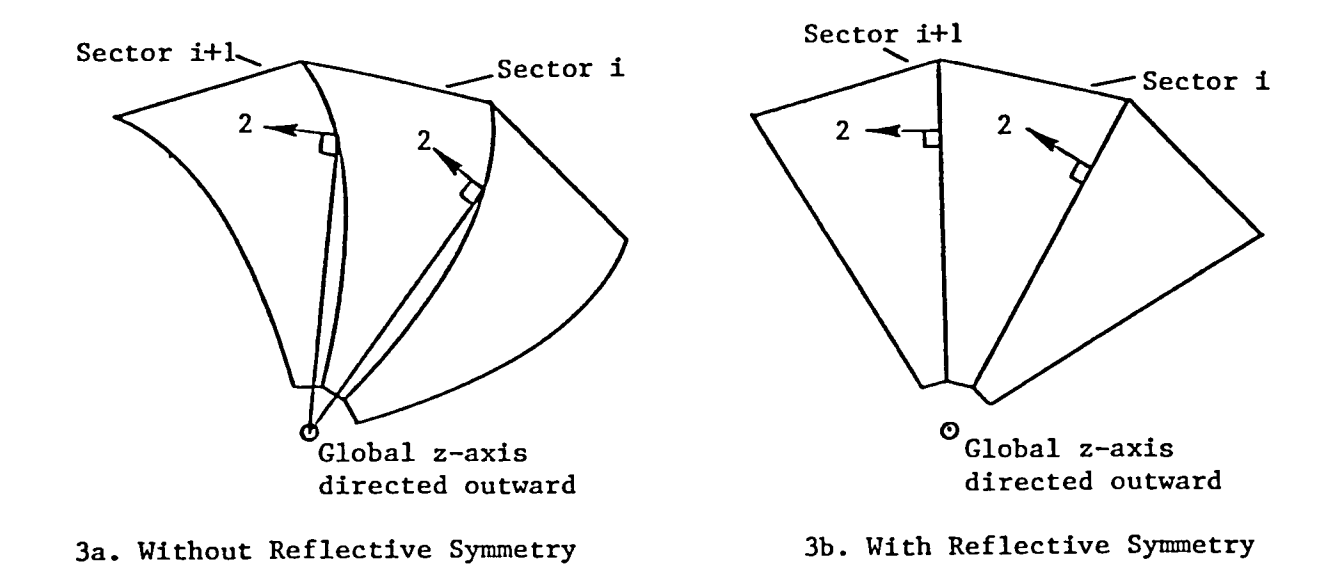

Figure 3. Boundary Joint Reference Frames

For reflective symmetry, Fig. 2, the equation of constraint between adjacent sectors 1S

$$
U_{a, i+1}^+ = T \cdot U_{ai}^-, \text{ for } i = 1, n. \tag{12}
$$

where  $\overline{u}^{\dagger}_{a,n+1}$ 

In Eq. 12, T is a diagonal transformation matrlx. To enforce Eq. 12, the Joint reference frame associated with each joint on boundary a must be oriented as shown on Fig. 3. The joint reference frame 2-axis is perpendicular to the plane that contains both the global z-axis and the boundary joint. Cylindrical joint reference frames satisfy this requirement.

For vlbrational and buckling analysis, eigensolutions are computed for user-designated values of the circumferential harmonic, k. For static analysis of an arbitrarily applied loading, the complete summations of Eq. 1 or Eqs. 9 and 10 are required for an exact solution. However, provisions are lncluded for truncating the summatlon to user-selected values of k.

#### 1.2 CAPABILITIES AND REQUIREMENTS OF THE EAL PROCEDURES

The EAL procedures for cyclically symmetrical structures include provisions for the following types of analyses:

- static analysis with and without preload,
- vibrational analysis with and without preload, and
- buckling analysis with and without preload.

All of the above types of analyses can be performed for structures with or without planes of reflective symmetry.

The procedures are based on the following requirements:

- The global Z axis of the sector 1 model is coincident with the central axis of the total structure,
- All Joints lying on the central axis are fully constrained,
- The plane of reflective symmetry is either the XZ or YZ global plane of the sector  $1 + side$  model.
- For each boundary joint, joint reference frames are defined for which the 2-axis is perpendicular to the plane that contains both the global  $z$ -axis and the boundary joint. See Figure 3. Cylindrical Joint reference frames are usually used to satisfy this requirement.
- Joint motion constraints defined for. the sector 1 model are symmetrically applied to sectors 2 through n,
- Preloads and active buckling loads must possess the same cyclic and reflective symmetry characteristics as the total structure.

Constraints, preloads, active buckling loads, and active static loads may be applied to boundary joints.

# 2. EXECUTION OF THE CYCLIC SYMMETRY PROCEDURES

The acronym CS is used to identify the sub-sections of section 2 that pertain to cyclically symmetrical structures with no plane of reflective symmetry. CSR is used to identify the sub-sections that pertain to cyclIcally symmetrical structures that do include planes of reflective symmetry.

Before executing the procedures described subsequently, the user must attach as EAL library 28 the file containing the cyclic symmetry command runstreams.

## 2.1 CS: CYCLIC SYMMETRY MODELS WITHOUT REFLECTIVE SYMMETRY

The following subsections, 2.1.1 through 2.1.4, present step-by-step instructions for using the cyclic symmetry procedures to compute static, vIbrational, and buckling analyses for models wIth no plane of reflective symmetry.

#### 2.1.1 CS: STATIC ANALYSIS PROCEDURE

To compute the static deformation of a cyclic symmetry model with no plane of reflective symmetry, proceed as follows:

\*XQT TAB START jts All TAB data for the sector 1 model.  $\frac{1}{2}$ JREF: NREF=nref All joints on boundaries a and b have Joint  $ja1-$ :  $jb1$ reference frames orlented as those shown on Fig. 3. Cylindrical joint reference frames, nref=-1, satisfy this requirement. \*XQT ELD Eij:  $- - -$ Element definitions for sector 1. \*XQT AUS TABLE(NJ=nb,TYPE=O): JA contains a llst of the sector 1 joints that lie on boundary a. JB contains a JA: J=1,nb: ja1: ja2:--- TABLE(NF=nb,TYPE=O): list of the sector 1 joints on boundary b. These lists must be ordered so that joint jak in sector i+1 coincides with joint jbk ln sector i. OUTLIB=5 Loads and solution control data sets reside in Lib 5.  $TABLE(NI=18, NJ=1, TYPE=4):$ Title used for labeling displacements and TITLE FORCE: J=1: 'Tltle stress printout. TABLE(NJ=nls,TYPE=O): The loads defined in the ith block of SECT FORC APPL FORC are applled to sector Sf1, the J=1,nls: sf1: sf2:-- ith entry 1n SECT FORC. SYSVEC: APPL FORC BLOCK 1: Sector sf1 loads BLOCK 2: Sector sf2 loads  $- - -$ BLOCK nls:--- TABLE(NJ=nk,TYPE=O): The computed static solutlon summation (see Eq. 2, section 1.1), is to be **HARMONICS** truncated to lnclude only those terms J=1,nb: k1: k2:-- corresponding to harmonics k1, k2,---. If HARMONICS 1S not present 1n L1b 5, all harmonics are included in the summation. TABLE(NJ=nbsc,TYPE=O): Solution joint displacement vectors are to BACK SECTORS be computed for sectors sb1, sb2,---. If J=1,nbsc: sb1: sb2:--- BACK SECTORS is not present in Lib 5, solution vectors will be produced for all sectors.

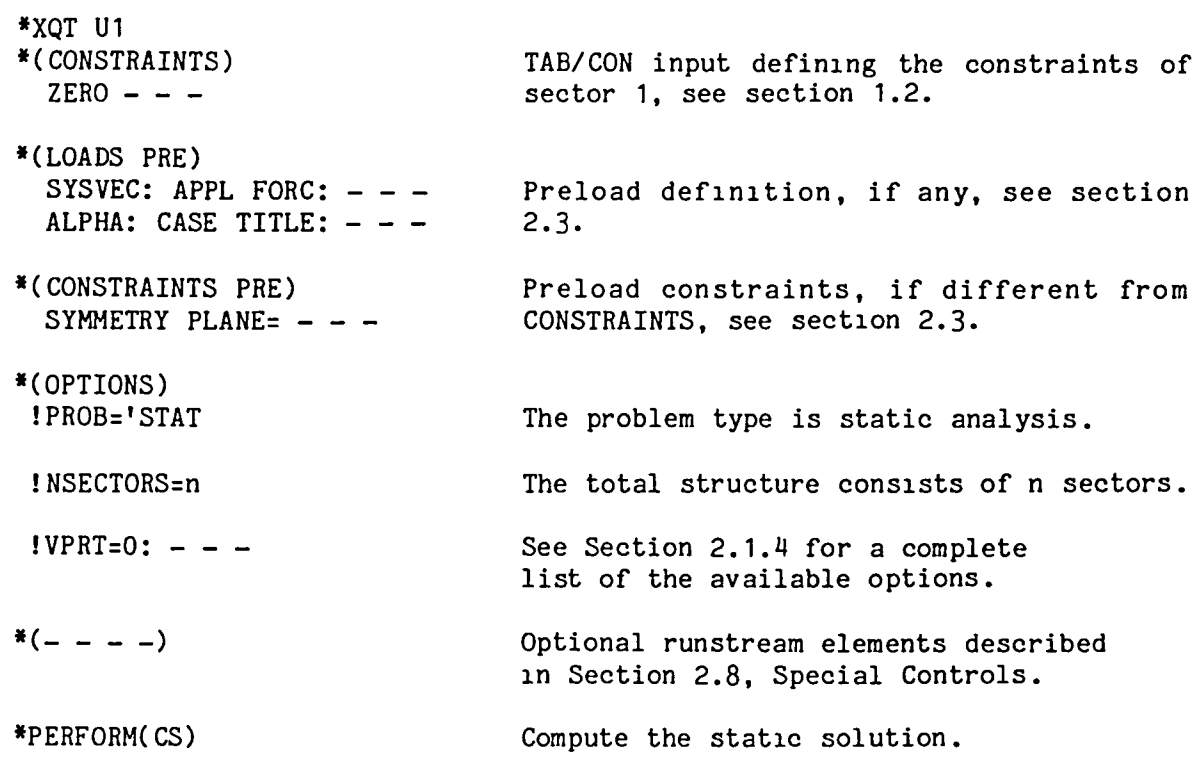

 $\sim$ 

 $\overline{\phantom{0}}$ 

 $\overline{a}$ 

## 2.1.2 CS: VIBRATIONAL ANALYSIS PROCEDURE

"

To compute the v1brat1onal modes and frequencies for a cyclic symmetry model with no plane of reflective symmetry, proceed as follows:

\*XQT TAB START jts<br> $-$  - -JREF: NREF=nref  $ja1-: jb1--$ \*XQT ELD E1j:  $- - -$ \*XQT AUS TABLE(NJ=nb,TYPE=O): JA: J=1,nb: ja1: J2:--- TABLE(NF=nb,TYPE=O): JB: J=1,nb: Jb1: Jb2:--- OUTLIB=5 TABLE(NJ=nk,TYPE=O): HARMONICS  $J=1, nb: k1: k2:---$ TABLE(NJ=nbsc,TYPE=O): BACK SECTORS J-1,nbsc: sb1: sb2:--- \*XQT U1 \*(CONSTRAINTS)  $ZERO - -$ \*(LOADS PRE) SYSVEC: APPL FORC: - - -ALPHA: CASE TITLE: - - -\*(CONSTRAINTS PRE) SYMMETRY PLANE=  $-$ All TAB data for the sector 1 model. All j01nts on boundar1es a and b have joint reference frames oriented as those shown on Fig. 3. Cylindrical joint reference frames, nref=-1, satisfy th1S requirement. Element definitions for sector 1. JA contains a Ilst of the sector 1 joints that lie on boundary a. JB contains a list of the sector 1 joints on boundary b. These lists must be ordered so that joint jak in sector i+1 c01nc1des with joint Jbk in sector 1. Control data sets reside 1n Lib 5. Compute modal solutions for harmonics k1, kE,--. If HARMONICS 1S om1tted, all harmonic solutions are computed. Compute e1genvectors for sectors sb1, sb2,---. If BACK SECTORS is omitted, vectors are produced for all sectors. TAB/CON input defining the constraints of sector 1, see section 1.2. Preloads, if any, see section 2.3. Preload constraints, if different from CONSTRAINTS, see sectlon 2.3.

 $\bullet$ 

\*(OPTIONS)

 $\overline{\phantom{m}}$ 

 $\overline{\phantom{m}}$ 

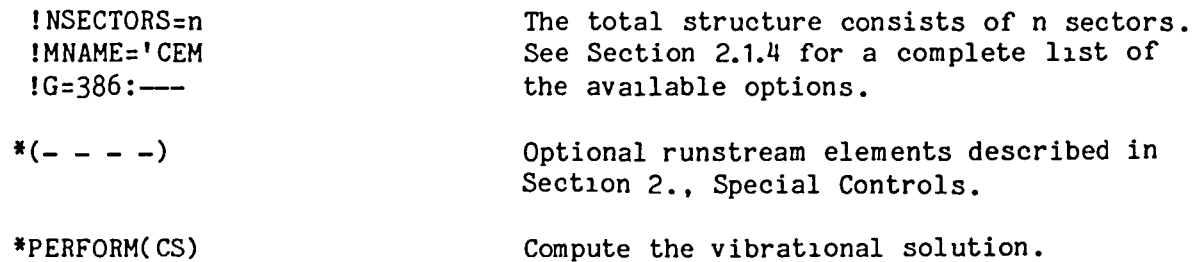

## 2.1.3 CS: BUCKLING ANALYSIS PROCEDURE

To compute the buckllng modes and eigenvalues for a cyclic symmetry model with no plane of reflective symmetry, proceed as follows:

\*XQT TAB START  $Jts$ JREF: NREF=nref ja1--: jb1-- \*XQT ELD  $EXX: - - -$ \*XQT AUS TABLE(NJ=nb,TYPE=O): JA: J=1,nb: Ja1: ja2:--- TABLE(NF=nb,TYPE=O): OUTLIB=5 TABLE(NJ=nk,TYPE=O): HARMONICS J1,nb: k1: k2:-- TABLE(NJ=nbsc,TYPE=O): BACK SECTORS J=1,nbsc: sb1: sb2:--- \*XQT U1 \*(CONSTRAINTS)  $ZERO - - -$ \* (LOADS) SYSVEC: APPL FORC:---ALPHA: CASE TITLE:---\*(LOADS PRE) SYSVEC: APPL FORC:---ALPHA: CASE TITLE:--- \*(CONSTRAINTS PRE) SYMMETRY PLANE=-- All TAB data for the sector 1 model. All JOlnts on boundaries a and b have joint reference frames oriented as those shown on Fig. 3. Cylindrical Joint reference frames, nref=-1, satisfy this requlrement. Element definitions for sector 1. JA contains a list of the sector 1 joints that lie on boundary a. JB contains a list of the sector 1 joints on boundary b. These lists must be ordered so that joint jak in sector i+1 coincides with joint jbk ln sector i. Control data sets reside in Llb 5. Compute buckling solutions for harmonics k1, k2,---. If HARMONICS is omitted, all harmonic solutions are computed. Compute elgenvectors for sectors sb1, sb2,---. If BACK SECTORS is omitted, vectors are produced for all sectors. TAB/CON lnput deflning the constraints of sector 1, see section 2.4. Loads for WhlCh buckllng solutions are to be computed, see section 2.4 for details. Preloads, if any, see section 2.3. Preload constraints, if different from CONSTRAINTS, see sectlon 2.3.

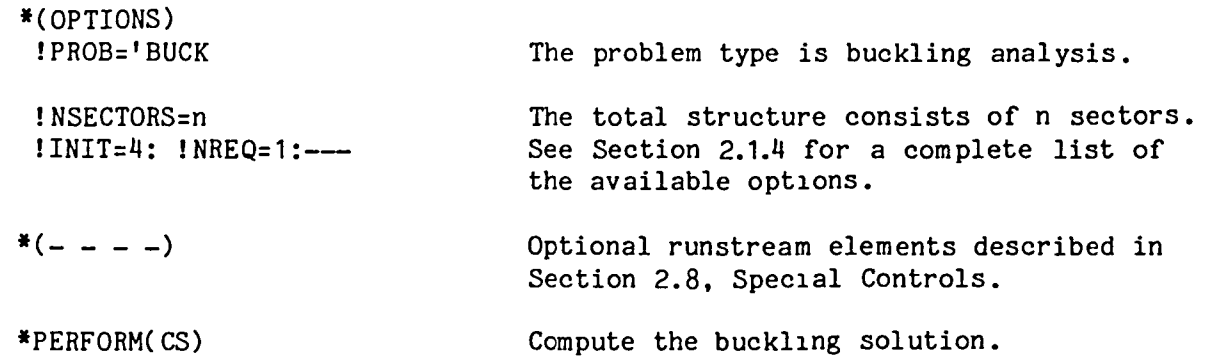

 $\overline{\phantom{m}}$ 

 $\overline{\phantom{m}}$ 

 $\sim$ 

# 2.1.4 OPTIONAL REGISTERS

As discussed in Sections 2.1.1, 2.1.2, and 2.1.3, values for the registers tabulated below can be changed through use of the data runstream element OPTIONS.

The following registers pertain to static, v1brational and buckling analysis.

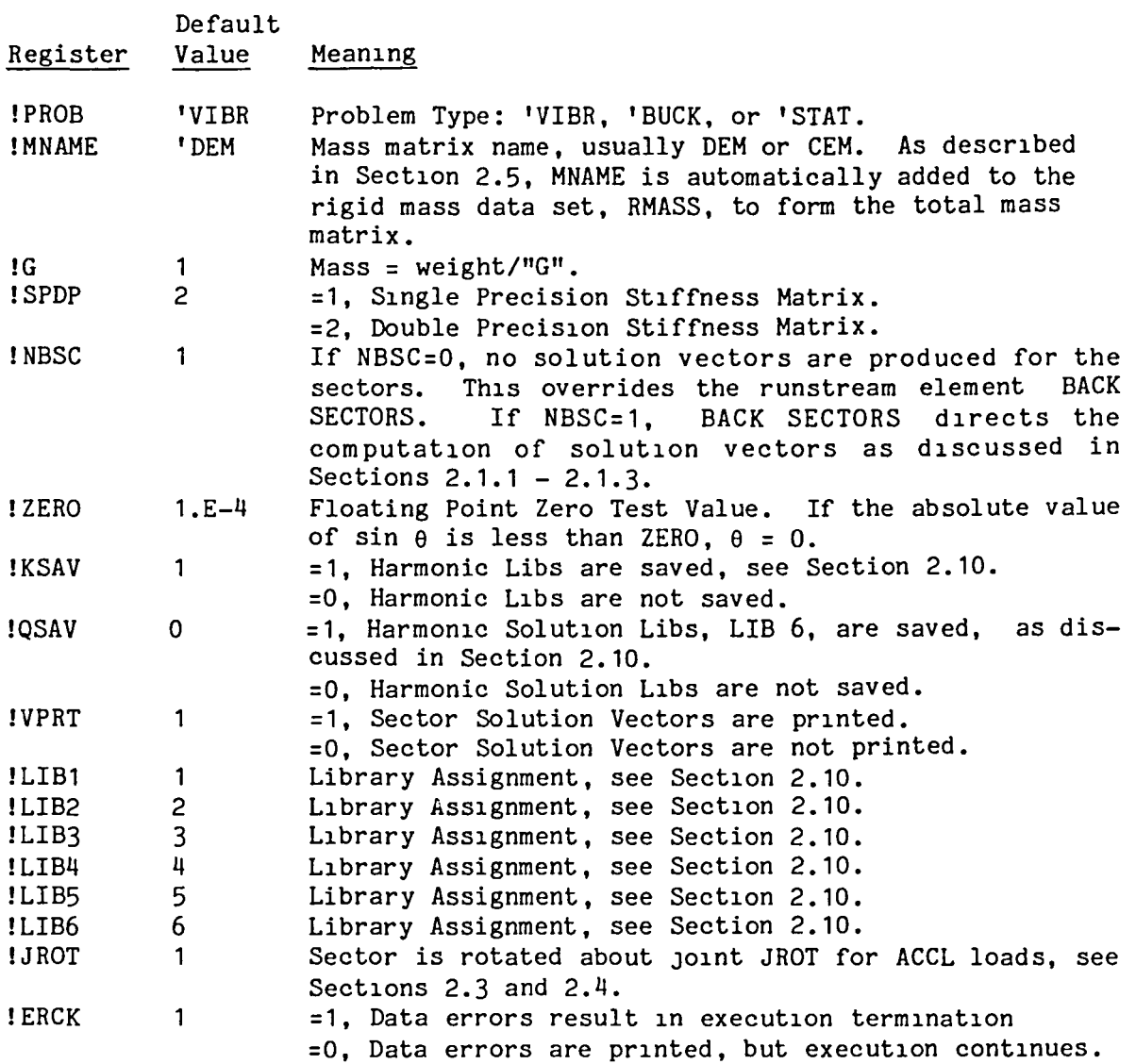

 $\overline{\phantom{0}}$ 

The following registers pertain only to static analysis.

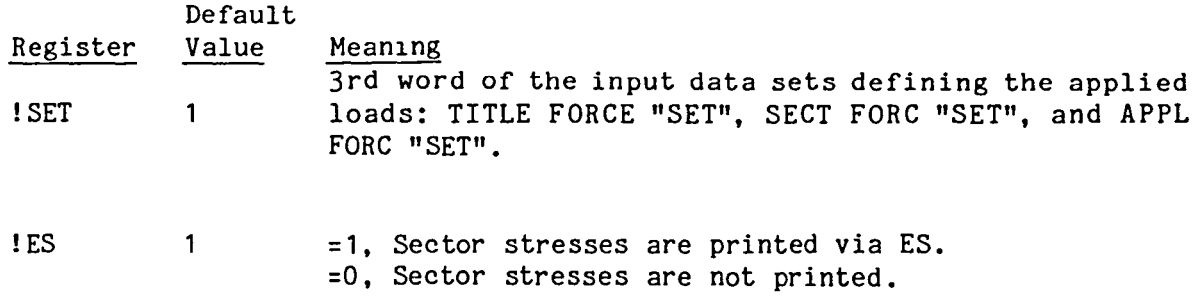

 $\blacksquare$ 

The following registers pertain only to vibrational and buckling analyses.

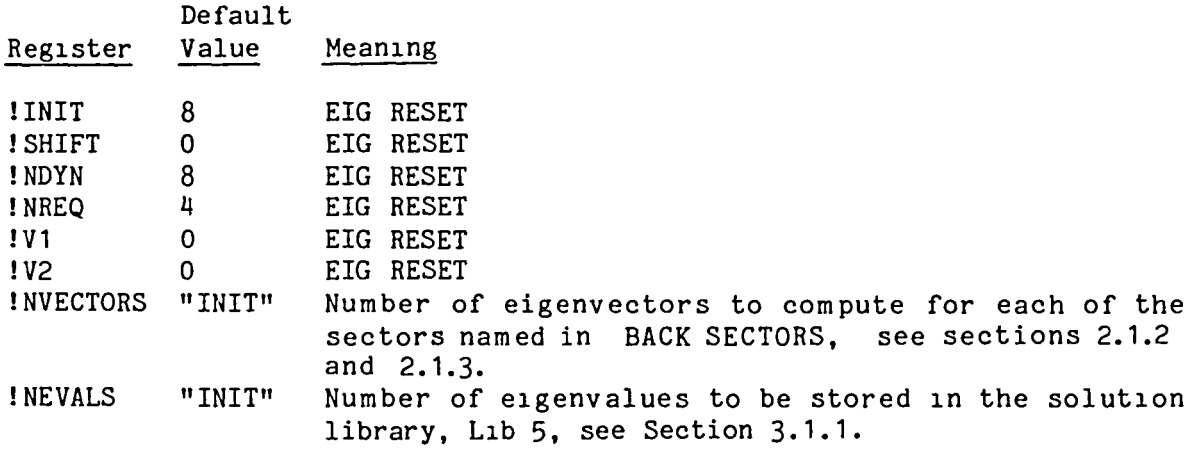

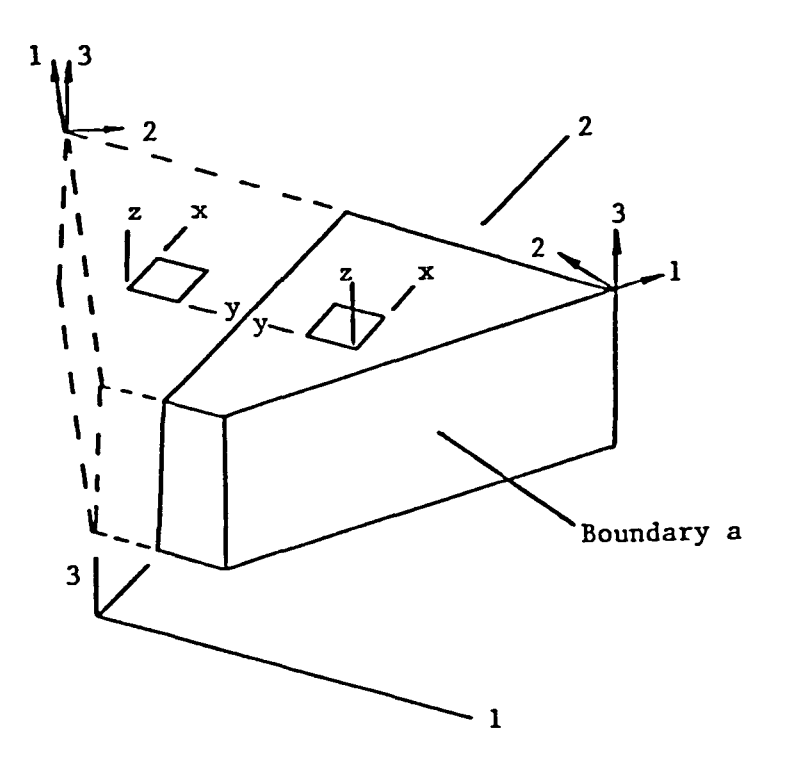

F1gure 4. CSR: Joint Reference Frames and Element Reference Frames

Figure 4 illustrates a sector from a cyclically symmetrical structure. The 2-3 plane is a reflective symmetry plane. That half of the sector, outl1ned in SOlld lines, 1S called the +slde of the sector and represents the fin1te element model that must be prepared by the user. The reflected half of the sector, outlined in dashed lines, is called the -side of the sector. Typical joint reference frames and element reference frames are Typical joint reference frames and element reference frames are shown on Figure 4. Note that the -slde reference frames are left handed. Applied force vectors and J01nt mot10n vectors for the -slde of all sectors are defined relative to left hand reference frames. Similarly, element stresses for the -side of all sectors are relative to left hand element reference frames. The following subsections, 2.2.1 through 2.2.4, present step-by-step instructions for using the cyclic symmetry procedure to compute static, vibrational, and buckllng analyses for models w1th a plane of reflective symmetry.

#### 2.2.1 CSR: STATIC ANALYSIS PROCEDURE

To compute the static deformation of a cyclic symmetry model with reflective symmetry, proceed as follows:

\*XQT TAB START Jts

 $\frac{1}{2}$ 

JREF: NREF=nref  $3a1--$ 

\*XQT ELD Eij:  $- - -$ 

\*XQT AUS TABLE(NJ=nb,TYPE=O): JA: J=1,nb: ja1: Ja2:---

OUTLIB=5

 $TABLE(NI=18,NJ=1,TYPE=4):$ TITLE FORCE: J=1: 'T1tle

TABLE(NJ=nls,TYPE=O): SECT FORC J=1,nls: sf1: sf2:--- SYSVEC: F+ FORC BLOCK 1: Loads on sf1, +side BLOCK 2: Loads on sf2, +slde

BLOCK nls:--- SYSVEC: F- FORC BLOCK 1: Loads on sf1, -slde BLOCK 2: Loads on sf2, -slde

BLOCK nls:---

TABLE(NJ=nk,TYPE=O): HARMONICS J=1,nb: k1: k2:--- The computed stat1c solution summations (see Eq. 9 & 10, Section 1.1), are to be truncated to include only those terms corresponding to harmonics  $k1$ ,  $k2$ , ---. If HARMONICS 1S not present in Lib 5, all harmonics are included in the summation.

Loads and solution control data sets reside 1n L1b 5.

JA contains a list of the sector 1 JOints

that lie on boundary a.

Elem ent definitions for sector 1, +side.

All TAB data for the sector 1 +side model.

All J01nts on boundary a have JOint reference frames or1ented as those shown on Fig. 3. Cyl1ndr1cal j01nt reference frames, nref=-1, satisfy this requirement.

T1 tIe used for labeling displacements and stress pr1ntout.

The loads defined in the ith block of F+ FORC are applled to the +side of sector sfi, the 1th entry in SECT FORC. The loads defined in the ith block of F-<br>FORC are aplied to the -side of sector FORC are aplied to the -side of sector<br>sfi. Note that all -side forces are Note that all -side forces are defined relative to left-handed joint reference frames, see Fig. 4. All three of the above data sets must be present in L1b 5.

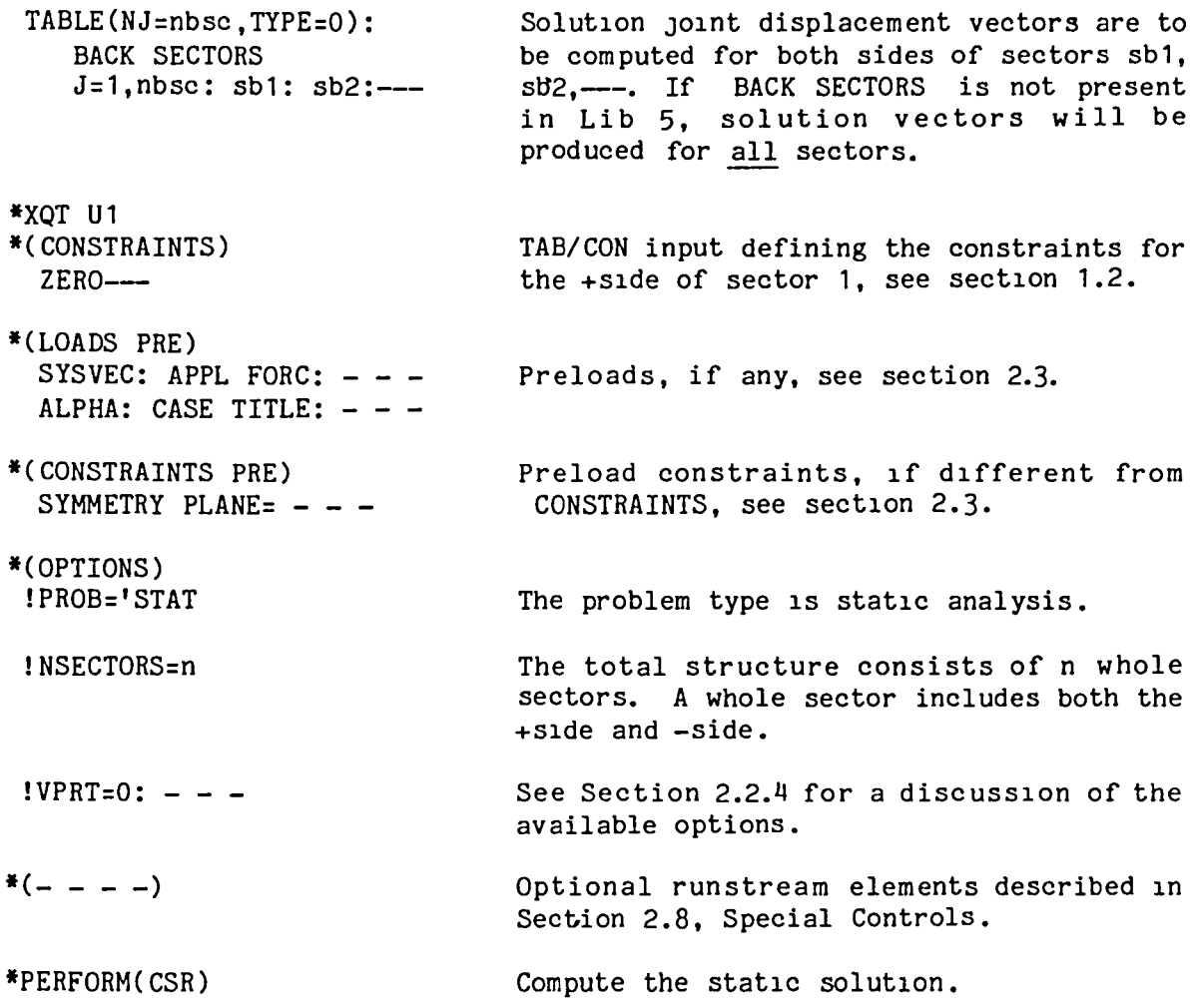

 $\equiv$ 

 $\overline{\phantom{m}}$ 

## 2.2.2 CSR: VIBRATIONAL ANALYSIS PROCEDURE

To compute the vibrational modes and frequencies for a cyclic symmetry model with reflective symmetry, proceed as follows:

\*XOT TAB START Jts All TAB data for the sector 1 +side model. - - -JREF: NREF=nref All joints on boundary a have joint  $ja1-$ reference frames oriented as those shown on Fig. 3. Cylindrical joint reference frames, nref=~1, satisfy this requirement. \*XOT ELD Eij:  $- - -$ Element definitions for sector  $1$ , +side. \*XOT AUS TABLE(NJ=nb,TYPE=O): JA contains a list of the sector 1 joints that lie on boundary a. JA: J=1,nb: Ja1: ja2:--- OUTLIB=5 Control data sets reside in Lib 5. TABLE(NJ=nk,TYPE=O): Compute modal solutions for harmonics k1, HARMONICS k2,---. If HARMONICS is omitted. all J=1,nb: k1: k2:- harmonic solutions are computed. TABLE(NJ=nbsc,TYPE=O): Compute eigenvectors for both sides of BACK SECTORS sectors sb1, sb2---. If BACK SECTORS is J=1,nbsc: sb1: sb2:-- omitted, vectors are produced for all sectors. \*XOT U1 \*(CONSTRAINTS) TAB/CON input defining constraints for the  $ZERO - - -$ +side of sector 1, see section 1.2. \* (LOADS PRE) SYSVEC: APPL FORC:  $-$ Preloads, if any, see section 2.3. ALPHA: CASE TITLE: - - -\*(CONSTRAINTS PRE) Preload constraints, if different from SYMMETRY PLANE=  $-$  -CONSTRAINTS, see section 2.3. \*(OPTIONS) I NSECTORS=n The total structure consists of n whole sectors. A whole sector includes both the +side and -side. See Section 2.2.4 for a discussion of the IMNAME='CEM  $1G=386:--$ available options.  $*( - - - -)$ Optional runstream elements described in Section 2.8, Special Controls. \*PERFORM(CSR) Compute the vibrational solution.

## 2.2.3 CSR: BUCKLING ANALYSIS PROCEDURE

To compute the buckllng modes and elgenvalues for a cyclic symmetry model wih reflective symmetry, proceed as follows:

\*XQT TAB START Jts All TAB data for the sector 1 +slde model.  $\frac{1}{2}$ JREF: NREF=nref All Joints on boundary a have Joint  $ja1-$ reference frames oriented as those shown on Fig. 3. Cylindrical joint reference frames, nref=-1, satisfy this requirement. \*XQT ELD  $E_{1,j}: - - -$ Element definitions for sector  $1, +$ side. \*XQT AUS TABLE(NJ=nb,TYPE=O): JA contains a llst of the sector 1 joints that lie on boundary a. JA: J=1,nb: ja1: ja2:-- OUTLIB=5 Control data sets reside in Lib 5. TABLE(NJ=nk,TYPE=O): Compute buckling solutions for harmonics k1, k2,---. If HARMONICS is omitted, HARMONICS J1,nb: k1: k2:- all harmonic solutlons are computed. TABLE(NJ=nbsc,TYPE=O): Compute eigenvectors for both sides of BACK SECTORS sectors sb1, sb2, ---. If BACK SECTORS  $J=1, nbsc: sb1: sb2:--$ is omltted, vectors are produced for all sectors. \*XQT U1 \*(CONSTRAINTS) TAB/CON input defining constraints for the ZERO +side of sector 1, see section  $2.4$ . \*(LOADS) SYSVEC: APPL FORC:---Loads for which buckling solutions are to ALPHA: CASE TITLE:--be computed, see section 2.4 for details. \* (LOADS PRE) SYSVEC: APPL FORC:---Preloads, if any, see section 2.3. ALPHA: CASE TITLE:-- \*(CONSTRAINTS PRE) Preload constraints, if different from CONSTRAINTS, see section 2.3. SYMMETRY PLANE=---

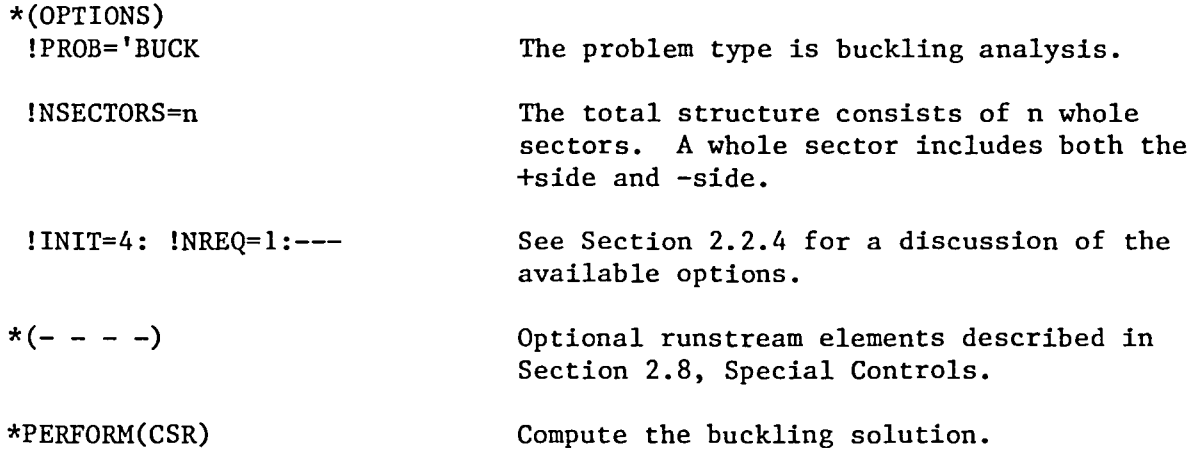

 $\overline{\phantom{0}}$ 

 $\overline{\phantom{m}}$ 

 $\sim$ 

"-,

# 2.2.4 CSR: OPTIONAL REGISTERS

As discussed in Sectlons 2.2.1, 2.2.2 and 2.2.3, values for the reglsters tabulated below can be changed through use of the data runstream element OPTIONS.

The following registers pertain to static, vibrational, and buckling analysis.

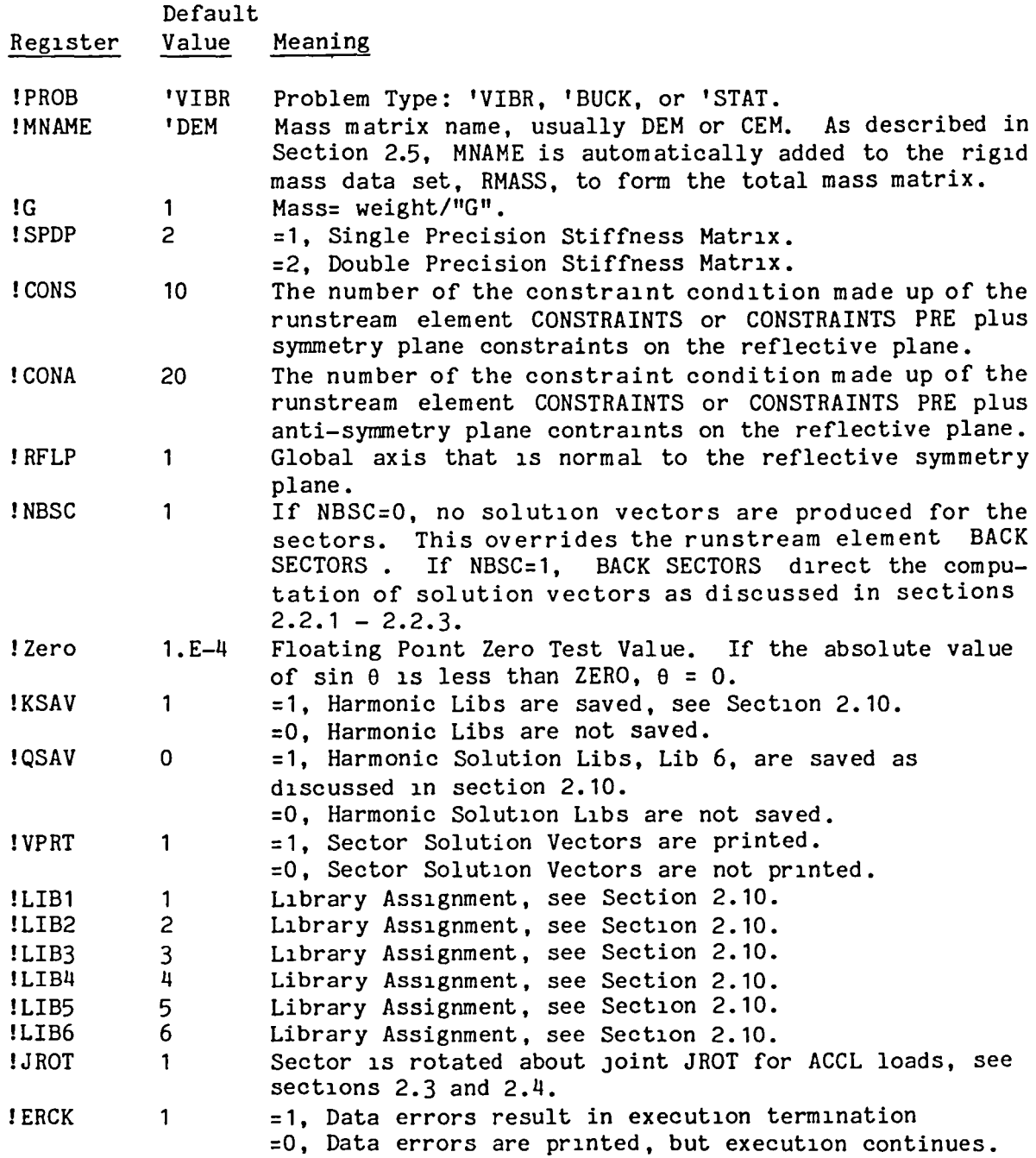

 $\overline{\phantom{0}}$ 

The following registers pertain only to static analysis.

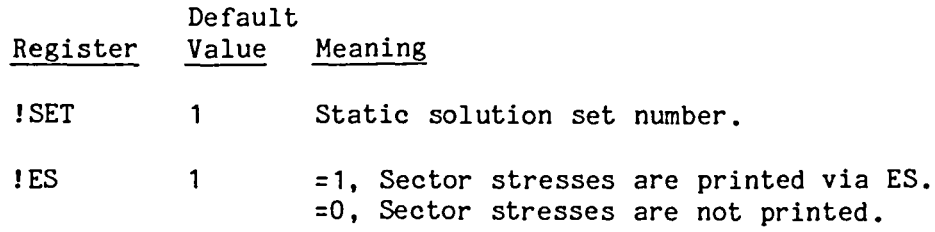

The following registers pertain only to vibrational and buckling analyses.

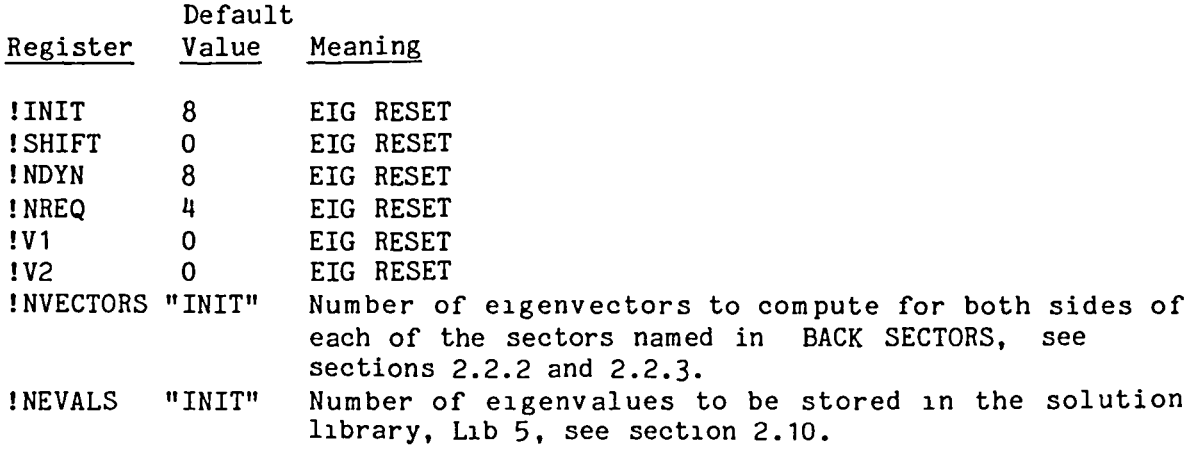

 $\overline{\phantom{1}}$ 

#### 2.3 PRELOAD AND PRELOAD CONSTRAINTS

As discussed in Sections 2.1 and 2.2, cyclically symmetrical preloads are defined through the data runstream element. LOADS PRE. In addition to defined through the data runstream element, LOADS PRE. LOADS PRE, the preload definition may also include the runstream elements ACCL PRE and/or CF PRE. The preload runstream elements are constructed as follows:

\*XQT U1 \*(LOADS PRE) \$ See Sect10n 6, Vol 1, EAL Reference Manual ALPHA: SYSVEC: TABLE: TABLE: ELDATA: ELDATA: ELDATA: \*(ACCL PRE) \$ Accelerat10n Component of the Preload CASE TITLE: 1 'Preload T1tle APPLIED FORCES: NODAL TEMPERATURES: $-$  -NODAL PRESSURES:  $- - -$ TEMPERATURES Eij: ----<br>PRESSURES Eij: ----PRESSURES  $Eij:$  ---<br>DISLOCATIONS  $Eij:$  --ax ay az rx ry rz \$ See below<br>\*(CF PRE) \$ Centrifugal Component of the Centrifugal Component of the Preload m k wx wy wz xo yo zo\$ See below

ACCL Input:

Items defined via ACCL PRE are:

ax, ay,  $az = linear acceleration in the global x, y, and z$ directions.

 $rx$ , ry,  $rz = rotational accelerations$  about axes parallel to the global x, y, and z axes, passing through the joint 1dent1f1ed by register JROT. Default: !JROT= 1.

As an example, suppose that the global 3 axis points vertically downward, and that acceleration due to gravity is 386. The following would define 1 G gravitational preload:

\*(ACCL PRE) O. o. 386. o. o. o.

CF Input:

.<br>m = name of mass matrix to be used (e.g. DEM) in computing centr1fugal forces. As discussed 1n Section 2.5, MTOT the name assigned to the total mass matrix, if rigid masses are included.  $k = name of the sector k matrix.$ 

wx, wy, wz = angular velocity components relative to the global reference frame.

xo, yo, zo = position coordinates of the spin center relative to the global frame.

The runstream element LOADS PRE 1S mandatory for preloads to be 1ncluded. ACCL PRE and CF PRE are opt1onal.

As outlined in sections 2.1 and 2.2, the data runstream element CONSTAINTS PRE contains the TAB/CON data defining the preload constraint<br>condition. If CONSTRAINTS PRE is not present, the constraints defined If CONSTRAINTS PRE is not present, the constraints defined Vla the runstream element CONSTRAINTS are used for the preload computations.

Preloads and preload constraints may be applied to any sector joints, boundary or interior. Preloads and preload constraints defined for sector 1 are assumed to possess the same cyclic and reflective symmetry characteristics as the total structure.

#### 2.4 BUCKLING ACTIVE LOADS AND CONSTRAINTS

As discussed in sections 2.1.3 and 2.2.3, cyclically symmetrical buckling loads are defined through the data runstream element, LOADS. In the following, n3bl is the 3rd word of all buckling load data sets. If preloads are present, n3bl must be set equal to 2. If preloads are absent, n3bl=1. If om1tted, n3bl defaults to 1. In addition to LOADS, the active buckling load definition may also include the runstream elements ACCL and/or CF. The buckling load runstream elements are constructed as follows:

\*XQT U1

\*(LOADS) \$ See Section 6, Vol. 1, EAL Reference Manual ALPHA: SYSVEC: TABLE: TABLE: ELDATA: TEMPS EXX n3bl: ELDATA: PRESS EXX n3bl: ELDATA: DISLO EXX n3bl: \*( ACCL) \$ Accelerat10n Component of the Buckling Load ax ay az rx ry rz  $*(CF)$  \$ CASE TITLE n3bl: 1' Buckling Load Title APPL FORCE  $n3b1: - -$ NODAL PRESS  $n3b1: - -$ NODAL TEMPS  $n3b1: - -$ Centrifugal Component of the Buckling Load m k wx wy wz xo yo zo

ACCL and CF input are the same as ACCL PRE and CF PRE which are discussed in Sect10n 2.3.

The runstream element LOADS 1S mandatory for buckllng analysis. ACCL and CF are optional.

The constraint condition defined via the runstream element CONSTRAINTS PRE, if it is present in Lib 29, is used to compute the geometric stiffness matrix, KG, for the buckling eigensolution. If CONSTRAINTS PRE<br>is not present in Lib 29. KG is computed using CONSTRAINTS. The is not present in Lib 29, KG is computed using CONSTRAINTS. buckling eigensolution is computed using the constraint condition defined in CONSTRAINTS.

Note that for preloaded buckling problems, both the preload KG and the buckling KG are computed using the same constraint condition.

Active buckling loads and buckling constraints defined for sector 1 are assumed to possess the same cyclic and reflective symmetry characteristics as the total structure.

## 2.5 MASS MATRICES and RIGID MASS DATA

To 1nclude rigid masses in the sector model, insert in LIB1 the SYSVEC format data set RMASS. RMASS can be created with e1ther TAB/RMASS or AUS/SYSVEC. RMASS 1S automatically added to the sector mass matrix (defined by the reg1ster MNAME as d1scussed in Sections 2.1.4 and 2.2.4.) to form the total mass, MTOT. MTOT is then used by the cyclic symmetry procedures as the sector mass matrix.

#### 2.6 SPECTRAL SHIFTS

Spectral sh1fting is included 1n a v1brational or buckling analysis by inputting a non-zero value for the register SHIFT through the data see sections 2.1.4 and 2.2.4. The shifted st1ffness matrix KSHF is then used by the cyclic symmetry procedures as the sector stiffness matrix. Spectral shifts may be used with either preloaded or non-preloaded models.

#### 2.7 RESTART PROCEDURE

Restarted cyclic symmetry executions may be initiated through either of the follow1ng commands:

\*CALL (CS RESTART) \$ No Reflect1ve Symmetry Plane, or \*CALL (CSR RESTART) \$ Including Reflective Symmetry

Provisions are included for the following kinds of restarted executions:

- Computing additional harmonic solutions. For vibrational or buckling analyses, add1t1onal solutions are computed for specif1ed harmonic values. For static analysis, this kind of restart is used to compute add1tional terms for a prev10usly truncated solution summation (see Eq. 2, Section 1.1). Consequently, newly computed harmonic components are added to the existing solution data sets.
- Performing additional types of analyses, or computing static solutions for additional loads. For this kind of restart, the stiffness matrices and factored stiffness matrices used for previously computed harmonic solutions may be retrieved and used directly. See section 2.10 for instructions on storage and retrieval of the harmonic matrices.

Before restartlng a cyclic symmetry execution, attach the files that correspond to EAL Llbranes LIB1, LIB4, and LIB5 (see section 2.10 for llbrary descrlptlons). For restarting, proceed as follows:

\*XQT AUS

OUTLIB=5 TABLE(NJ=nb,TYPE=O) HARMONICS J=1,nk: k1: k2:--- TABLE(NJ=nbsc,TYPE=O) BACK SECTORS J=1,NK: k1: k2:--- \*XQT U1 \*(OPTIONS) IPROB= 'VIBR  $=$  'BUCK = 'STAT  $IVPRT = 0: -- *(- - - -)$ Control data sets reside in Llb 5. Solutions are to be computed for harmonics  $k1, k2, ---$ . Solution vectors are to be computed for sectors sb1, sb2, ----. Vibrational analysis Buckllng analysis Static analysis See Sections 2.1.4 and 2.2.4 for a discussion of the available options. Optlonal runstream elements described in Section 2.8, Special Controls. \*PERFORM (CS RESTART), or Initlate the restarted analysis

\*PERFORM (CSR RESTART)

#### 2.8 SPECIAL CONTROLS

In the cyclic symmetry procedures, many \*XQT commands are followed by optlonal DCALL commands, such as:

> \*XQT SEQ \*DCALL, ROPT (SEQ OPTIONS)

This gives the user a means of inputting special processor resets or options. Optional runstream elements that are recognized by the cyclic symmetry procedures, are:

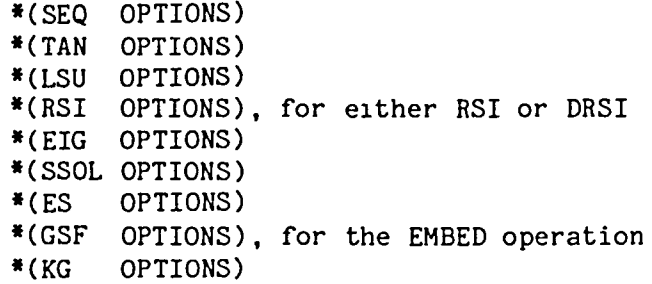

Note that calls to other procedures may be initiated through an optional runstream element. For example, static accuracy improvement or e1gensolution check procedures may be called by SSOL OPTIONS or EIG OPTIONS.

ES OPTIONS can be used to control the quant1ty and nature of stress print. If a subset of elements is chosen through ES OPTIONS, also include the register action command, !JUMP=1, for example:

\*XQT U1 \*(ES OPTIONS) E21 1: E43 4 \* END 10,20: !JUMP=1 END

JUMP = 0 (the default value) causes the ES command ALL to be executed.

Optional data runstream elements may be supplied for each harmonic solution that is computed during an execution. For example, at the beginning of execution for harmonic k1, the following \*DCALL is performed:

\*DCALL, ROPT (OPTIONS K k1)

Consequently, the user may provide optional registers that differ for each harmonic solution.

### 2.9 ERROR MESSAGES

Before any actual computations are performed by the cyclic symmetry procedures, the input data sets are diagnosed for apparent errors.

The following list of error messages pertain to the cyclic symmetry models w1th no reflective symmetry plane.

- 1. The number of sectors must exceed 0. Check the runstream element (OPTIONS) •
- 2. JA data set 1S not present in L1b 1.
- 3. JB data set 1S not present in L1b 1.
- 4. The dimensions of JA and JB data sets are not equal.
- 5. The number of def1ned boundary j01nts exceeds the total number of J01nts 1n the sector model.
- 6. Joint numbers 1n the JA data set exceed the total number of joints 1n the sector model.
- 7. Joint numbers in the JA data set are less than 1.
- 8. Joint numbers in the JB data set exceed the total number of Joints in the sector model.
- 9. Joint numbers in the JB data set are less than 1.
- 10. Duplicate JOInt numbers are present In the JA and JB data sets.
- 11. Cylindrical Joint reference frames have not been specified for all boundary joints appearing In the JA and JB data sets. If JOInt reference frames other than cylindrical are defined for the boundary joints, set register ERCK=O in the runstream element OPTIONS, see Section 2.1.4. These Joint reference frames must satisfy the requirements of Section 1.2, or the resulting solution will be in error.
- 12. SpecIfied harmonic values exceed the maXImum. Check the data set (HARMONICS) in Lib 5.
- 13. SpecifIed harmonic value is less than zero. Check the data set (HARMONICS) in Lib 5.
- 14. All sectors specified by the data set (BACK SECTORS) are not within the bounds of 1 and "NSECTORS".

The following error messages pertain to static load input:

- 15. Data set not present in Lib 5: SECT FORC "SET".
- 16. Data set not present in Lib 5: APPL FORC "SET".
- 17. The number of blocks in (APPL FORC "SET") does not equal NJ of (SECT FORC "SET").
- 18. All sectors specIfied by the data set (SECT FORC "SET') are not within the bounds of 1 and "NSECTORS".

The following list of error messages pertain to cyclic symmetry models with a reflective symmetry plane:

- 1. The number of sectors must exceed O. Check the runstream element (OPTIONS).
- 2. JA data set is not present in Lib. 1.
- 3. Too many boundary JOInts defined.
- 4. JOInt numbers In the JA data set exceed the total number of JOInts In the sector model.
- 5. JOInt numbers in the JA data set are less than 1.
- 6. Duplicate Joint numbers are present In the JA.
- 7. Cyllndrical J01nt reference frames have not been specified for all boundary J01nts appearing in the JA data set. If joint reference frames other than cylindrical are defined for the boundary joints, set egister ERCK=0 in the runstream element OPTIONS, see Section  $2.2.4.$  These joint reference frames must satisfy the requirements of Section 1.2, or the resulting solution will be in error.
- 8. Specified harmonic values exceed the maximum. Check the data set (HARMONICS) in L1b 5.
- 9. Specified harmonic value is less than zero. Check the data set (HARMONICS) in Lib 5.
- 10. All sectors specified by the data set (BACK SECTORS) are not within the bounds of 1 and "NSECTORS".

The following error messages pertain to static load input:

- 11. Data set not present in Lib 5: SECT FORC "SET".
- 12. Data set not present in Lib 5: F+ FORC "SET".
- 13. Data set not present in L1b 5: F- FORC "SET".
- 14. The number of blocks in data set (F+ FORC "SET") does not equal the number of blocks in (F- FORC "SET").
- 15. The number of blocks in (F+ FORC "SET") does not equal NJ of (SECT FORC "SET").
- 16. All sectors spec1f1ed by the data set (SECT FORC "SET") are not within the bounds of 1 and "NSECTORS".

If any of the above errors are encountered, execution is terminated in the default mode. However, 1f the reg1ster !ERCK=O (see sections 2.1.4 and  $2.2.4$ ), error messages are printed, but the execution continues.

#### 2.10 LIBRARY CONFIGURATION

The following EAL libraries are used by the cyclic symmetry procedures. Reg1ster notation 1S used to identify each 11brary. As discussed in sections 2.1.4 and 2.2.4, LIB1 through LIB6 default to 1 through 6, respectively.

- L1brary Conflguration
- LIB1 Sector library containing the user supplied finite element model of sector 1.
- LIB2 For each circumferential harmonic solution that is computed. LIB2 contains the harmonic stiffness matrix, factored stiffness matrix, mass matrix, etc. Subject to user control, LIB2 1S stored as a LIBLIB data set in LIB4 upon completion of each harmonic solution.
- LIB3 Contains temporary data sets.
- LIB4 Contains LIBLIB data sets for each circumferential harmonic model. The data set stored for harmonic k is nam ed: KLIB HARM k.
- LIB5 For static analysis problems, LIB5 contains the input applied load data sets and the corresponding sector static displacement vectors. For vibrational and buckling analysis problems, LIB5 contains the solution eigenvalue and sector eigenvector data sets.
- LIB6 For each circumferential harmonic solution that is computed, LIB6 is a temporary library. For static analysis, it contains the harmonic force vectors and the corresponding static displacements. For eigenvalue analysis, it contains the harmonic e1genvectors and eigenvalues.

These vectors correspond to the symmetrical components of applied load and motion that are defined in section 1.1. Subject to user control, LIB6 may be stored as a LIBLIB data set 1n LIB5. See sect10ns 2.1.4 and 2.2.4 for the appropriate opt10ns.

As discussed above, the 11brary LIB2 1S created for each harmonic solution. LIB2 contains the harmonic stiffness matrix, factored stiffness matrix, mass matrix, etc. For the k-th harmonic solution, the data set KLIB HARM k, if present 1n LIB4, is retrieved V1a DCU/RETRIEVE as LIB2, and the contained matrices are used. If KLIB HARM k is not present in LIB4, the required matrices are constructed and stored in LIB2. Subsequently, if the optional register  $KSAV = 1$ , LIB2 is stored via DCU/STORE as KLIB HARM k in LIB4. In default, KSAV =1, see sectlons 2.1.4 and 2.2.4.

If the optional register QSAV =1, the data set QLIB HARM k is stored in LIB5 via the DCU/STORE command. k is a circumferential harmonic number. For static solutions, QLIB HARM k contains the symmetrical components of applied loads and motion. For vibrational and buckling analysis, QLIB HARM k contains the eigenvalues and the symmetrical components of the e1genvectors. In default QLIB HARM k is not stored, see sections 2.1.4 and 2.2.4.

#### 3.1.1 CS: OUTPUT DATA SETS

In the follow1ng, nbsc is the number of sectors for which solution vectors are computed, as specified via the data set BACK SECTORS. The value assigned to the register SET is represented by "set" in the following. See Sections 2.1.1, 2.1.2, and 2.1.3.

## STATIC ANALYSIS

For cyclic symmetry models with no plane of reflective symmetry, the following data sets are output to LIB5. If preload 1S present, ncon=2. With no preload, ncon=1. Registers LIB5, LIB6, SET, and QSAV are discussed in Section 2.1.4.

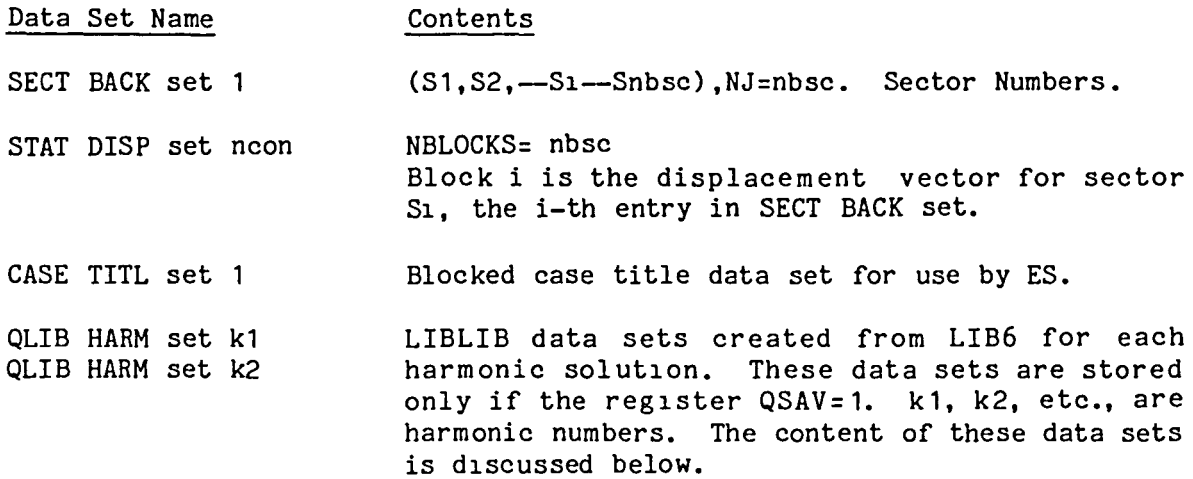

If the data set STAT DISP set ncon is present in LIB5 at the beginning of the static analysis, the newly computed harmonic componenets are added to the existing data set.

For each harmonic solution, the llbrary LIB6 is used for storage of harmomc force and displacement arrays. For the k-th harmonic solution, LIB6 will contain the following data sets:

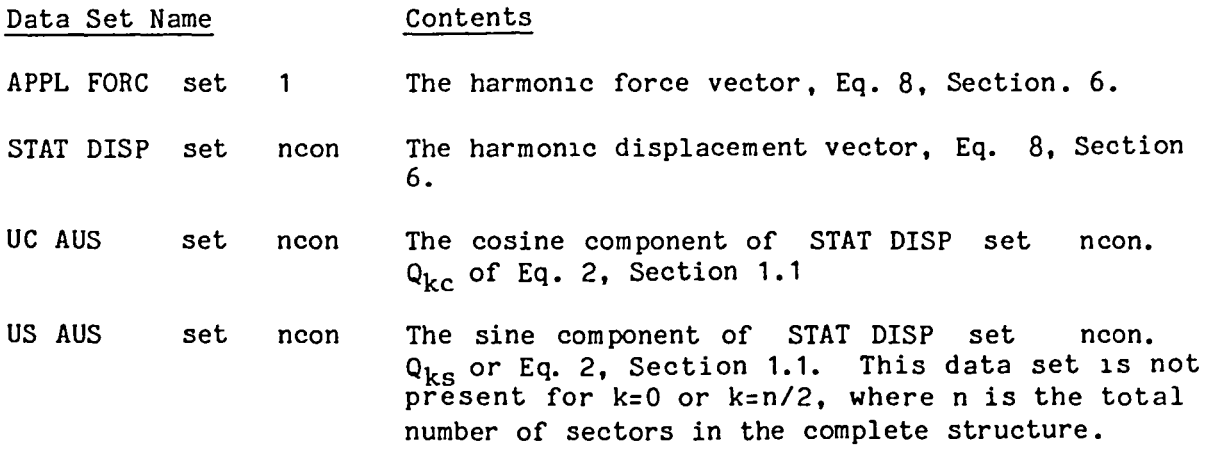
### VIBRATIONAL AND BUCKLING ANALYSES

For vibrational and buckling analysis of cyclic symmetry models with no plane of reflective symmetry, the data sets tabulated below are output to LIB5.

REGISTERS:

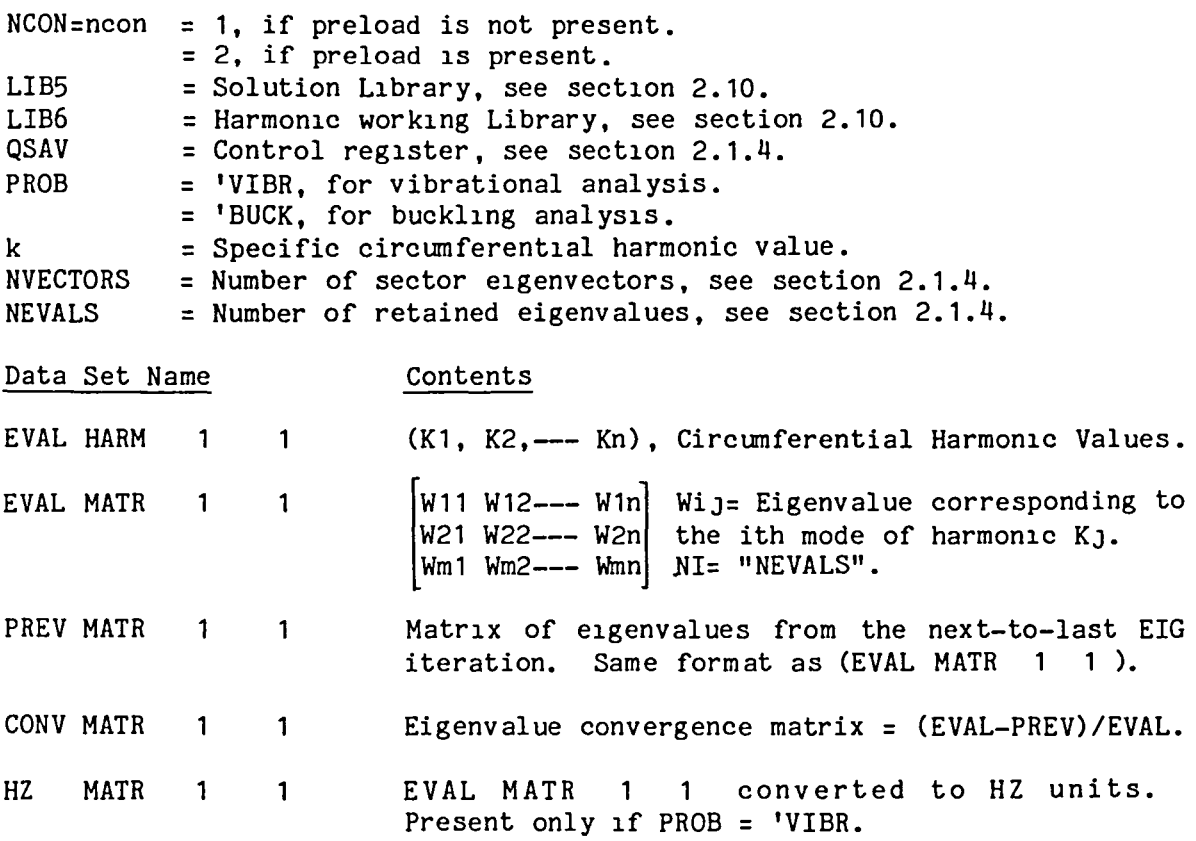

∽

 $\overline{\phantom{0}}$ 

3.1.1-2

The following data sets are produced for each circumferential harmonic  $k=k1$ ,  $k2$ , --- $kn$ .

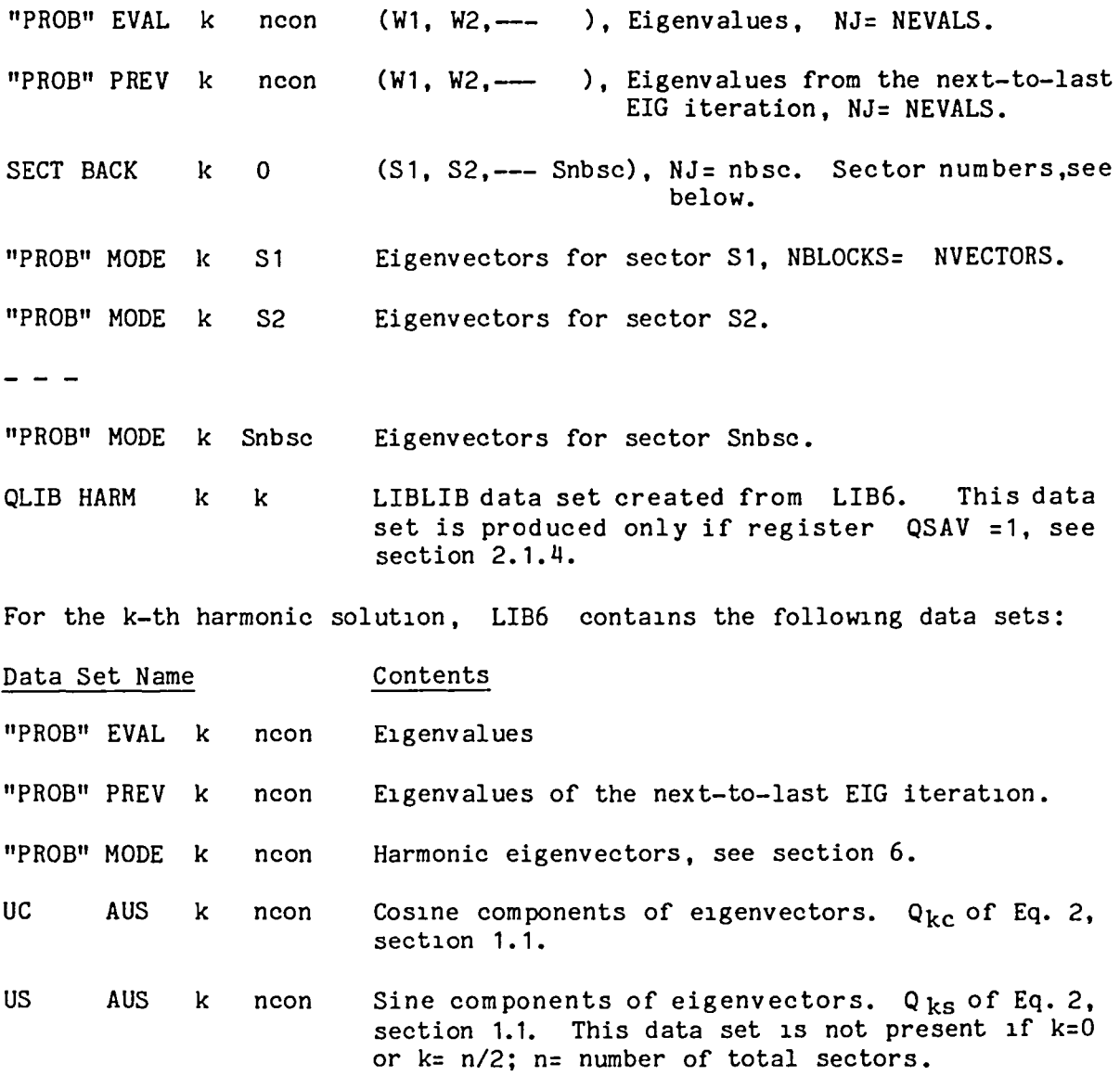

 $\overline{\phantom{m}}$ 

 $\overline{\phantom{1}}$ 

3.1.1-3

#### j.1.2 CS: PRINTED OUTPUT

As discussed in Section 2.1.4, the printed output for cyclic symmetry models with no plane of reflective symmetry is controlled by the user through the optional registers !VPRT and !ES. For static analysis, sector displacements and element stresses are printed. For vibrational and buckling analyses, the printout consists of eigenvectors and tables of elgenvalues, frequencies, and convergence characteristics. Printout is produced only for those sectors named in the input data set (BACK SECTORS), see Sections 2.1.1 through 2.1.3. All printout is appropriately labeled according to sector number and circumferential harmonic number.

 $\ddot{\phantom{a}}$ 

Several examples of printout follow.

 $\bullet$ 

### CS: DISPLACEMENT VECTOR PRINTOUT

STATIC DISPLACEMENTS, SECTOR 1. ID= 1/ 1/ 1

EDGE LOADING, CONICAL SHELL, CYCLIC SYMMETRY MODEL

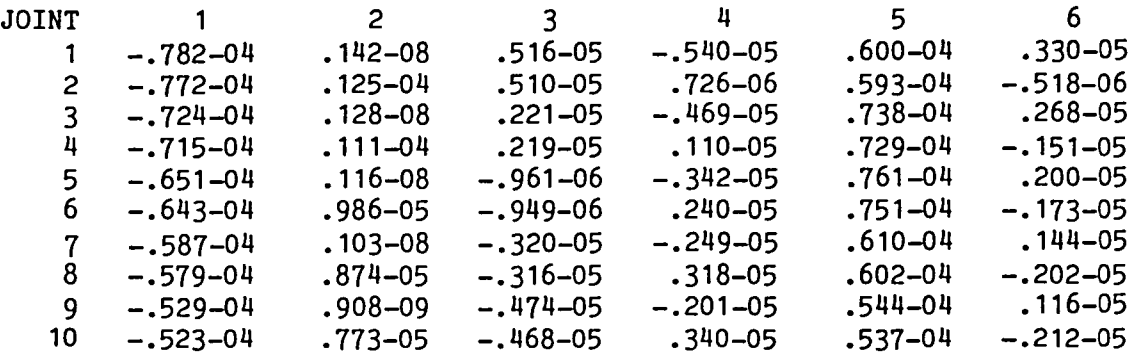

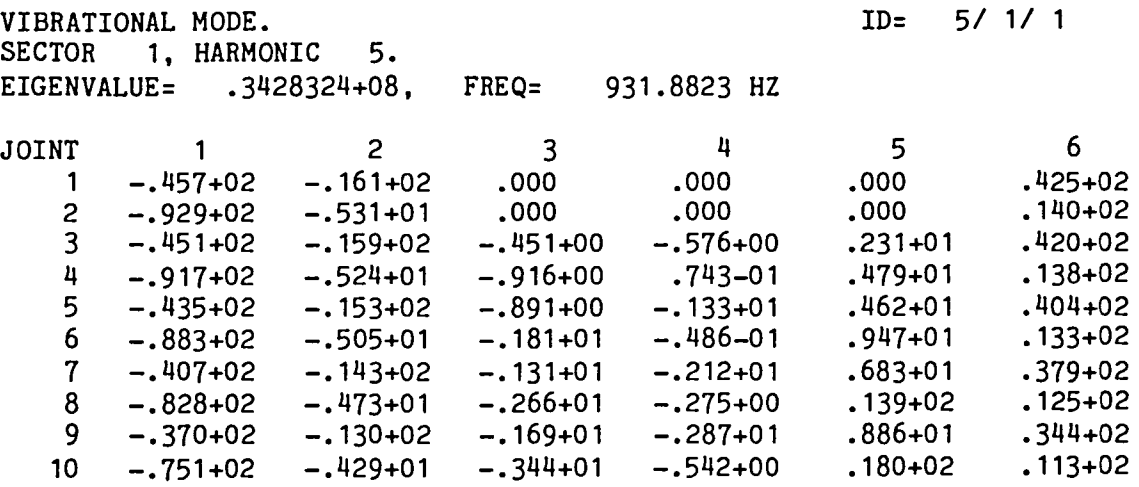

BUCKLING MODE. ID= 6/ 1/ 1 SECTOR 1, HARMONIC 6. EIGENVALUE= .1933858+03

 $\bar{\Gamma}$ 

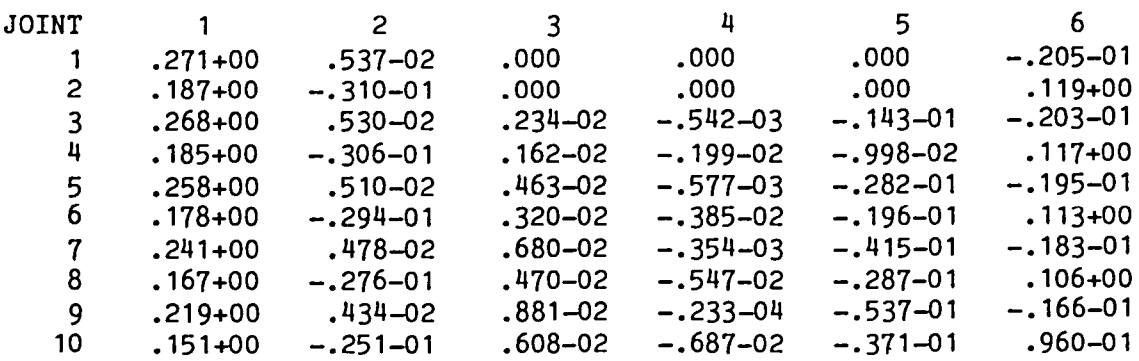

# CS: ELEMENT STRESS PRINTOUT

PAGE 1 CYCLIC SYMMETRY, ELEMENT STRESSES, SECTOR 4 *SIC 11* 2 EDGE LOADING, CONICAL SHELL, CYCLIC SYMMETRY MODEL E43

 $GRP-IND*$ 

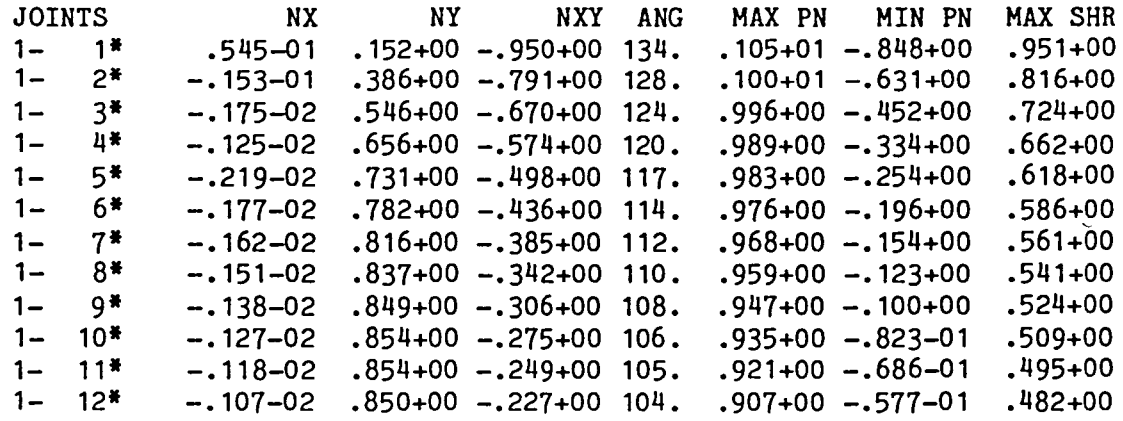

PAGE 1 CYCLIC SYMMETRY, ELEMENT STRESSES, SECTOR 1 *SIC 11* 1 RAIL WHEEL EXAMPLE S81

STRESSES<br>GRP-IND\*

 $\overline{\phantom{0}}$ 

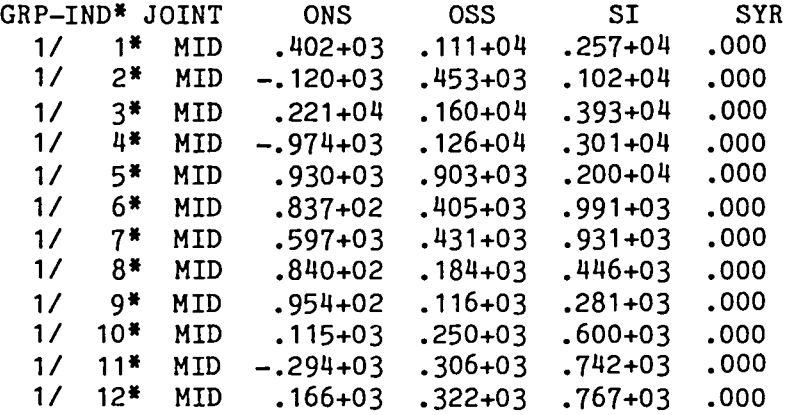

### CYCLIC SYMMETRY VIBRATIONAL EIGENVALUES FOLLOW:

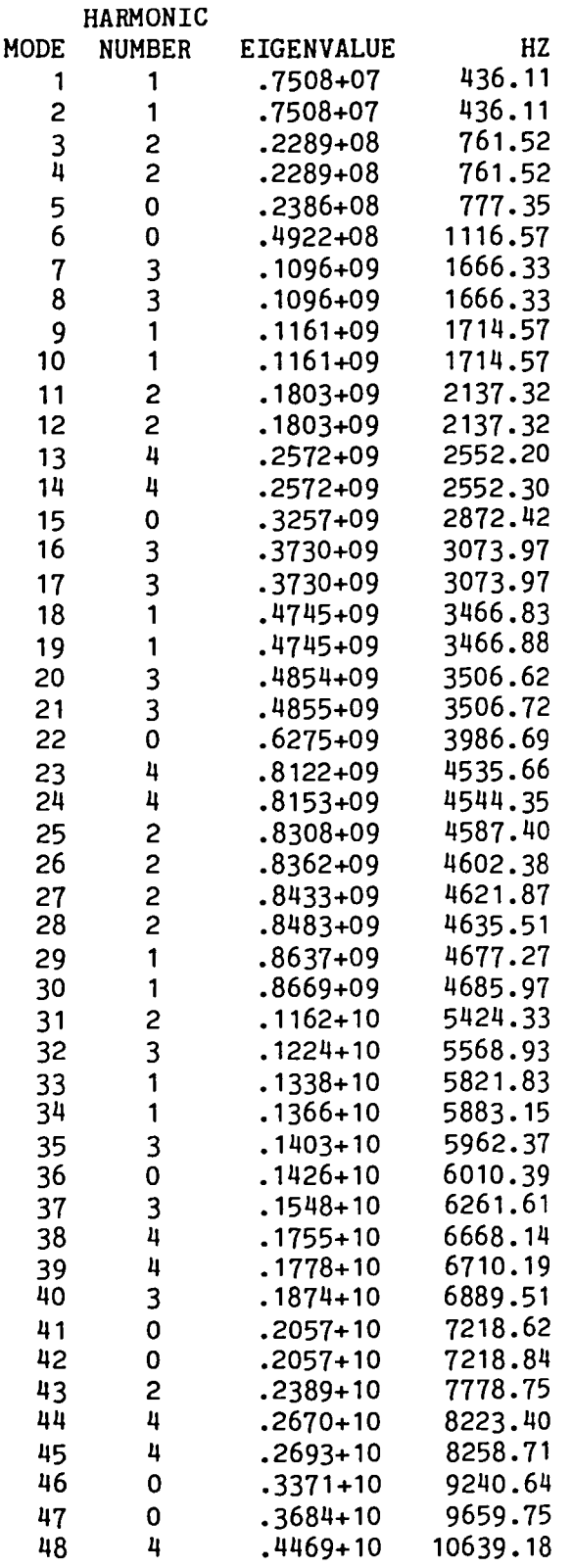

### VIBRATIONAL FREQUENCIES, HZ

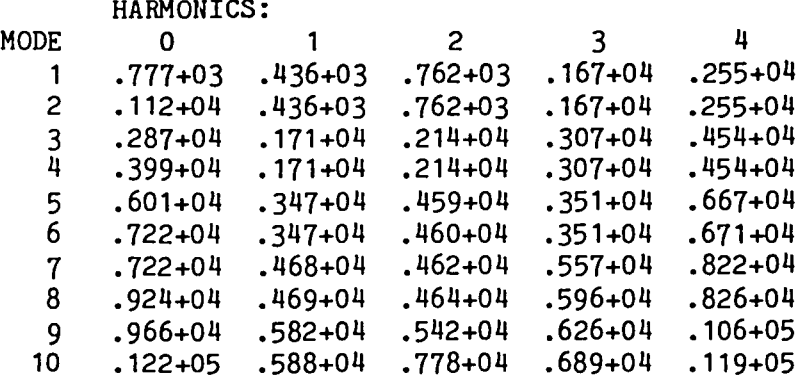

### EIGENVALUES

 $\overline{\phantom{0}}$ 

 $\overline{a}$ 

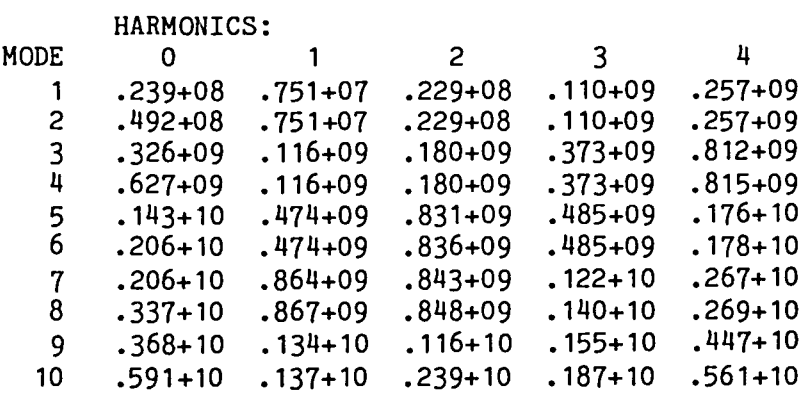

### EIGENVALUE CONVERGENCE MATRIX

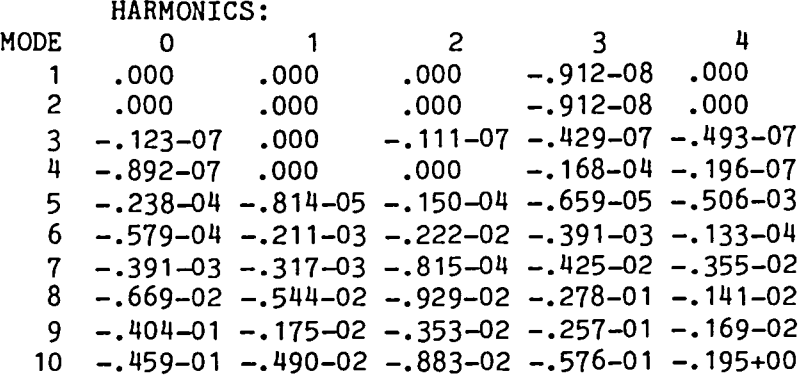

The EIGENVALUE CONVERGENCE MATRIX is computed as (E-P)/E, where

E= matrix of elgenvalues, and P= matrlx of eigenvalues from the next-to-last EIG iteration.

### CS: BUCKLING EIGENVALUE PRINTOUT-

### CYCLIC SYMMETRY BUCKLING EIGENVALUES FOLLOW:

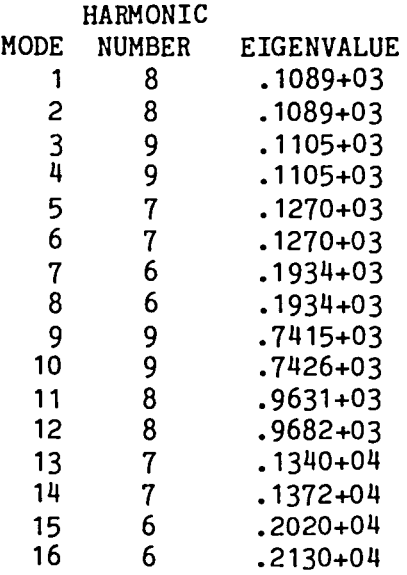

#### EIGENVALUES

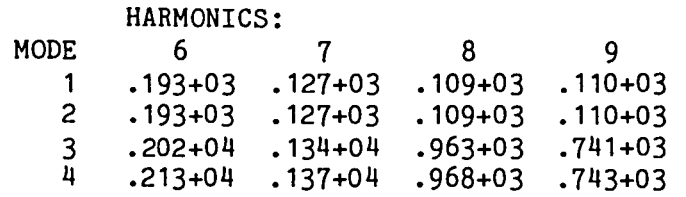

### EIGENVALUE CONVERGENCE MATRIX

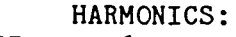

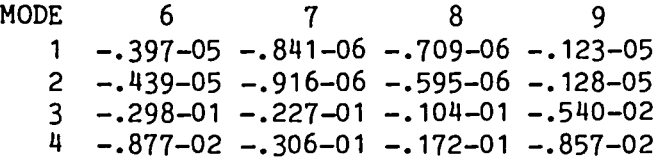

The EIGENVALUE CONVERGENCE MATRIX is computed as (E-P)/E, where

E= matrix of eigenvalues, and  $P=$  matrix of eigenvalues from the next-to-last EIG iteration.

 $\overline{a}$ 

### 3.1.3. CS: PLOTTED OUTPUT

The plots shown below are examples of whole structure plots generated from a cyclic symmetry model of one sector. The runstream element CS PLOT was used to construct plots.

 $\ddot{\phantom{0}}$ 

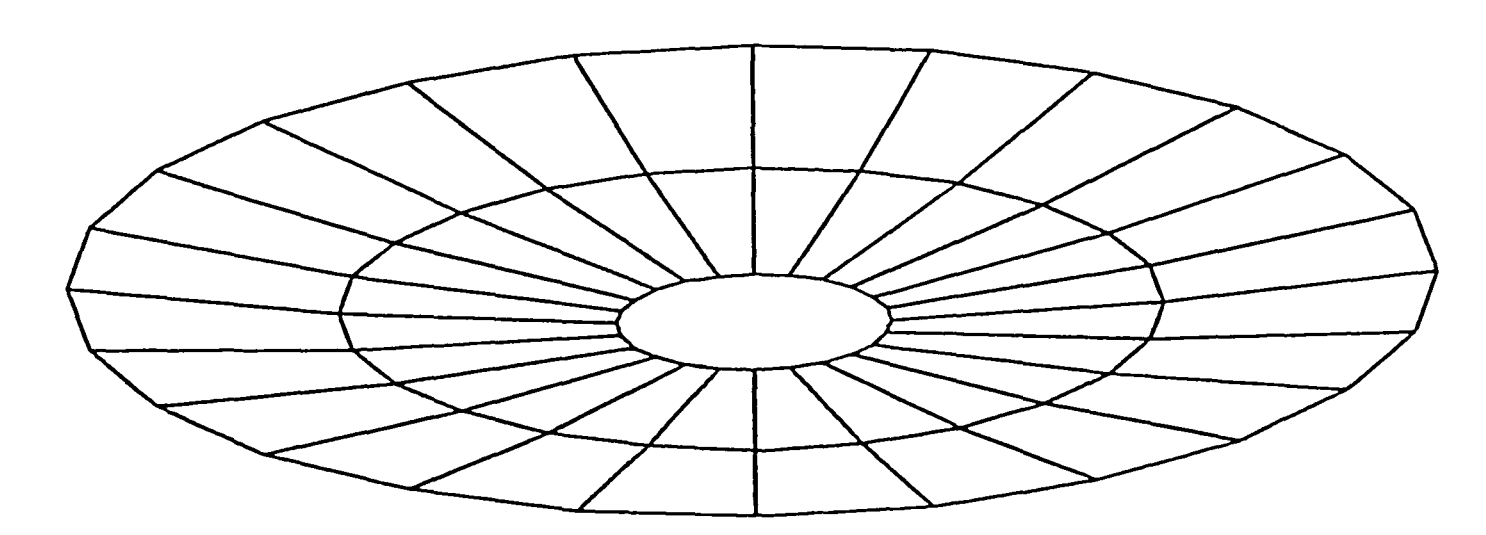

Undeformed Structure

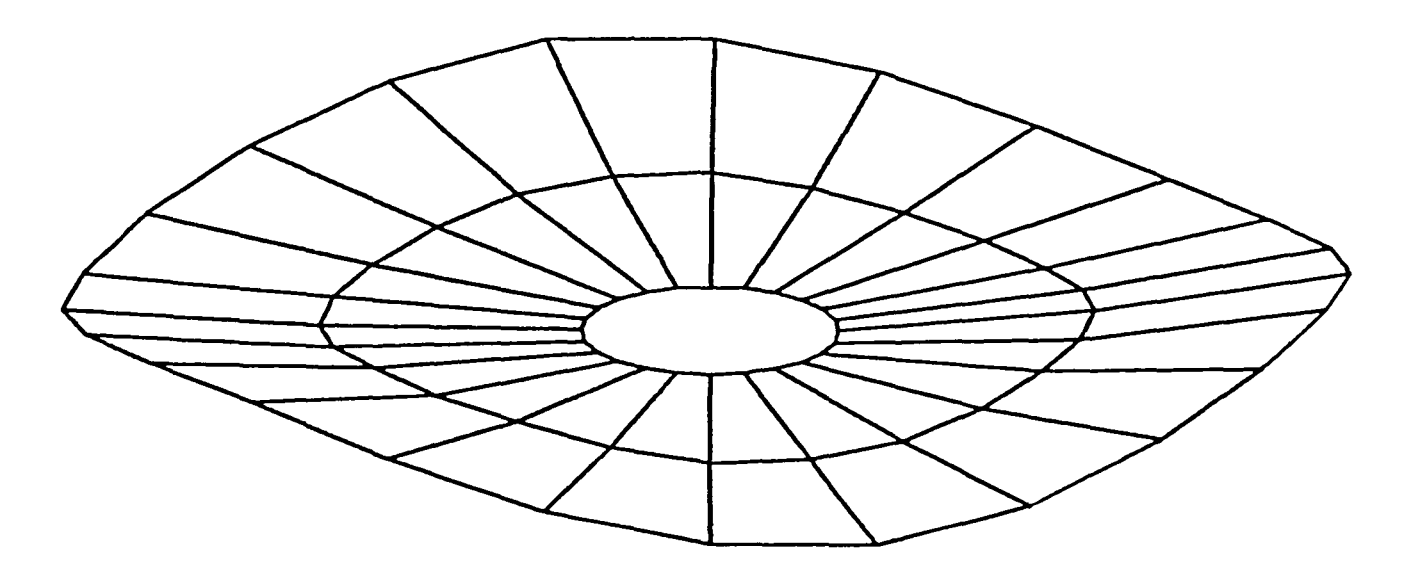

Deformed Structure

Instructions for using CS PLOT are given on the following two pages.

The runstream element (CS PLOT) may be used to produce a pseudo model of the entire structure for purposes of generating undeformed and deformed plots of the entire assemblage of cyclically symmetrical sectors. For undeformed plots, it is necessary that "LIB1" from the (CS) execution be attached as Llbrary 1. For deformed plots (static displacements, vibrational modes, or buckling modes), it is necessary that "LIB5" be attached as Library 5. See section 2.10 for descriptions of library contents. Data sets characterizing the pseudo model are inserted into EAL Library 2 by (CS PLOT).

Given a list of Joint numbers which are a subset of the joints ln the CS model, (CS PLOT) produces data sets containlng joint locations and specified displacement vectors for the pseudo model. Plot speclfications for the pseudo model are supplled by the user through LINES and/or CONNECT commands in PLTA. PLTB is then used to construct the required plots.

To plot the entire assemblage of cycllcally symmetrical sectors, proceed as follows:

\*XQT AUS

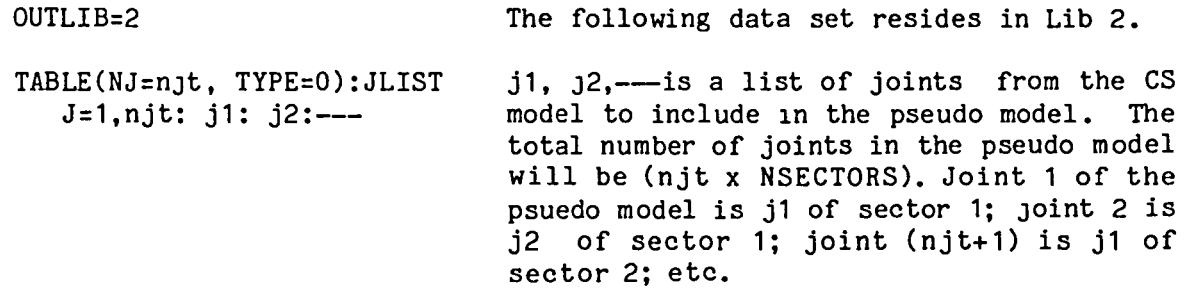

\*XQT U1

\*(PLOT OPTIONS)

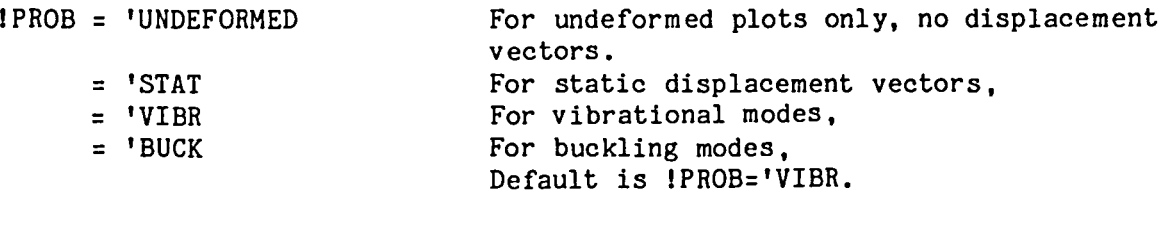

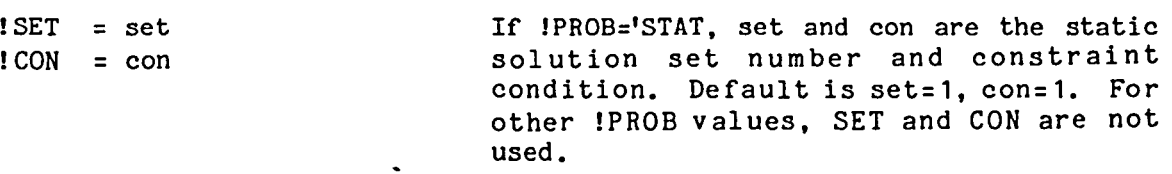

\*XQT AUS OUTLIB=2 TABLE(NJ=n, TYPE=0):HARMONICS If IPROB='VIBR or 'BUCK, model vectors for  $J=1, n: k1: k2:$ ---\*CALL (CS PLOT 1 1 ) \*XQT PLTA SPEC 1 The following data set resldes in Lib 2. the pseudo model are to be produced for harmonics k1, k2, ---. For !PROB='UNDE or 'STAT, this data set is not required. Generate the pseudo model Joint locations and the required displacement vectors. LINES and/or CONNECT commands. Pseudo model plot specifications are

defined through these commands. Note that joint 1 of the pseudo model is j1 of the data set JLIST; joint 2 is j2, etc.

\*XQT PLTB

Plot the required specs.

Note that no element definitions are generated for the pseudo model, only joint locations and displacement vectors. Consequently, all plot speclficatlons consist of user supplied LINES and/or CONNECT commands. See the Volume 1 of the EAL Reference Manual for a discussion of these commands.

#### 3.2.1 CSR: OUTPUT DATA SETS

The output data sets produced by CSR for cyclic symmetry models with a plane of reflective symmetry are summarized in this section. The registers LIB1, LIB5, LIB6, set, CONS, CONA, NVECTORS, NEVALS, and QSAV are discussed in section 2.2.4. Values assigned to registers CONS and CONA are represented by "cons" and "cona", respectively. The value assigned to SET is represented by "set".

The following data sets are output to LIB1.

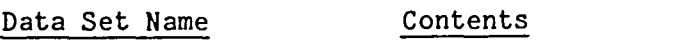

CON cons o The active constraint plus symmetric constraint on the reflective plane.

CON cona o The active constraint plus anti-symmetric constraint on the reflective plane.

If data set (CON "CONS" 0) and (CON "CONA" 0) reside in LIB1 at the beginning of the analysis. no new CON data sets will be produced.

In the following, nbsc is the number of sectors for which solution vectors are computed, as specified via the data set BACK SECTORS, See Sections 2.2.1. 2.2.2. and 2.2.3.

### STATIC ANALYSIS

For static analys1s. the following data sets are output to LIB5:

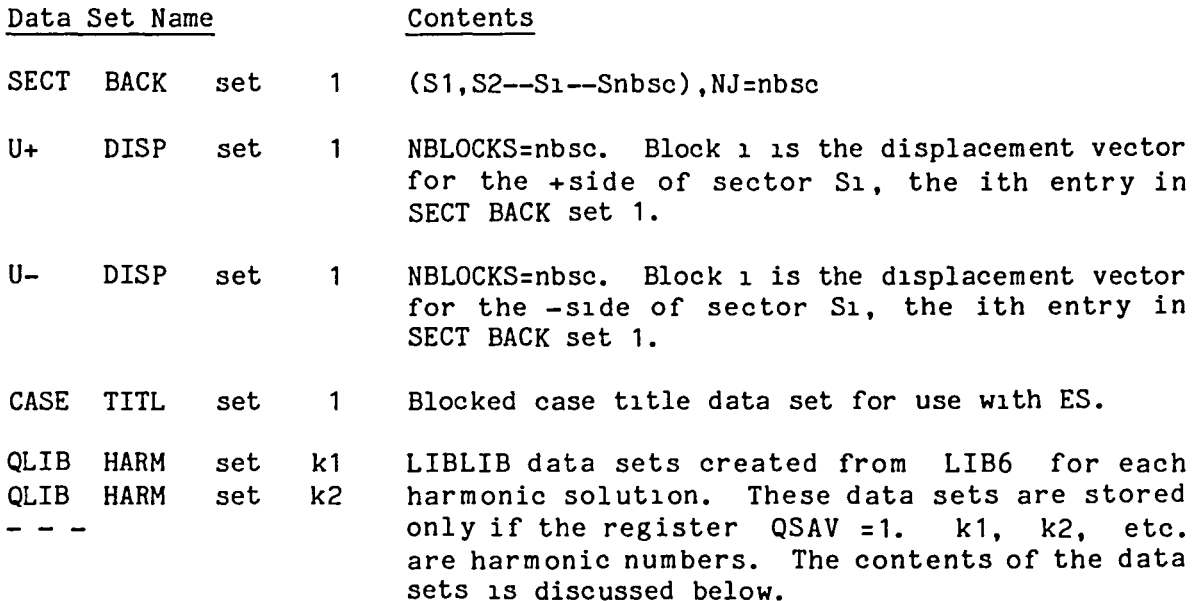

Note that the -s1de displacement vectors stored 1n U- DISP set 1 are relative to left handed joint reference frames, see Fig. 4.

If U+ DISP set 1 and U- DISP set 1 resIde in LIB5 at the beginning of the static analysis, the newly computed harmonic components are added to the ex isting data sets.

For each harmonic solution, the library LIB6 IS used for storage of the harmonic force and displacement arrays. For the k-th harmonic solution, LIB6 will contain the following data sets:

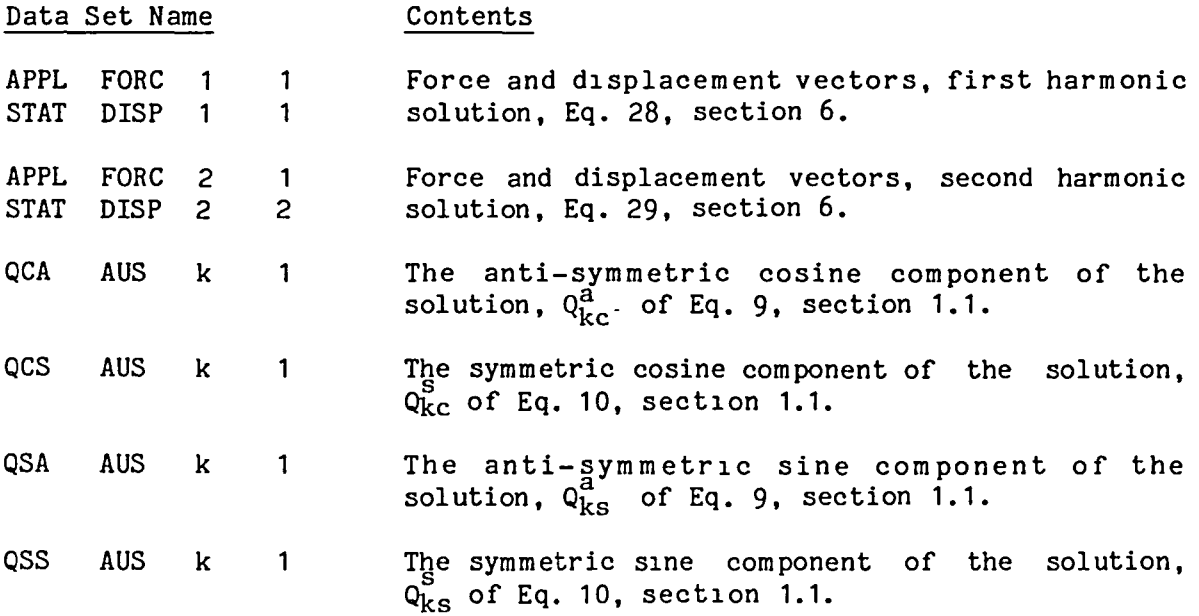

Data sets QSA AUS k 1 and QSS AUS k 1 are not present in LIB6 for k=O or k=n/2, where n= number of sectors in the complete structure.

### VIBRATIONAL AND BUCKLING ANALYSES

,~

For vibrational and buckling analyses of cyclic symmetry models with a plane of reflectlve symmetry, the data sets tabulated below are output to LIB5.

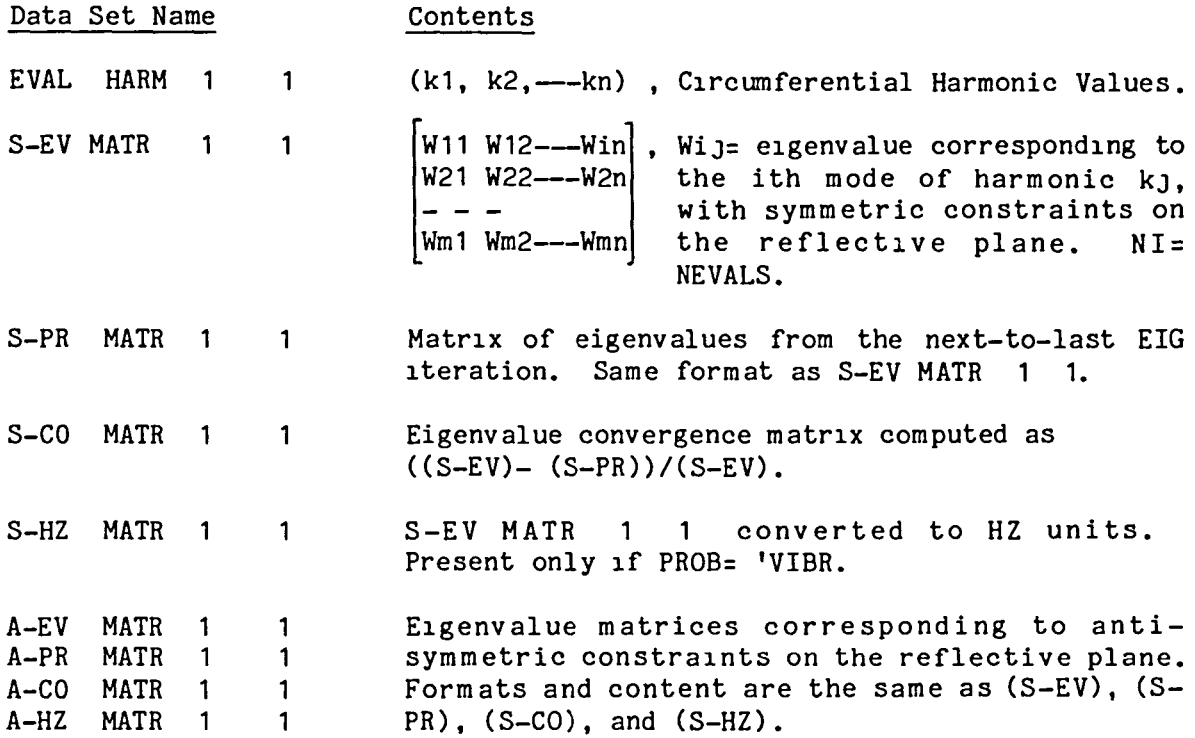

The following data sets are output to LIB5 for each circumferential harmonic k=k1, k2,---kn. Data sets with a first word of SYM correspond to symmetric reflective eigensolutions. Data sets with a first word of ASYM correspond to anti-symmetric reflective eigensolutions.

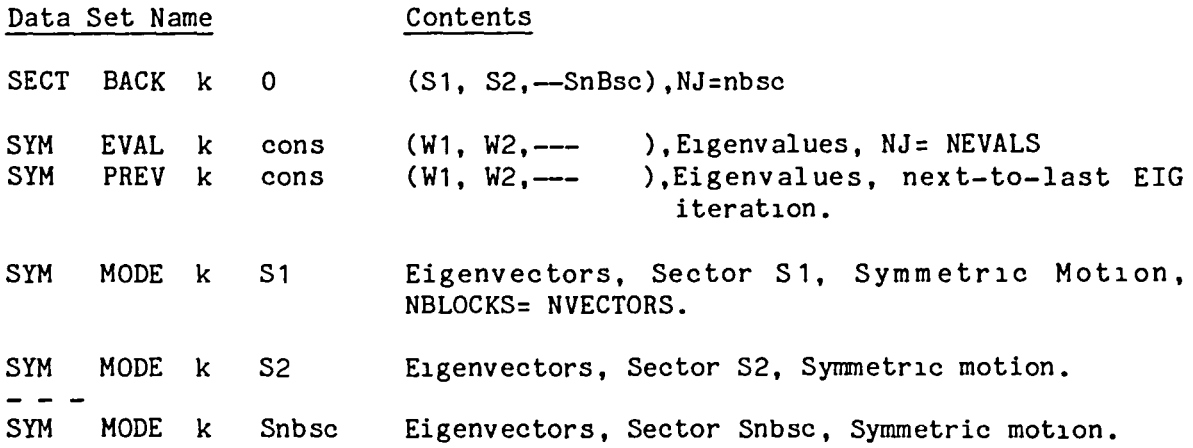

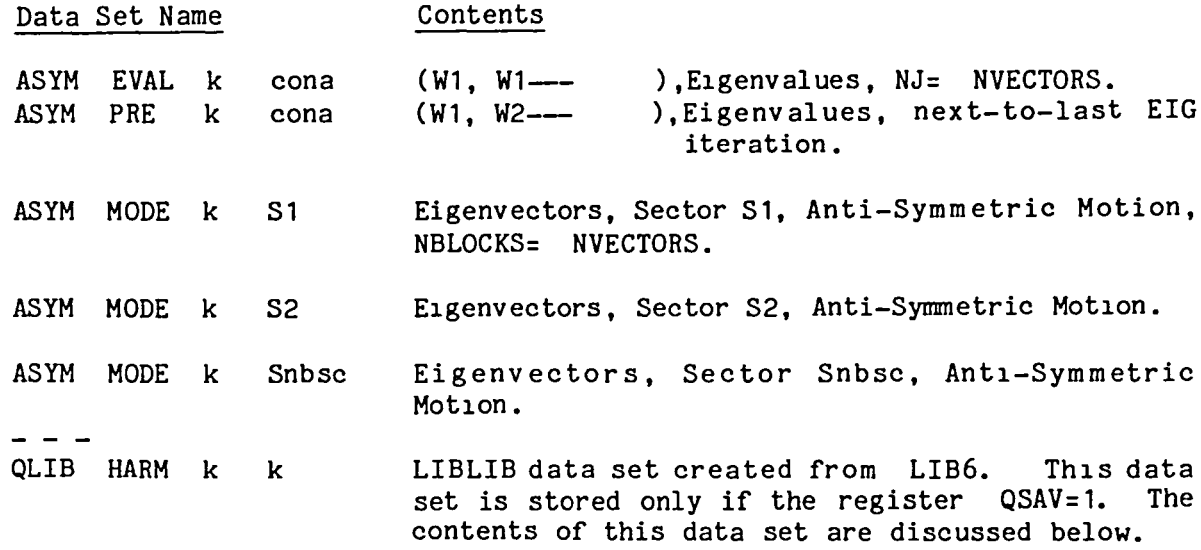

For the k-th harmonic solution, LIB6 will contain the following data sets:

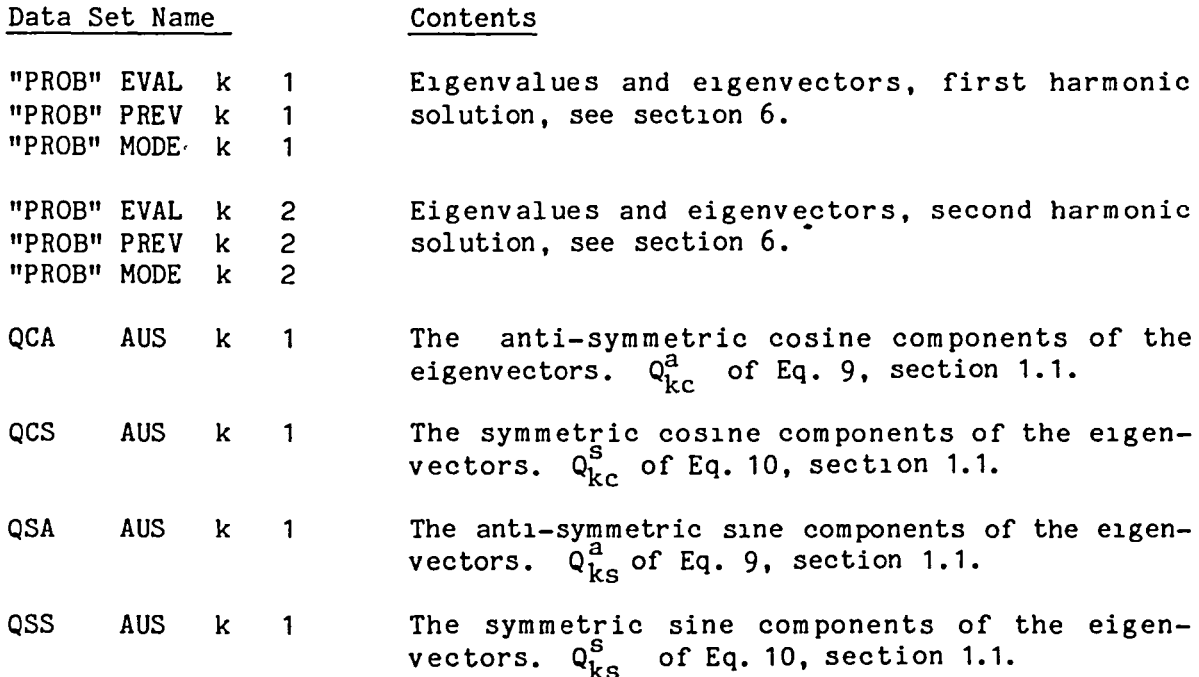

Data sets QSA AUS k 1 and QSS AUS k 1 are not present on LIB6 for k=O, or k= n/2; n= number of sectors in the complete model.

 $\overline{\phantom{a}}$ 

#### 3.2.2 CSR: PRINTED OUTPUT

As discussed in Section 2.2.4, the printed output for cyclic symmetry models with a plane of reflective symmetry is controlled by the user through optional registers !VPRT and !ES. For static analysis, sector displacements and element stresses are printed. For vibrational and buckling analyses, the printout consists of eigenvectors and tables of eigenvalues, frequencies, and convergence characteristics. Printout is produced only for those sectors named in the input data set (BACK SECTORS), see Sections 2.2.1 through 2.2.3. All printout is appropriately labeled according to sector number, sector side (+ or -), and circumferential harmonic number. Eigenvectors are labeled according to the boundary condition (symmetry of anti-symmetry) imposed on the reflective symmetry plane.

Several examples of printout follow.

### CSR: DISPLACEMENT VECTOR PRINTOUT

SECTOR 6, +SIDE DISPLACEMENTS.

$$
ID = \quad 1/ \quad 1/ \quad 4
$$

EDGE LOADING, CONICAL SHELL, CYCLIC SYMMETRY MODEL

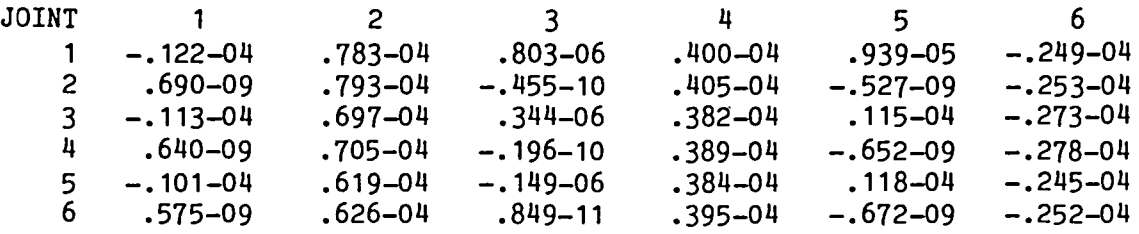

SECTOR 6, -SIDE DISPLACEMENTS.

 $ID = 1/ 1/ 4$ 

EDGE LOADING, CONICAL SHELL, CYCLIC SYMMETRY MODEL

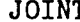

╮

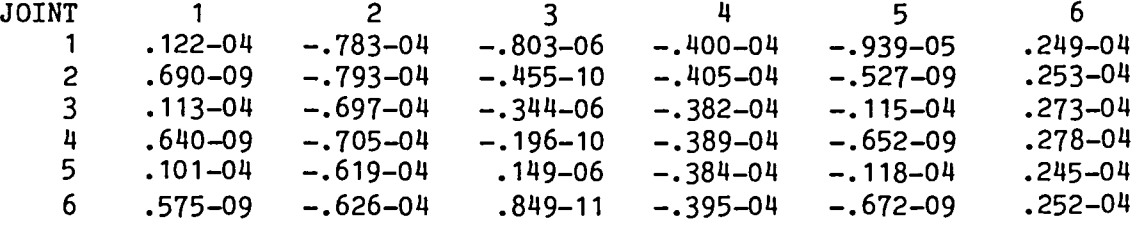

VIBRATIONAL MODE. SECTOR 1, HARMONIC 4, SYMMETRIC MOTION. EIGENVALUE= .5629889+08, FREQ= 1194.1807 HZ ID= 4/ 1/ 1

ID= 6/ 1/ 1

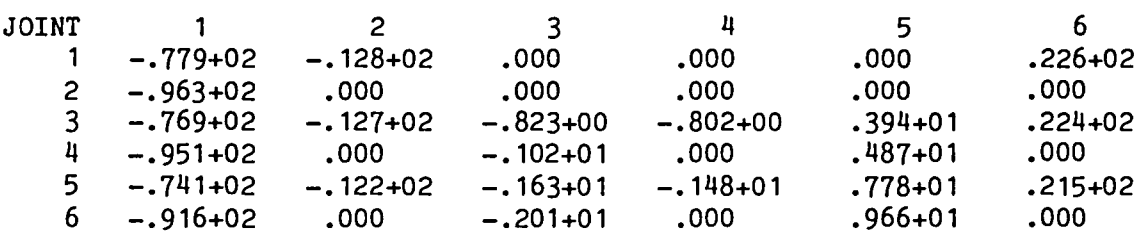

BUCKLING MODE. SECTOR 1, HARMONIC 6, ANTI-SYMMETRIC MOTION. EIGENVALUE= .1933798+03

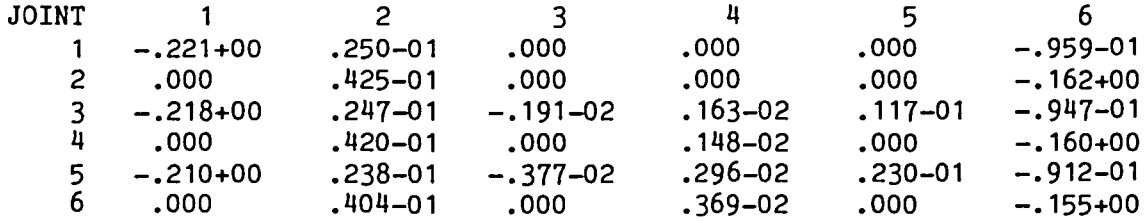

### CSR: ELEMENT STRESS PRINTOUT

PAGE 1 CYCLIC SYMMETRY, +SIDE ELEMENT STRESSES, SECTOR 2 *SIC 11* 2 RAIL WHEEL EXAMPLE S81

STRESSES<br>GRP-TND\*

 $\mathbf{r}$ 

 $\overline{\phantom{m}}$ 

 $\sim$ 

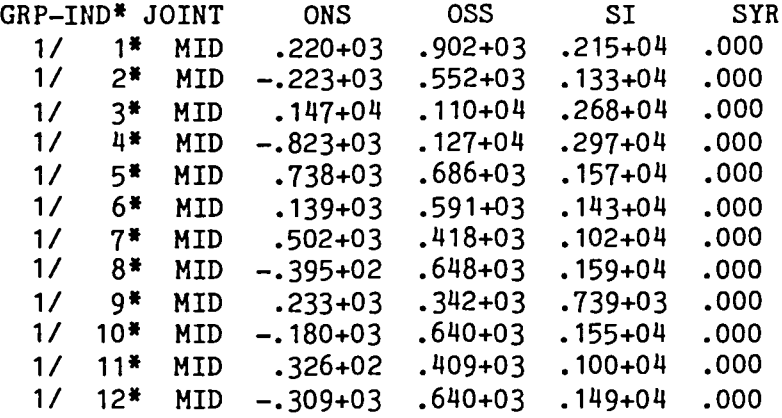

PAGE 1 CYCLIC SYMMETRY, -SIDE ELEMENT STRESSES, SECTOR 2 *SIC 11* 2 RAIL WHEEL EXAMPLE S81

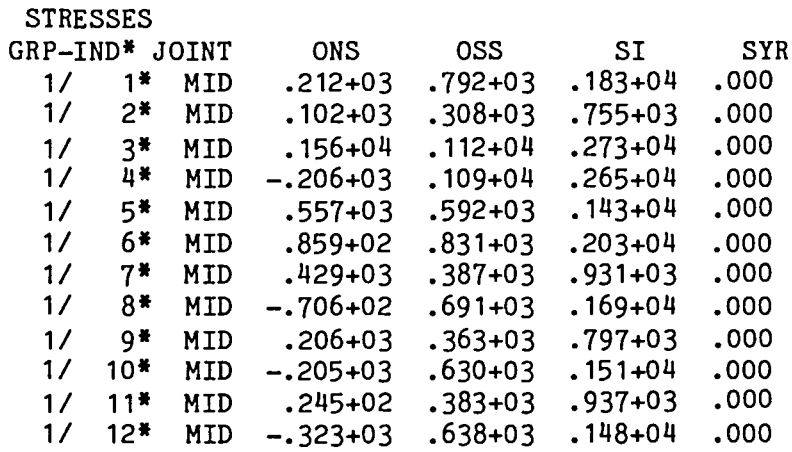

### CSR: VIBRATIONAL EIGENVALUE PRINTOUT

### CYCLIC SYMMETRY VIBRATIONAL EIGENVALUES FOLLOW:

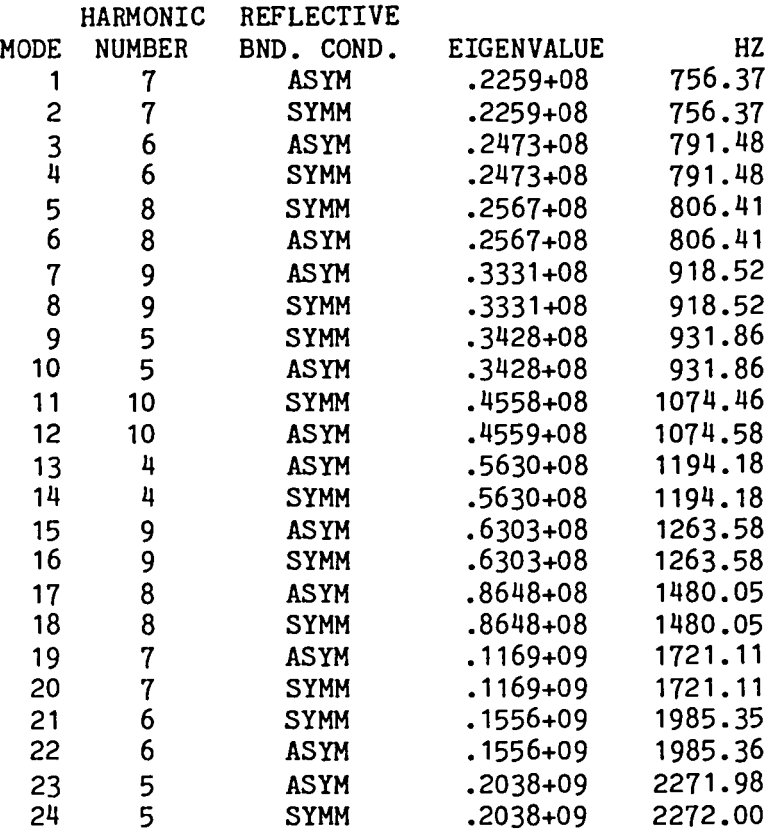

### VIBRATIONAL FREQUENCIES, HZ SYMMETRIC CONSTRAINT ON THE REFLECTIVE PLANE

 $\overline{\phantom{m}}$ 

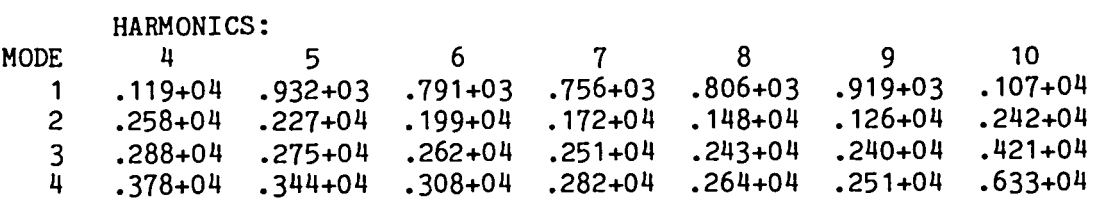

### VIBRATIONAL FREQUENCIES, HZ ANTI-SYMMETRIC CONSTRAINT ON THE REFLECTIVE PLANE

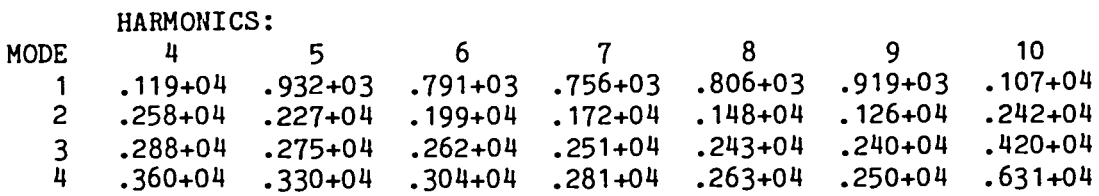

CSR: VIBRATIONAL EIGENVALUE PRINTOUT (cont.)

#### EIGENVALUES

 $\overline{\phantom{0}}$ 

SYMMETRIC CONSTRAINT ON THE REFLECTIVE PLANE

#### HARMONICS:

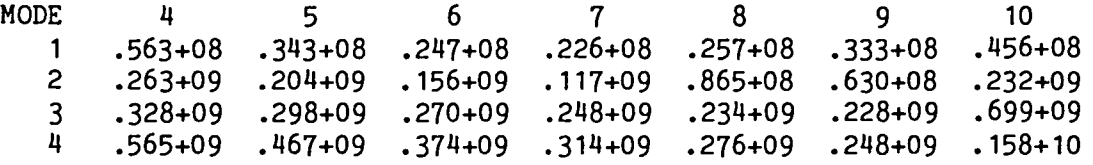

### EIGENVALUE CONVERGENCE MATRIX SYMMETRIC CONSTRAINT ON THE REFLECTIVE PLANE

#### HARMONICS:

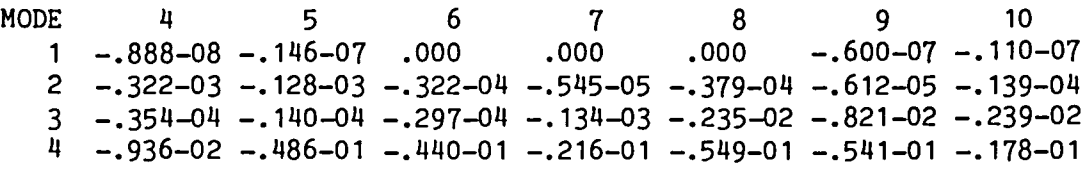

 $\sim 10^{-1}$ 

### EIGENVALUES ANTI-SYMMETRIC CONSTRAINT ON THE REFLECTIVE PLANE

HARMONICS:

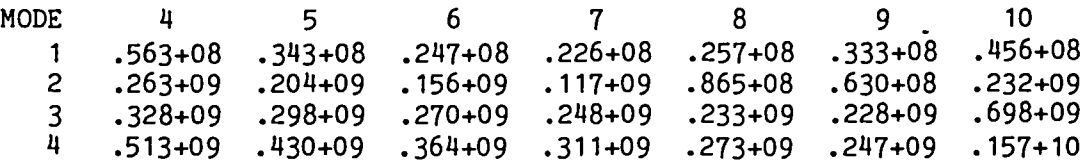

# EIGENVALUE CONVERGENCE MATRIX

ANTI-SYMMETRIC CONSTRAINT ON THE REFLECTIVE PLANE

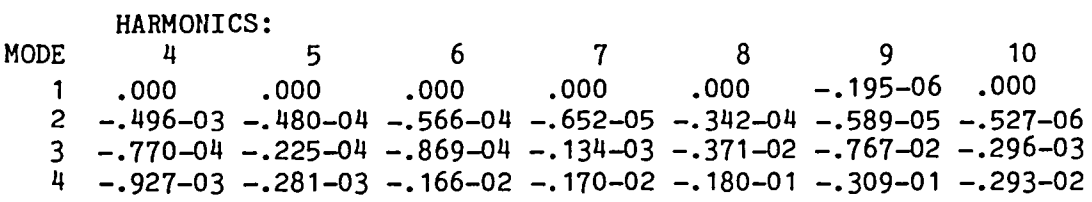

Each EIGENVALUE CONVERGENCE MATRIX is computed as (E-P)/E, where

E= matrix of eigenvalues, and P= matrix of eigenvalues from the next-to-last EIG iteration.

## CSR: BUCKLING EIGENVALUE PRINTOUT

### CYCLIC SYMMETRY BUCKLING EIGENVALUES FOLLOW:

 $\bar{\bar{\chi}}$ 

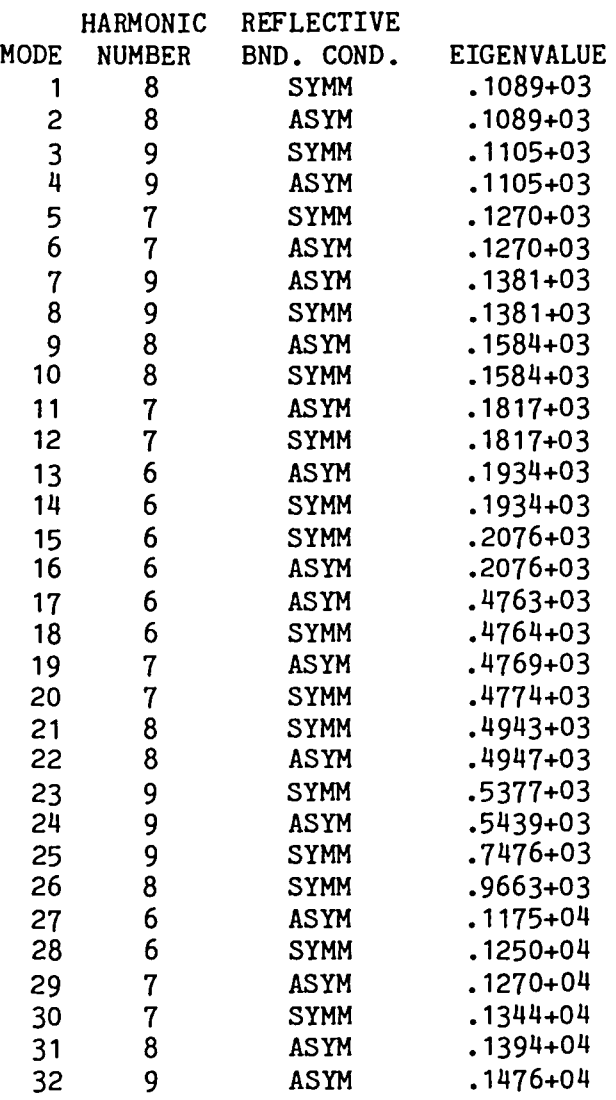

3.2.2-6

#### EIGENVALUES

SYMMETRIC CONSTRAINT ON THE REFLECTIVE PLANE

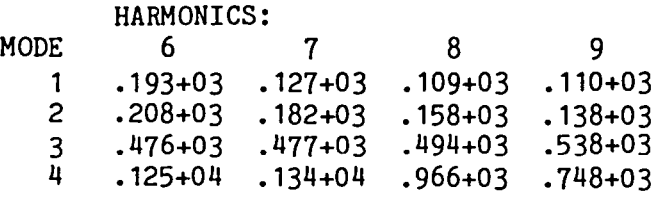

### EIGENVALUE CONVERGENCE MATRIX SYMMETRIC CONSTRAINT ON THE REFLECTIVE PLANE

#### HARMONICS:

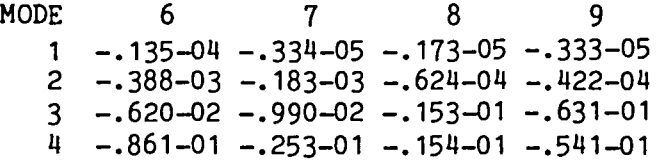

#### EIGENVALUES

ANTI-SYMMETRIC CONSTRAINT ON THE REFLECTIVE PLANE

HARMONICS:

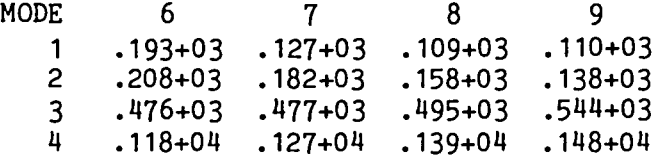

### EIGENVALUE CONVERGENCE MATRIX ANTI-SYMMETRIC CONSTRAINT ON THE REFLECTIVE PLANE

### HARMONICS:

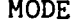

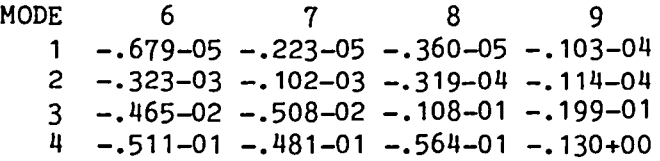

Each EIGENVALUE CONVERGENCE MATRIX is computed as (E-P)/E, where

E= matrix of eigenvalues, and P= matrix of eigenvalues from the next-to-last EIG iteration. 4. EXAMPLES

Examples are presented In the following sections for static, buckling, and vibrational analyses of cyclically symmetrical structures with and without planes of reflective symmetry. The results computed with the cyclic symmetry models are compared with the results obtained with quarter or half models.

Generlc model procedures were used to generate all finite element grids used in the following examples.

4.1 GENERIC MODELS USED TO COMPUTE EXAMPLE SOLUTIONS

The runstream elements MODEL BUILDER and RAIL WHEEL are used in the following examples to generate the required finite element grids. MODEL BUILDER is used for all cylindrical, conical, and spherlcal shell models. RAIL WHEEL is used for all rail wheel models.

In subsequent sections, the following symbols are used:

E= modulus of elasticity, v= poisson's ratio,  $p =$  weight density,  $\alpha$ = thermal expansion coefficient, and t= shell thickness.

MODEL BUILDER and RAIL WHEEL are located In the EAL procedure library for example problems (EAL027 at most installations). With EAL027 attached as EAL Llbrary 27, proceed as follows:

o To obtain MODEL BUILDER

\*XQT U1 \*CALL(27 CS DEMO)

The above call causes MODEL BUILDER to be entered into LIB 29 along with runstream elements for each of the cyllnder, cone, and sphere examples that follow in this section.

o To obtain RAIL WHEEL

\*XQT U1 \*CALL(27 RAIL MODELS)

The above call causes RAIL WHEEL to be entered lnto LIB 29 along wlth runstream elements for each of the rail wheel examples that follow in this section.

#### 4.1.1 CYLINDRICAL, CONICAL, AND SPHERICAL SHELL MODELS

The runstream element MODEL BUILDER generates cyclic symmetry finlte element models for cylindrlcal, conical, and spherical shells. MODEL BUILDER may be used for models including or excluding reflective symmetry. A flnite element model produced by MODEL BUILDER is made up of a strip, one element wide, of n quadrilateral elements lying along a shell generator. Data sets containing the following informatlon are automatically produced by MODEL BUILDER:

- o Joint Locations
- o JOlnt Reference Frame Orlentatlons (Cylindrlcal),
- o Materlal Constants,
- o Shell Section Properties,
- o E43 Element Definitlons, and
- o Cyclic Symmetry Boundary Joint Definitions

For models with reflective symmetry, the global y axis is normal to the reflectlve plane.

To conform with the requirement that all joints lying on the central axis must be fully constralned, spherical models are produced by MODEL BUILDER with a small hole at the apex. This modeling technique introduced no appreclable error ln the computed solutions.

To use MODEL BUILDER proceed as shown below, see Examples 4.3.1, 4.2.1, and 4.3.4 for definltions of the symbols used:

o For a cyllnder:

\*XQT U1 \*XQT U1<br>\*(CYLINDER DEFINITION)<br>Ε ν ρα t radius height θ n<br>\*Call (MODEL BUILDER) \*Call (MODEL BUILDER)

o For a cone:

\*XQT U1 \*(CONE DEFINITION) QT U1<br>CONE DEFINITION)<br>Ε ν ρ α t radl rad2 height θ n<br>all (MODEL BUILDER) ·Call (MODEL BUILDER)

o For a sphere:

\*XOT U1 \*(SPHERE DEFINITION) QT U1<br>SPHERE DEFINITION)<br>Ε ν ρ α t radius θ γ n<br>e11 (MODEL BUILDER) .Call (MODEL BUILDER)

To use (MODEL BUILDER) proceed as follows: o For a cyllnder: \*XQT U1 \*(CYLINDER DEFINITION) <sup>E</sup>*v* pat \*Call (MODEL BUILDER) radius height  $\theta$  n See Example 4.3.1 for definitions of the above items. o For a cone: \*XQT U1 \*(CONE DEFINITION) <sup>E</sup>*<sup>v</sup>*pat \*Call (MODEL BUILDER) radl rad2 h<mark>eight θ n</mark> See Example 4.2.1 for definltions of the above items. o For a sphere: \*XQT U1 \*(SPHERE DEFINITION)<br>E  $v \rho \alpha$ QT U1<br>SPHERE DEFINITION)<br>E νρα t radius θ γ n<br>all (MODEL BUILDER) \*Call (MODEL BUILDER) See Example 4.3.4 for definitions of the above items.

 $\cdot$ 

#### 4.1.2 RAIL WHEEL MODELS

The runstream element RAIL WHEEL generates finlte element models for the rail wheel examples presented in subsequent sections (see Section 4.3.5). The number of circum ferential subdivisions and the total central angle dimension of the desired rail wheel model is speclfied by the user. Consequently, RAIL WHEEL may be used to generate half models and quarter models in addition to cyclic symmetry models.

For cycllc symmetry + reflective symmetry models, the global y axis is normal to the reflective plane.

Data sets containing the following information are automatically produced by RAIL WHEEL:

o Joint Locations,

- o Joint Reference Frame Orientations (Cylindrical),
- o Joint Ellmination Sequence,
- o Materlal Constants
- o S81 Element Definitions.

Data sets contalnlng the cyclic symmetry boundary joints must be specified by the user.

To use RAIL WHEEL proceed as follows:

```
*XQT U1 
*(RAIL OPTIONS) 
     !NTHETA = number of circumferential 
               subdivisions 
     ! THETA = total central angle dimenslon 
               of the model ln degrees 
*(ISOTROPIC SOLIDS) 
  J=l: E v P a 
                            y_n y_s*CALL (RAIL WHEEL)
```
In the above,  $y_p$  and  $y_s$  are reference yield values for normal stress and yield stress. In the subsequent examples,  $a=y_n = y_s = 0$ .

#### 4.2.1 CS: CONICAL SHELL, EDGE LOADING

The runstream for the problem described below is shown on the next page. The computed results agree exactly with those obtained with the quarter model described in Volume 3 of the EAL Reference Manual. Sample stress printout from the cyclic cymmetry solution is shown on page 4.2.1-2.

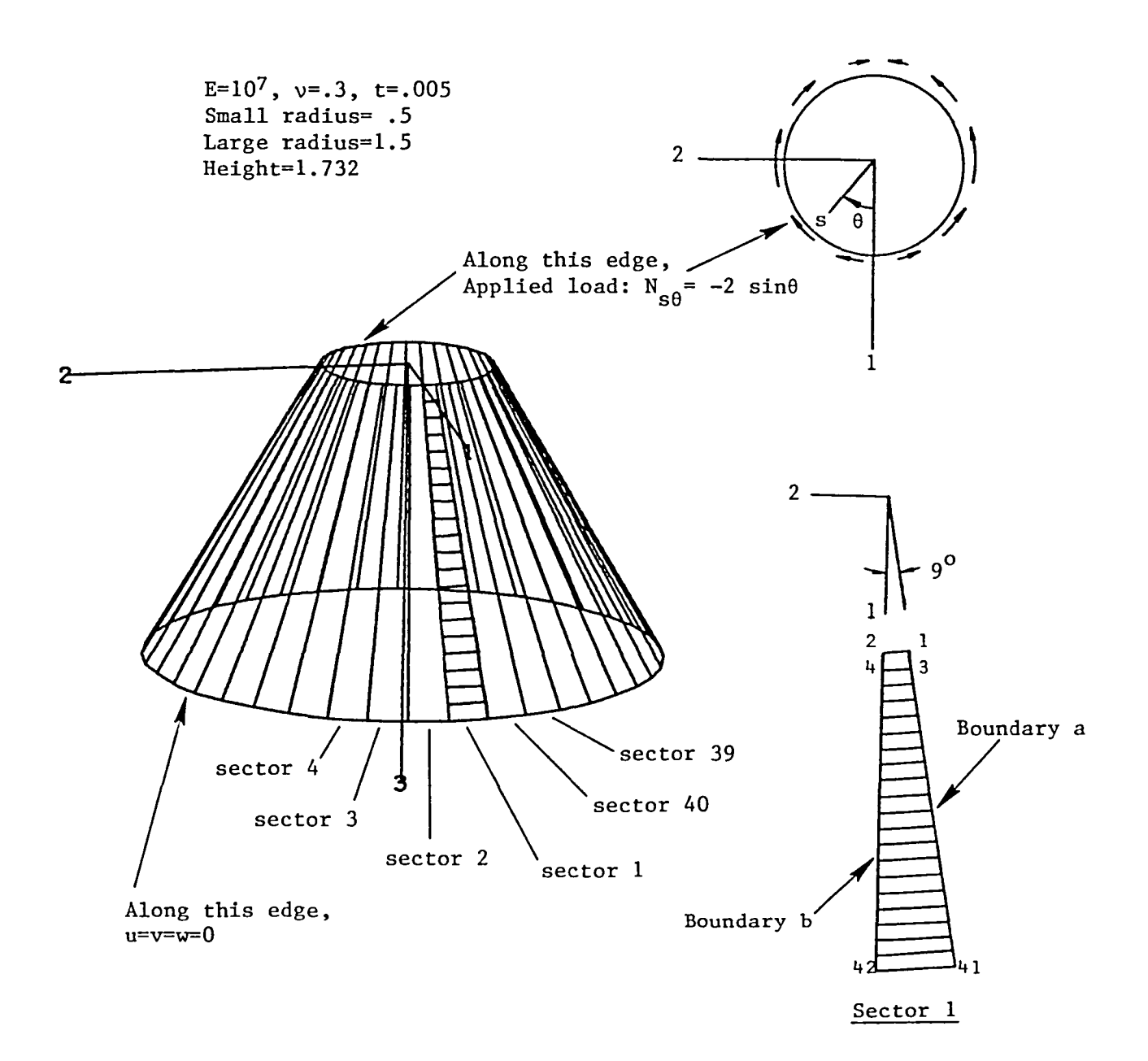

```
*XOT U1
       *(CONE DEFINITION)
         10.+6 \cdot 3 \cdot 1 1.-5 \cdot 005 \cdot 5 1.51.7329.20
            E NU RHO ALPHA T RAD1 RAD2 HEIGHT THETA ELEMENTS
       $
       *DCALL(MODEL BUILDER)
       *XOT AUS
       $
       $ FORCE VECTOR COMPUTATION:
        OUTLIB=5: INLIB=5: SYSVEC: F1: I=2: J=1: .15707963
        TABLE(NJ=40): THETA: DDATA=9.: J=1,40: 0.
        SNT=SIN(.017453293 THETA): APPL FORC=CBR(F1,SNT)
        TABLE(NI=18, NJ=1,, TYPE=4): TITLE FORC: J=1'EDGE LOADING, CONICAL SHELL, CYCLIC SYMMETRY MODEL
        TABLE(NJ=40, TYPE=0): SECT FORC: DDATA=1: RJ=1,40: 1
       $
       $ SOLUTION CONTROL DATA SETS:
        TABLE(NJ=1, TYPE=0): HARMONICS: J=1: 1
        TABLE(NJ=4, TYPE=0): BACK SECTORS: J=1.4: 1: 4: 7: 10
       *XOT U1
       *(CONSTRAINTS)
         ZERO 1 2 3: 41,42
       *(OPTIONS)
        INSECTORS=40: !PROB='STAT
       *(ES OPTIONS)
         NODES=0: DISPLAY=MSR
       *CALL(CS)1 CYCLIC SYMMETRY, ELEMENT STRESSES, SECTOR 1
S/C 1/ 1 EDGE LOADING, CONICAL SHELL, CYCLIC SYMMETRY MODEL
```
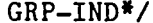

PAGE

E43

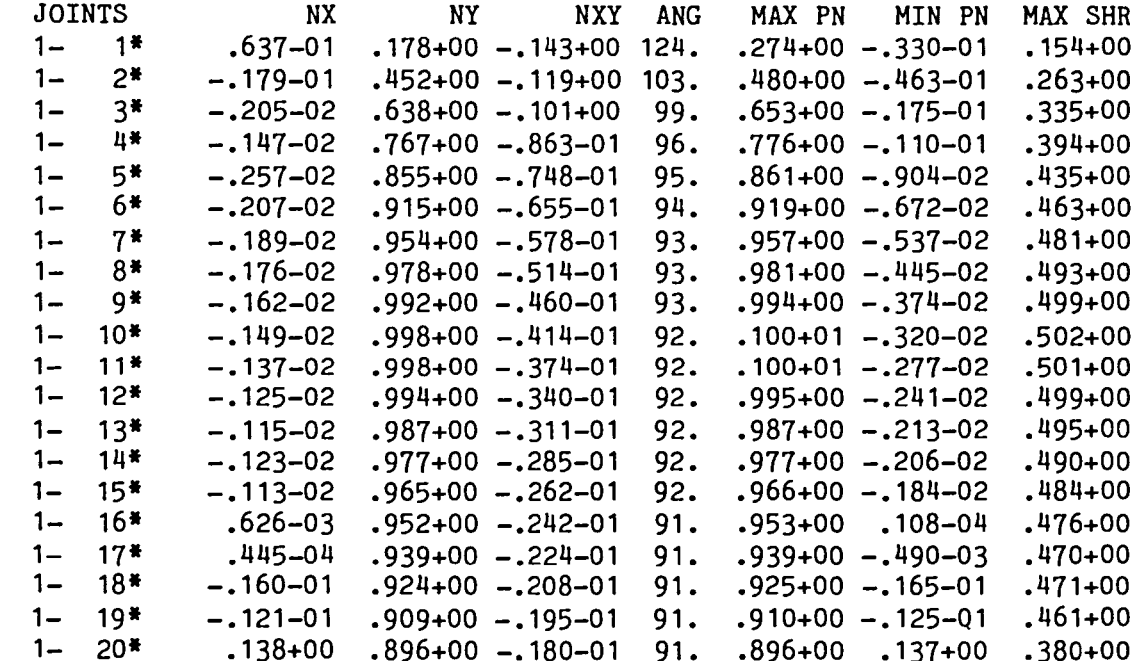

### 4.2.2 CSR: CONICAL SHELL, EDGE LOADING

The runstream for the problem described below is shown on the next page. The computed results agree exactly with those obtained with the quarter model described in Volume 3 of the EAL Reference Manual. Sample stress printout for the cyclic symmetry + reflective symmetry solution is shown on page 4.2.2-2.

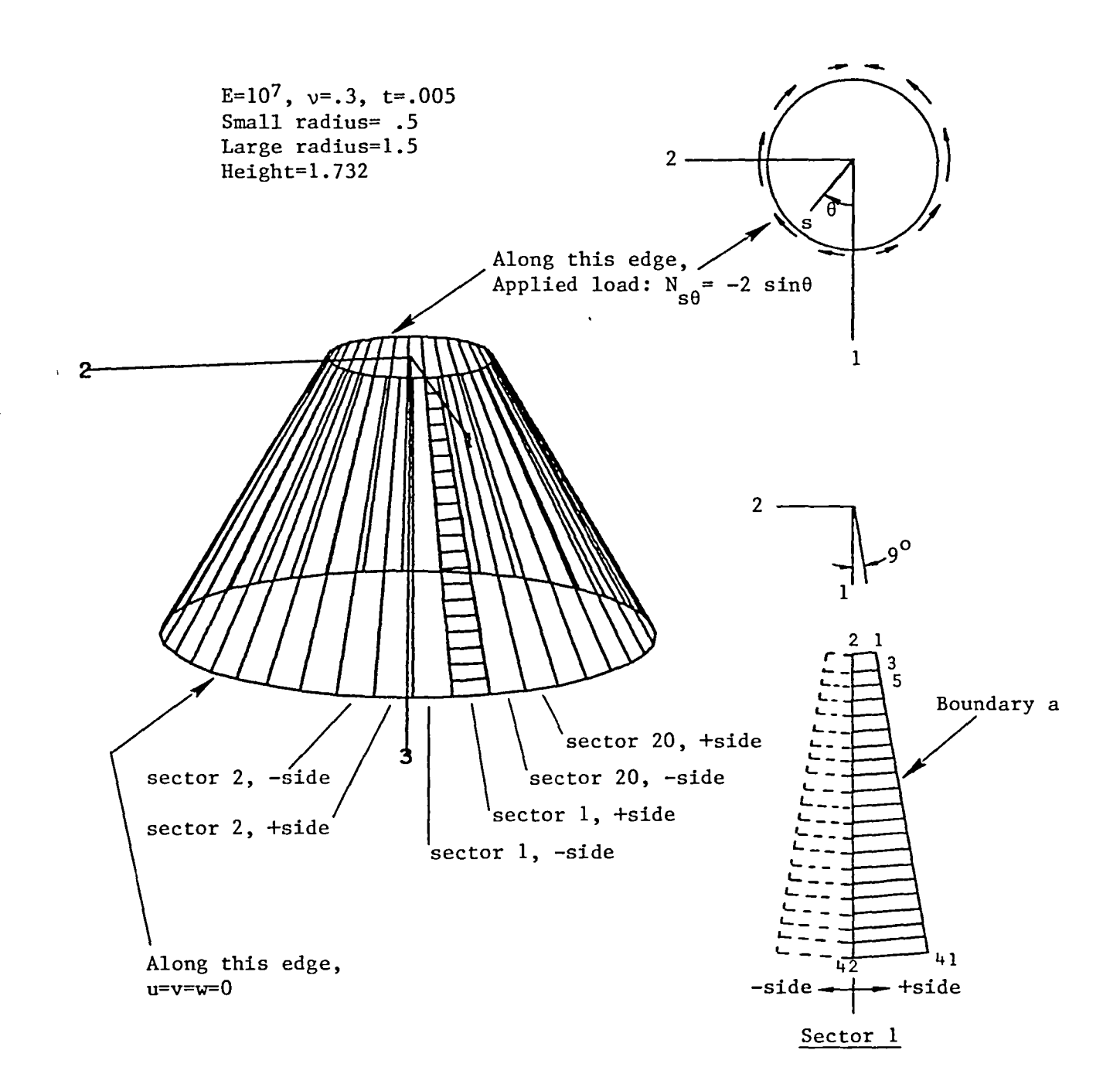

```
*XQT U1
*(CONE DEFINITION)
                1.-5 .005 .510.+6 .3 .11.59.1,732
                                                           20
    E NU RHO ALPHA T RAD1 RAD2 HEIGHT THETA ELEMENTS
$
*DCALL(MODEL BUILDER)
*XQT AUS
$ APPLIED FORCE COMPUTATION:
 OUTLIB=5: INLIB=5: SYSVEC: F1: I=2: J=1,2: .15707963 .15514572
 SYSVEC: F2: I=2: J=2: -.02457267
TABLE(NJ=20): THETA: DDATA=18.:J=1,20:0.: CST=COS(.017453293 THETA)
 SNT=SIM(.017453293 THETA): F+ FORC=CBR(F1, SNT): F- FORC=CBR(F2, CST)TABLE(NI=18, NJ=1,, TYPE=4): TITLE FORC: J=1
       'EDGE LOADING, CONICAL SHELL, CYCLIC SYMMETRY MODEL
TABLE(NJ=20, TYPE=0): SECT FORC: DDATA=1: RJ=1,20: 1
$ SOLUTION CONTROL DATA SETS:
TABLE(NJ=1, TYPE=0): HARMONICS: J=1: 1
TABLE(NJ=4,TYPE=0): BACK SECTORS: J=1,4: 1: 3: 4: 6
*XQT U1
*(CONSTRAINTS)
  ZERO 1 2 3: 41.42
*(OPTIONS)
!NSECTORS=20: !RFLP=2: !PROB='STAT
*(ES OPTIONS)
 NODES=0: DISPLAY=MSR
*CALL(CSR)
```
PAGE 1 CYCLIC SYMMETRY, +SIDE ELEMENT STRESSES, SECTOR 1 S/C 1/ 1 EDGE LOADING, CONICAL SHELL, CYCLIC SYMMETRY MODEL E43

GRP-IND\*/

 $\bullet$ 

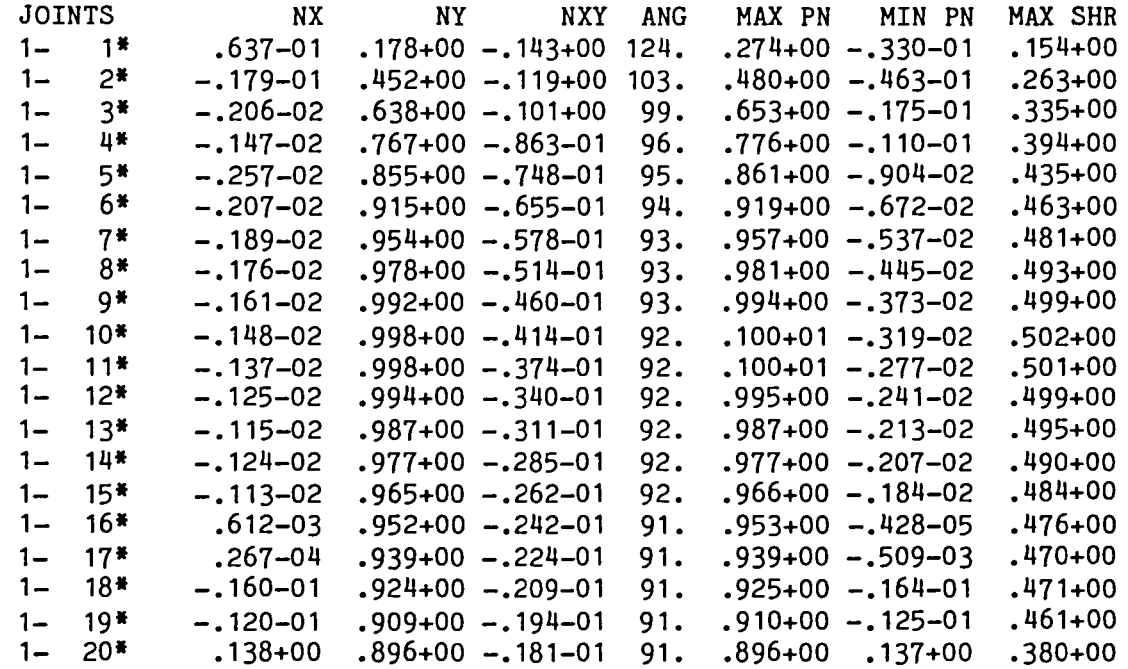

### 4.2.3 CS: RAIL WHEEL, POINT LOADS

The runstream for the problem described below is shown on the next page. The computed results agree exactly with those obtained with a half model of the wheel. Sample stress printout from the cyclic symmetry solution is shown on page 4.2.3-3.

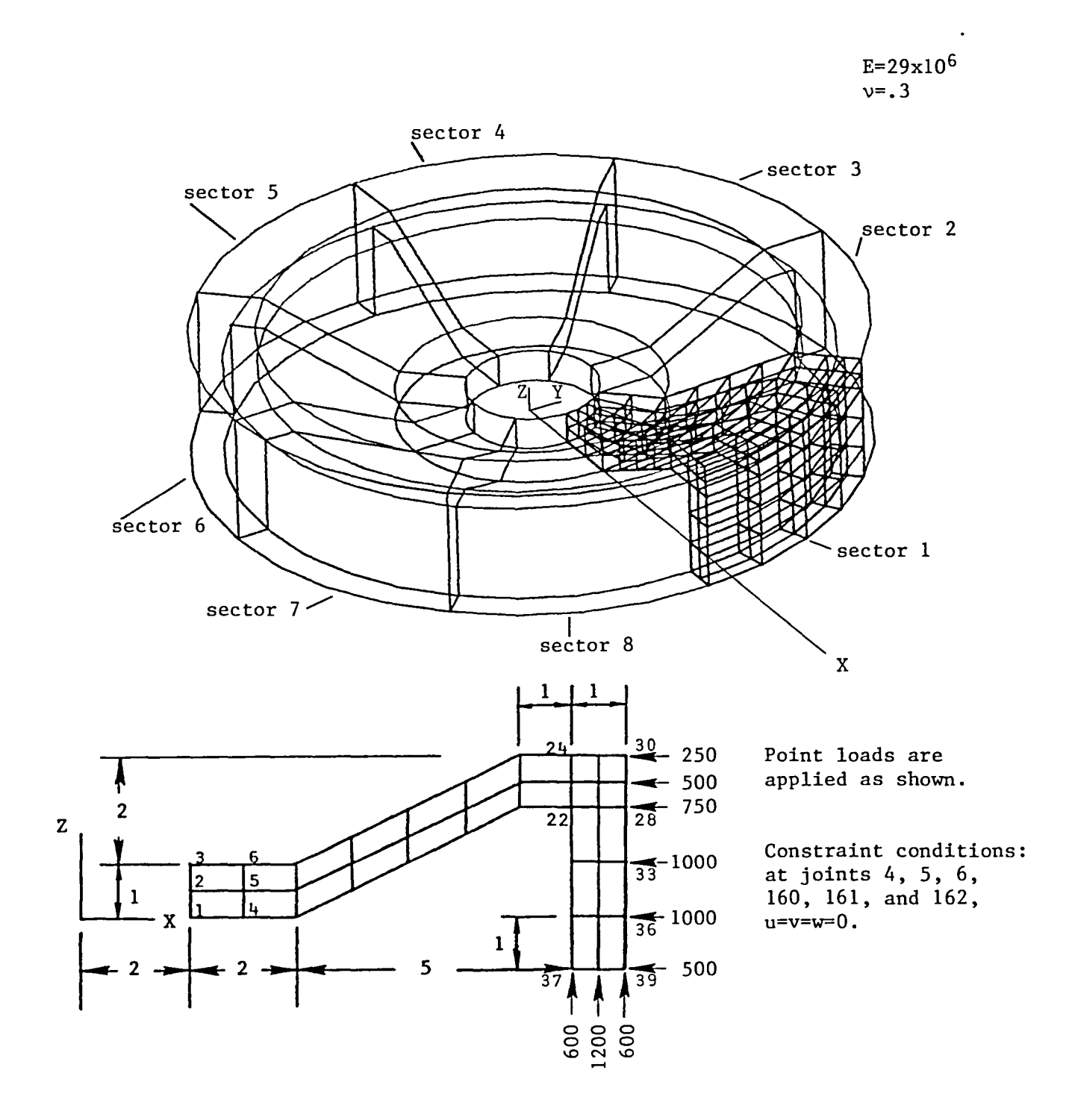

4.2.3-1

```
*XQT U1
*(RAIL OPTIONS)
 INTHETA=4: !THETA=45.
*(ISOTROPIC SOLIDS)$
                                     RHO
                      ENU
                                              OTHERS
                                     .280.0.0.J=1:
                      29. +6 .3
*DCALL(RAIL WHEEL)
*XQT AUS
 TABLE(NJ=39, TYPE=0): JA: DDATA=1: RJ=1,39: 1
 TABLE(NJ=39, TYPE=0): JB: DDATA=1: RJ=1,39: 157
TABLE(NI=18, NJ=1, TYPE=4): 5 TITLE FORC: J=1
   'RAIL WHEEL, POINT LOADS APPLIED AT STATION 1
 TABLE(NJ=1, TYPE=0): 5 SECT FORC: J=1: 1
SYSVEC: 5 APPL FORC
     I = 1: J =-28:29:30:33:36:39
            -750: -500: -250:-1000:-1000: -500.I=3: J=-37:38:39
             600::1200::600.*XQT U1
*(CONSTRAINTS)
 ZERO 1 2 3: 4,6: 160, 162: "JTS"
*(OPTIONS)
INSECTORS=8: IPROB='STAT
*(ES OPTIONS)
 NODES=0: D3D=3*CALL(CS)
```
PAGE 1 CYCLIC SYMMETRY, ELEMENT STRESSES, SECTOR 4<br>S/C 1/ 4 RAIL WHEEL, POINT LOADS APPLIED AT STATION 1 S81

**STRESSES** 

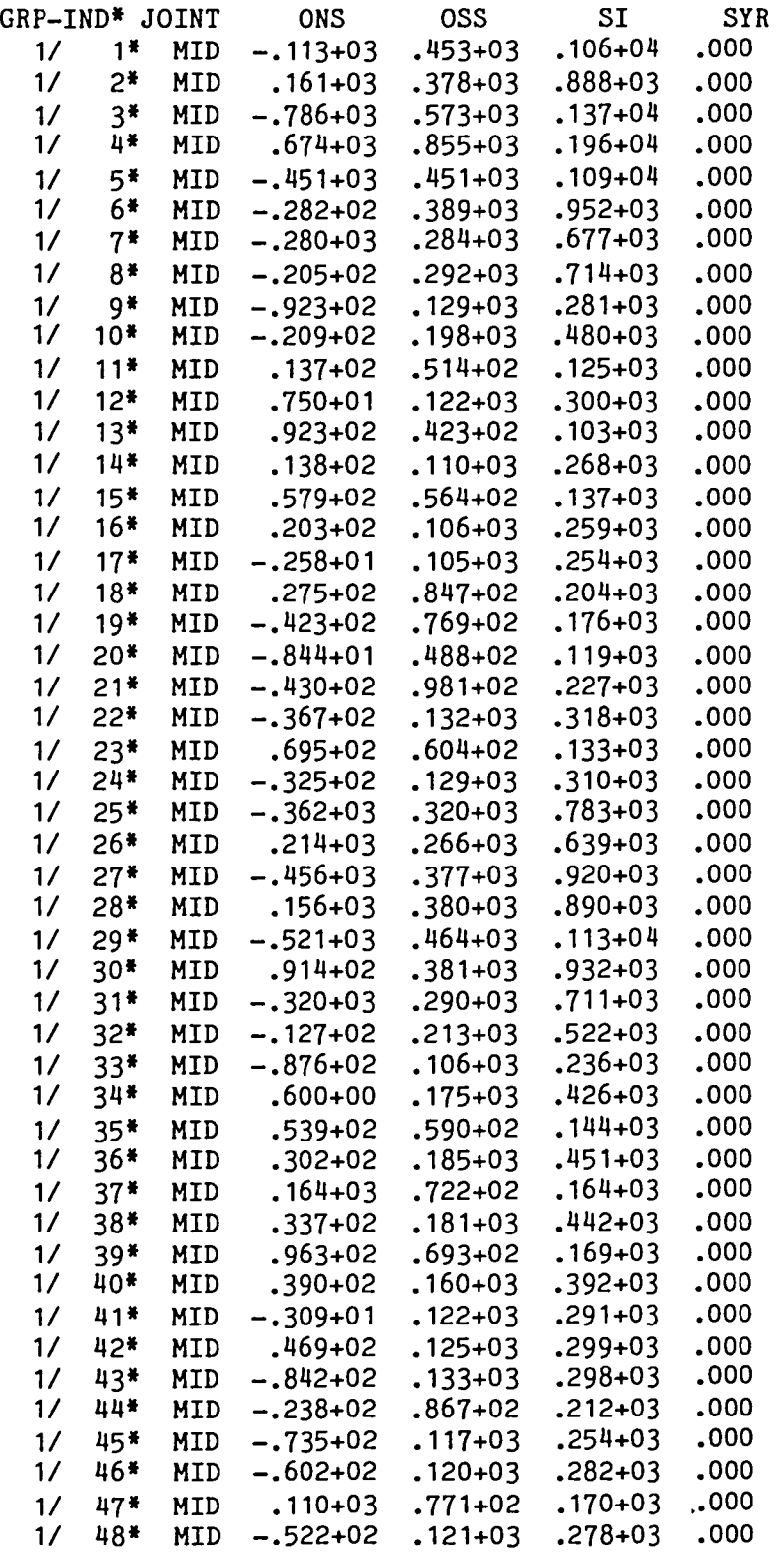

### 4.2.4 CSR: RAIL WHEEL, POINT LOADS

The runstream for the problem described below is shown on the next page. The computed results agree exactly with those obtained with a half model of the wheel. Sample stress printout from the cyclic symmetry + reflective symmetry solution is shown on page 4.2.4-3.

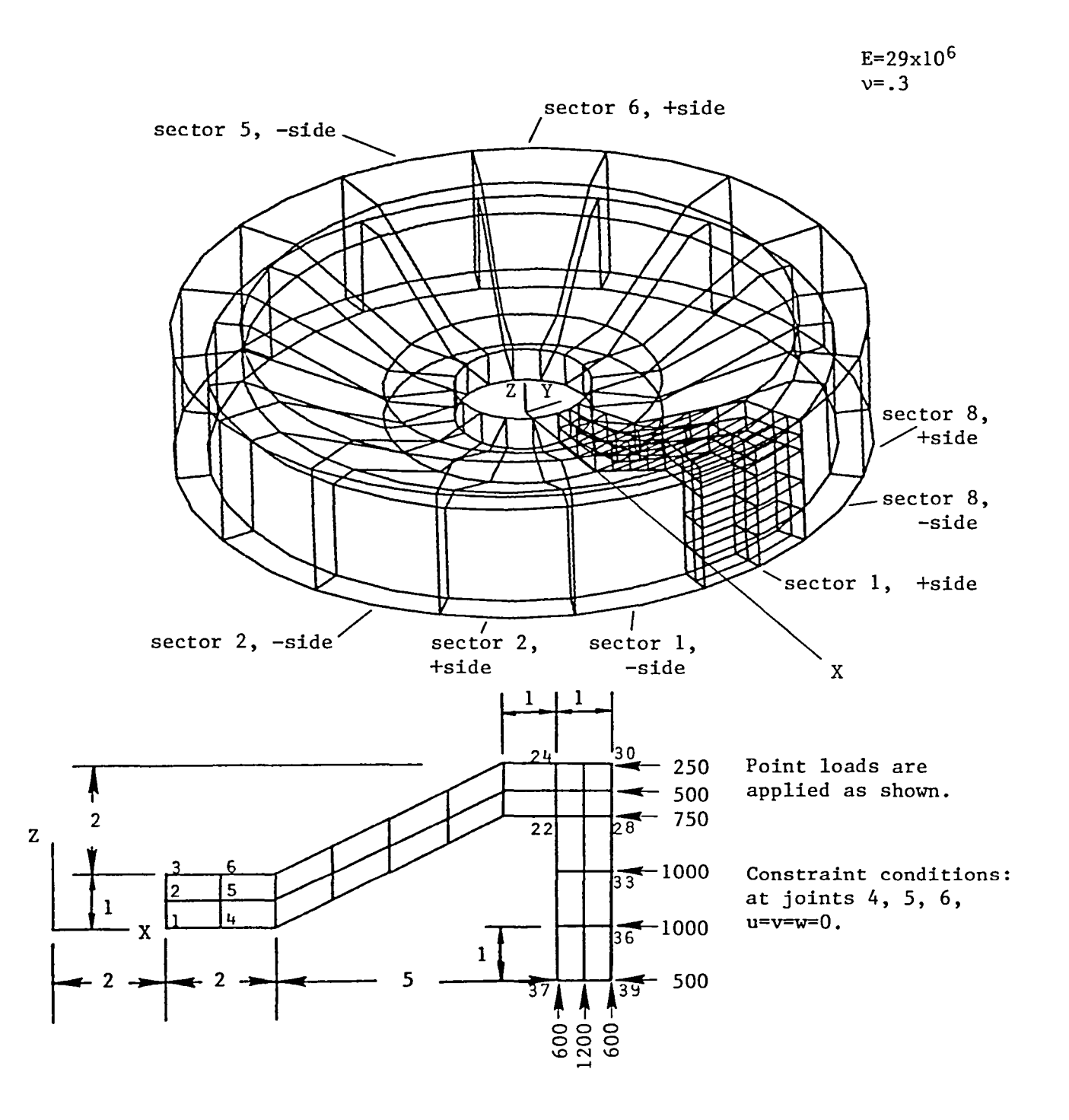

4.2.4-1

```
*XQT U1
*(RAIL OPTIONS)
INTHETA=2: ITHETA=22.5*(ISOTROPIC SOLIDS)$
                             NU
                                     RHO
                                              OTHERS
                     E.2829. +6 .3
 J=1:
                                              0.0.0.*DCALL(RAIL WHEEL)
*XQT AUS
TABLE(NJ=39, TYPE=0): JA: DDATA=1: RJ=1,39: 79
TABLE(NI=18.NJ=1.TYPE=4): 5 TITLE FORC: J=1
   'RAIL WHEEL, POINT LOADS APPLIED AT STATION 1
TABLE(NJ=1,TYPE=0): 5 SECT FORC: J=1: 1
SYSVEC: 5 F+ FORC
    I=1: J= 28:29:30:33:36:39
            -750.: -500.: -250.: -1000.: -1000.: -500.
    I=3: J=37:38:39
             600.: 1200.: 600.
OUTLIB=5: INLIB=5: F- FORC= UNION(0. F+)
*XQT U1
*(CONSTRAINTS)
 ZERO 1 2 3: 4,6: "JTS"
*(OPTIONS)
!NSECTORS=8: !PROB='STAT
*(ES OPTIONS)
 NODES=0: D3D=3*CALL(CSR)
```
للمسر

PAGE 1 CYCLIC SYMMETRY, +SIDE ELEMENT STRESSES, SECTOR 6<br>S/C 1/ 6 RAIL WHEEL, POINT LOADS APPLIED AT STATION 1 S81

### **STRESSES**

 $\sim 10^{-10}$ 

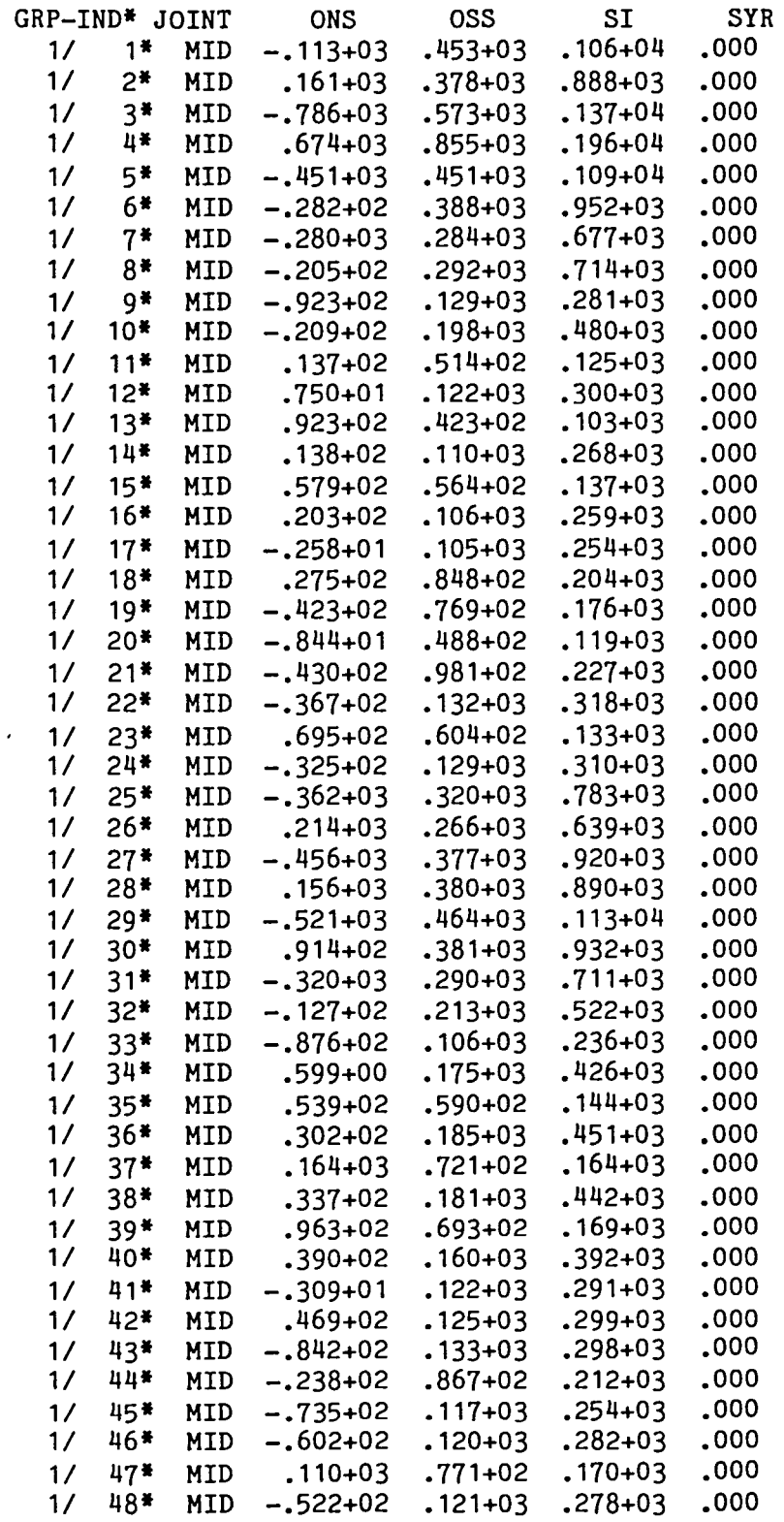

 $4.2.4 - 3$
#### 4.3.1 CS: VIBRATIONAL MODES OF A CYLINDRICAL SHELL

The runstream for the problem described below is shown at the bottom of the page. The computed results agree exactly with those obtained with the quarter model described in Volume 3 of the EAL Reference Manual. Sample printout from the cyclic symmetry solution is shown on pages 4.3.1-2 and  $4.3.1 - 3.$ 

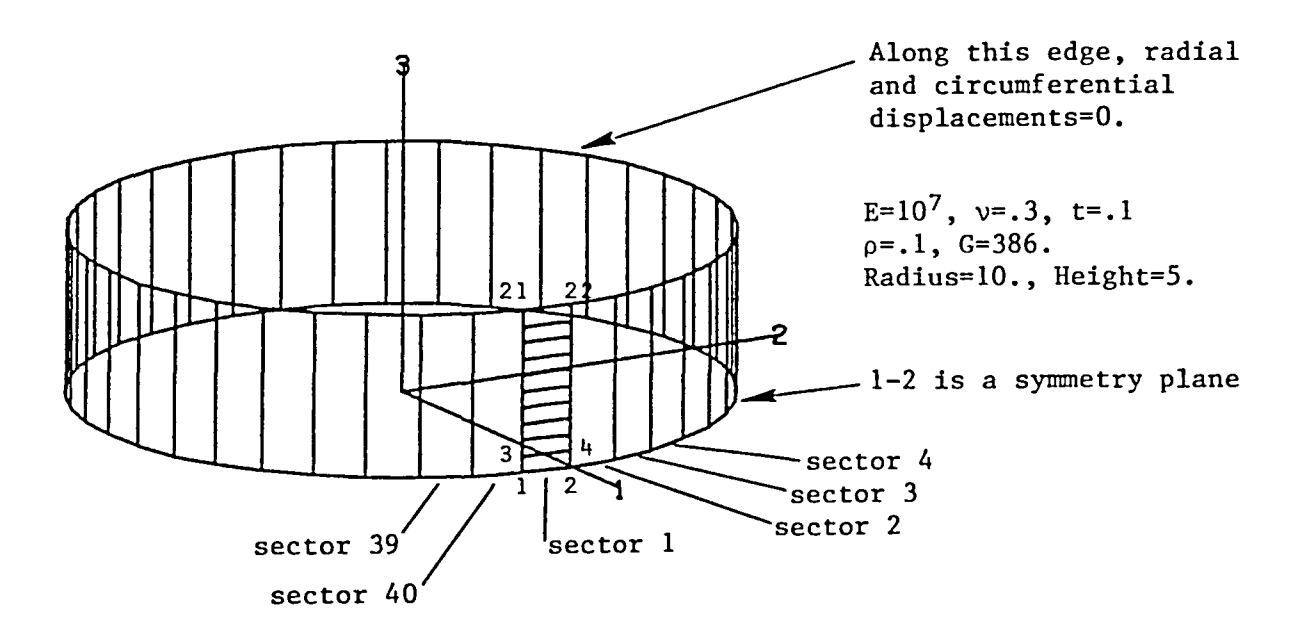

```
*XQT U1
*(CYLINDER DEFINITION)
                  1.-5-.11010.+6 \cdot 3 \cdot 110.5.
                                              9.\ddot{\bm{s}}ENU RHO ALPHA T RADIUS HEIGHT THETA ELEMENTS
*DCALL(MODEL BUILDER)
*XQT AUS
 TABLE(NJ=8, TYPE=0): 5 HARMONICS: DDATA=1: RJ=1,8: 4
 TABLE(NJ=1,TYPE=0): 5 BACK SECTORS: J=1: 1
*XOT U1
*(CONSTRAINTS)
    SYMM PLANE=3: ZERO 1 2: 21,22
*(OPTIONS)
 INSECTIONS=40: IG=386.: IMNAME='CEM!INIT=6: INREQ=4: INVECTORS=4: INEVALS=4
*CALL(CS)
```
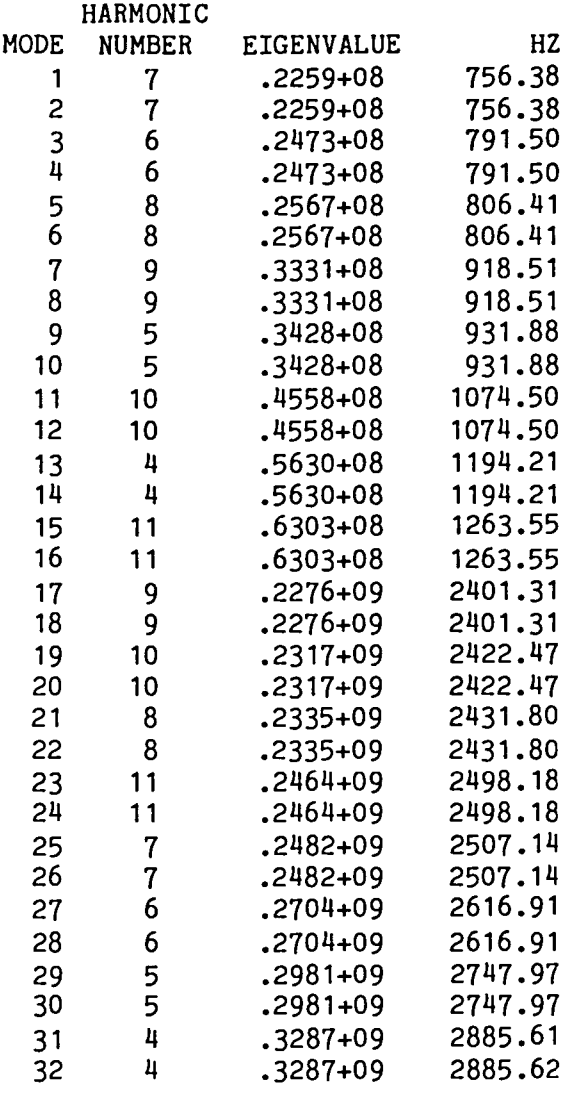

## VIBRATIONAL FREQUENCIES, HZ

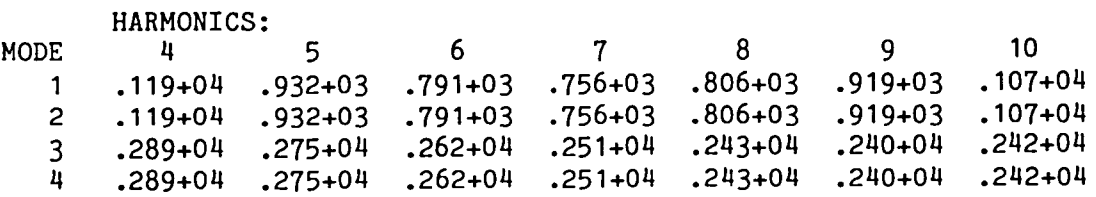

#### HARMONICS:

MODE 11

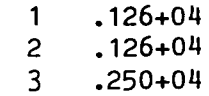

4 .250+04

 $\overline{\phantom{a}}$ 

## EIGENVALUES

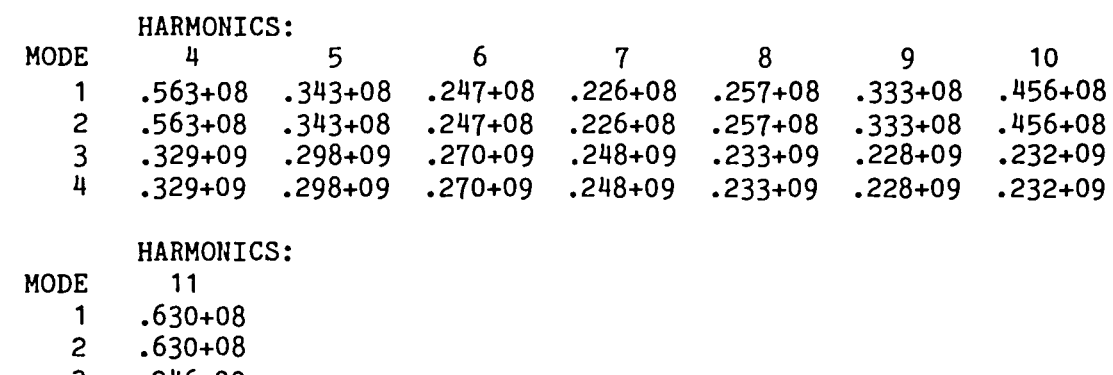

3 .246+09

4 .246+09

#### EIGENVALUE CONVERGENCE MATRIX

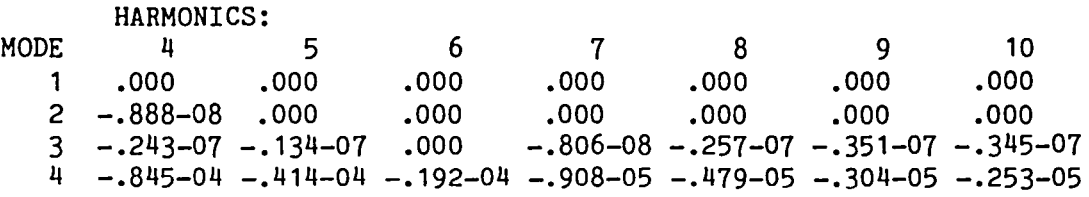

HARMONICS:

MODE 11

 $\overline{\phantom{0}}$ 

1 .000

2 .000

 $3 - .114 - 06$ 

4 -.263-05

#### 4.3.2 CSR: VIBRATIONAL MODES OF A CYLINDRICAL SHELL

The runstream for the problem described below is shown at the bottom of the page. The computed results agree exactly with those obtained with the quarter model described in Volume 3 of the EAL Reference Manual. Sample printout from the cyclic symmetry + reflective symmetry solution is shown on pages 4.3.2-2 through 4.3.2-4.

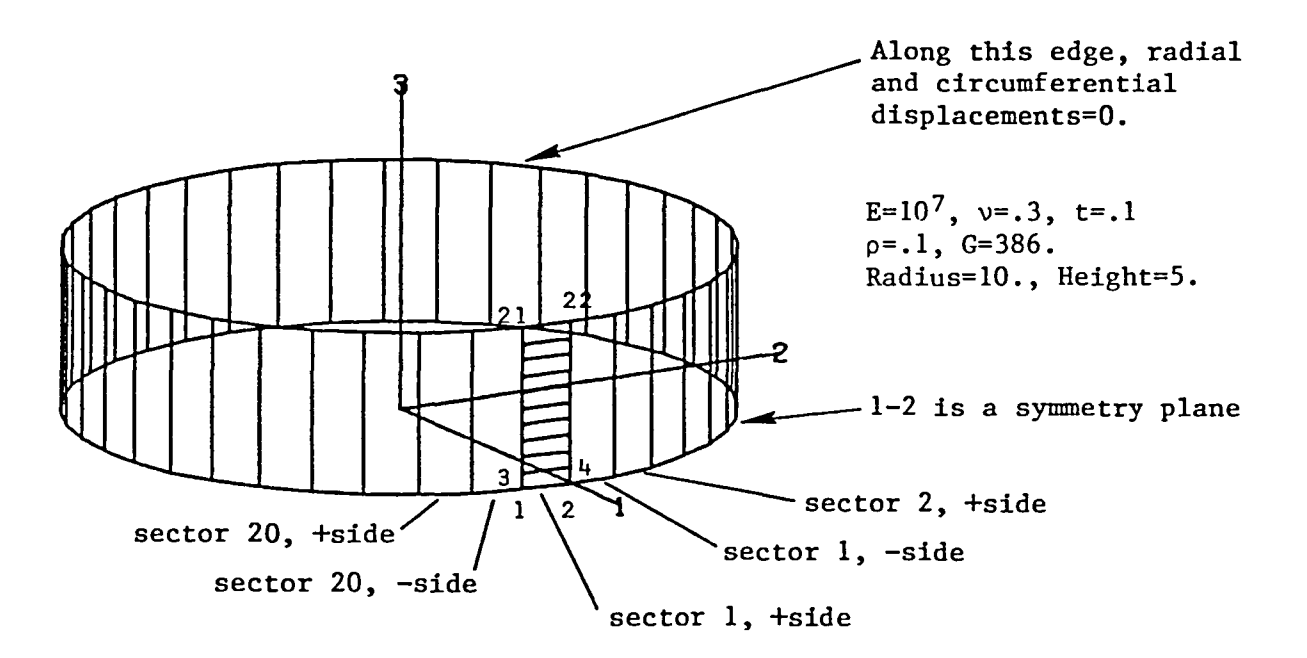

\*XQT U1 \*(CYLINDER DEFINITION) 10.  $+6$  .3 .1 1. -5 .1 10. 5. 9. 9. 10 \$ E NU RHO ALPHA T RADIUS HEIGHT THETA ELEMENTS \*DCALL(MODEL BUILDER) \*XQT AUS TABLE(NJ=8,TYPE=0): 5 HARMONICS: DDATA=1: RJ=1,8: 3 TABLE(NJ=1,TYPE=0): 5 BACK SECTORS: J=1: 1 \*XQT U1 \*(CONSTRAINTS) SYMM PLANE=3: ZERO 1 2: 21,22 \*(OPTIONS) I NSECTORS=20: IRFLP=2: IG=386.: IMNAME='CEM INDYN=12: IINIT=4: INREQ=4: INVECTORS=2: INEVALS=2 \*CALL(CSR)

## CYCLIC SYMMETRY VIBRATIONAL EIGENVALUES FOLLOW:

 $\ddot{\phantom{a}}$ 

 $\overline{1}$ 

 $\overline{\phantom{m}}$ 

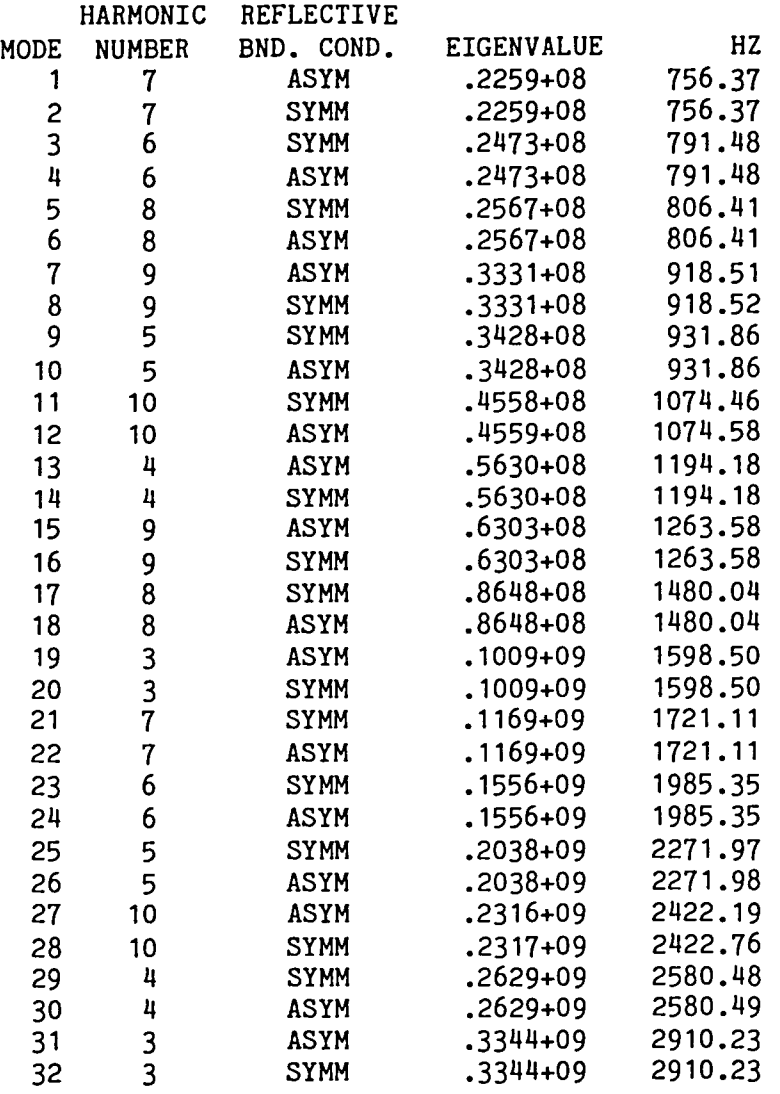

 $\hat{\mathbf{v}}$ 

 $\bullet$ 

## VIBRATIONAL FREQUENCIES, HZ SYMMETRIC CONSTRAINT ON THE REFLECTIVE PLANE

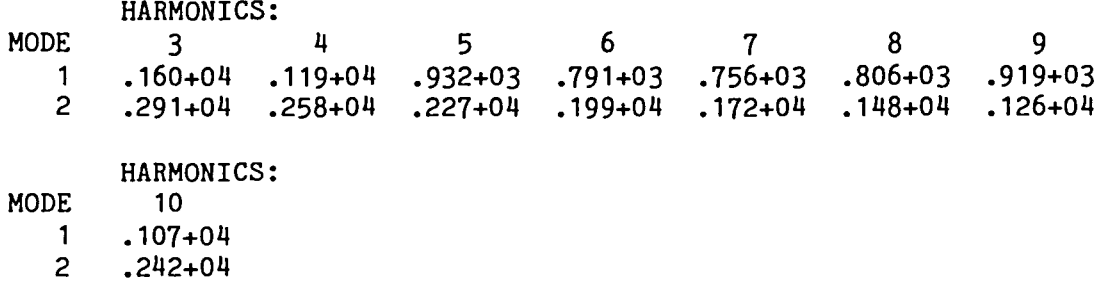

## VIBRATIONAL FREQUENCIES, HZ ANTI-SYMMETRIC CONSTRAINT ON THE REFLECTIVE PLANE

HARMONICS:

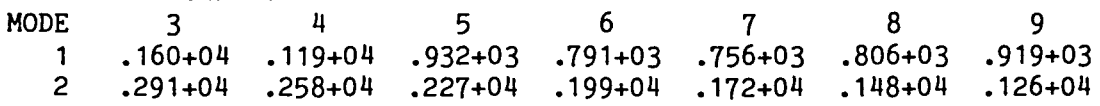

HARMONICS:<br>10

**MODE** 

- 1 .107+04
- 2 .242+04

#### EIGENVALUES

SYMMETRIC CONSTRAINT ON THE REFLECTIVE PLANE

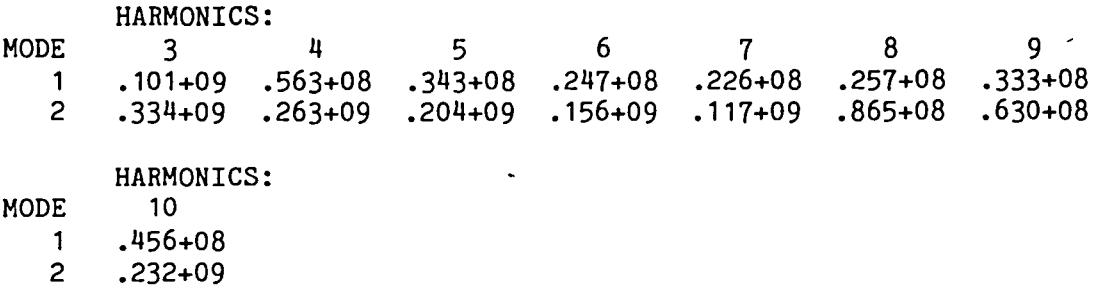

## EIGENVALUE CONVERGENCE MATRIX SYMMETRIC CONSTRAINT ON THE REFLECTIVE PLANE

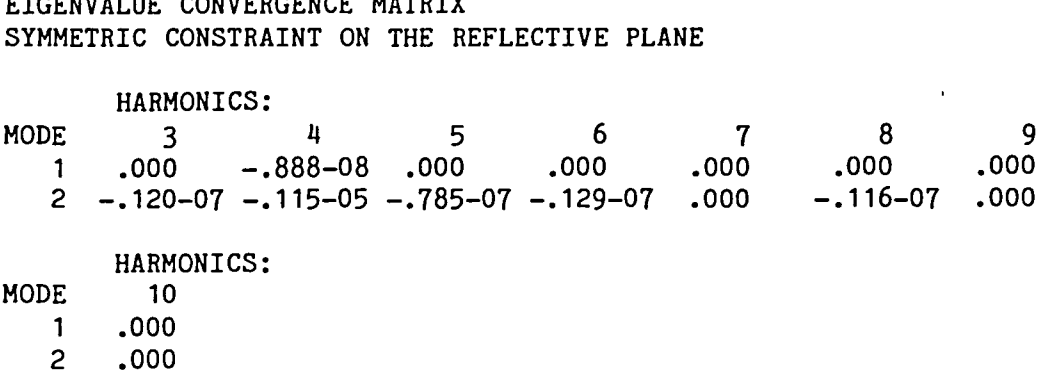

#### EIGENVALUES

ANTI-SYMMETRIC CONSTRAINT ON THE REFLECTIVE PLANE

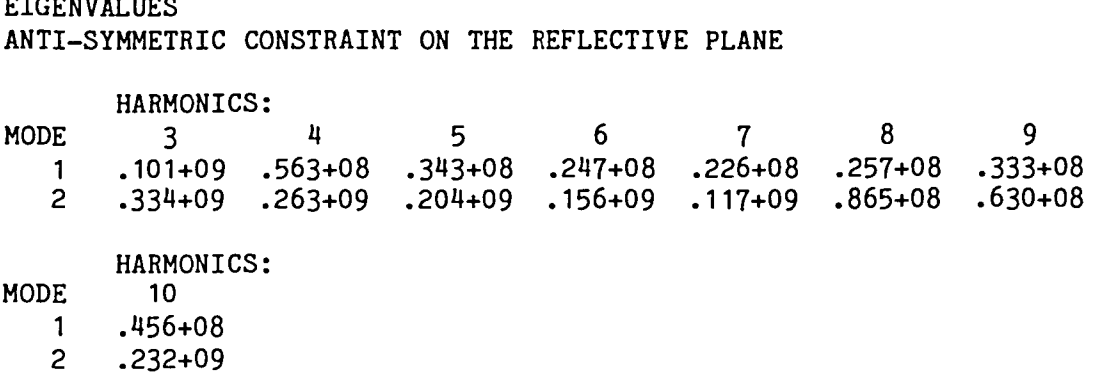

### EIGENVALUE CONVERGENCE MATRIX ANTI-SYMMETRIC CONSTRAINT ON THE REFLECTIVE PLANE

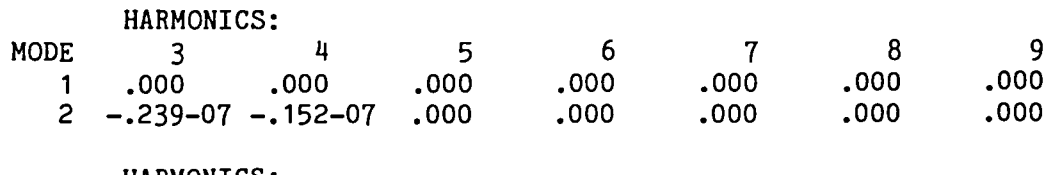

HARMONICS:<br>10

- **MODE** 
	- 1 .000

2 .000

#### 4.3.3 CS: VIBRATIONAL MODES OF A 60 DEGREE SECTOR OF A SPHERICAL SHELL

The runstream for the problem described below is shown on the next page. For the zeroth harmonic, the lowest two computed frequencies were 298 Hz and 414 Hz. The corresponding frequencies obtained with the quarter model described in Volume 3 of the EAL Reference Manual were 300 Hz and 412 Hz. The solution discrepancies are attributable to differences between the two finite element grids. Sample printout from the cyclic symmetry solution is shown on pages 4.3.3-2 and 4.3.3-3.

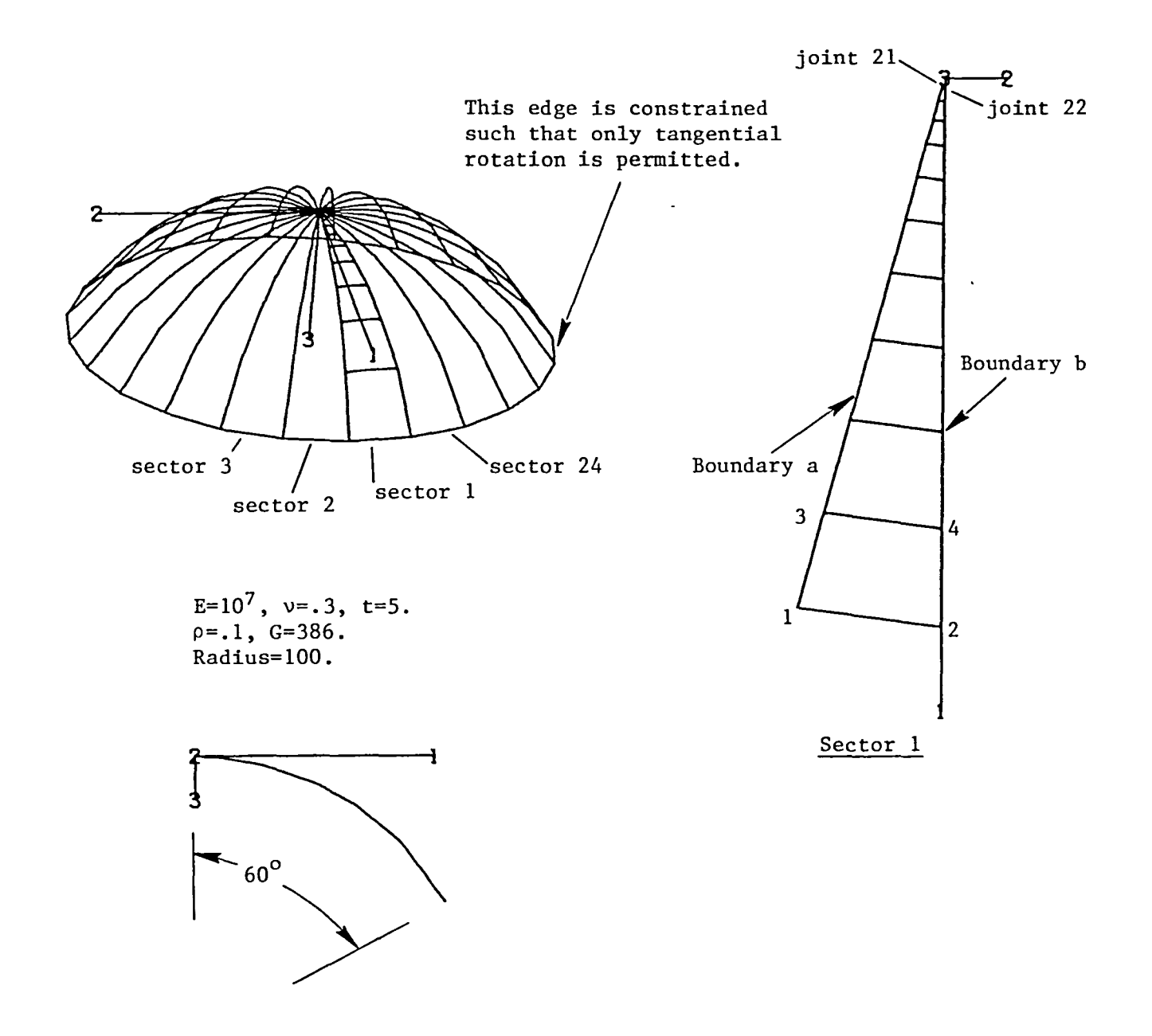

```
*XQT U1
*(SPHERE DEFINITION)
1.E+7 .3 .1 .1E-4 5. 100. 15. 60. 10<br>
B E NU RHO ALPHA T RADIUS THETA GAMMA ELEMENTS
E*DCALL(MODEL BUILDER)
*XQT AUS
TABLE(NJ=4, TYPE=0): 5 HARMONICS: DDATA=1: RJ=1,4: 0
TABLE(NJ=1, TYPE=0): 5 BACK SECTORS: J=1: 1
*XQT U1
*(CONSTRAINTS)
ZERO 1 2 3 4 6: 1,2
*(OPTIONS)
INSECTORS=24: !G=386.: IMNAME='CEM
!INIT=6: !NREQ=4: !NVECTORS=4: !NEVALS=4: !ERCK=0
*CALL(CS)
```
#### CYCLIC SYMMETRY VIBRATIONAL EIGENVALUES FOLLOW:

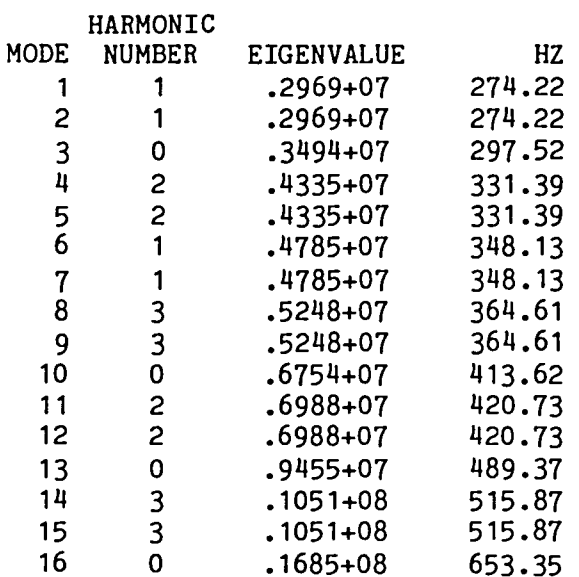

-

#### VIBRATIONAL FREQUENCIES, HZ

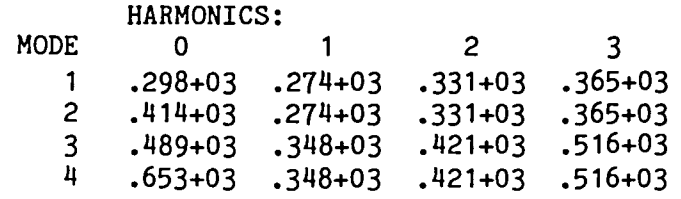

## EIGENVALUES

 $\rightarrow$  $\mathcal{L}_{\mathcal{A}}$ 

 $\overline{\phantom{0}}$ 

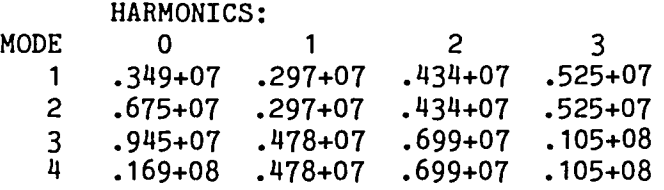

## EIGENVALUE CONVERGENCE MATRIX

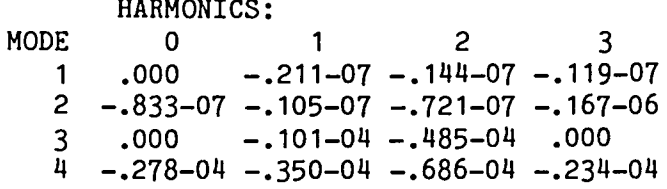

4.3.4 CSR: VIBRATIONAL MODES OF A 60 DEGREE SECTOR OF A SPHERICAL SHELL

The runstream for the problem described below is shown on the next page. For the zeroth harmonic, the lowest two computed frequencies were 298 Hz and 414 Hz. The corresponding frequencies obtained with the quarter model described in Volume 3 of the EAL Reference Manual were 300 Hz and 412 Hz. The solution discrepancies are attributable to the differences between the two finite elemnt grids. Sample printout from the cyclic symmetry + reflective symmetry solution is shown on pages 4.3.4-2 and 4.3.4-3.

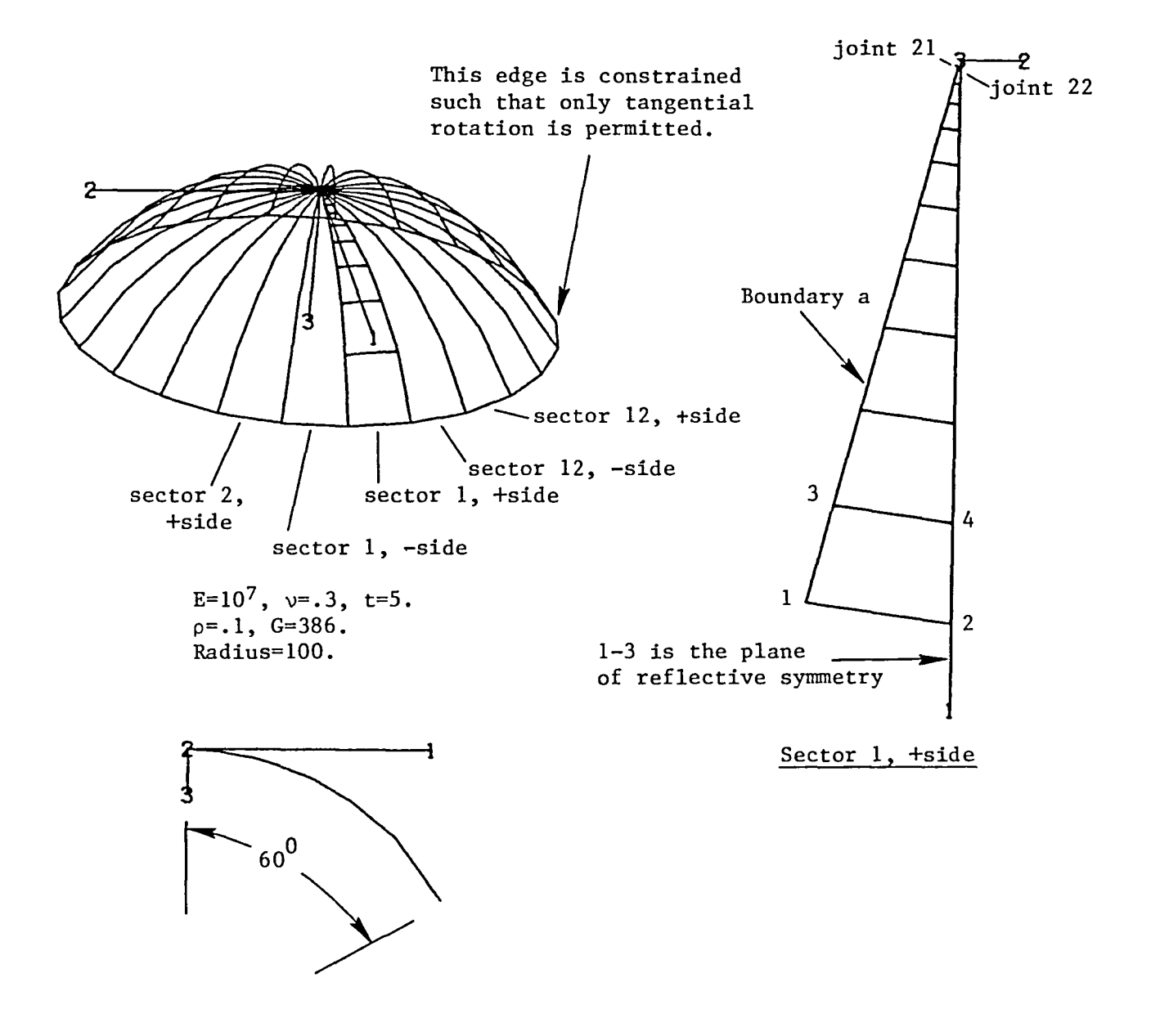

```
*XQT U1
*(SPHERE DEFINITION)
1.E+7 .3 .1 .1E-4 5. 100. 15. 60. 10<br>
B E NU RHO ALPHA T RADIUS THETA GAMMA ELEMENTS
\text{I} E
*DCALL(MODEL BUILDER)
*XQT AUS
TABLE(NJ=4, TYPE=0): 5 HARMONICS: DDATA=1: RJ=1,4: 0
TABLE(NJ=1,TYPE=0): 5 BACK SECTORS: J=1: 1
*XQT U1
*(CONSTRAINTS)
ZERO 1 2 3 4 6: 1,2
*(OPTIONS)
!NSECTORS=12: !RFLP=2: !G=386.: !MNAME='CEM
!INIT=4: !NREQ=2: !NVECTORS=2: !NEVALS=2: !ERCK=0
*CALL(CSR)
```
CYCLIC SYMMETRY VIBRATIONAL EIGENVALUES FOLLOW:

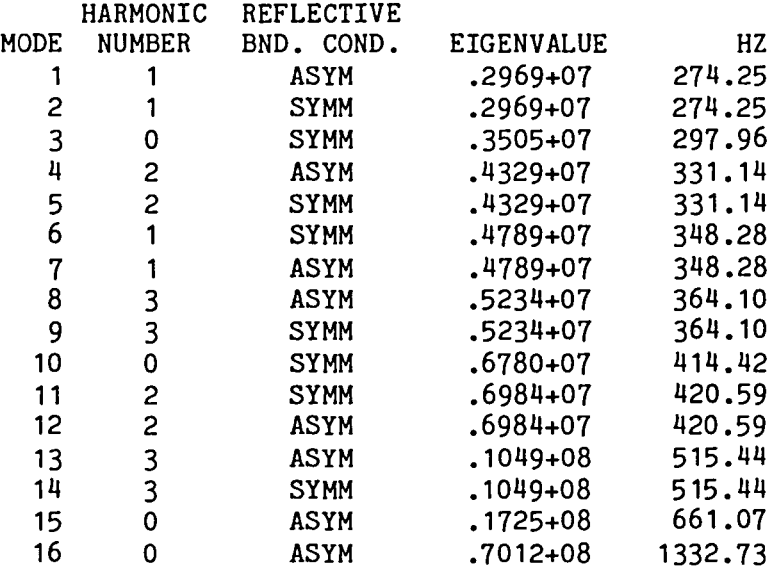

#### 4.4.6 CSR: BUCKLING OF A PRE-TENSIONED CYLINDRICAL SHELL DUE TO PRESSURE LOADING

The runstream for the problem described below is shown at the bottom of the page. The computed buckling pressure of 162.3 agrees exactly with the solution obtained with the quarter model described in Volume 3 of the EAL Reference Manual. Sample printout from the cyclic symmetry  $+$  reflective symmetry solution is shown on page 4.4.6-2.

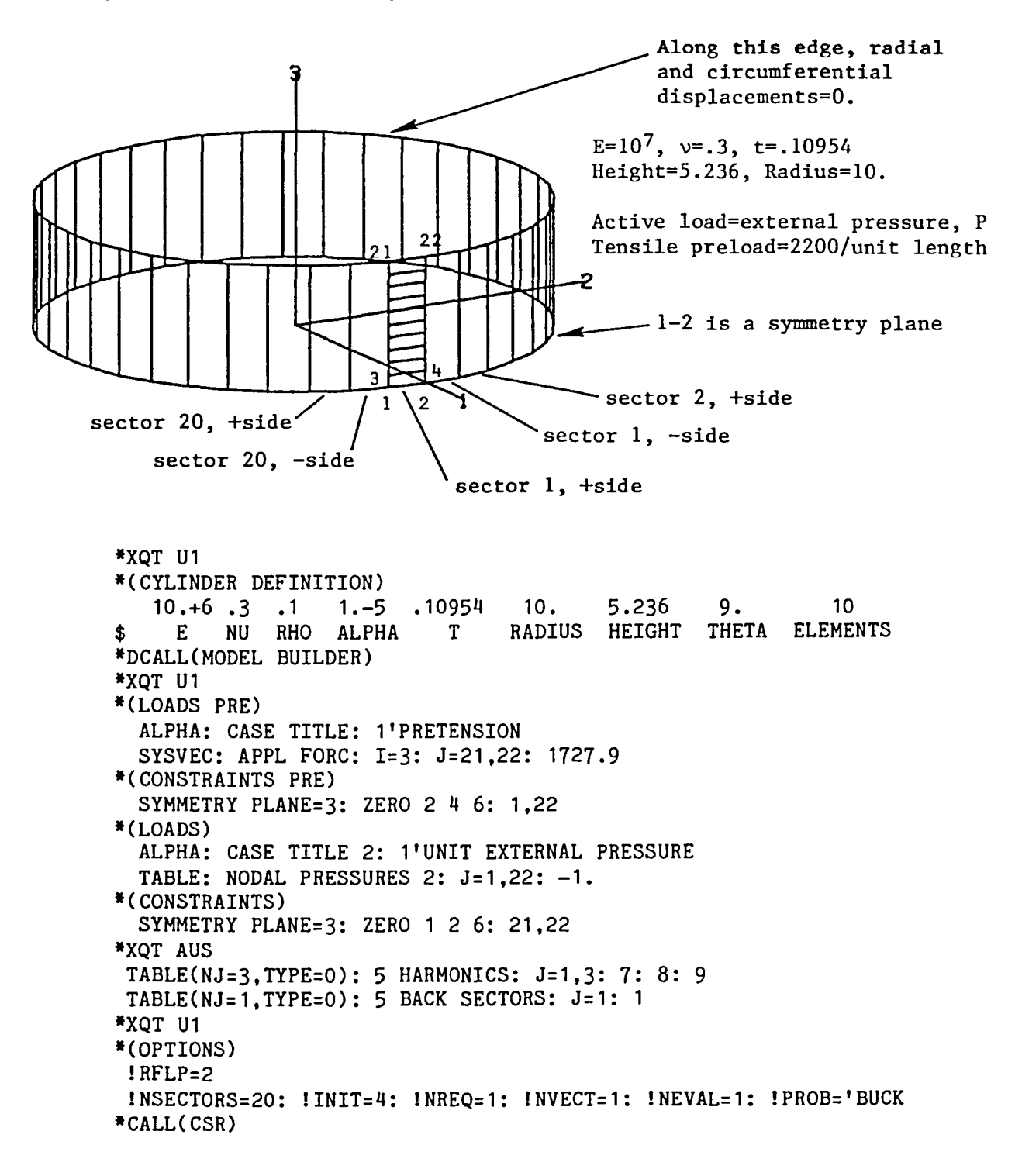

VIBRATIONAL FREQUENCIES, HZ SYMMETRIC CONSTRAINT ON THE REFLECTIVE PLANE HARMONICS:<br>0 MODE 0 1 2<br>1 298+03 274+03 331+03 1 .298+03 .214+03 .331+03 .364+03 2 .414+03 .348+03 .421+03 .515+03 3 VIBRATIONAL FREQUENCIES, HZ ANTI-SYMMETRIC CONSTRAINT ON THE REFLECTIVE PLANE HARMONICS: MODE o 1 .661+03 .214+03 .331+03 .364+03 2 .133+04 .348+03 .421+03 .515+03 1 2 3 EIGENVALUES SYMMETRIC CONSTRAINT ON THE REFLECTIVE PLANE MODE 1 2 .618+01 .419+01 .698+01 .105+08 HARMONICS: o .351+01 .291+01 .433+01 .523+01 1 2 3 EIGENVALUE CONVERGENCE MATRIX SYMMETRIC CONSTRAINT ON THE REFLECTIVE PLANE HARMONICS:<br>0 MODE 0 1 2 3 1 -.892-08 .000 .000 .000  $2 - .251 - 04 - .312 - 04 - .233 - 04 - .445 - 04$ EIGENVALUES ANTI-SYMMETRIC CONSTRAINT ON THE REFLECTIVE PLANE HARMONICS: MODE 1 2 o .173+08 .297+07 .433+07 .523+07 .101+08 .419+01 .698+01 .105+08 1 2 3 EIGENVALUE CONVERGENCE MATRIX ANTI-SYMMETRIC CONSTRAINT ON THE REFLECTIVE PLANE HARMONICS: MODE 0 1 2 3 1 .000 -.358-05 -.228-05 .000  $2 - .414 - 04 - .193 - 04 - .383 - 04 - .375 - 05$ 

## 4.3.4-3

### 4.3.5 CS: VIBRATIONAL MODES OF A RAIL WHEEL

The runstream for the problem described below is shown on the next page. The computed results agree exactly with those obtained with a half model of the wheel. Sample printout from the cyclic symmetry solution is shown on pages 4.3.5-2 and 4.3.5-3.

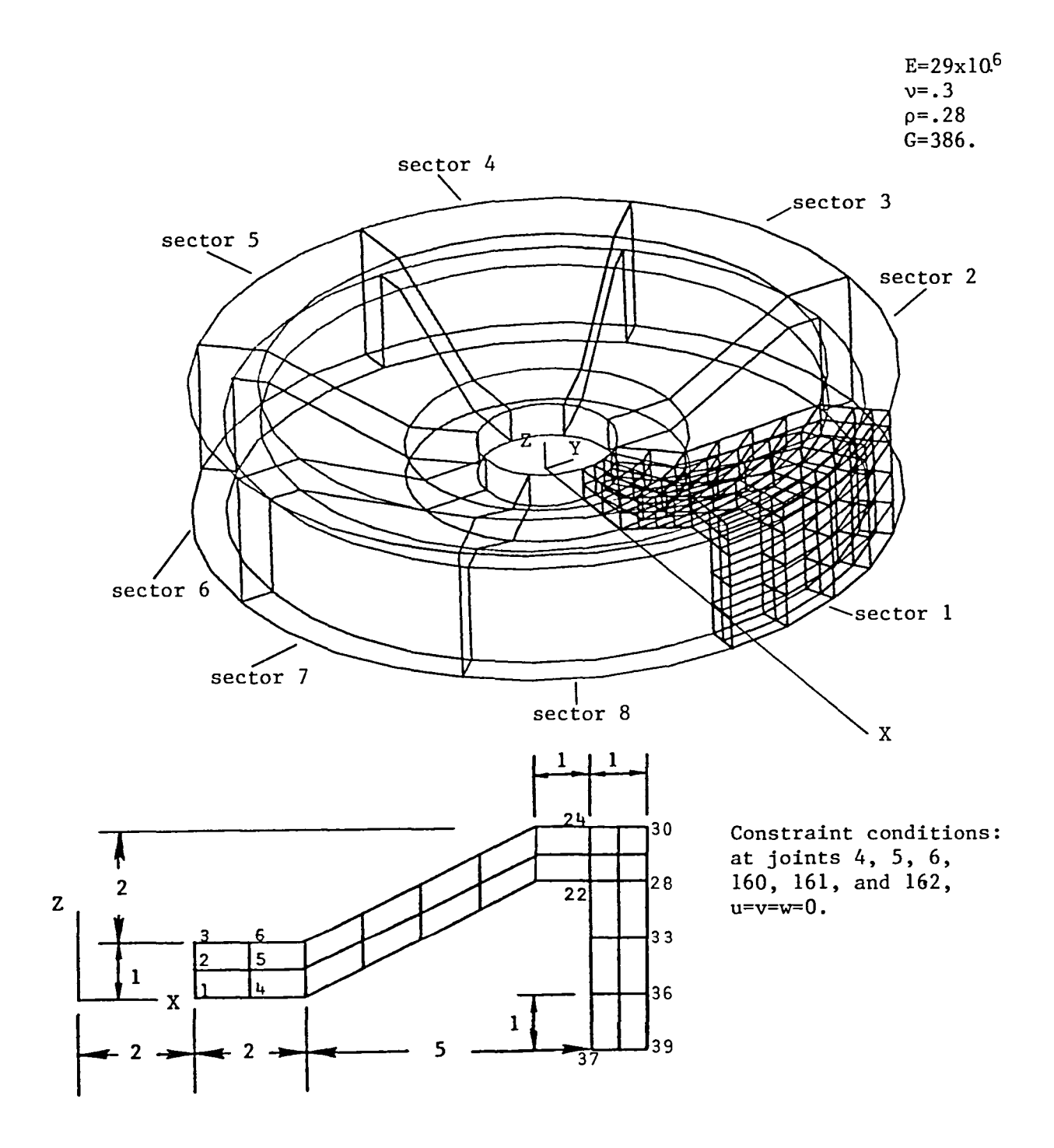

4.3.5-1

\*XQT U1 \*(RAIL OPTIONS) INTHETA=4: ITHETA=45.  $*(ISOTROPIC SOLIDS)$ \$ E NU RHO **OTHERS**  $.28$  $0.0.0.$  $J=1$ :  $29. +6$  .3 \*DCALL(RAIL WHEEL) \*XQT AUS TABLE(NJ=39, TYPE=0): JA: DDATA=1: RJ=1,39: 1 TABLE(NJ=39, TYPE=0): JB: DDATA=1: RJ=1,39: 157 \*XQT U1 \*(CONSTRAINTS) ZERO 1 2 3: 4,6: 160, 162: "JTS" \*(OPTIONS)  $INSECTIONS = 8: 1G = 386.$ !INIT=10: !NREQ=8: !NVECTORS=6: !NEVALS=6: !NDYN=20: !VPRT=0  $*$ CALL $(CS)$ 

### CYCLIC SYMMETRY VIBRATIONAL EIGENVALUES FOLLOW:

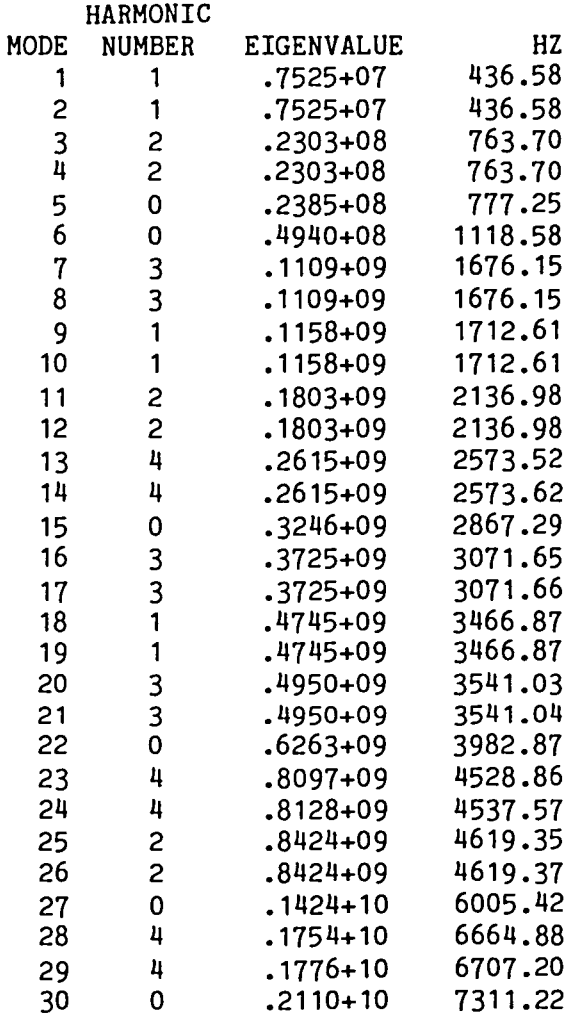

 $4.3.5 - 2$ 

## VIBRATIONAL FREQUENCIES, HZ

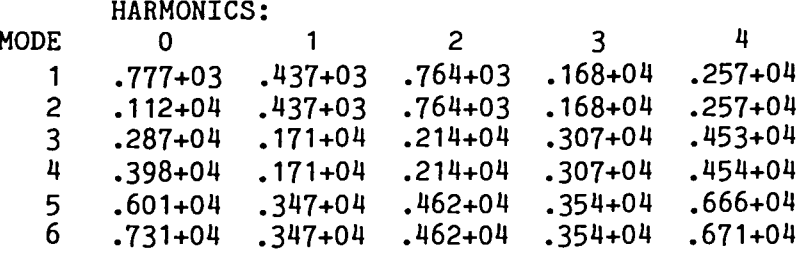

## **EIGENVALUES**

 $\overline{\phantom{0}}$ 

 $\overline{\phantom{a}}$ 

 $\overline{\phantom{m}}$ 

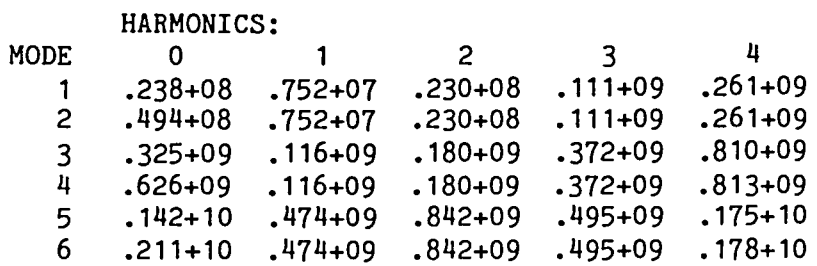

## EIGENVALUE CONVERGENCE MATRIX

HARMONICS:

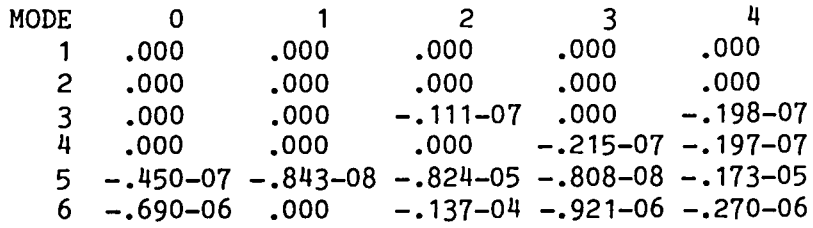

#### 4.3.6 CSR: VIBRATIONAL MODES OF A RAIL WHEEL

The runstream for the problem described below is shown on the next page. The computed results agree exactly with those obtained with a half model of the wheel. Sample printout from the cyclic symmetry solution is shown on pages 4.3.6-2 and 4.3.6-3.

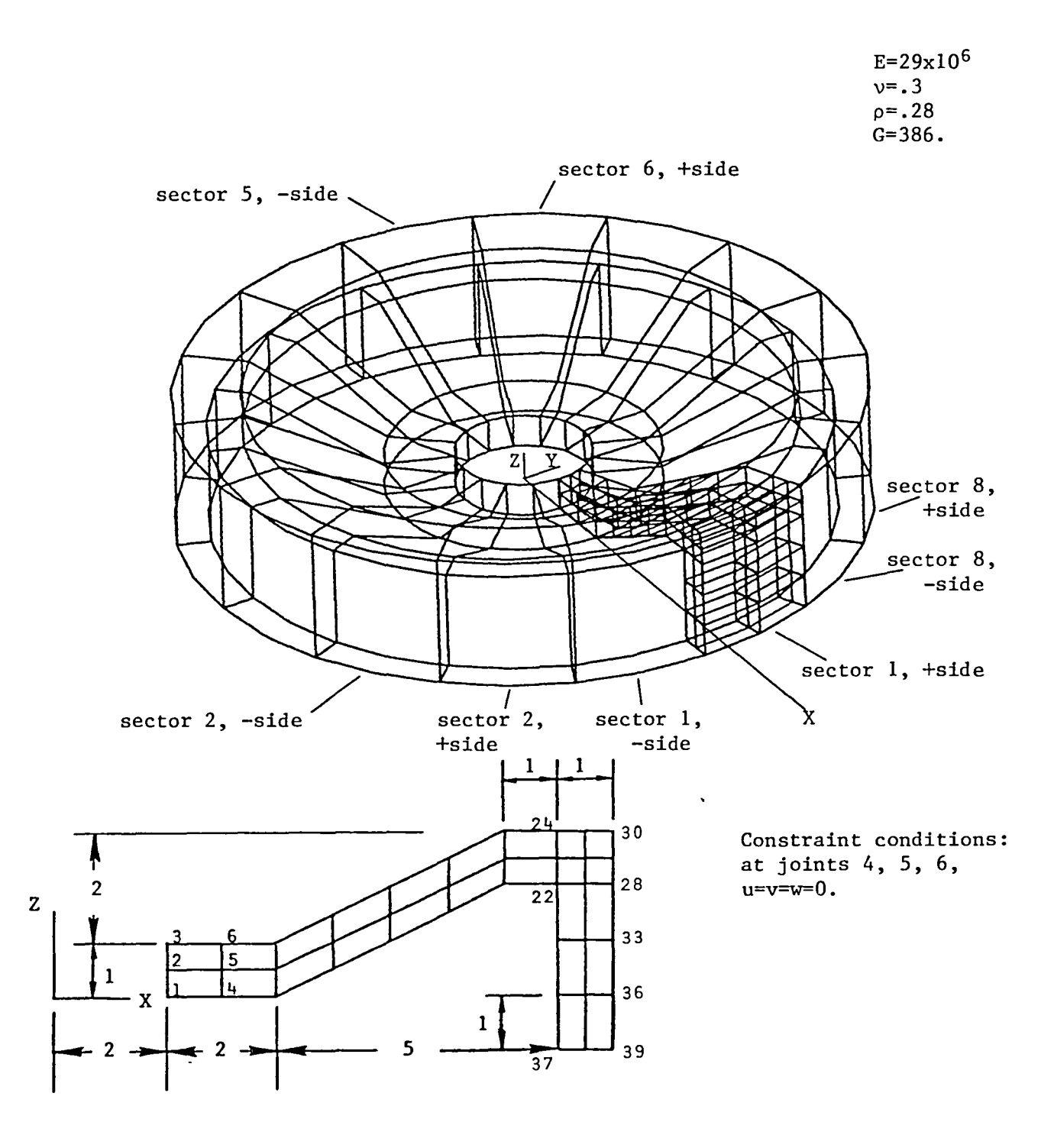

```
*XQT U1
*(RAIL OPTIONS)
INTHETA=2: ITHETA=22.5
*(ISOTROPIC SOLIDS)$ E
                           NU RHO
                                           OTHERS
                      29.+6 \cdot 3 \cdot 280.0.0.J=1:
*DCALL(RAIL WHEEL)
*XQT AUS
TABLE(NJ=39, TYPE=0): JA: DDATA=1: RJ=1,39: 79
*XQT U1
*(CONSTRAINTS)
  ZERO 1 2 3: 4,6: "JTS"
*(OPTIONS)
INSECTIONS = 8: IG = 386.: IRFLP = 2!INIT=6: !NREQ=4: !NVECTORS=3: !NEVALS=3: !NDYN=20: !VPRT=0
*CALL(CSR)
```
#### CYCLIC SYMMETRY VIBRATIONAL EIGENVALUES FOLLOW:

 $\overline{\phantom{0}}$ 

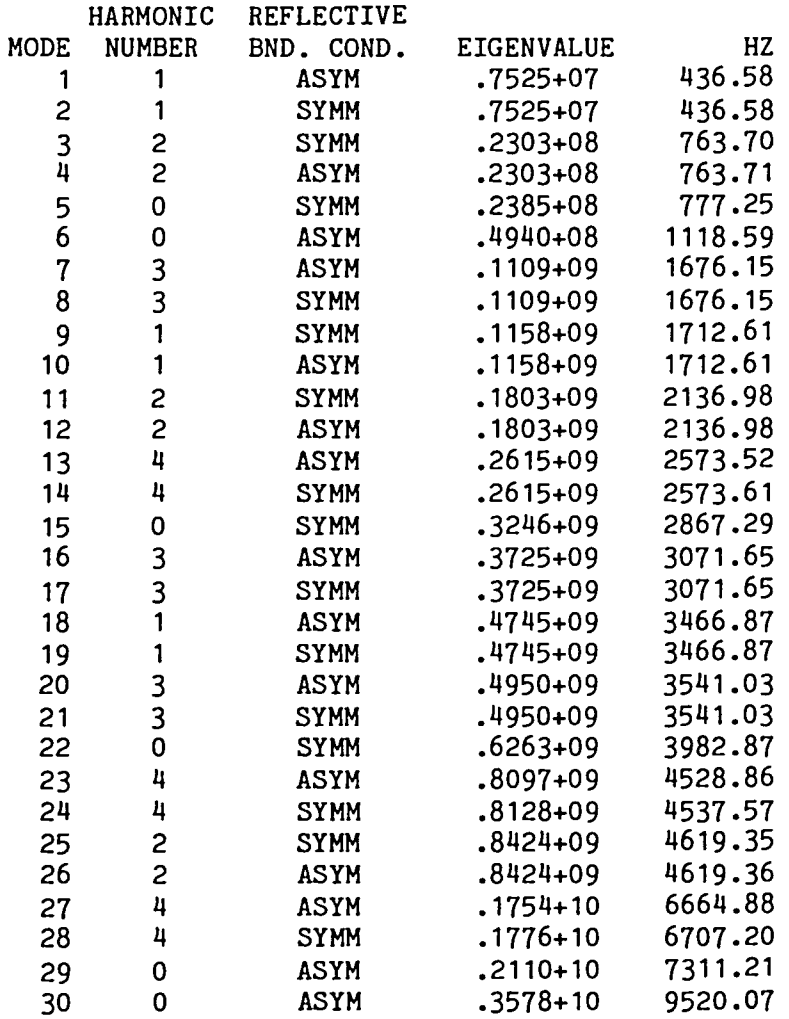

#### VIBRATIONAL FREQUENCIES, HZ

SYMMETRIC CONSTRAINT ON THE REFLECTIVE PLANE HARMONICS:

 $\bullet$ 

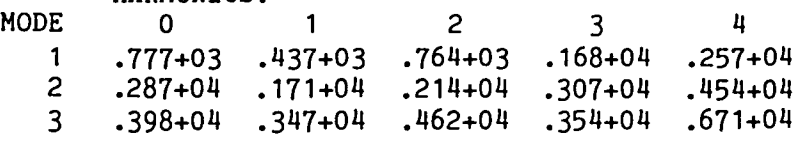

 $\bullet$ 

#### VIBRATIONAL FREQUENCIES, HZ

ANTI-SYMMETRIC CONSTRAINT ON THE REFLECTIVE PLANE HARMONICS:

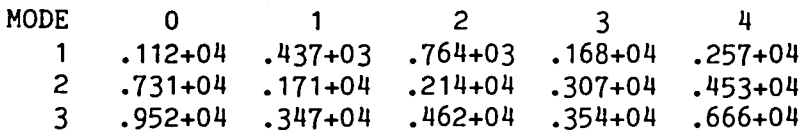

#### EIGENVALUES

SYMMETRIC CONSTRAINT ON THE REFLECTIVE PLANE HARMONTCS:

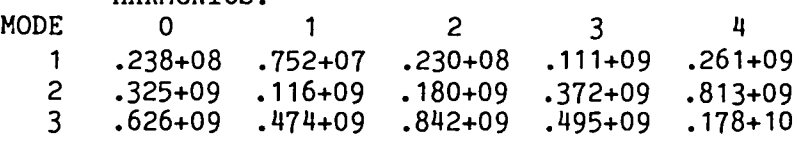

#### EIGENVALUE CONVERGENCE MATRIX

SYMMETRIC CONSTRAINT ON THE REFLECTIVE PLANE HARMONTCS.

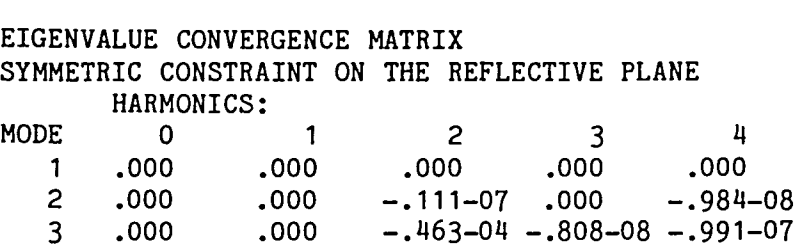

#### EIGENVALUES

ANTI-SYMMETRIC CONSTRAINT ON THE REFLECTIVE PLANE HARMONICS:

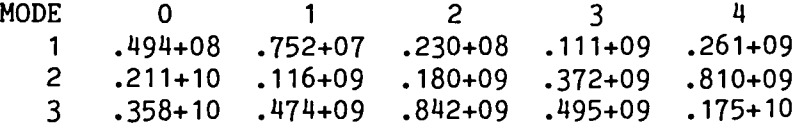

#### EIGENVALUE CONVERGENCE MATRIX

ANTI-SYMMETRIC CONSTRAINT ON THE REFLECTIVE PLANE HARMONICS: MODE 0 1 .000 2 -.607-07  $3 - .349 - 06$ .000 .000 .000 2 3 .000 .000 .000 .000  $-.684-04 - .242-07$ 4 .000 -.988-08 -.391-04

### 4.4.1 CS: BUCKLING OF A CYLINDRICAL SHELL DUE TO PRESSURE LOADING

The runstream for the problem described below is shown at the bottom of the The computed buckling loads agree exactly with those obtained with page. the quarter model described in Volume 3 of the EAL Reference Manual. Sample printout from the cyclic symmetry solution is shown on page 4.4.1-2.

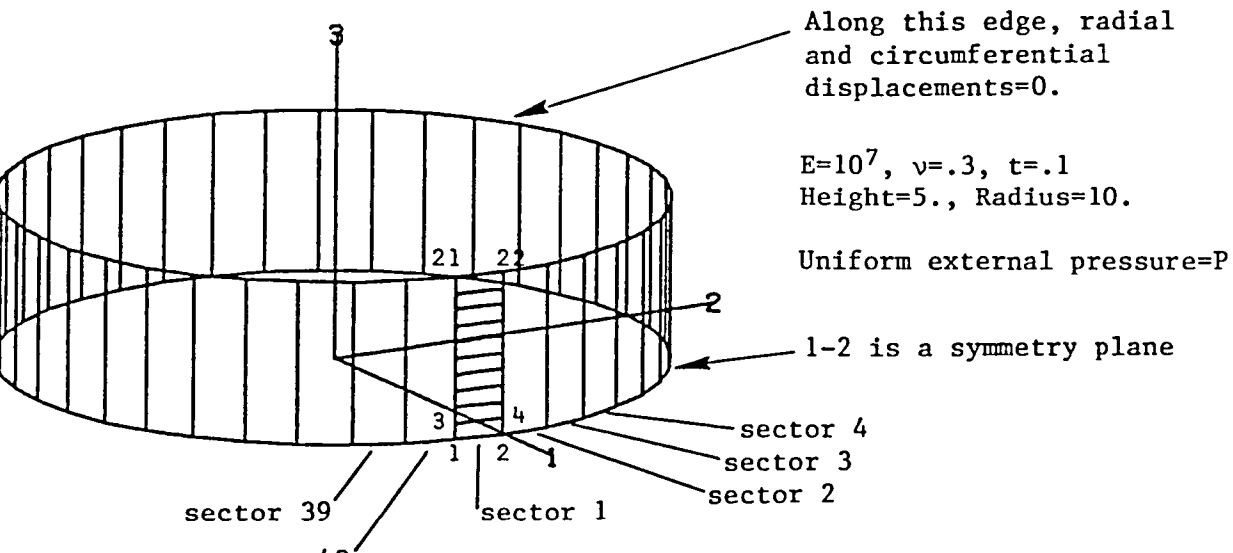

```
sector 40
```

```
*XOT U1
*(CYLINDER DEFINITION)
   10.+6 \cdot 3 \cdot 11.-5-.110.5.9.10
    E NU RHO ALPHA T RADIUS HEIGHT THETA ELEMENTS
$
*DCALL(MODEL BUILDER)
*XOT U1
*(CONSTRAINTS PRE)
  SYMMETRY PLANE=3: ZERO 2 4 6: 1,22
*(CONSTRAINTS)
  SYMMETRY PLANE=3: ZERO 1 2: 21,22
*(LOADS)ALPHA: CASE TITLE: 1'UNIT EXTERNAL PRESSURE
  TABLE: NODAL PRESSURES: J=1,22: -1.
*XQT AUS
 TABLE(NJ=4, TYPE=0): 5 HARMONICS: J=1,4: 6: 7: 8: 9
TABLE(NJ=1, TYPE=0): 5 BACK SECTORS: J=1: 1
*XQT U1
*(OPTIONS)
 !NSECTORS=40: !INIT=4: !NREQ=2: !NVECT=2: !NEVAL=2: !PROB='BUCK
*CALL(CS)
```
# CYCLIC SYMMETRY BUCKLING EIGENVALUES FOLLOW: ,

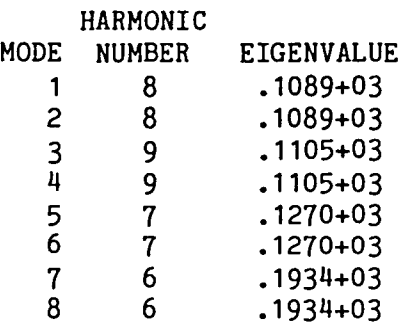

### EIGENVALUES

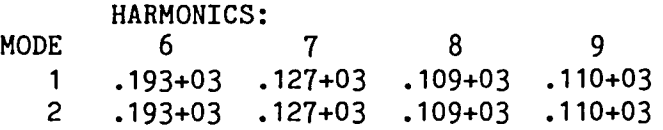

### EIGENVALUE CONVERGENCE MATRIX

## HARMONICS:<br>6 MODE 6 7 8 9 1 -.393-05 -.871-06 -.709-06 -.107-05 2 -.438-05 -.931-06 -.692-06 -.122-05

### 4.4.2 CSR: BUCKLING OF A CYLINDRICAL SHELL DUE TO PRESSURE LOADING

 $\lambda$ 

The runstream for the problem described below is shown at the bottom of the page. The computed buckling loads agree exactly with those obtained with the quarter model described in Volume 3 of the EAL Reference Manual. Sample printout from" the cyclic symmetry + reflective symmetry solution is shown of page  $4.4.2-2.$ 

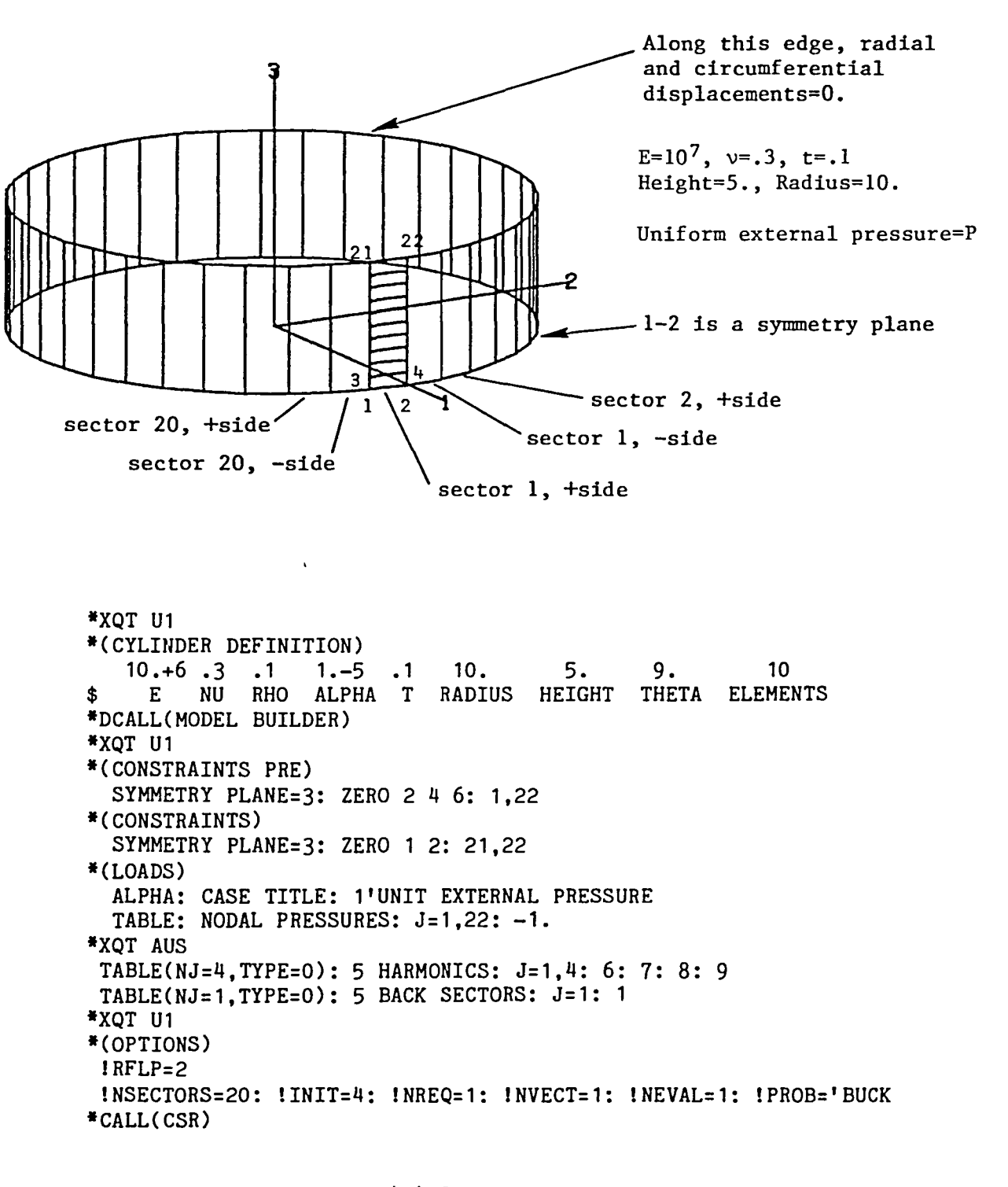

#### CYCLIC SYMMETRY BUCKLING EIGENVALUES FOLLOW:

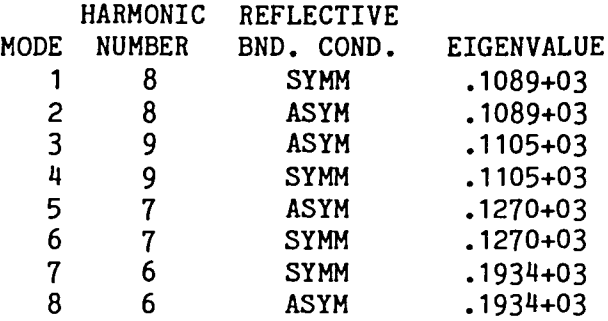

EIGENVALUES

 $\mathcal{N}$ 

SYMMETRIC CONSTRAINT ON THE REFLECTIVE PLANE

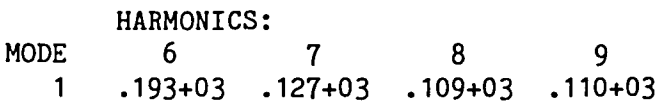

EIGENVALUE CONVERGENCE MATRIX SYMMETRIC CONSTRAINT ON THE REFLECTIVE PLANE

HARMONICS: MODE 6 7 8 9  $1 - .135 - 04 - .325 - 05 - .175 - 05 - .328 - 05$ 

EIGENVALUES

ANTI-SYMMETRIC CONSTRAINT ON THE REFLECTIVE PLANE

HARMONICS: MODE 6 7 8 9 1 .193+03 .127+03 .109+03 .110+03

EIGENVALUE CONVERGENCE MATRIX ANTI-SYMMETRIC CONSTRAINT ON THE REFLECTIVE PLANE

HARMONICS: MODE 6 7 8 9  $1 - .678 - 05 - .222 - 05 - .362 - 05 - .103 - 04$ 

#### 4.4.3 CS: BUCKLING OF A 10 DEGREE SECTOR OF A SPHERICAL SHELL DUE TO PRESSURE LOADING

The runstream for the problem described below is shown on the following page. The computed results agree exactly with those obtained with the quarter model described in Volume 3 of the EAL Reference Manual. Sample printout for the cyclic symmetry solution is shown on pages 4.4.3-2 and 4.4.3-3.

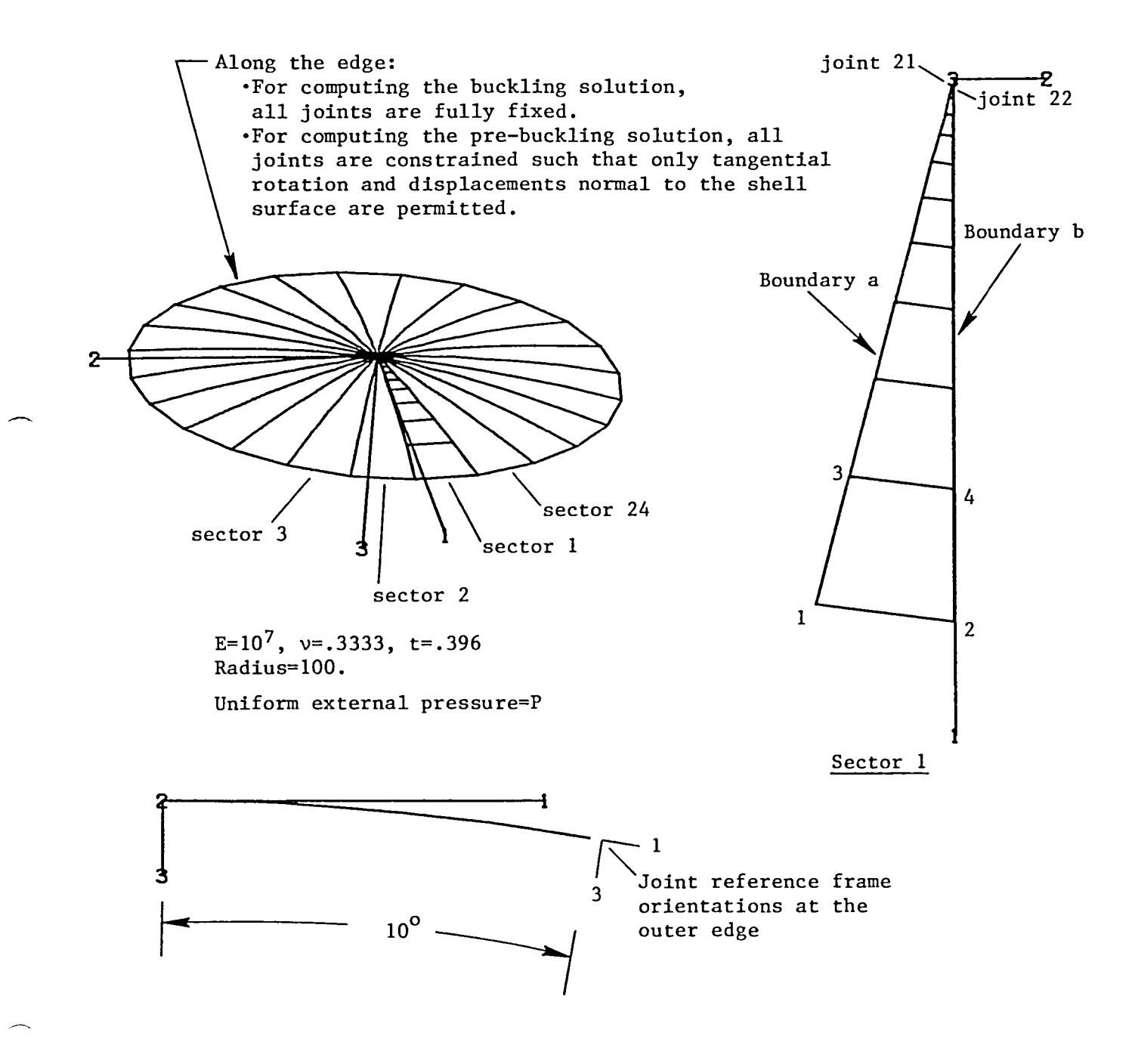

#### 4.4.3-1

```
*XOT U1
*(29 SPHERE DEFINITION)
1.+7 .3333 .1 .1-4 .396 100.<br>$ E NU RHO ALPHA T RADIUS
                                       15.10.10THETA GAMMA ELEMENTS
*DCALL(MODEL BUILDER)
*XOT U1
*(CONSTRAINTS PRE)
  ZERO 2 4 6: 1,22: ZERO 1: 1,2
*(CONSTRAINTS)
  ZERO 1 2 3 4 5 6: 1,2
*(LOADS)ALPHA: CASE TITLE: 1'UNIT EXTERNAL PRESSURE
 TABLE: NODAL PRESSURE: J=1,22: 1.
*XQT AUS
TABLE(NJ=4, TYPE=0): 5 HARMONICS: DDATA=1: RJ=1,4: 0
TABLE(NJ=1, TYPE=0): 5 BACK SECTORS: J=1: 1
*XQT U1
*(OPTIONS)
!NSECTORS=24: !INIT=6: !NREQ=4: !NVECTORS=4: !ERCK=0: !PROB='BUCK
 INEVALS=4
*CALL(CS)
```
#### CYCLIC SYMMETRY BUCKLING EIGENVALUES FOLLOW:

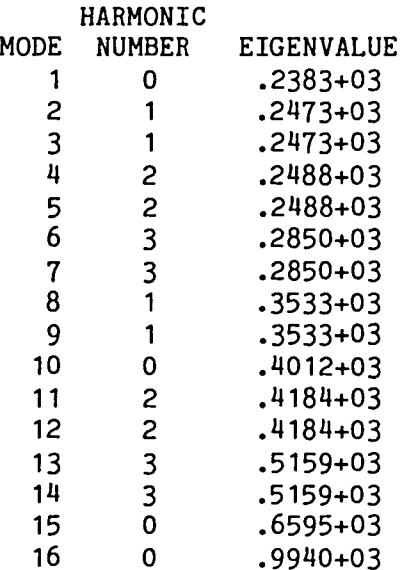

 $\overline{a}$ 

### EIGENVALUES

## HARMONICS:

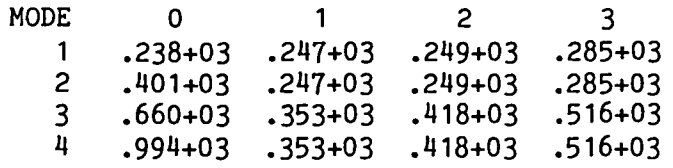

 $\sim$ 

## EIGENVALUE CONVERGENCE MATRIX

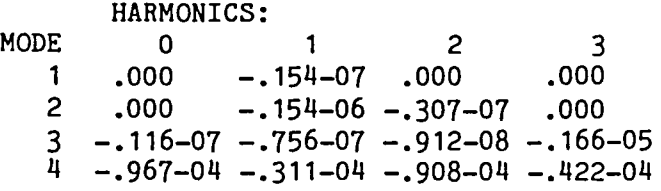

 $\sim$ 

 $\overline{\phantom{0}}$ 

### 4.4.4 CSR: BUCKLING OF A 10 DEGREE SECTOR OF A SPHERICAL SHELL DUE TO PRESSURE LOADING

The runstream for the problem described below is shown on the following page. The computed results agree exactly with those obtained with the quarter model described in Volume 3 of the EAL Reference Manual. Sample printout from the cyclic symmetry + reflective symmetry solution is shown on pages 4.4.4-2 and 4.4.4-3.

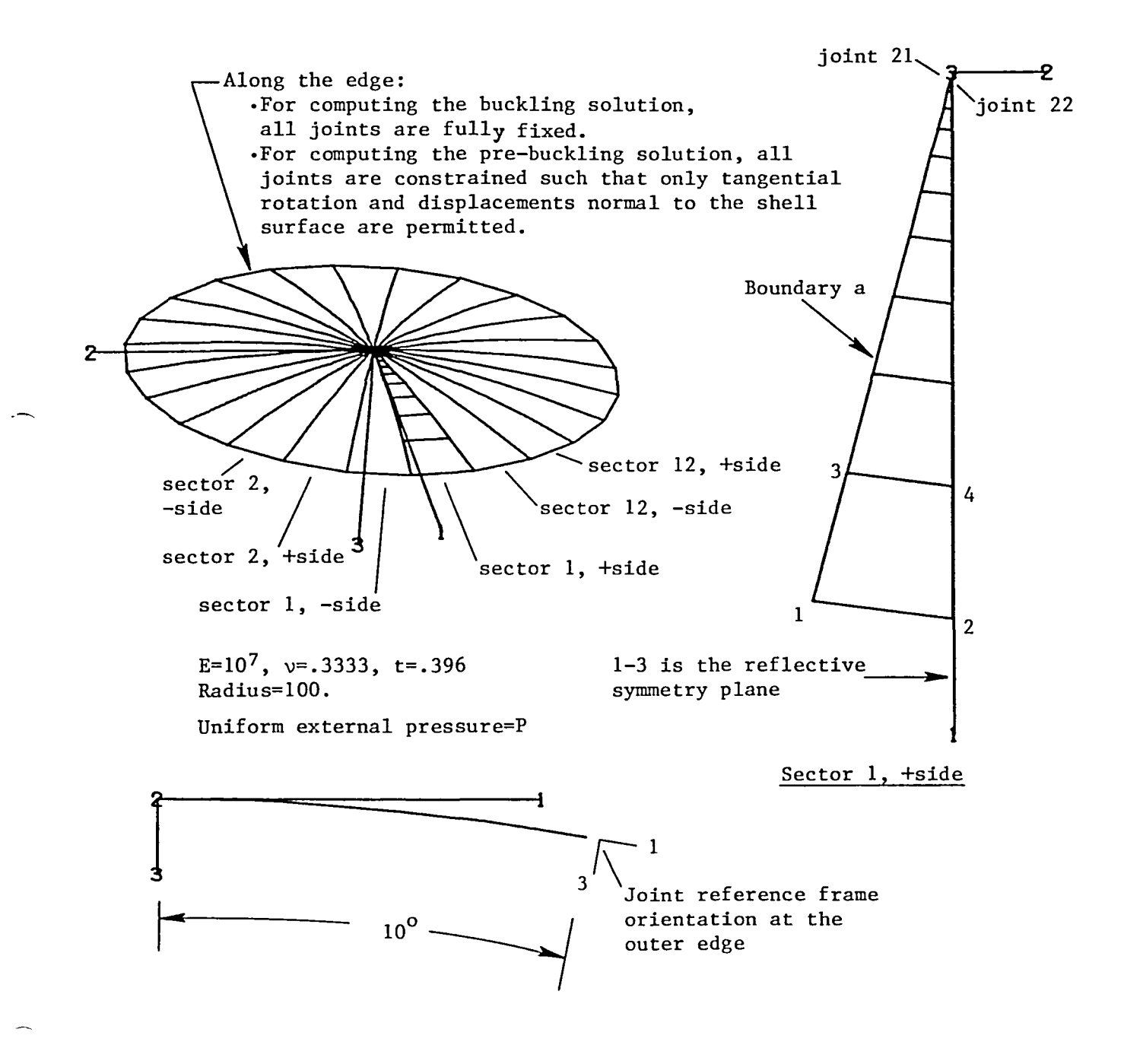

#### 4.4.4-1

```
*XQT U1
*(29 SPHERE DEFINITION)
1.+7 .3333 .1 .1-4 .396 100.
                                      15.10.10<sup>1</sup>$ E NU RHO ALPHA T RADIUS THETA GAMMA ELEMENTS
*DCALL(MODEL BUILDER)
*XQT U1
*(CONSTRAINTS PRE)
  ZERO 2 4 6: 1,22: ZERO 1: 1,2
*(CONSTRAINTS)
  ZERO 1 2 3 4 5 6: 1,2
*(LOADS)ALPHA: CASE TITLE: 1'UNIT EXTERNAL PRESSURE
 TABLE: NODAL PRESSURE: J=1,22: 1.
*XQT AUS
TABLE(NJ=4, TYPE=0): 5 HARMONICS: DDATA=1: RJ=1,4: 0
TABLE(NJ=1, TYPE=0): 5 BACK SECTORS: J=1: 1
*XQT U1
*(OPTIONS)
!NSECTORS=12: !RFLP=2: !PROB='BUCK
!INIT=4: !NREQ=2: !NVECTORS=2: !NEVALS=2: !ERCK=0
*CALL(CSR)
```
#### CYCLIC SYMMETRY BUCKLING EIGENVALUES FOLLOW:

 $\overline{\phantom{0}}$ 

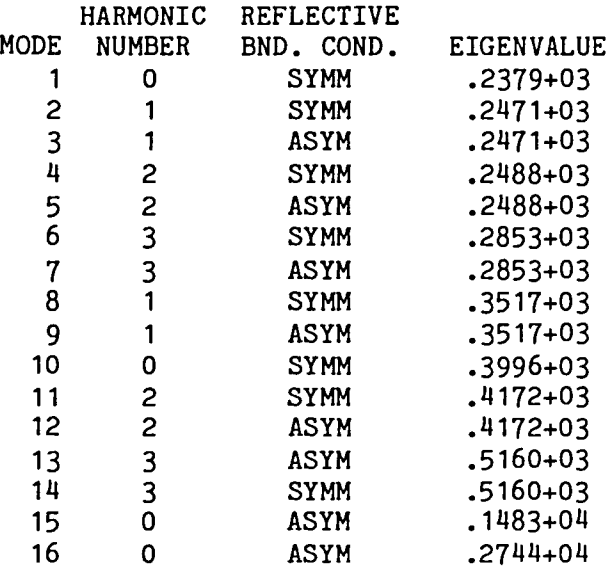

## EIGENVALUES

 $\overline{\phantom{1}}$ 

 $\overline{\phantom{0}}$ 

SYMMETRIC CONSTRAINT ON THE REFLECTIVE PLANE

HARMONICS:

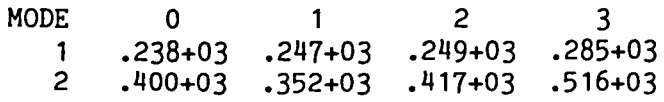

EIGENVALUE CONVERGENCE MATRIX SYMMETRIC CONSTRAINT ON THE REFLECTIVE PLANE

HARMONICS:

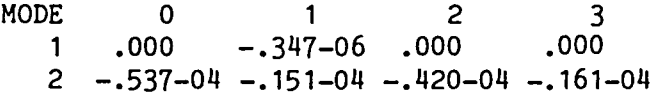

EIGENVALUES

..

ANTI-SYMMETRIC CONSTRAINT ON THE REFLECTIVE PLANE

HARMONICS:

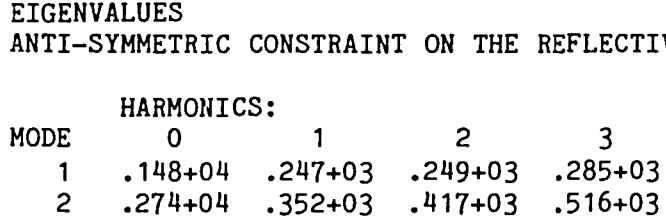

EIGENVALUE CONVERGENCE MATRIX ANTI-SYMMETRIC CONSTRAINT ON THE REFLECTIVE PLANE

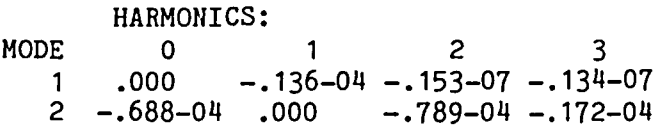

#### 4.4.5 CS: BUCKLING OF A PRE-TENSIONED CYLINDRICAL SHELL DUE TO PRESSURE LOADING

The runstream for the problem described below is shown at the bottom of the page. The computed buckling pressure of 162.3 agrees exactly with the solution obtained with the quarter model described in Volume 3 of the EAL Reference Manual. Sample printout from the cyclic symmetry solution is shown on page 4.4.5-2.

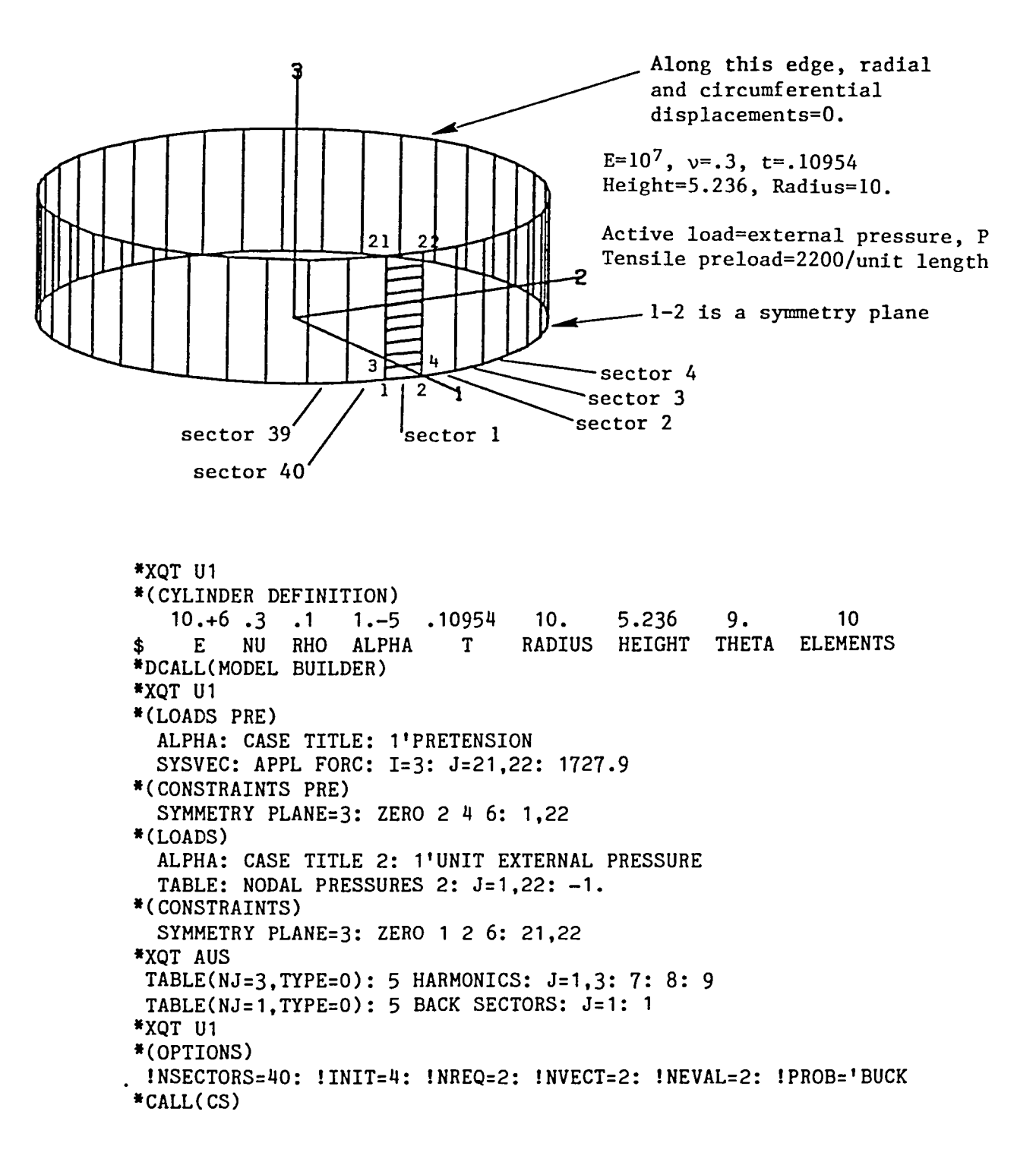

 $\mathbf{A}$ 

## CYCLIC SYMMETRY BUCKLING EIGENVALUES FOLLOW:

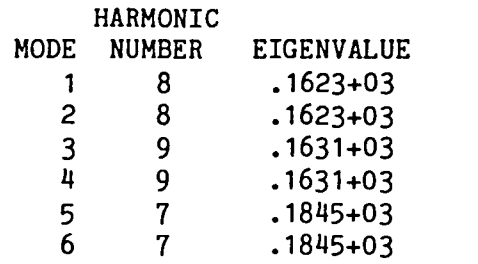

#### EIGENVALUES

 $\overline{\phantom{0}}$ 

 $\overline{\phantom{0}}$ 

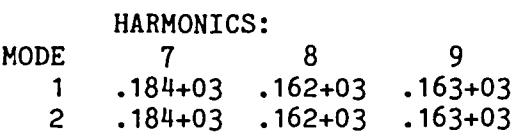

## EIGENVALUE CONVERGENCE MATRIX

HARMONICS:

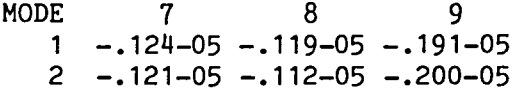

4.4.5-2

#### CYCLIC SYMMETRY BUCKLING EIGENVALUES FOLLOW:

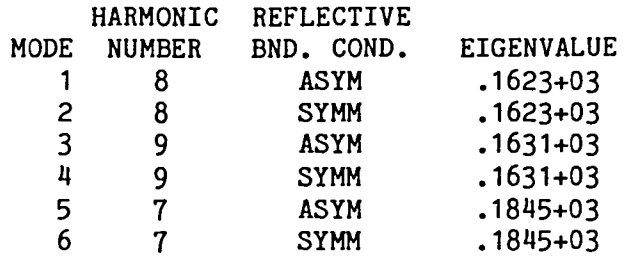

## EIGENVALUES

SYMMETRIC CONSTRAINT ON THE REFLECTIVE PLANE

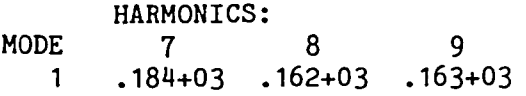

#### EIGENVALUE CONVERGENCE MATRIX SYMMETRIC CONSTRAINT ON THE REFLECTIVE PLANE

HARMONICS: MODE 7 8 9 1 -.511-05 -.300-05 -.526-05

EIGENVALUES

ANTI-SYMMETRIC CONSTRAINT ON THE REFLECTIVE PLANE

HARMONICS: MODE 7 8 9 1 .184+03 .162+03 .163+03

EIGENVALUE CONVERGENCE MATRIX ANTI-SYMMETRIC CONSTRAINT ON THE REFLECTIVE PLANE

HARMONICS: MODE 7 8 9  $1 - .371 - 05 - .601 - 05 - .137 - 04$  4.5.1 CS: RESTARTED ANALYSIS, RAIL WHEEL EXAMPLE, STATIC ANALYSIS, VIBRATIONAL MODES

The runstream is shown below for computing in a single execution both the static analysis and the vibrational analysis described in Sections 4.2.3 and 4.3.5. The static solution computations utilize the harmonic stiffness matrices and factored harmonic stiffness matrices created during the vibrational solution. See Section 2.7 for instructions for restarted executions.

```
*XQT U1
*(RAIL OPTIONS)
 INTHETA=4: ITHETA=45.
*(ISOTROPIC SOLIDS)$
                               NU
                                       RHO
                                                OTHERS
                       E.
                       29. +6 .3
                                       .280.0.0.J=1:
*DCALL(RAIL WHEEL)
*XQT AUS
 TABLE(NJ=39, TYPE=0): JA: DDATA=1: RJ=1,39: 1
 TABLE(NJ=39, TYPE=0): JB: DDATA=1: RJ=1,39: 157
$
$ COMPUTE VIBRATIONAL MODES:
*XQT U1
*(CONSTRAINTS)
  ZERO 1 2 3: 4,6: 160, 162: "JTS"
*(OPTIONS)
 ! NSECTORS=8: !G=386.
 !INIT=10: !NREQ=8: !NVECTORS=6: !NEVALS=6: !NDYN=20: !VPRT=0
*CALL(CS)$
$ COMPUTE STATIC SOLUTION:
*XOT AUS
 TABLE(NI=18, NJ=1, TYPE=4): 5 TITLE FORC: J=1
   'RAIL WHEEL, POINT LOADS APPLIED AT STATION 1
 TABLE(NJ=1, TYPE=0): 5 SECT FORC: J=1: 1
 SYSVEC: 5 APPL FORC
     I = 1: J =28:
                      29:30:33:36:39
             -750.: -500.: -250.:-1000.:-1000.: -500.
              -37:
                      38:39
     I=3: J=600.: 1200.: 600.
*XQT U1
*(OPTIONS)
 !PROB='STAT
*(ES OPTIONS)
  NODES = 0: D3D = 3*CALL(CS RESTART)
```
#### 4.5.2 CSR: RESTARTED ANALYSIS, RAIL WHEEL EXAMPLE, STATIC ANALYSIS, VIBRATIONAL MODES

The runstream is shown below for computing in a single execution both the static analysis and the vibrational analysis described in Sections 4.2.4 and 4.3.6. The static solution computations utilize the harmonic stiffness matrices and factored harmonic stiffness matrices created during the vibrational solution. See Section 2.7 for instructions for restarted executions.

> \*XQT U1 \*(RAIL OPTIONS)  $INTHETA = 2: ITHETA = 22.5$ \*(ISOTROPIC SOLIDS)\$ **NU** RHO **OTHERS**  $E$  $J = 1:$  $29. +6$  .3  $.28$  $0.0.0.$ \*DCALL(RAIL WHEEL) \*XOT AUS TABLE(NJ=39, TYPE=0): JA: DDATA=1: RJ=1,39: 79 \$ COMPUTE VIBRATIONAL MODES: \*XOT U1 \*(CONSTRAINTS) ZERO 1 2 3: 4.6: "JTS" \*(OPTIONS) !NSECTORS=8: !G=386.: !RFLP=2 !INIT=6: !NREQ=4: !NVECTORS=3: !NEVALS=3: !NDYN=20: !VPRT=0 \*CALL(CSR) \$ \$ COMPUTE STATIC ANALYSIS: \*XOT AUS TABLE(NI=18, NJ=1, TYPE=4): 5 TITLE FORC: J=1 'RAIL WHEEL, POINT LOADS APPLIED AT STATION 1 TABLE(NJ=1, TYPE=0): 5 SECT FORC: J=1: 1 SYSVEC: 5 F+ FORC  $I = 1: J =$  $28:$  $29:$  $30:$  $33:$  $36:$ 39  $-750: -500: -250:-1000:-1000: -500.$  $I=3: J=$  $37:$  $38:$ 39  $600::1200::600.$ OUTLIB=5: INLIB=5: F- FORC= UNION(0. F+) \*XQT U1 \*(OPTIONS) !PROB='STAT \*(ES OPTIONS) NODES= $0: D3D=3$ \*CALL(CSR RESTART)

### 5. SUMMARY OF CYCLIC SYMMETRY COMMAND RUNSTREAMS

Command runstream element names and functions are tabulated below. Elements with a first word of CS in their name pertain to cyclically symmetrical structures with no plane of reflective symmetry. A first word of CSR in the element name pertains to cyclically symmetrical structures with a plane of reflective symmetry.

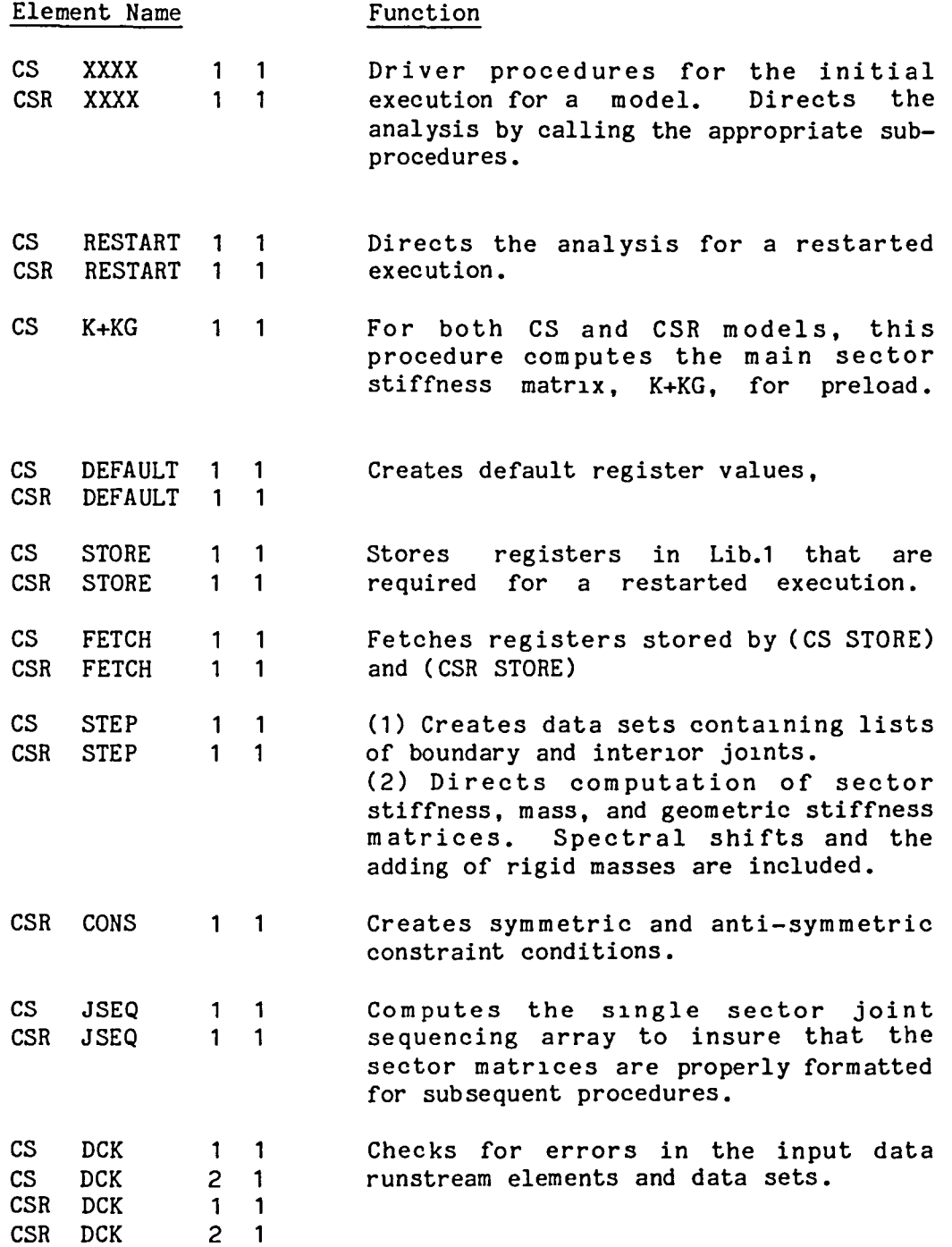
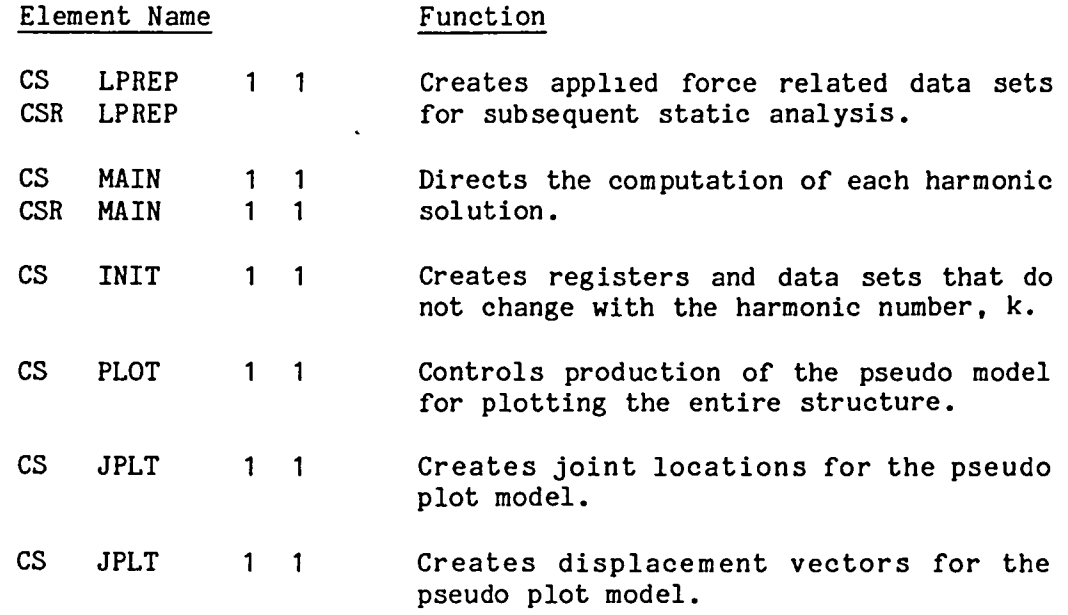

 $\mathcal{L}^{(1)}$ 

The follow1ng command runstream elements perform functions for a given c1rcumferential harmonic, k:

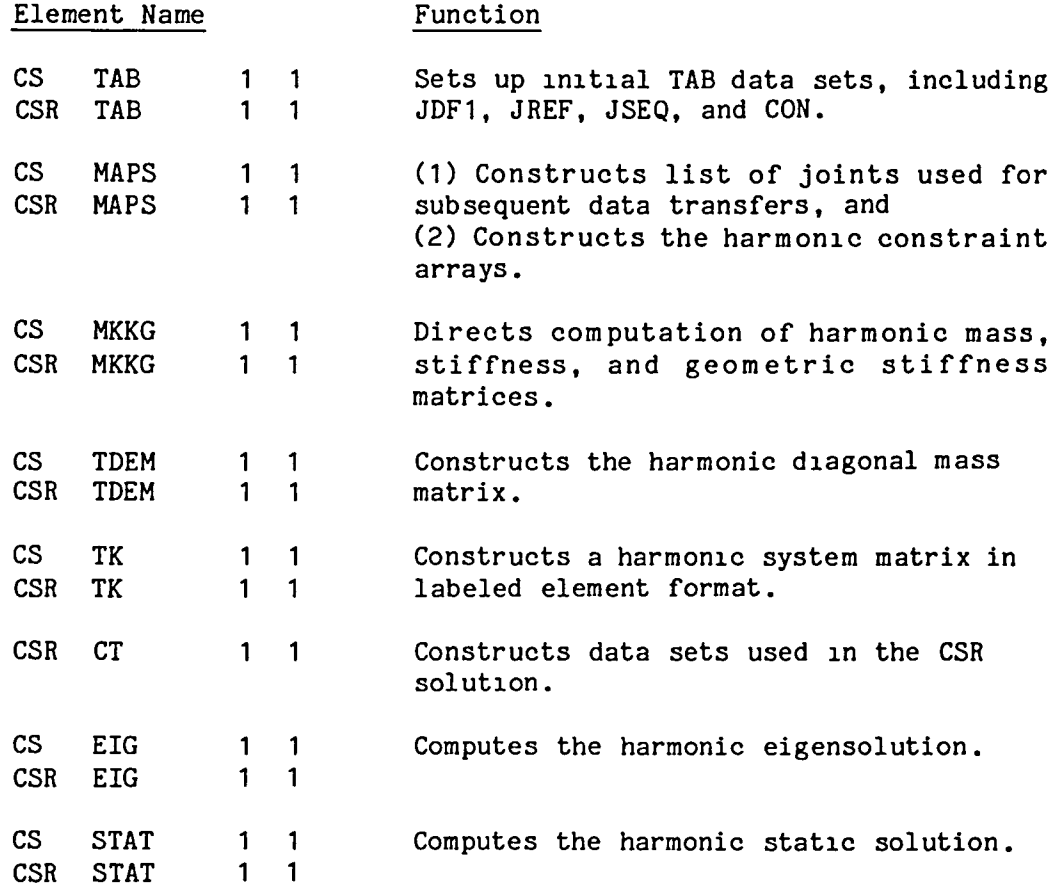

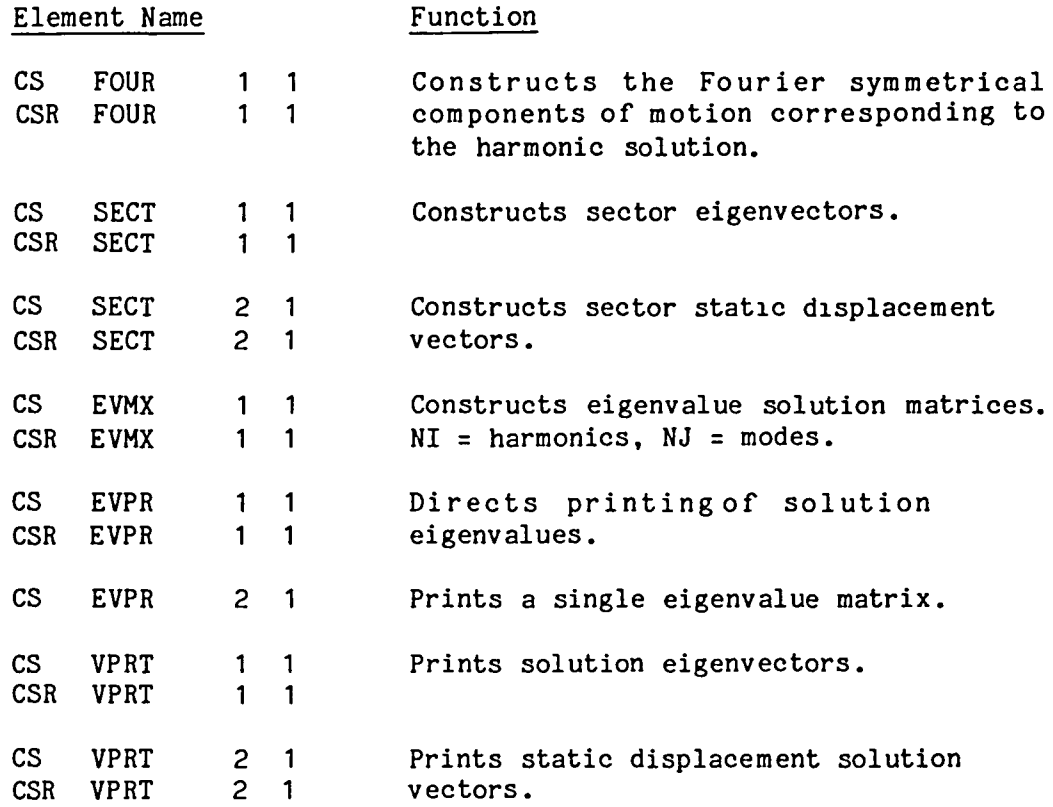

 $\overline{\phantom{a}}$ 

 $\overline{\phantom{a}}$ 

# 6. THEORY

 $\overline{\phantom{0}}$ 

Section 6.1 presents the theoretical background for cyclically symmetrical structures with no plane of reflective symmetry. Section 6.2 presents the theoretical background for cyclically symmetrical structures with a plane of reflective symmetry.

Equation numbering in this section begins with Eq.(1). All equation references pertain to equations that are contained in Section 6.

## 6.1 THEORETICAL BASIS OF CS

The following notation will be used:

n = number of sectors  $K$  = stiffness matrix of a single sector (same for all sectors)  $U_{ai}$  = motion vector, boundary a, sector i  $U_{\text{bi}}$  = motion vector, boundary b, sector i  $U_{\text{o}i}$  = motion vector, non-boundary portion of sector i  $U_i$  =  $\begin{bmatrix} U_{ai} \\ U_{bi} \\ U_{oi} \end{bmatrix}$  = motion vector, sector i  $F_{a1}$  = applied force vector, boundary a, sector i  $F_{\text{bi}}$  = applied force vector, boundary b, sector i  $F_{o1}$  = applied force vector, non-boundary portion of sector i

$$
\begin{bmatrix}\nF_i & = & \begin{bmatrix}\nF_{ai} \\
F_{bi} \\
F_{oi}\n\end{bmatrix}\n\end{bmatrix}
$$
 = applied force vector, sector i

 $\lambda$  = system eigenvalue

System equations for static analysis may be written in the following form:

$$
\begin{bmatrix}\nK \\
K \\
\vdots \\
K\n\end{bmatrix}\n\begin{bmatrix}\nU_1 \\
U_2 \\
\vdots \\
U_n\n\end{bmatrix} =\n\begin{bmatrix}\nF_1 \\
F_2 \\
\vdots \\
F_n\n\end{bmatrix}, \text{ or } \overline{K} U = F, \qquad (1)
$$

subject to the inter-sector compatibility requirements,

$$
U_{\text{bi}} = U_{a,1-1}, \text{ for } i = 1 \text{ through } n-1, \text{ and}
$$
\n
$$
U_{\text{bn}} = U_{a1}
$$
\n(2)

As discussed in Reference 1, the following transformation of coordinates may be used to reformulate Eqs.(l) and (2) as a sequence of uncoupled static analysis problems of much lower order:

$$
U_{i} = \sum_{k=0}^{m} Q_{kc} \cos(i-1) \frac{2\pi k}{n} + Q_{ks} \sin(i-1) \frac{2\pi k}{n},
$$
  
\n
$$
m = n/2 \text{ if } n \text{ is even,}
$$
  
\n
$$
= (n-1)2 \text{ if } n \text{ is odd.}
$$
 (3)

<sup>1</sup> Mac Neal, R. H., R. L. Harder, and J. B. Mason, NASTRAN Cyclic Symmetry Capability, NASTRAN Users Experiences 3rd Colloq., Langley Research Center, Hampton, Virginia, 395-421 (1973), NASA TEch. Memo, NASA TM X-2893.

Performing the transformation of coordinates indicated by Eq.(3) and Eq.(l) yields the following system equations:

$$
\overline{K} \hspace{2mm} Q = P, \hspace{2mm} (4)
$$

where

$$
Q = [Q_{0c} \t Q_{0s} \t Q_{1c} \t Q_{1s} \t Q_{1s} \t Q_{ms}]^{t}, \text{ and}
$$
  

$$
P = [P_{0c} \t P_{0s} \t P_{1c} \t P_{1s} \t P_{1s} \t P_{mc} \t P_{ms}]^{t}.
$$

Expressions for  $P_{kc}$  and  $P_{ks}$  are,

$$
P_{kc} = \begin{bmatrix} P_{akc} \\ P_{bkc} \\ P_{bkc} \end{bmatrix} = A_k \sum_{i=1}^{n} \begin{bmatrix} F_{ai} \\ F_{bi} \\ F_{bi} \end{bmatrix} \cos(i-1) \frac{2\pi k}{n}, \text{ and}
$$
  

$$
P_{bkc} = \begin{bmatrix} P_{aks} \\ P_{bks} \\ P_{bks} \end{bmatrix} = A_k \sum_{i=1}^{n} \begin{bmatrix} F_{ai} \\ F_{bi} \end{bmatrix} \sin(i-1) \frac{2\pi k}{n},
$$
  

$$
P_{bks} = \begin{bmatrix} P_{aks} \\ P_{bks} \\ P_{oks} \end{bmatrix} = A_k \sum_{i=1}^{n} \begin{bmatrix} F_{ai} \\ F_{bi} \\ F_{oi} \end{bmatrix} \sin(i-1) \frac{2\pi k}{n}.
$$
 (5)

where  $A_k = 1/n$  for  $k=0$  and  $k-n/2$ , and  $A_k = 2/n$  for all other values of k. Note that the stiffness matrix of  $Eq. (4)$  is the same as the stiffness matrix of Eq.(l).

Inter-sector compatibility requirements must now be imposed on Eq.(4).

In the following,

$$
Q_{kc} = \begin{bmatrix} Q_{akc} \\ Q_{bkc} \\ Q_{okc} \end{bmatrix}, \quad Q_{ks} = \begin{bmatrix} Q_{aks} \\ Q_{bks} \\ Q_{oks} \end{bmatrix}
$$
 (6)

where a, b, and o subscripts have the same meaning as in  $\mathbb{U}_{\text{ai}}^{\dagger}$ ,  $U_{\text{bi}}$ , and  $U_{\text{oi}}$ .

For inter-sector compatibility, we substitute Eqs.(6) and (3) into Eq.(2) to obtain

$$
\begin{bmatrix} c_k & s_k \\ -s_k & c_k \end{bmatrix} \begin{bmatrix} q_{akc} \\ q_{aks} \end{bmatrix} = \begin{bmatrix} q_{bkc} \\ q_{bks} \end{bmatrix}
$$
 (7)

where  $C_k = cos(2\pi k/n)$ ,  $S_k = sin(2\pi k/n)$ , and  $k = 0$  through m.

Eq.(7) indicates that coupling exists only for symmetrical components of the same circumferential harmonic.

Writing the sector stiffness matrix in partitions as

 $K = \begin{bmatrix} K & K & K \\ aa & ab & ao \end{bmatrix}$  $~\cdot~$  po  $~\cdot~$ Symmetric K<sub>oo,</sub>

and imposing the compatibility requirements of Eq.(7) onto Eq.(4) yields m uncoupled equations of the form:

 $\begin{array}{ccc} \mathbf{Q} & & \mathbf{P} \\ \mathbf{okc} & & \mathbf{P} \end{array}$  $\bar{K}_{k}$  | Q<sub>akc</sub> | = | P<sub>akc</sub> + C<sub>k</sub>·P<sub>bkc</sub>-S<sub>k</sub>·P<sub>bks</sub> |, where  $\begin{array}{ccc} \mathbf{Q} & & \mathbf{P} \\ \mathbf{Oks} & & \mathbf{Oks} \end{array}$  $Q_{\bf aks}$  |  $P_{\bf aks}$  +  $S_k \cdot P_{\bf bkc}$  +  $C_k \cdot P_{\bf bks}$ (8)

$$
\bar{K}_{k} = \begin{bmatrix} K_{oo} & K_{oa} + C_{k} \cdot K_{ob} & 0 & S_{k} \cdot K_{ob} \\ K_{aa} + K_{bb} + C_{k} (K_{ab} + K_{ba}) & -S_{k} \cdot K_{ab} & S_{k} (K_{ab} - K_{ba}) \\ Symmetric & K_{oa} & K_{ba} + C_{k} \cdot K_{ob} \\ Symmetric & K_{aa} + K_{bb} + C_{k} (K_{ab} + K_{ba}) \end{bmatrix}
$$
(9)

 $\bar{\textbf{k}}_{_{\textbf{L}}}$  is called the  $\texttt{k}^{\textbf{th}}$  harmonic stiffness matrix. Note that for k=0 or k=n/2, S<sub>t</sub>=0, and  $\bar{K}_{\rm L}$  reduces two equal decoupled partitions each of which is half the order of  $\bar{k}_k$ .

In the cyclic symmetry procedures, CS, static solutions are computed as follows:

- 1. For each value of k,
	- o The applied loads are factored into their harmonic components according to Eqs.(5),
	- o The harmonic stiffness matrix is formed according to Eq.(9),
	- o Eq.(8) is used to compute  $Q_{\rm okc}$ ,  $Q_{\rm akc}$ ,  $Q_{obs}$ , and  $Q_{aks}$ , and
	- o Eq.(7) is used to compute  $Q_{bkc}$  and  $Q_{bks}$ , and  $Q_{k,c}$  and  $Q_{k,c}$  are formed according to  $Eq. (6).$
- 2. Individual sector displacement vectors are computed by substituting  $Q_{kc}$  and  $Q_{ks}$  into Eq.(3).

For a general applied loading, all possible values of k (0 through m) are required for an exact solution. However, provisions are included in CS for truncating the solution to a specified subset of harmonics.

For cyclic symmetry eigenvalue problems, system equations are written as:

> $\lambda \bar{M} U - \bar{K} U = 0$ , for undamped vibration, and (10)  $\lambda$  KG U+ K U = 0, for buckling.

The system mass matrix  $\overline{M}$  and geometric stiffness matrix  $\overline{KG}$  have the same form as  $\bar{K}$  in Eq.(1). Performing the transformation of coordinates indicated by Eq.(3) and imposing the compatibility requirements of Eq.(7) on Eqs.(lO) yields M uncoupled eigenvalue problems of the following form:

$$
\lambda \overline{M}_{k} \overline{Q}_{k} - \overline{K}_{k} \overline{Q}_{k} = 0
$$
, for vibration, and  
\n $\lambda \overline{KG}_{k} \overline{Q}_{k} + \overline{K}_{k} \overline{Q}_{k} = 0$ , for buckling

where

$$
\overline{Q}_{k} = \begin{bmatrix} Q_{okc} \\ Q_{akc} \\ Q_{oks} \\ Q_{oks} \\ Q_{aks} \end{bmatrix}
$$

 $\overline{\text{KG}}_k$  has the same form as  $\overline{\text{K}}_k$  in Eq.(9). F<br>formulation,  $\overline{\text{M}}_k$  has the same form as  $\overline{\text{K}}_k$ . For a consistent mass matrix For a diagonal mass matrix

$$
\bar{M}_{k} = \begin{bmatrix} M_{oo} & & & & \\ & (M_{aa} + M_{bb}) & & & \\ & & M_{oo} & & \\ & & & (M_{aa} + M_{bb}) \end{bmatrix}
$$
 (12)

The CS procedures compute eigenvalue solutions according to Eqs.(ll) for user specified values of k (0 through m). Back transformation for the corresponding sector eignevectors is performed by successive use of Eqs.(7), (6), and (3).

## 6.2 THEORETICAL BASIS OF CSR

For cylically symmetrical structures in which each sector possesses a reflective plane of symmetry, a finite element model of a symmetric half of one sector is used to compute static, vibrational, and buckling solutions for the complete structure.

The following terminology will be used:

+side -side  $\text{sector}$  = the +side and -side together make up 1 sector. that half of a sector for which the finite model is supplied.  $=$  the reflective half of a sector,

The following notation will be used:

 $n =$ K number of sectors in the complete structure, stiffness matrix of the +side of a sector (same for both sides of all sectors)  $U_{n,t}^{+}$  = motion vector, boundary a, +side of sector i, motion vector, non-boundary portion of the +side of sector i,  $U_{i}^{+} = \begin{bmatrix} U_{0i}^{+} \\ U_{2i}^{+} \end{bmatrix}$  = motion vector, +side of sector i  $F_{\text{at}}^+$  = applied force vector, boundary a, +side of sector i  $F_{oi}^+$  = applied force vector, non-boundary portion of the +side of sector i,  $F_{i}^{+} = \begin{bmatrix} F_{oi}^{+} \\ F_{ai}^{+} \end{bmatrix} =$  applied force vector, +side of sector i motion and applied force vectors, -side of sector i. These vectors are defined relative to lefthanded joint reference frames, see Fig.3, Section 2.2,

 $\lambda$  = system eigenvalue

System equations for static analysis may be written in the following form:

$$
\begin{bmatrix}\nK \\
K \\
K \\
K \\
K\n\end{bmatrix}\n\begin{bmatrix}\n\begin{bmatrix}\n\end{bmatrix}\n\end{bmatrix}\n\end{bmatrix}\n\end{bmatrix}\n\end{bmatrix}\n\end{bmatrix}\n\end{bmatrix}\n\end{bmatrix}\n\end{bmatrix}\n\end{bmatrix}\n\end{bmatrix}\n\
$$

Subject to the inter-sector compatibility requirements

$$
U_{a,i+1}^+ = \bar{T} \cdot U_{ai}^-, \text{ for } i=1 \text{ through } n-1, \text{ and}
$$
\n
$$
U_{a,1}^+ = \bar{T} \cdot U_{an}^-.
$$
\n(14)

Using cylindrical joint reference frames for a structure in which the global 3 axis is the axis of cyclic symmetry, T of Eq.(14) takes the following form:

$$
\bar{T} = \begin{bmatrix} 1 & & & & \\ & -1 & & & & \\ & & 1 & & & \\ & & & -1 & & \\ & & & & 1 & \\ & & & & & -1 \end{bmatrix}
$$

Transformations for reflective symmetry may be written as

$$
U_{i}^{+} = U_{i}^{s} + U_{i}^{a}, \text{ and}
$$
  
\n
$$
U_{i}^{-} = U_{i}^{s} - U_{i}^{a},
$$
\n(15)

where

$$
U_{\text{i}}^{S} = \text{motion vector, symmetric deformation, sector i, and}
$$
  

$$
U_{\text{i}}^{a} = \text{motion vector, anti-symmetric deformation, sector i.}
$$

Performing the transformation indicated by Eq. (15) on Eq.  $(13)$ , yields

$$
\begin{bmatrix}\nK \\
K \\
\vdots \\
K \\
K\n\end{bmatrix}\n\begin{bmatrix}\n\begin{bmatrix}\n0^S \\
1^1 \\
0^1^1 \\
\vdots \\
0^S \\
0^n\\n\end{bmatrix}\n\end{bmatrix} = \n\begin{bmatrix}\nF_1^S \\
1^1 \\
F_1^1 \\
\vdots \\
F_n^S \\
F_n^1\n\end{bmatrix},
$$
\n(16)

where

$$
F_{i}^{s} = \frac{1}{2}(F_{i}^{+} + F_{i}^{-}), \text{ and}
$$
\n
$$
F_{i}^{a} = \frac{1}{2}(F_{i}^{+} - F_{i}^{-}).
$$
\n(17)

As discussed in Reference 1, the following transformation of coordinates may be used to reformulate Eq.(16) as a sequence of uncoupled static analysis problems of much lower order:

$$
U_{i}^{S} = \sum_{k=0}^{m} Q_{kc}^{S} \cos(i-1) \frac{2\pi k}{n} + Q_{ks}^{S} \sin(i-1) \frac{2\pi k}{n}, \text{ and}
$$
 (18)  

$$
U_{i}^{A} = \sum_{k=0}^{m} Q_{kc}^{A} \cos(i-1) \frac{2\pi k}{n} + Q_{ks}^{A} \sin(i-1) \frac{2\pi k}{n},
$$
  

$$
U_{i}^{B} = \sum_{k=0}^{m} Q_{i}^{A} \cos(i-1) \frac{2\pi k}{n} + Q_{ks}^{A} \sin(i-1) \frac{2\pi k}{n},
$$

 $m = n/2$  if n is even,

 $=$   $(n-1)/2$  if n is odd.

Expressions for  $Q_{kc}^s$ ,  $Q_{ks}^s$ ,  $Q_{kc}^a$ ,  $Q_{ks}^a$  are

$$
Q_{kc}^{s} = \begin{bmatrix} Q_{okc}^{s} \\ Q_{akc}^{s} \end{bmatrix}, \qquad Q_{ks}^{s} = \begin{bmatrix} Q_{oks}^{s} \\ Q_{aks}^{s} \end{bmatrix},
$$
  
\n
$$
Q_{kc}^{a} = \begin{bmatrix} Q_{okc}^{a} \\ Q_{akc}^{a} \end{bmatrix}, \qquad Q_{ks}^{a} = \begin{bmatrix} Q_{oks}^{a} \\ Q_{oks}^{a} \end{bmatrix},
$$
  
\n(19)

where 0 and a subscripts have the same meaning as in  $\mathbf{U}_{\text{ai}}^{\dagger}$  and  $\mathbf{U}_{\text{oi}}^{\dagger}$ .  $\ddot{\phantom{0}}$ 

 $6.2 - 3$ 

Performing the transformation of coordinates indicated by Eqs.(18) and Eq.(16), yields the following system equations:

$$
\overline{K} Q = P, \qquad (20)
$$

where

$$
Q = \left[ Q_{0c}^{S} Q_{0s}^{S} Q_{0c}^{a} Q_{0s}^{a} \cdots Q_{mc}^{S} Q_{ms}^{S} Q_{mc}^{a} Q_{ms}^{a} \right]^{t}, \text{ and}
$$
\n
$$
P = \left[ P_{0c}^{S} P_{0s}^{S} P_{0c}^{a} P_{0s}^{a} \cdots P_{mc}^{S} P_{ms}^{S} P_{mc}^{a} P_{ms}^{a} \right]^{t}.
$$
\n(21)

Expressions for  $P_{kc}^s$ ,  $P_{ks}^s$ ,  $P_{kc}^a$ , and  $P_{ks}^a$  are,

$$
P_{kc}^{S} = \begin{bmatrix} P_{okc}^{S} \\ P_{akc}^{S} \end{bmatrix} = A_{k} \sum_{i=1}^{n} \begin{bmatrix} F_{oi}^{S} \cos(i-1) & \frac{2\pi k}{n} \\ F_{ai}^{S} \end{bmatrix},
$$
  
\n
$$
P_{ks}^{S} = \begin{bmatrix} P_{oks}^{S} \\ P_{aks}^{S} \end{bmatrix} = A_{k} \sum_{i=1}^{n} \begin{bmatrix} F_{oi}^{S} \sin(i-1) & \frac{2\pi k}{n} \\ F_{ai}^{S} \end{bmatrix},
$$
  
\n
$$
P_{kc}^{a} = \begin{bmatrix} P_{okc}^{a} \\ P_{okc}^{a} \end{bmatrix} = A_{k} \sum_{i=1}^{n} \begin{bmatrix} F_{oi}^{a} \cos(i-1) & \frac{2\pi k}{n} \\ 0 & \frac{2\pi k}{n} \end{bmatrix},
$$
 and (22)

$$
P_{ks}^{a} = \begin{bmatrix} p_{akc}^{a} \\ p_{oks}^{a} \\ p_{aks}^{a} \end{bmatrix} = A_{k} \sum_{i=1}^{n} \begin{bmatrix} r_{ai}^{a} \\ r_{ai}^{a} \end{bmatrix} \sin(i-1) \frac{2\pi k}{n},
$$

where  $A_k = 1/n$  for  $k = 0$  and  $k = n/2$ , and  $A_k = 2/n$ for all other values of k. Note that the stiffness matrix of Eq.(20) is the same as the stiffness matrix of Eq.(13).

Inter-sector compatibility requirements must now be imposed on Eq.(20).

Substituting Eqs.(15) Into Eqs.(14) yields,

$$
U_{a,i+1}^{S} + U_{a,i-1}^{a} = \bar{T} (U_{ai}^{S} - U_{ai}^{a})
$$
 (23)

By substituting Eqs.(19) and (18) into Eqs.(23), we obtain the following inter-sector compatibility equations, for systems in which  $\bar{T}$  is a diagonal matrix with terms of +1 or -1.

$$
S_k Q_{akc}^a - (C_k - \overline{T}) Q_{aks}^s = 0, \text{ and} \qquad (24)
$$

$$
-S_k Q_{akc}^S + (C_k + \bar{T}) Q_{aks}^a = 0,
$$
 (25)

where

$$
S_k = \sin \frac{2\pi k}{n},
$$
  
\n
$$
C_k = \cos \frac{2\pi k}{n} \cdot (6x6 \text{ identity matrix}), \text{ and}
$$
  
\n
$$
k = 0 \text{ through } m.
$$

Eqs.(24) and (25) are imposed on the system by introducing new coordinates, and such that:

$$
Q_{aks}^s = S_k Q_x, Q_{akc}^a = (C_k - \overline{T}) Q_x,
$$
 (26)

$$
Q_{\text{aks}}^{\text{a}} = S_{k} Q_{y}, Q_{\text{akc}}^{\text{s}} = (C_{k} + \bar{T}) Q_{y}. \qquad (27)
$$

Writing a sector +side stiffness matrix as,

$$
K = \begin{bmatrix} K_{oo} & K_{oa} \\ Sym & K_{aa} \end{bmatrix},
$$

and imposing the compatibility requirements of Eq.(26) onto Eq.(20) YIelds m uncoupled equations of the form:

$$
\begin{bmatrix} K_{oo} & 0 & K_{oa} \cdot S_k \\ K_{oo} & K_{oa} \cdot (C_k - \overline{T}) \\ Sym & K_{aa} \cdot S_k^2 + (C_k - \overline{T}) K_{aa} (C_k - \overline{T}) \end{bmatrix} \begin{bmatrix} Q_{oks}^s \\ Q_{oks}^a \\ Q_{okc}^a \\ Q_x \end{bmatrix} = \begin{bmatrix} P_{oks}^s \\ P_{okc}^a \\ S_k \cdot P_{akc}^s + (C_k - \overline{T}) P_{akc}^a \\ S_k \cdot P_{aks}^s + (C_k - \overline{T}) P_{akc}^a \end{bmatrix},
$$
(28)

In Eq.(28), pre-and post-multiples of  $\mathtt{K_{oa}}$  and  $\mathtt{K_{aa}}$  by  $(\mathtt{C_k - \bar{T}})$  –indicate that each (6x6) submatrix of  $K_{\alpha a}$  and  $K_{\alpha a}$  are operated on by  $(C_k - \bar{T})$ .

Imposing the compatibility requirements of Eq.(27) onto Eq.(20) yields a second set of m uncoupled equations of the form:

$$
\begin{bmatrix}\nK_{oo} & 0 & K_{oa} \cdot (C_k + \bar{T}) & \\
& K_{oo} & K_{oa} \cdot S_k & \\
& & K_{aa} \cdot S_k^2 + (C_k + \bar{T})K_{aa} (C_k + \bar{T})\n\end{bmatrix}\n\begin{bmatrix}\nQ_{oke}^s \\
Q_{oke}^a \\
Q_{obs}^a \\
Q_y\n\end{bmatrix} =\n\begin{bmatrix}\nP_{oke}^s \\
P_{oks}^a \\
S_k \cdot P_{aks}^a + (C_k + \bar{T})P_{akc}^s \\
S_k \cdot P_{aks}^a + (C_k + \bar{T})P_{akc}^s\n\end{bmatrix},
$$
\n(29)

For  $S_k = 0$ , k=0 and k=n/2, Eqs. (28) and (29) reduce to the following:

$$
\begin{bmatrix}\nK_{oo} & K_{oa} \cdot (C_k - \overline{T}) \\
Sym & (C_k - \overline{T})K_{aa}(C_k - \overline{T})\n\end{bmatrix}\n\begin{bmatrix}\nQ_{oks}^s \\
Q_x\n\end{bmatrix} =\n\begin{bmatrix}\nP_{okc}^a \\
(C_k - \overline{T})P_{akc}^a\n\end{bmatrix}, \text{ and}
$$
\n(30)\n
$$
\begin{bmatrix}\nK_{oo} & K_{oa} \cdot (C_k + \overline{T}) \\
Sym & (C_k + \overline{T})K_{aa}(C_k + \overline{T})\n\end{bmatrix}\n\begin{bmatrix}\nQ_{okc}^s \\
Q_y\n\end{bmatrix} =\n\begin{bmatrix}\nP_{okc}^s \\
C_k + \overline{T})P_{akc}^s\n\end{bmatrix}.
$$
\n(31)

In the reflective cyclic symmetry procedures, CSR, static solutions are computed as follows:

- 1. For each value of k,
	- o The applied loads are factored into their harmonic components according to Eqs.(22).
	- o Eq.(28) (or Eq.(30) if  $S_t=0$ ) is used to compute  $Q_{\text{oks}}^{\text{s}}, Q_{\text{okc}}^{\text{a}}, \text{ and } Q_{\text{x}}.$
	- o Eq.(29) (or Eq.(31) if  $S_k=0$  is used to compute  $Q_{\text{okc}}^{\text{s}}, Q_{\text{oks}}^{\text{a}}, \text{ and } Q_{\text{y}}^{\text{c}}$ <br>o Eqs.(26) and (27) are used to compute
	- okc<sup>, Q</sup>oks<sup>, and Q</sup><sub>y</sub>.<br>qs.(26) and (27) are used<br>s<sub>aks</sub>, Q<sup>a</sup><sub>akc</sub>, Q<sup>a</sup><sub>aks</sub>, and Q<sub>akc</sub>  $Q_{aks}^{s}$ ,  $Q_{akc}^{a}$ ,  $Q_{aks}^{a}$ , and  $Q_{akc}^{s}$ .
- 2. Individual sector displacement vectors are computed by successive application of Eqs.(19), (18), and  $(15)$ .

For a general applied loading, all possible values of k are required for an exact solution. However, provisions are inluded in CSR for truncating the solution to a spec1fied subset of harmonics.

Eigenvalue problems for cycllcally symmetrical structures with reflective symmetry are written as:

$$
\lambda \quad \overline{M} \quad U - \overline{K} \quad U = 0 \tag{32}
$$
\n
$$
\lambda \quad \overline{KG} \quad U + \overline{K} \quad U = 0 \tag{33}
$$

The system mass matrix M and geometric stiffness matrix KG have the same form as K ln Eq.(13). Performing the transformation of coordinates and lmposing the inter-sector compatibility requirements on M and KG as was done with K, results in m uncoupled eigenvalue problems of the following form:

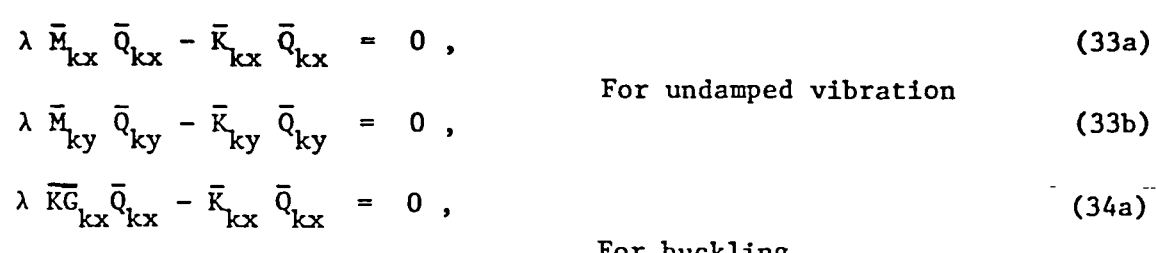

$$
\lambda \overline{KG}_{ky}\overline{Q}_{ky} - \overline{K}_{ky}\overline{Q}_{ky} = 0.
$$
 (34b)

 $M_{kx}$  and  $KG_{kx}$  have the on the value of  $S_k$ .  $\overline{M}_{ky}$ or Eq.(31). same and form as  $K_{kx}$  of Eq.(28) or Eq.(30) depending  $\overline{\texttt{KG}}_{\texttt{kv}}$  have the same form as  $\overline{\texttt{K}}_{\texttt{kv}}$  of Eq.(29)

. The eigenvalues of Eqs.(33a) are identical to the eigenvalues of Eqs.(33b). Eigenvalues of Eqs.(34a) are identical to those of Eqs.(34b). However, solutions to both sets of equations are required for computing complete elgenvectors.

The CSR procedures compute elgenvalue solutions according to Eqs.(33) or (34) for user specified values of k (a through m). Back transformation for the corresponding sector eigenvectors is performed by successive use of Eqs.(20), (27), (19), and (18) to obtain  $U_1^S$  and  $U_1^{\tilde{a}}$ . Except for harmonics  $k=0$  and  $k=n/2$ , all system eigenvalues occur in pairs, corresponding to  $U^S_i$  and  $U^A_i$ , respectively. For k=0 and k=n/2, the eigenvalues associated with  $U_i^s$  and  $U_i^a$  are unique.

6.2-1

MACROELEMENT PROCEDURES

by

C. E. Jones

December 1981

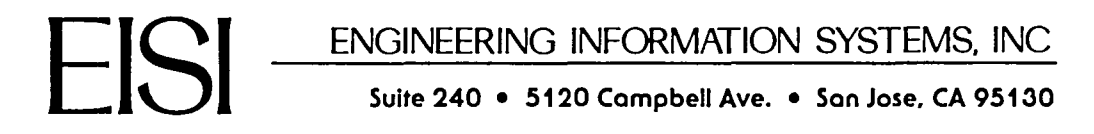

#### PREFACE

This report was prepared by Engineering Information Systems, Inc., for the George C. Marshall Space Flight Center of the National Aeronautics and Space Administration, under contract NAS8-32664. The Contracting Officer's Technical Representative was Mr. L. A. Kiefling.

The macroelement procedures were designed jointly by W. D. Whetstone and C. E. Jones, and were prepared and tested by Dr. Jones.

Submitted by:

Engineering Information Systems, Inc.

UD Whitsfre-

W. D. Whetstone President

#### TABLE OF CONTENTS

- 1. INTRODUCTION
	- 1.1 Terminology
	- 1.2 Analysis Procedure

# 2. CONSTRUCTING THE ASSEMBLED SYSTEM MASS AND STIFFNESS MATRICES

2.1 Definition of a Complete Assemblage of Macro Elements

2.1.1 Input Schematic, System Definition 2.1.2 MEi DATA Optional Parameters

- 2.1.3 SYS DATA Optional Parameters
- 2.1.4 Mass Matrices and Rigid Masses
- 
- 2.1.5 Optional Runstream Elements
- 2.2 Adding New Macro Elements to or Replacing Macro Elements in an Existing Model
- 2.3 Rigid Connection Between System Joints and Macro Element Boundary Nodes
- 3. BACK TRANSFORMATION FROM SYSTEM DISPLACEMENT VECTORS TO INDIVIDUAL MACRO ELEMENT DISPLACEMENT VECTORS
- 4. PRINTING RESULTS
	- 4.1 Stress Printing
	- 4.2 Displacements and Reactions Printing
- 5. MACRO ELEMENT PROCEDURES
	- 5.i Description of Procedure Functions
	- 5.2 Procedure Listings
- 6. EXAMPLES
	- 6.1 Static Displacements of a Flat Roof Supported by Tapered Channels
	- 6.2 Vibrational Modes of a Stringer Stiffened Conical Shell

#### I. INTRODUCTION

The EAL macro element procedures may be used to model structural systems incorporating macro elements. Each macro element is an independent finite element model. Macro elements are commonly used in modeling situations such as the following:

- Modeling a structure that is made up of a number of identical substructures. In this case, a single macro element model is used to represent all occurrences of a repeated substructure.
- Modeling specific structural parts such as irregular beams, tapered beams, beams with thin-walled open cross sections, curved beams with non-symmetrical sections, sectors of curved shells, etc. For this type of modeling, the macro element model usually has a finer mesh density than the overall structural model.

Provisions are included in the procedures for back transformation and printing of individual macro element displacements, reactions, and stresses.

The macro element procedures rely heavily on the EAL processors used for substructure analysis. Those processors are AUS/(SSPREP, SSM, SSK), SYN, and SSBT.

In subsequent sections of this report, MEi is used to denote a macro element name. MEi is any four character named specified by the user to define a basic macro element.

1-1

#### 1.1 TERMINOLOGY

The terminology used in subsequent sections of this report is very similar to the terminology used in Vol. 1 of the EAL Reference Manual in those sections that pertain to substructure analysis.

As illustrated on Figure 1-1. a system consists of system joints interconnected by any number of macro elements and finite elements. Each macro element has one or more boundary nodes, each of which is connected to a system joint. If a boundary node does not coincide with the system joint to which it is connected, the connection is made through a rigid link.

In Figure 1-1, MEi represents a macro element which is repeated three times. MEj and MEk denote macro elements that occur once in the system model.

Each macro element has an associated macro element reference frame, relative to which are defined (1) the locations of the boundary nodes, and (2) the orientation of boundary node reference frames. Each macro element reference frame coincides with one of the system alternate reference frames, each of which is defined by specifying (1) the location of its origin, and (2) the orientation of its axes, relative to the system global frame.

The degrees of freedom that represent the state of the assembled system are the system joint motions. The motion of a system joint is a six component vector relative to a system joint reference frame uniquely associated with the system joint.

1.1-1

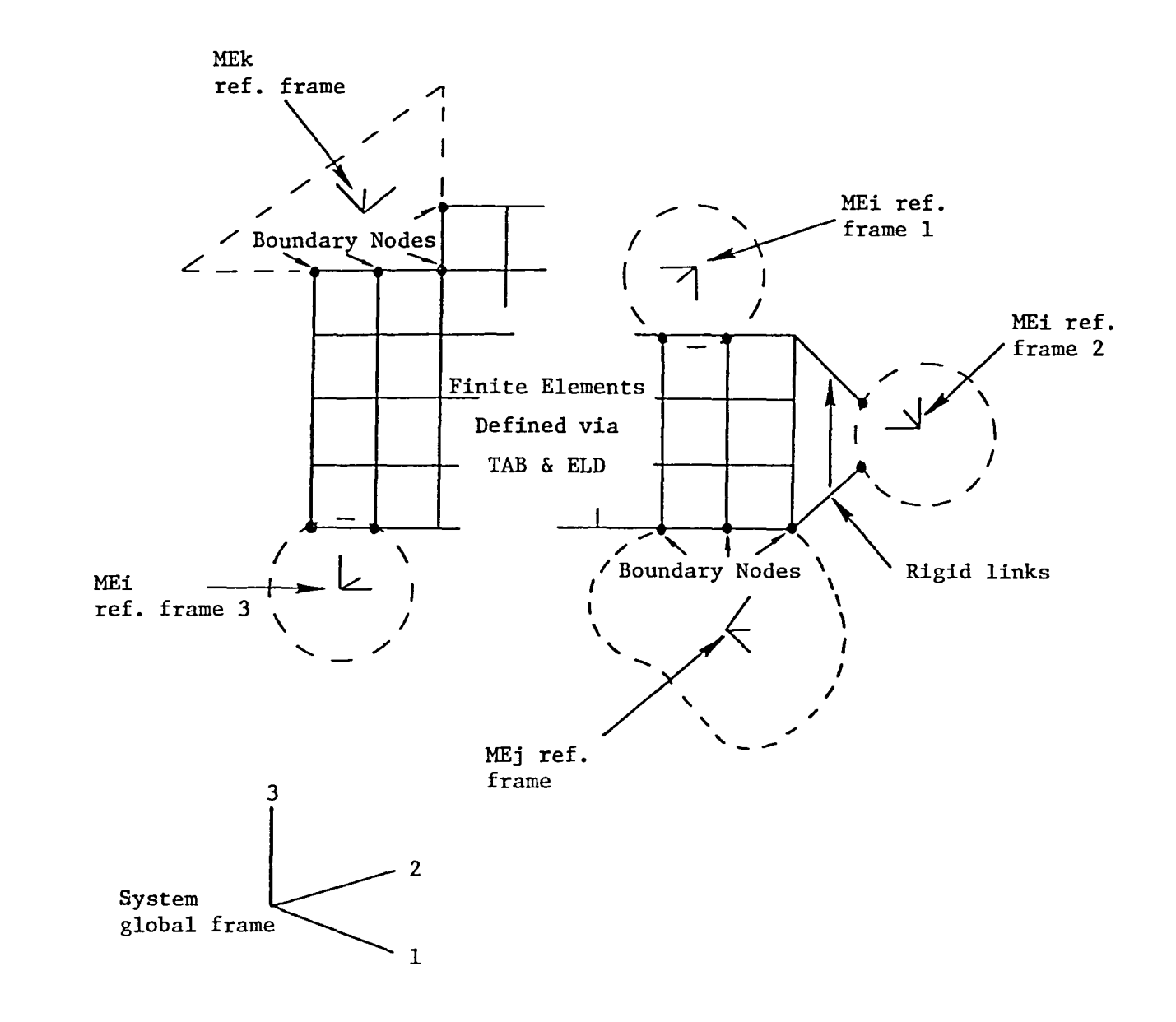

Figure **1-1** Assembled System

#### 1.2 ANALYSIS PROCEDURE

A typical analysis procedure for a macro element assembly is outlined below:

- 1. Define the finite element model for each unique macro element, as described in Section 2. Each macro element may be repeated any number of times in the system.
- 2. Define the system, as discussed in Section 2. In addition to macro elements, the system may also contain ordinary finite elements, e.g. E2l, E43, --. It is also permissible for the system to contain only macro elements.
- 3. Assemble the system mass and stiffness matrices. As produced by the procedure ME SYS, these matrices are named MSYS and KSYS.
- 4. Perform the system analysis using MSYS and KSYS. The user may compute system vibrational modes, static displacement solutions, dynamic response solutions, etc.
- 5. As described in Section 3, back transform for the individual macro element displacement vectors associated with the system solution vectors computed in step 4.
- 6. Print the macro element stresses, reactions, and joint motions as described in Section 4.

Except for step 4, all of the steps are performed automatically by the EAL macro element procedures. Step 4 must be performed by the user.

#### 2. CONSTRUCTING THE ASSEMBLED SYSTEM MASS AND STIFFNESS MATRICES

The primary procedure for constructing system mass and stiffness matrices is ME SYS. Utility procedures that are called by ME SYS are:

> ME MACRO 1 ME RMRK, and ME ASSEMBLE.

An information flow diagram for ME SYS is shown on Figure 2-1.

System matrices are constructed by ME SYS in three phases, as follows:

- Phase 1: For each runstream element in library 29 named MEi DATA 1, the procedure ME MACRO 1 computes and stores into library 3 a data set named LIB MEi 1 1. LIB MEi 1 1 is a liblib data set that contains the mass and stiffness matrices for the basic macro element MEi. The stored M and K are computed relative to the macro element reference frame.
- Phase 2: For each runstream element in library 10 maned SJC MEi nref, the procedure ME RMRK computes the corresponding contributions to the system mass and stiffness matrices, RM MEi nref and RK MEi nref. These data sets are stored in libraries 4 and 5 in labeled submatrix format. SSBT MEi nref is stored in library 6 for subsequent use in back transformation.
- Phase 3: Using the contents of libraries 4 and 5 and the system finite elements defined via TAB and ELD, the system mass and stiffness matrices, MSYS and KSYS, are computed and stored in library 1.

As discussed in Section 2.1.3, the parameter ASSEM is provided to control the execution of Phase 3. The user may elect not to execute Phase 3 during the model preparation phase of an analysis.

 $2 - 1$ 

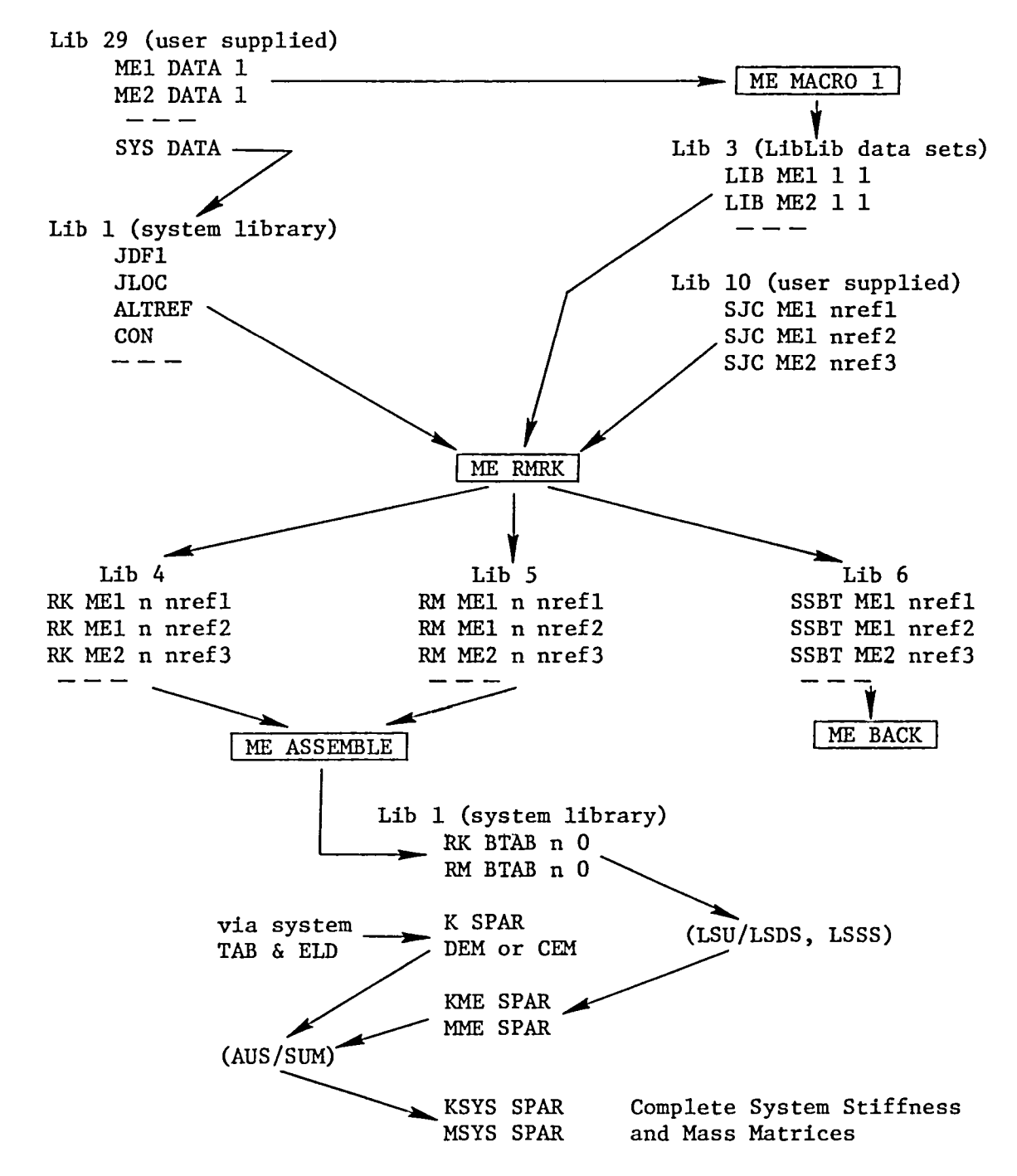

Normal flow of information for constructing the complete system mass and stiffness matrices. This process is carried out by the procedure ME SYS.

Figure 2-1 Information Flow Diagram for ME SYS

#### 2.1.1 INPUT SCHEMATIC, SYSTEM DEFINITION

To construct the system mass and stiffness matrices representing an assemblage of macro elements, proceed as follows:

\*XQT U1

\* (29 MEl DATA 1) ENDME1 • Data for macro element MEl \$ ME1 PARAMETER SPECIFICATIONS:<br>G=386., MNAM = CEM .  $G=386$ ., MNAM = CEM . Optional parameters; see Sect. 2.1.2.<br>  $*(TAB)$  . MEI TAB data \* (AB)<br>
\* (TAB data ). MEl TAB data<br>
\* (6 DOF per jor . 6 DOF per joint JLOC SA  $- - *(ELD)$ • MEl ELD data Exx للمراجع المتر  $*(BN)$ MEl boundary nodes . Loop limit format permitted. j1<j2<j3... jl: j2: j3,j4:  $-- *(- - - -)$ • Optional Runstream Elements, Sect. 2.1.5. ENDME1  $*(29 \text{ ME2 DATA 1})$  ENDME2 • Data for macro element ME2  $\star$  ENDME2 Data for any number of macro elements  $\qquad \qquad - \qquad -$ \*(SYS DATA) ENDSYS . Data for system model \$ SYSTEM PARAMETER SPECIFICATIONS: G=386. • C=386. • CDE C=386. • Optional parameters; see Sect. 2.1.3.  $*(**TAB**)$ START jtsys • 6 DOF per joint JLOC • System joint locations ALTREF · Alternate ref. frames are used to define the position and orientation of macro element ref. frames.  $CON = 1$ <br>---• System Constraint Optional system elements defined via ELD  $*(ELD)$  $\mathbf{Exx}$ \*(- - - -)<br>\* · Optional Runstream Elements, Sect. 2.1.5. **ENDSYS** 

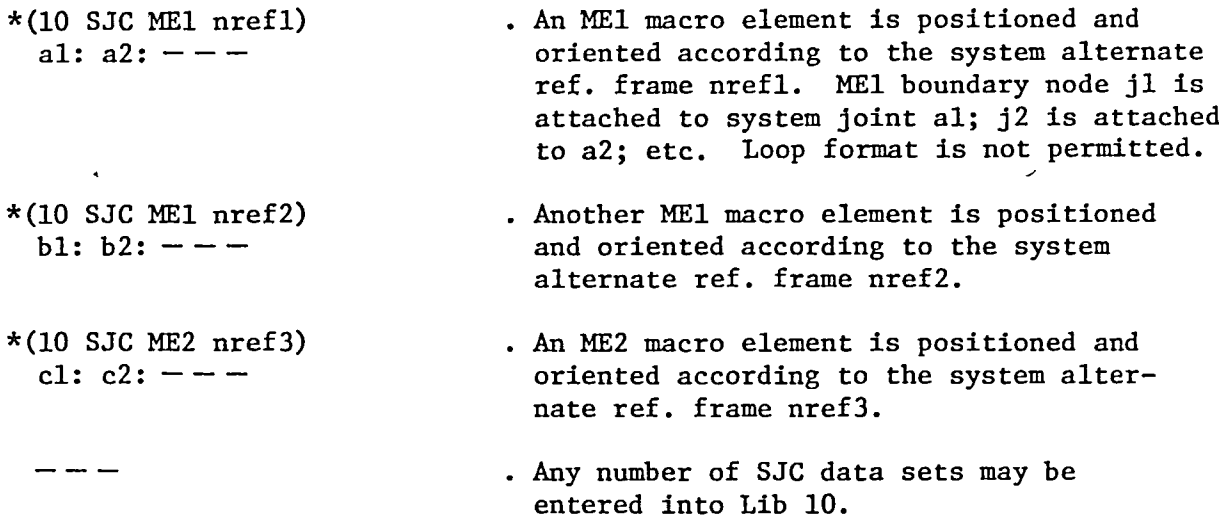

\*CALL (ME SYS)

As illustrated by the flow diagram, Figure 2-1, the procedure ME SYS constructs complete system mass and stiffness matrices named MSYS and KSYS.

For each runstream element in Lib 29 named MEi DATA 1, a Liblib data set is entered into Lib 3 as shown on Figure 2-1. For each SJC MEi nref data set in Lib 10, a data set is entered into Libs 4, 5, and 6, as shown on Figure 2-1.

# 2.1.2 MEi DATA OPTIONAL PARAMETERS

 $\hat{\mathbf{r}}$ 

 $\overline{\phantom{0}}$ 

 $\sim$ 

As shown in Section 2.1.1, optional parameter specifications may be included at the beginning of MEi DATA 1 to change the values of the parameters listed below:

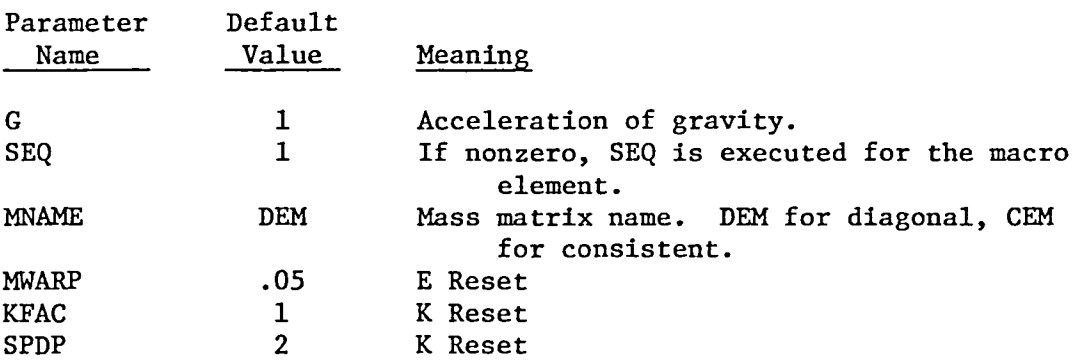

Parameter specifications must be the first executable commands in a MEi DATA 1 runstream element.

# 2.1.3 SYS DATA OPTIONAL PARAMETERS

As shown in Section 2.1.1, optional parameter specifications may be included at the beginning of SYS DATA to change the values of the parameters listed below:

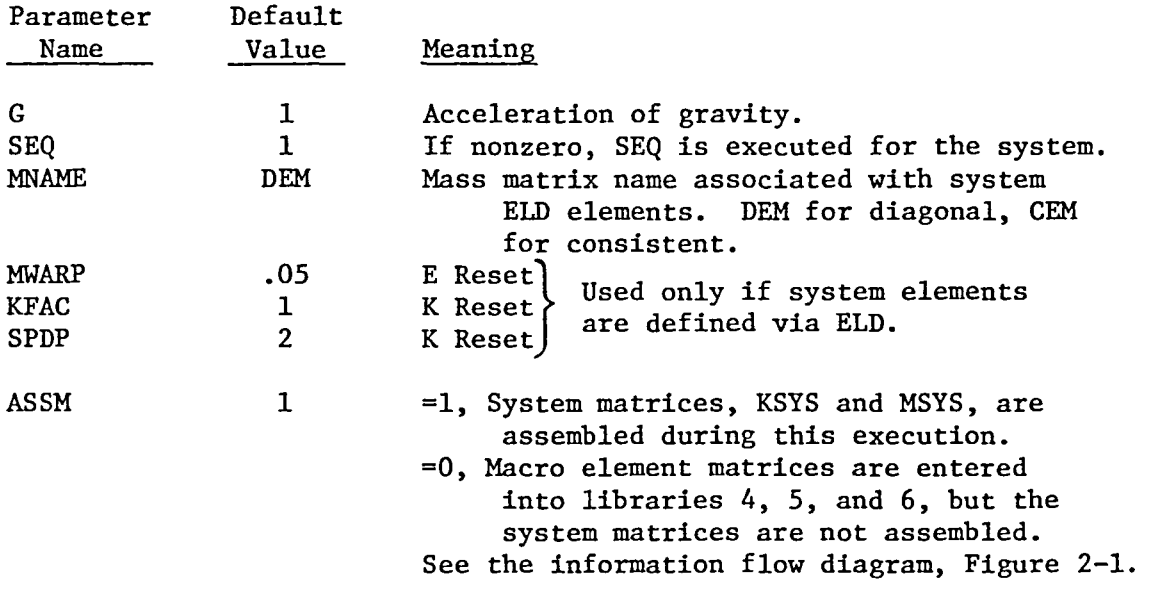

Parameter specifications must be the first executable commands in the SYS DATA runstream element.

2.1.3-1

### 2.1.4 MASS MATRICES AND RIGID MASSES

To include rigid mass in macro elements or in the system, insert TAB/RMASS input into the appropriate \*(TAB) runstream element. See Section 2.1.1. RMASS is automatically added to the corresponding mass matrix (defined by the register MNAME as discussed in Sections 2.1.2 and 2.1.3) to form the total mass, MTOT. MTOT is then used by the macro element procedures as the mass matrix.

# 2.1.5 OPTIONAL RUNSTREAM ELEMENTS

 $\overline{\phantom{0}}$ 

In the ME procedures, many \*XQT commands are followed by optional DCALL commands, such as:

\*XQT SEQ \*DCALL, OPT (SEQ OPTIONS)

These optional runstream elements are input as described in Section 2.1.1 for each macro element and for the system. Optional runstream elements that are recognized by the ME procedures are:

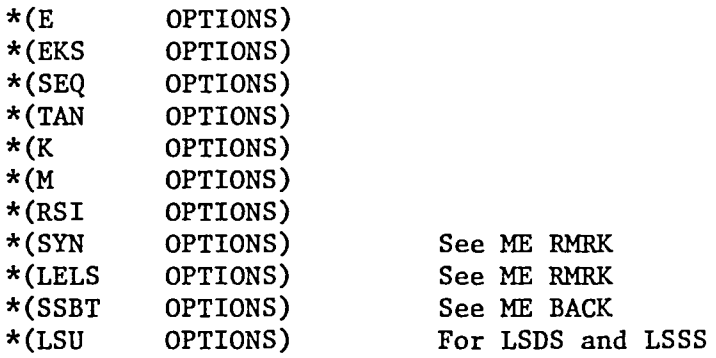

Note that calls to other procedures may be initiated through an optional runstream element.

## 2.2 ADDING OR REPLACING MACRO ELEMENTS IN AN EXISTING MODEL

New macro elements may be added to an existing system model, or macro elements may be replaced in an existing system model by executing the following steps:

- 1. Attach to the run libraries 1, 3, 4, 5, and 6.
- 2. Prepare and execute a runstream like the input schematic in Section 2.1.1.

All macro elements processed during the run will cause new data sets to be added to the system libraries, or old data sets to be replaced in the system libraries. Be sure that runstream elements are entered into Libs 29 and 10 only for those macro elements that are to be processed during the execution.

2.3 RIGID CONNECTION BETWEEN SYSTEM JOINTS AND MACRO ELEMENT BOUNDARY NODES

If a macro element boundary node does not geometrically coincide with the system joint to which it is attached, a transformation is performed by the processor SYN that assumes a rigid connection between the two.

# 3. BACK TRANSFORMATION FROM SYSTEM DISPLACEMENT VECTORS TO INDIVIDUAL MACRO ELEMENT DISPLACEMENT VECTORS

The procedure ME BACK is used to back transform displacement vectors in system SYSVEC format to displacement vectors for the individual macro elements. The macro element displacement vectors are in SYSVEC format in accordance with the characteristics of their respective macro elements.

An information flow diagram for ME BACK is shown on Figure 3-1. Provisions are included for back transformation of static displacement vectors and vibrational modes.

For each runstream element in Lib 10 named SJC MEi nref, ME BACK computes and inserts into Lib 7 a data set named USB MEi nset nref. USB MEi nset nref is the displacement vector for macro element MEi oriented and positioned according to nref.

To execute ME BACK:

- 1. Attach libraries 1, 3, 6, 7, 10, and "QLIB". The contents of these libraries are shown on Fig. 3-1.
- 2. \*XQT Ul \*(BACK PARAMETERS) VECT = 'VIBR . Optional Parameters; see the table below. \*CALL (ME BACK)

The optional runstream element BACK PARAMETERS may be used to change the values of the parameters tabulated below:

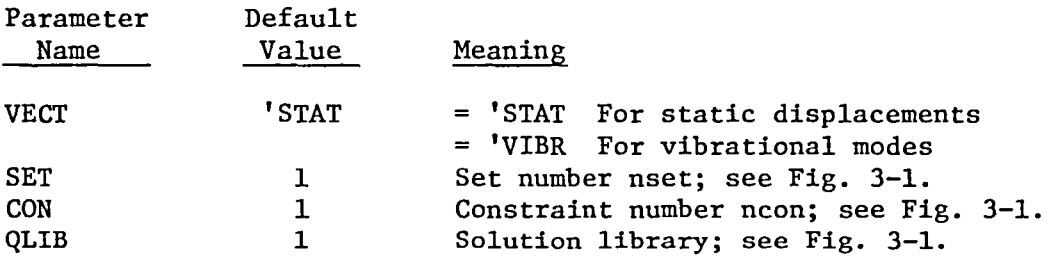

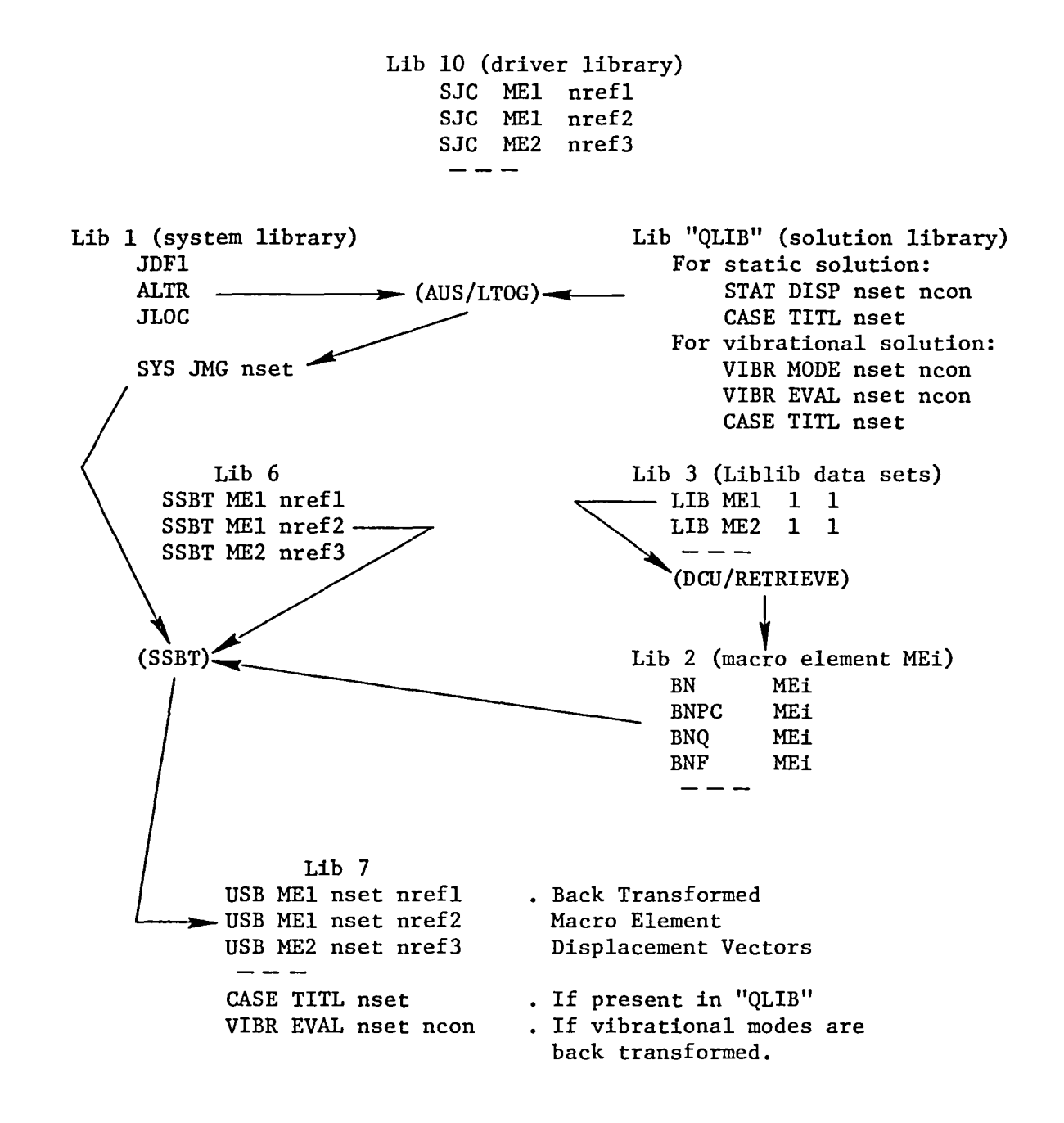

Figure 3-1 Information Flow Diagram for ME BACK

## 4. PRINTING RESULTS

Procedures are provided for printing stresses, displacements, and reactions for individual macro elements. Stresses are printed using the EAL processor ES. Displacement and reaction vectors are printed using U3/RP2.

For printing stresses, displacements, or reactions, the following EAL libraries must be attached:

- Lib 3. Basic macro element liblib data sets; see Fig. 3-1.
- Lib 7. Back transformed macro element displacement vectors; see Fig. 3-1.
- Lib 10. Driver library containing the SJC MEi nref data sets; see Fig. 3-1.
4.1 STRESS PRINTING

Stresses are printed for each macro element for which a data set named SJC MEi nref resides in Lib 10.

To print macro element stresses: \*XQT Ul \*(ES PARAMETERS)  $SET = nset$  . Default nset = 1  $*(ES ALL)$ ES commands that pertain to all macro elements \*(ES MEi) ES commands that pertain to all MEi macro elements \*(ES MEi nref) ES commands that pertain to the single macro element MEi oriented and positioned according to nref. \*CALL (ME ES)

All of the above input runstream elements are optional.

The runstream elements ES ALL, ES MEi, and ES MEi nref are used to issue any of the ES commands described in Vol. 1 of the EAL Ref. Manual.

To prevent the ES command ALL from being executed, include the register action command !ALL=O in any of the ES XXXX YYYY runstream elements.

# 4.2 DISPLACEMENTS AND REACTIONS PRINTING

Displacements or reactions are printed for each macro element for which a data set named SJC MEi nref resides in Lib 10.

To print macro element displacements or reactions:

\*XQT U1 \*(VPRT PARAMETERS)  $SET = nset: CON = ncon$ \*CALL (ME VPRT) Optional parameters; see the table below.

The optional runstream element VPRT PARAMETERS may be used to change the values of the parameters tabulated below:

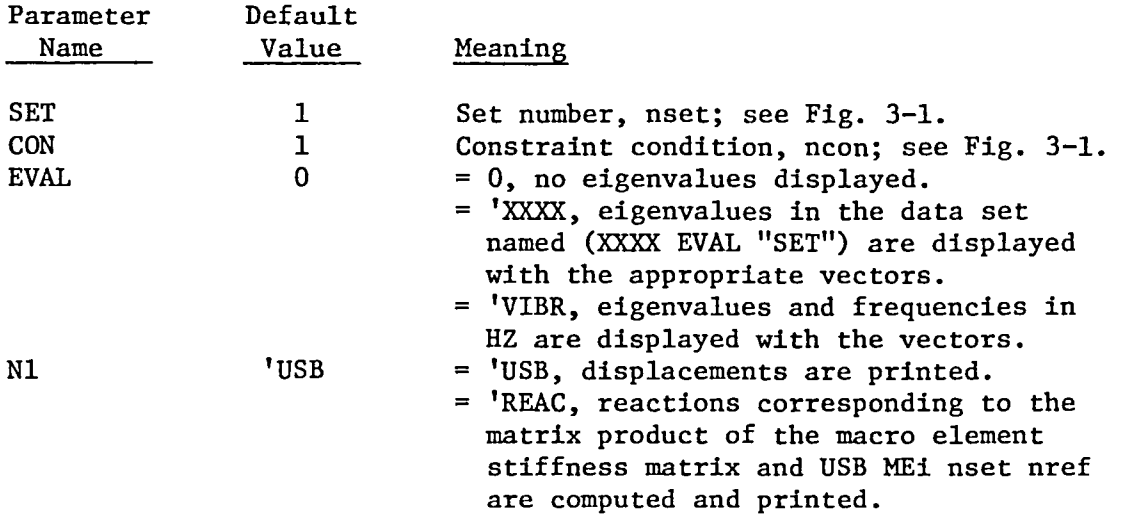

The output of ME VPRT is similar to the output of the processor VPRT. Fixed DOF's are marked with a \*. Boundary node DOF's are marked with a B.

4.2-1

#### ME SYS

This procedure directs construction of the system mass and stiffness matrices by calling the procedures ME MACRO 1, ME RMRK, and ME ASSEMBLE. The total system M and K are named MSYS and KSYS, and are stored in Lib 1.

#### ME MACRO 1

For each data set in Lib 29 named MEi DATA 1, this procedure stores a Liblib data set in Lib 3 named LIB MEi 1 1. ME MACRO 1 uses the AUS processors SSPREP, SSM, and SSK to compute the data sets BN MEi, BNPC MEi, BNQ MEi, BNF MEi, SSMK MEi 1 1, and SSMK MEi 2 1. These data sets are used by ME RMRK to construct MEi contributions to the system M and K.

#### ME RMRK

For each data set in Lib 10 named SJC MEi nref, this procedure stores in Lib 4, 5, and 6 data sets named RK MEi n nref, RM MEi n nref, and SSBT MEi nref, respectively. ME RMRK uses the Liblib data set named LIB MEi 1 1 in Lib 3 and the system alternate reference frame nref from Lib 1 to construct the output data sets. RK MEi n nref is that part of the system stiffness matrix associated with the macro element MEi oriented and positioned according to nref and attached through its boundary nodes to the system joints defined in SJC MEi nref. RM MEi n nref is the MEi contribution to the system mass matrix. RK and RM are in labeled submatrix format.

#### ME ASSEMBLE

This procedure converts the RK MEi n nref data sets in Lib 4 into a single data set named RK BTAB 6 0 in Lib 1. RK BTAB 6 0 is that part of the system stiffness matrix representing the assemblage of all macro elements. The corresponding system mass matrix RM BTAB 6 0 is computed from Lib 5. All data sets involved are in labeled submatrix format.

# ME BACK

For each data set in Lib 10 named SJC MEi nref, this procedure stores in Lib 7 a data set named USB MEi nset nref. USB MEi nset nref is the back transformed displacement vector for macro element MEi oriented and positioned according to nref. nset is the set number of the input system displacement vector.

# ME ES

For each data set in Lib 10 named SJC MEi nref, this procedure prints element stresses associated with the displacement vector USB MEi nset nref stored in Lib 7.

#### ME VPRT

For each data set in Lib 10 named SJC MEi nref, this procedure prints in VPRT format the displacement vector USB MEi nset nref stored in Lib 7. ME VPRT optionally prints as reactions the matrix product of the macro element stiffness matrix and USB MEi nset nref.

#### ME LOOP

This is a utility procedure for looping through all macro elements associated with the data sets in Lib 10 named SJC MEi nref. For each macro element, the following optional calls are made:

\*DCALL,OPT(LOOP ALL) \*DCALL,OPT(LOOP "SSID") \*DCALL,OPT(LOOP "SSID" "NREF"),

where "SSID" and "NRFF" take on all values of MEi and nref.

# 5.2 PROCEDURE LISTINGS

 $\bullet$ 

 $\overline{a}$ 

 $\overline{a}$ 

The following pages are U1/PRT listings of the macro element procedures listed below:

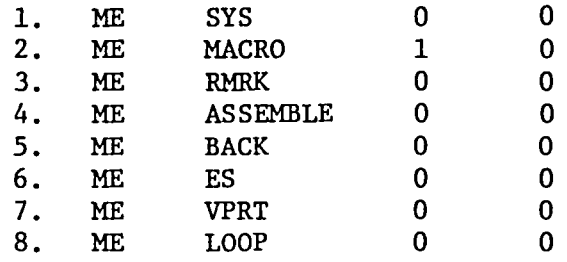

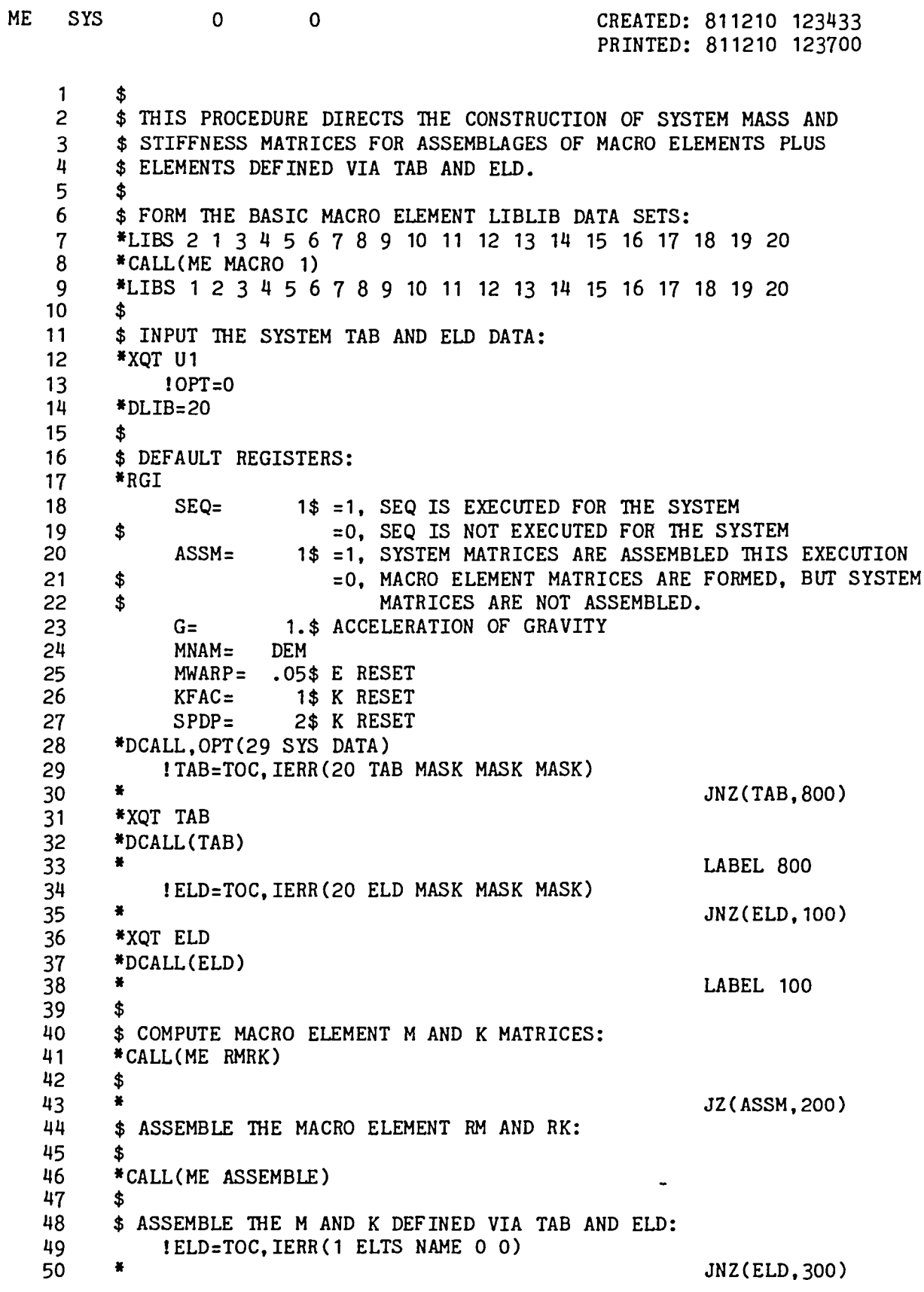

5.2-2

 $\overline{\phantom{0}}$ 

 $\overline{\phantom{0}}$ 

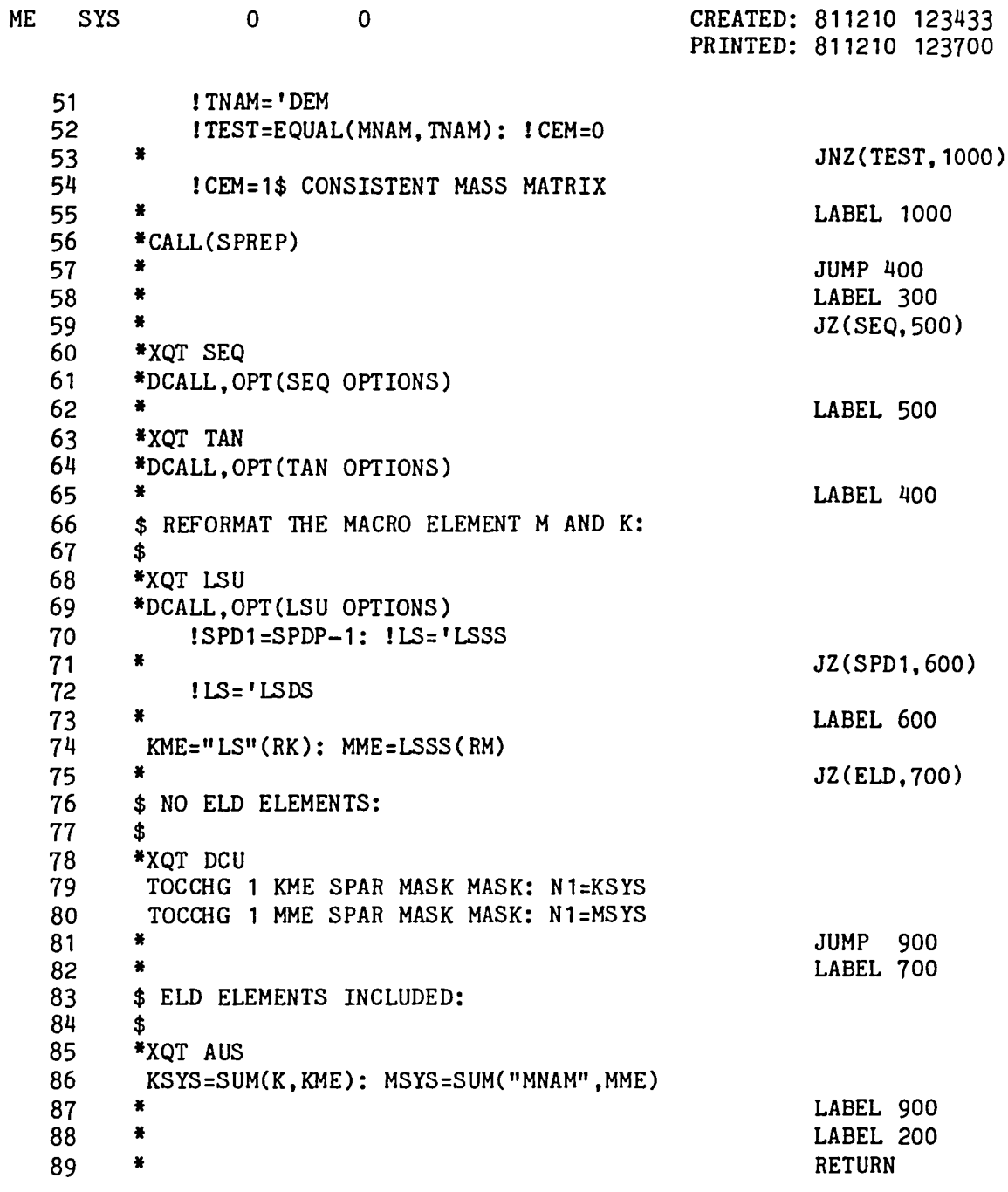

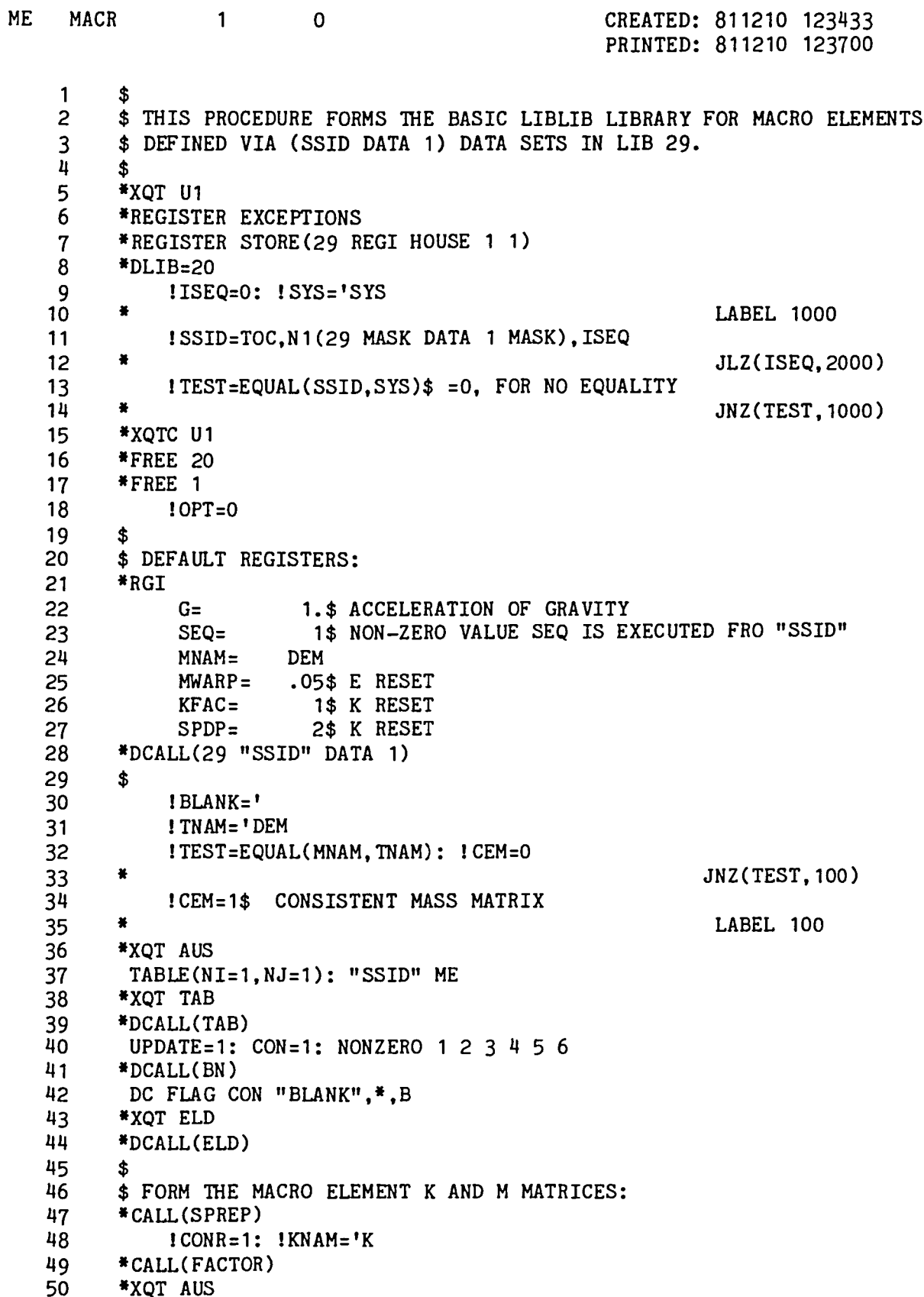

 $\equiv$ 

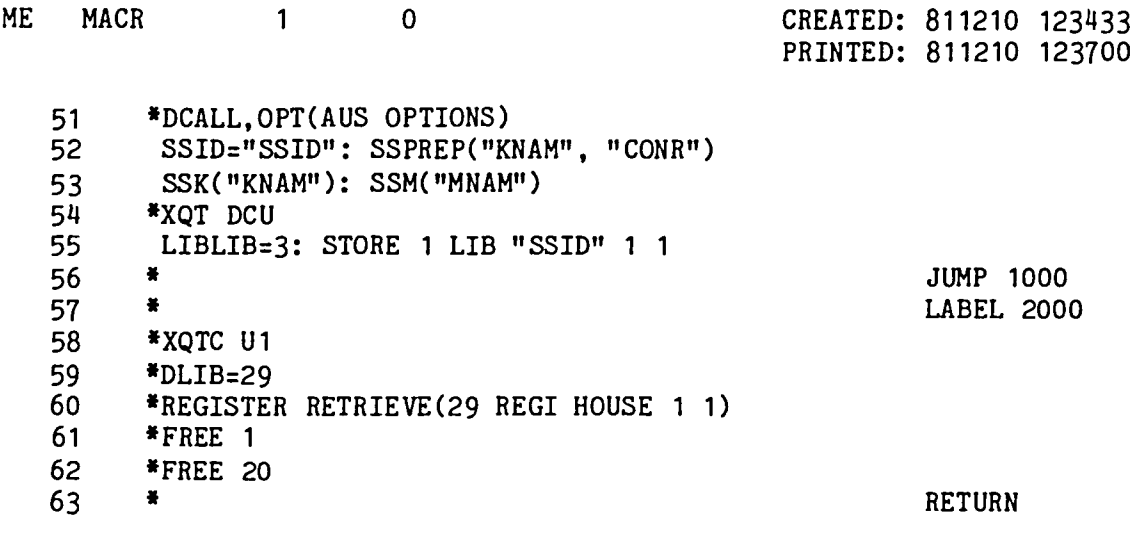

 $\overline{\phantom{0}}$ 

 $\mathbb{L}_{\mathbf{y}}$ 

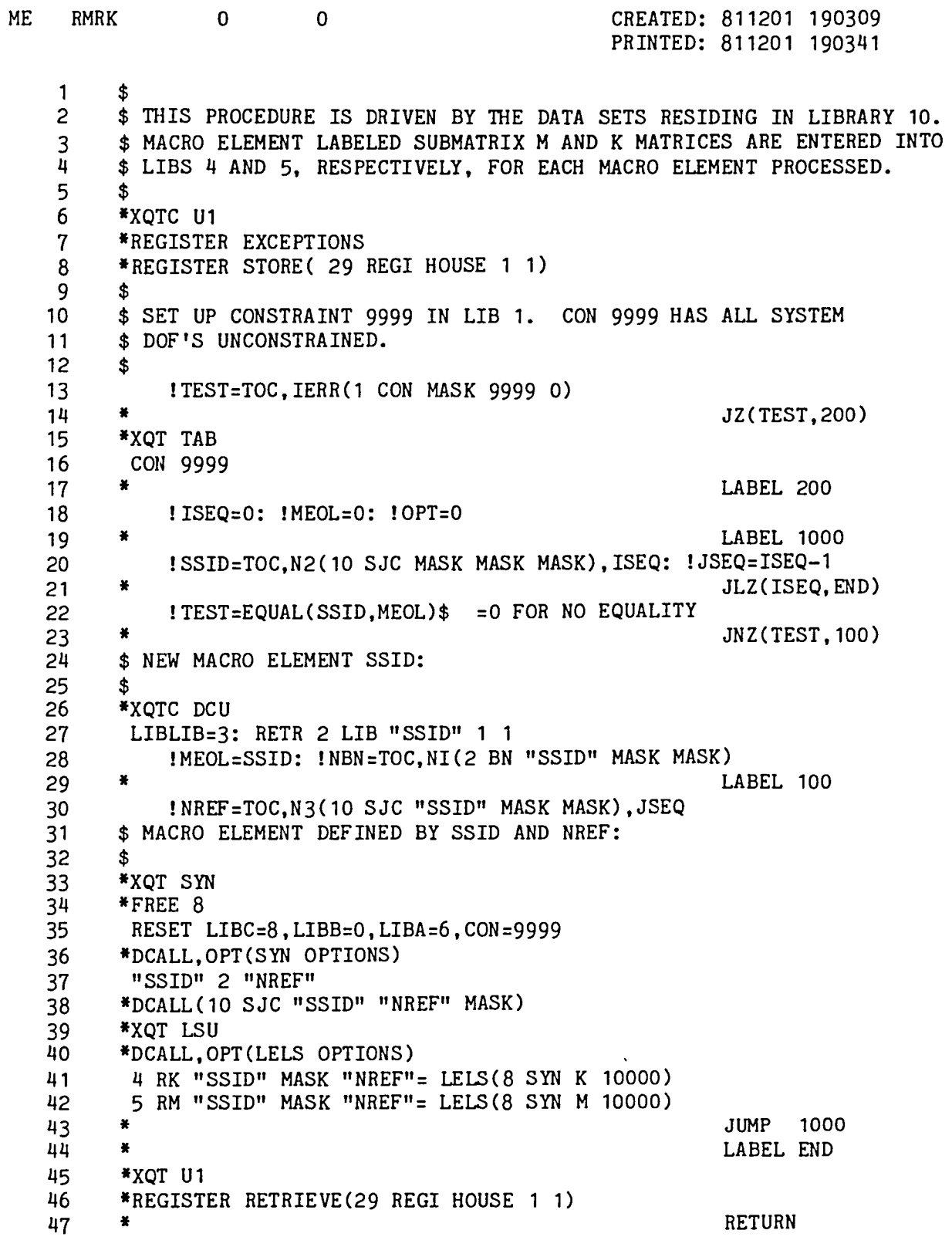

 $\sim$ 

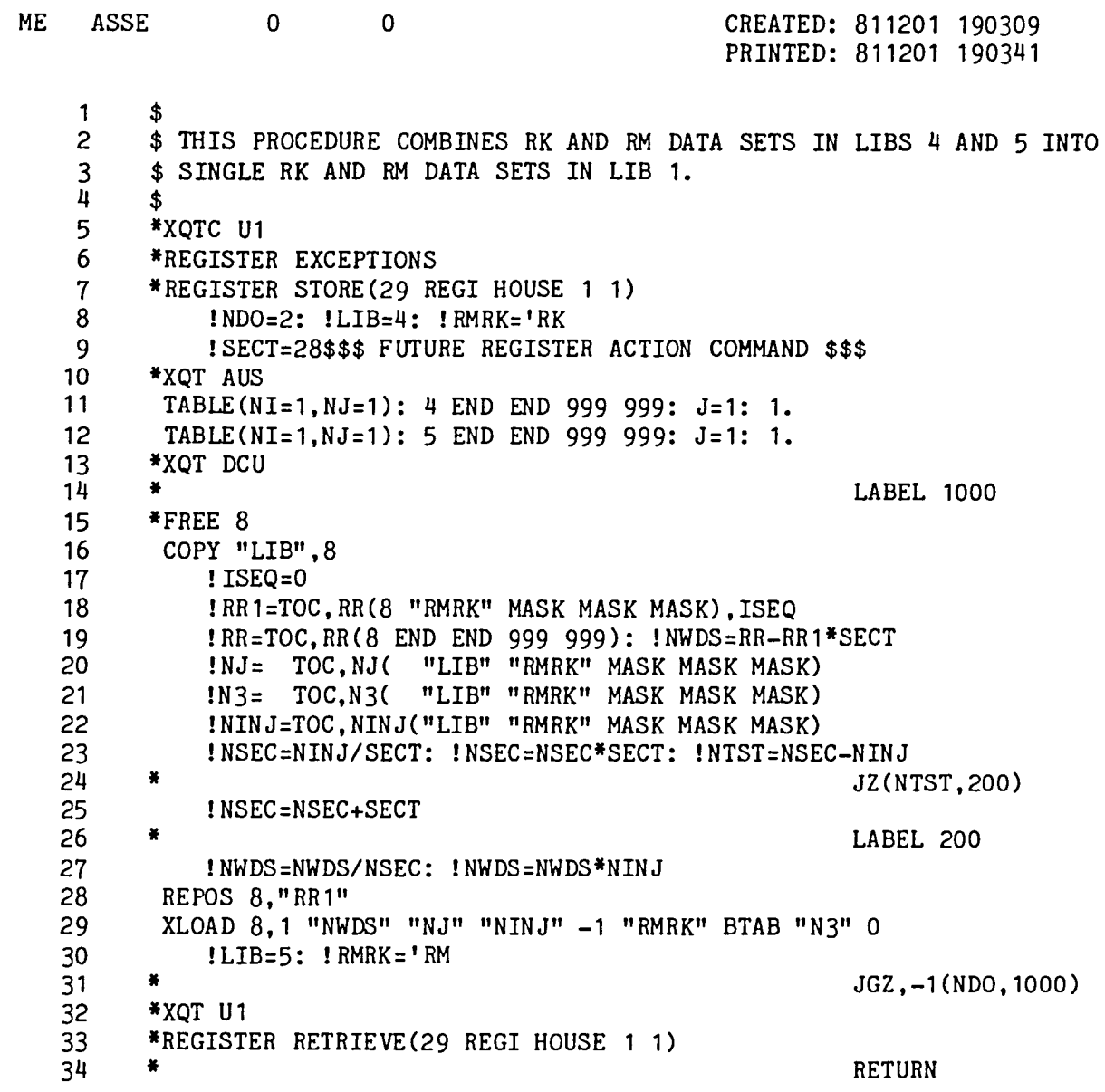

 $\ddot{\phantom{a}}$ 

 $\rightarrow$ 

 $\overline{\phantom{0}}$ 

 $5.2 - 7$ 

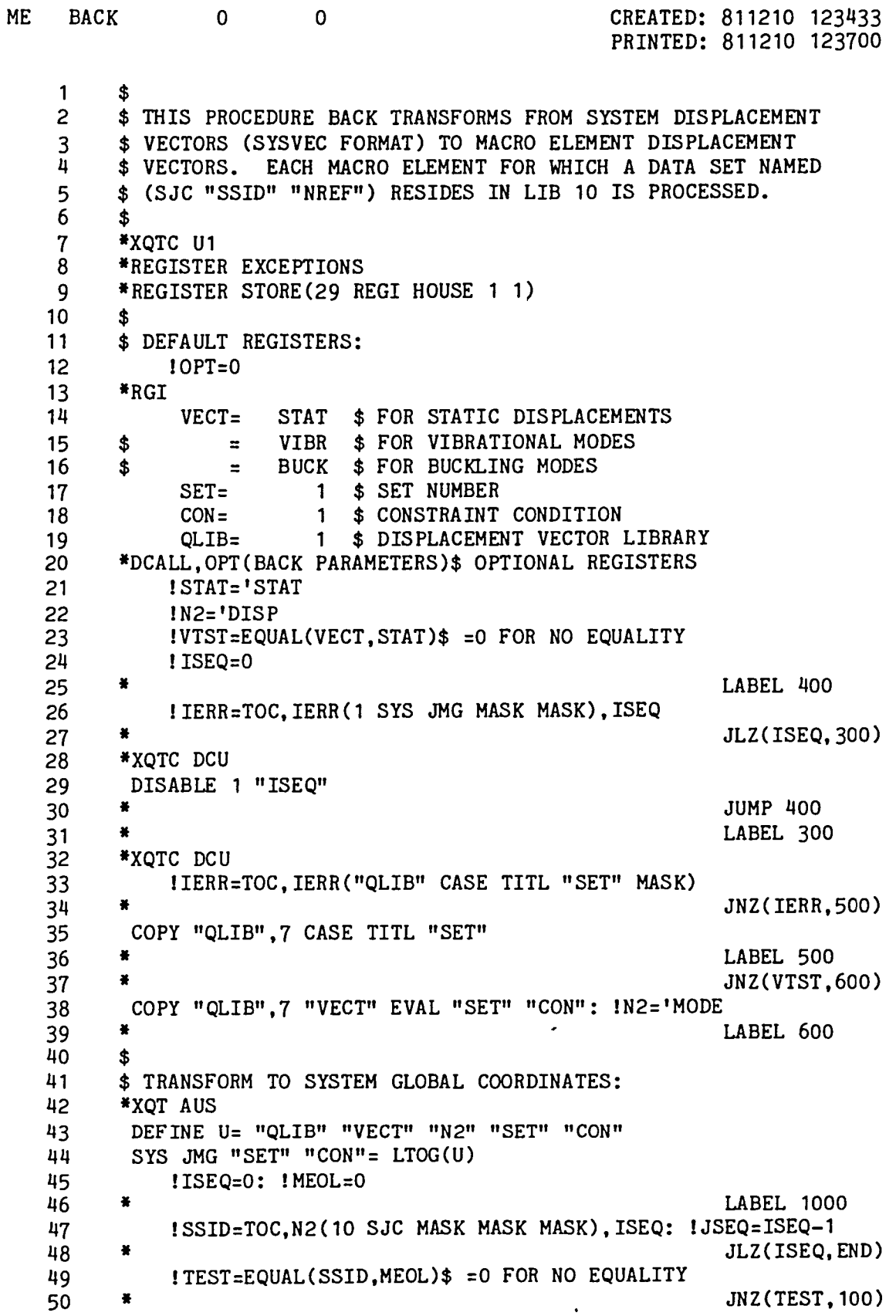

 $\overline{a}$ 

 $\overline{\phantom{a}}$ 

 $5.2 - 8$ 

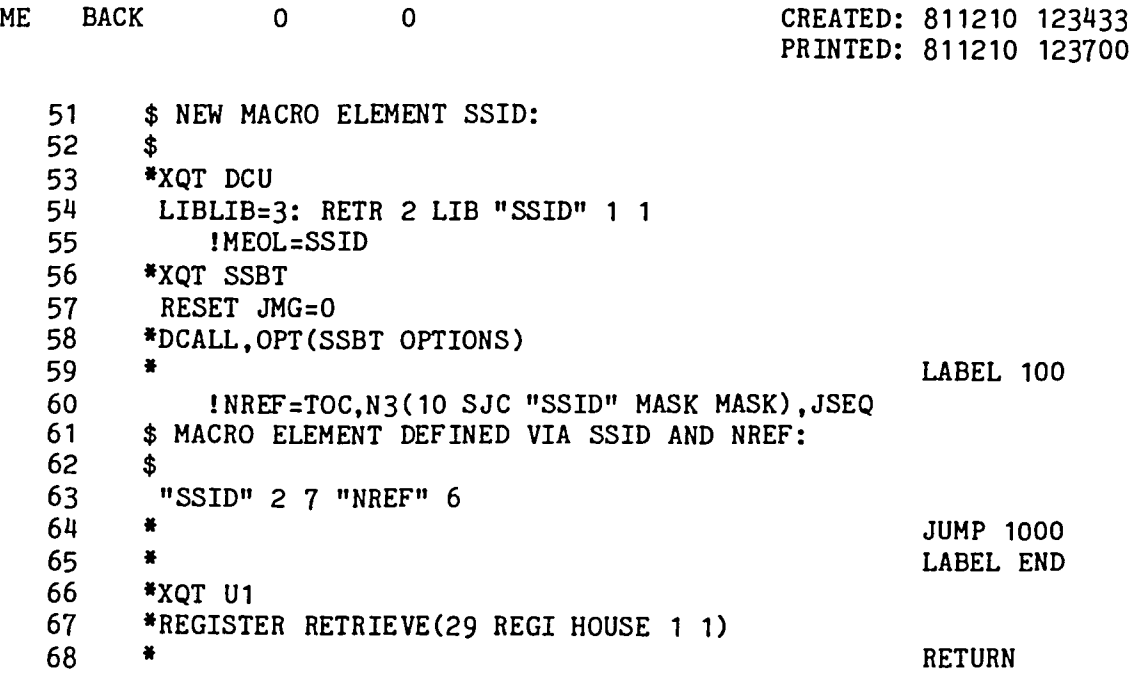

 $\overline{\phantom{0}}$ 

 $\leftarrow$ 

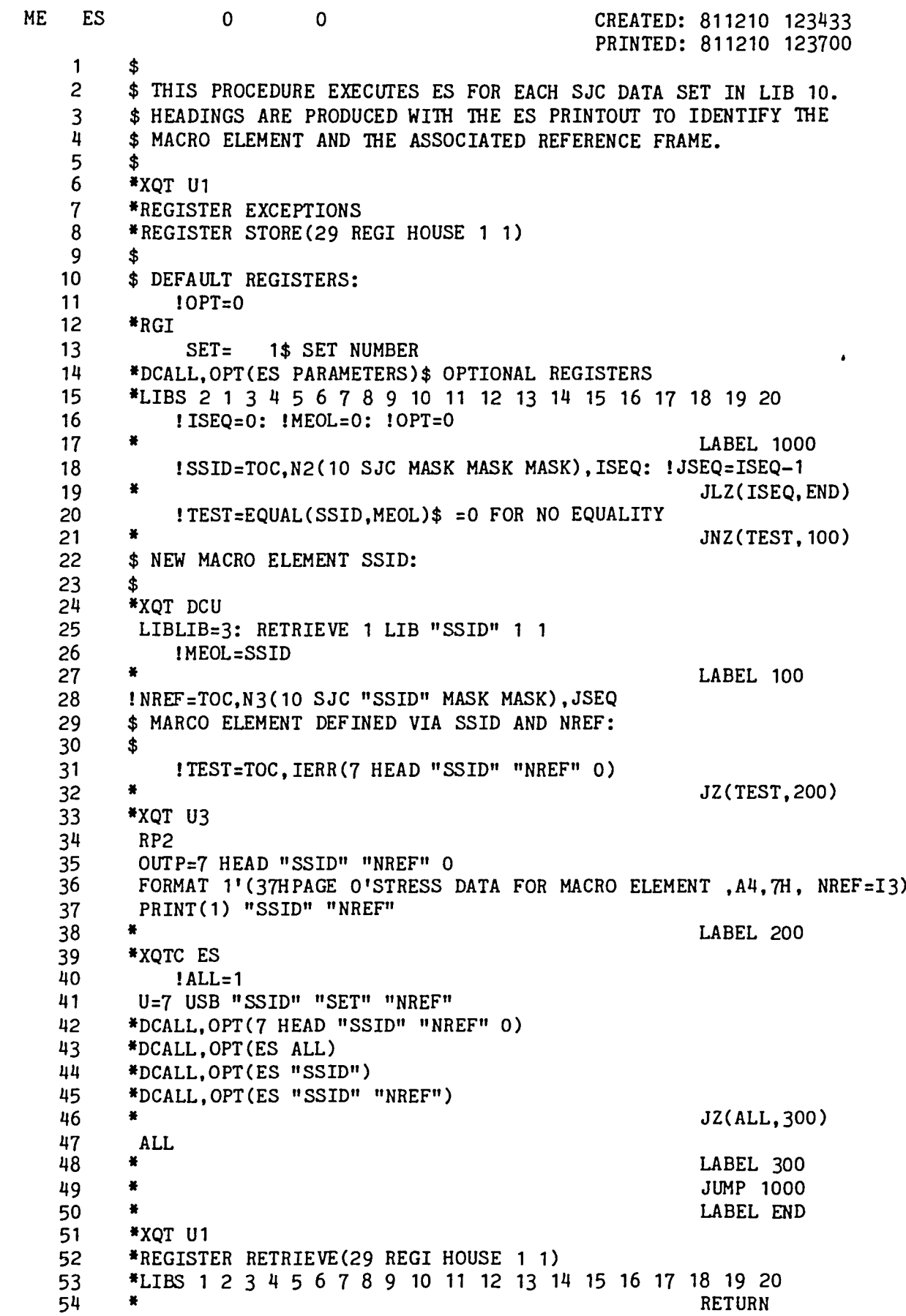

 $\overline{\phantom{m}}$ 

 $\overline{C}$ 

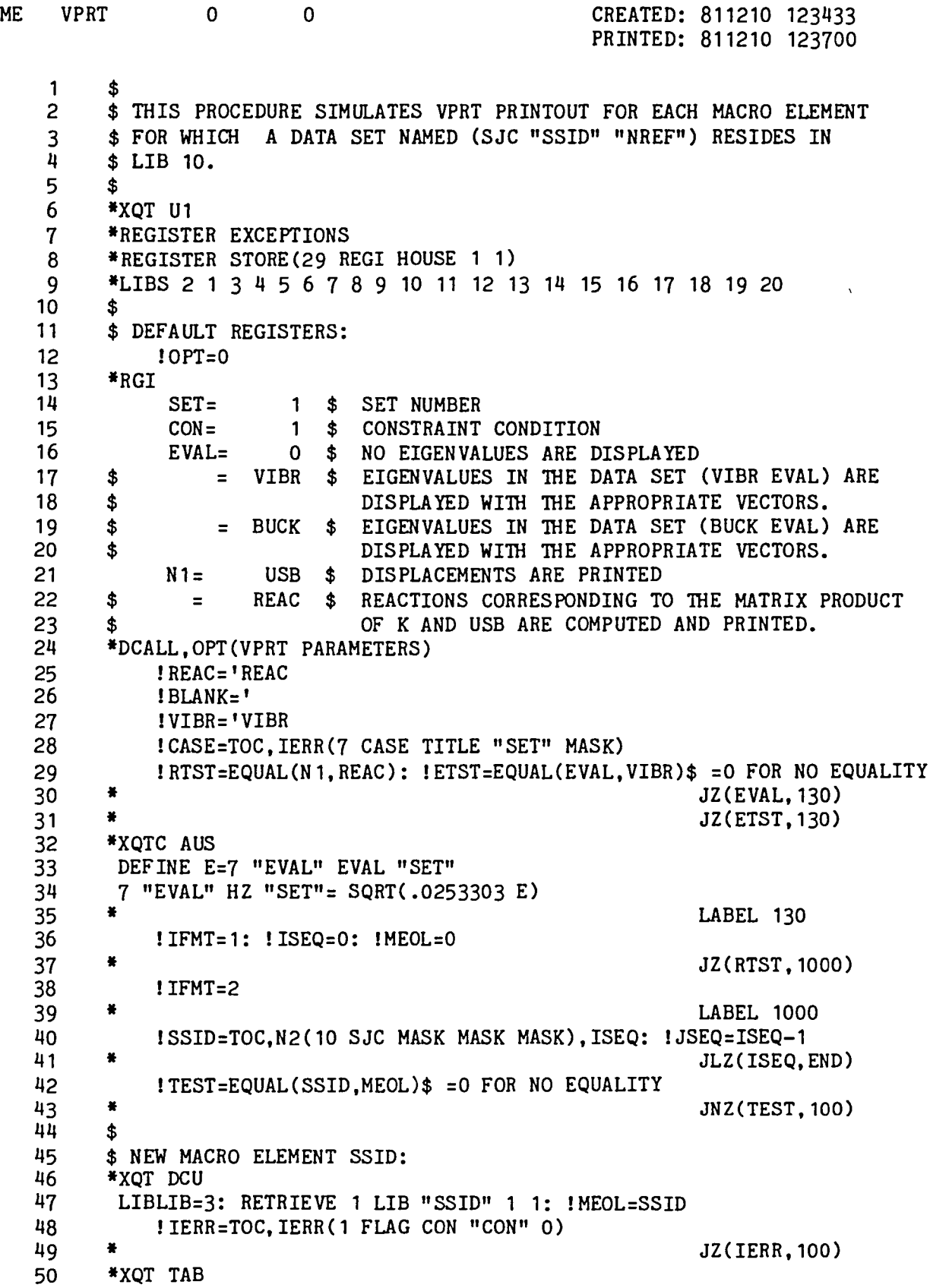

 $\overline{\phantom{m}}$ 

 $\overline{\phantom{1}}$ 

5.2-11

 $\mathcal{L}^{\text{max}}_{\text{max}}$ 

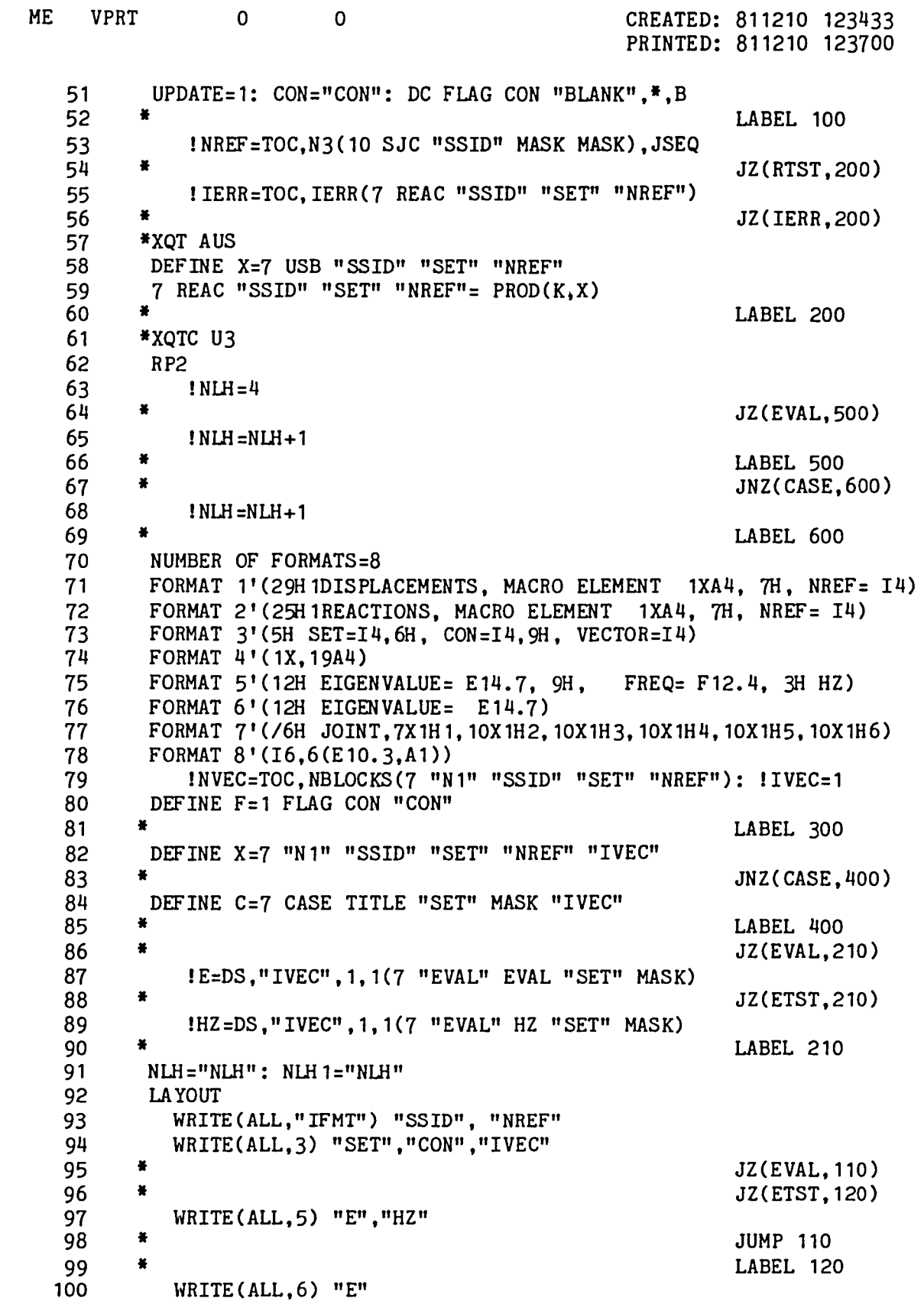

 $\overline{\phantom{0}}$ 

```
5.2 - 12
```
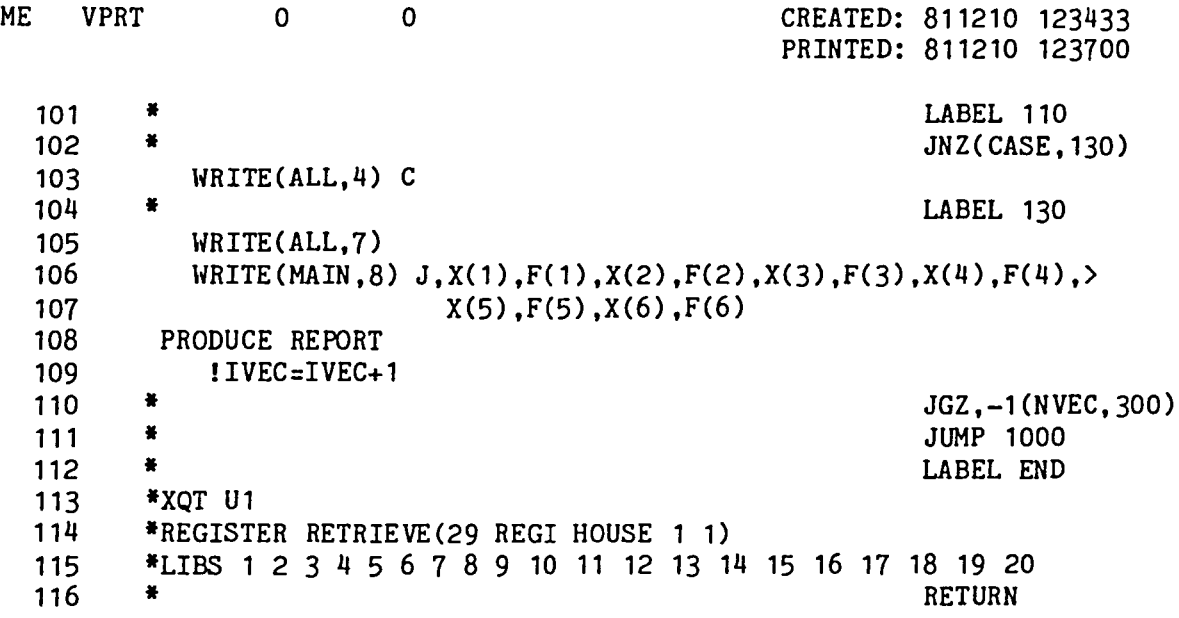

 $\sim$ 

 $\overline{\phantom{1}}$ 

 $\overbrace{\qquad \qquad }^{ }$ 

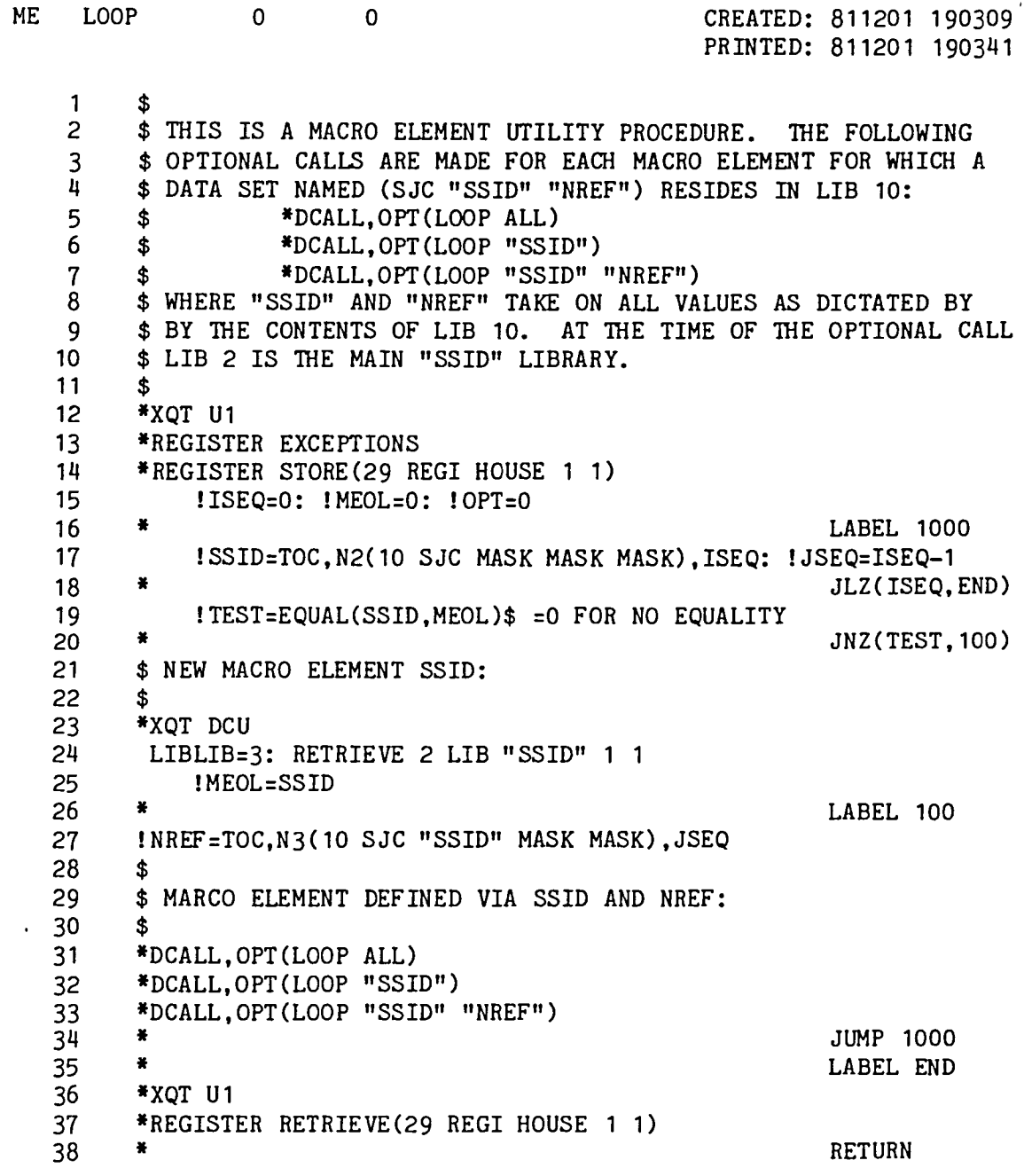

 $\sim$ 

 $\overline{\phantom{0}}$ 

5.2-14

 $\hat{\lambda}$ 

#### 6.1 STATIC DISPLACEMENTS OF A FLAT ROOF SUPPORTED BY TAPERED CHANNELS

The EAL macro element procedures were used to compute the static solution for the system model described below. All tapered channels are identical and are represented by the single macro element model shown on page 6.1-2. The system model consists of the membrane finite elements lying in the XY plane plus four repeated macro elements representing the tapered channels. The input runstream for the problem is shown on pages 6.1-3 and 6.1-4. Sample printout of the computed results are shown on pages 6.1-5 through 6.1-9. Tables of contents for all pertinent EAL libraries are shown on pages 6.1-10 through 6.1-12.

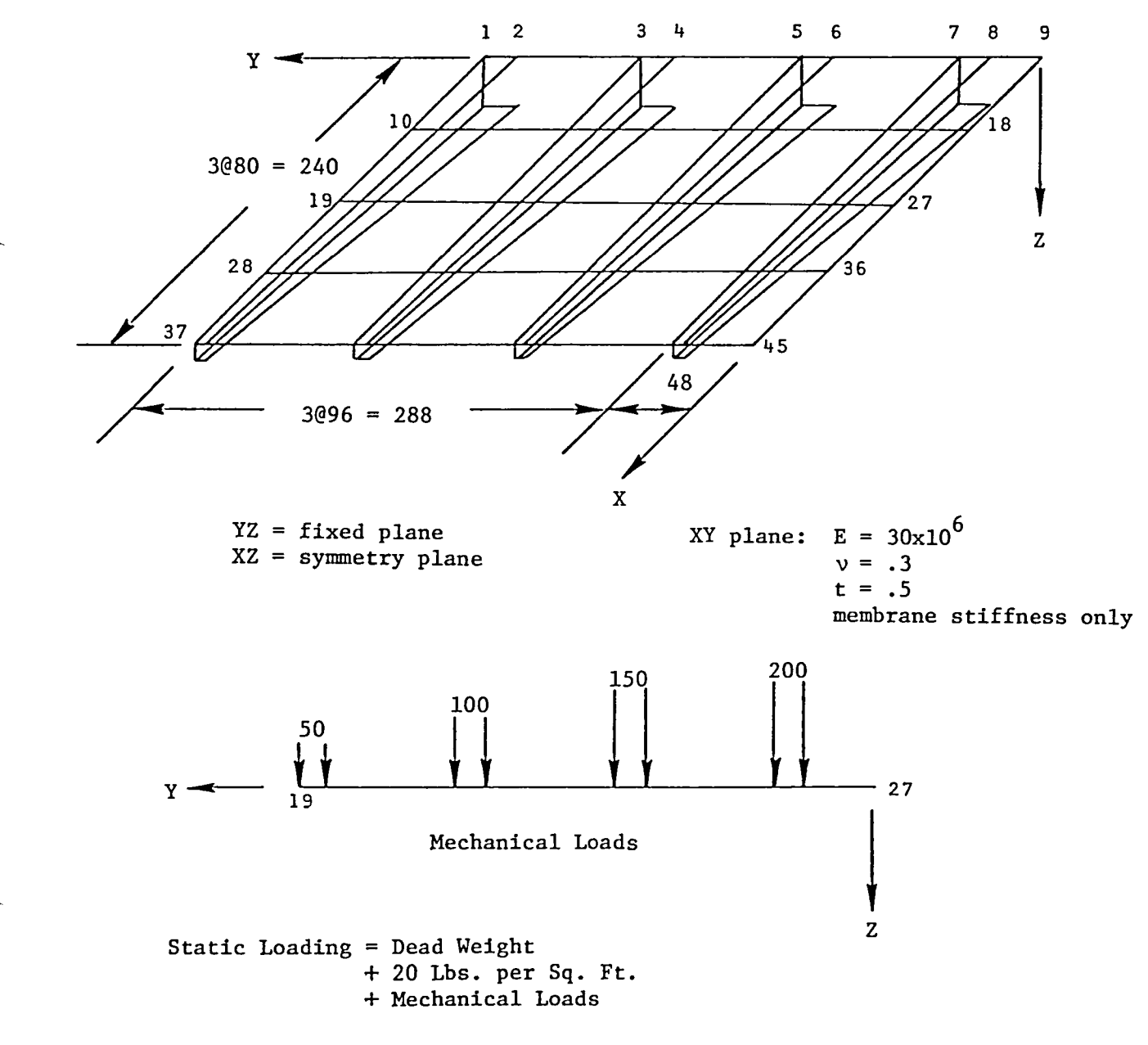

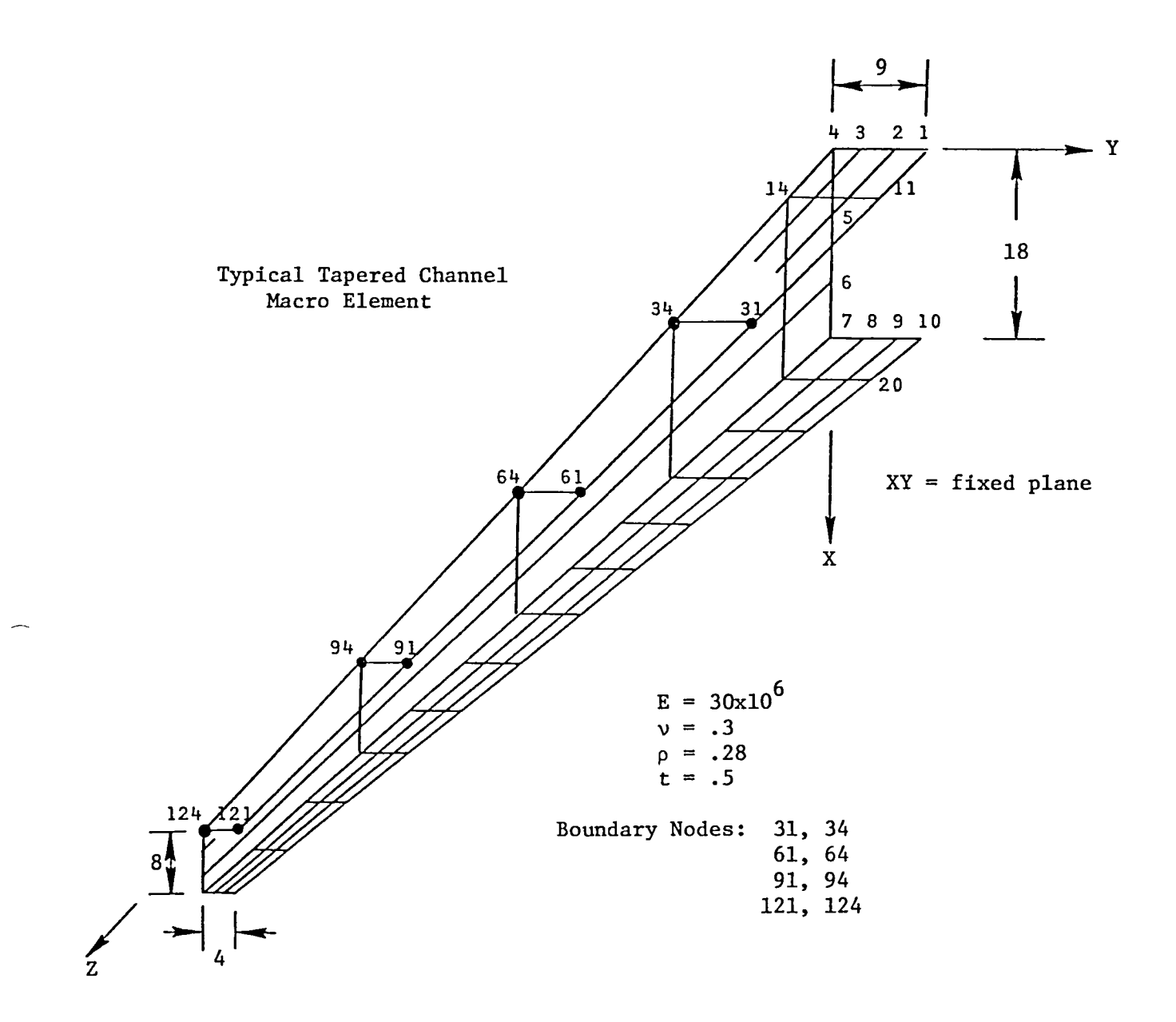

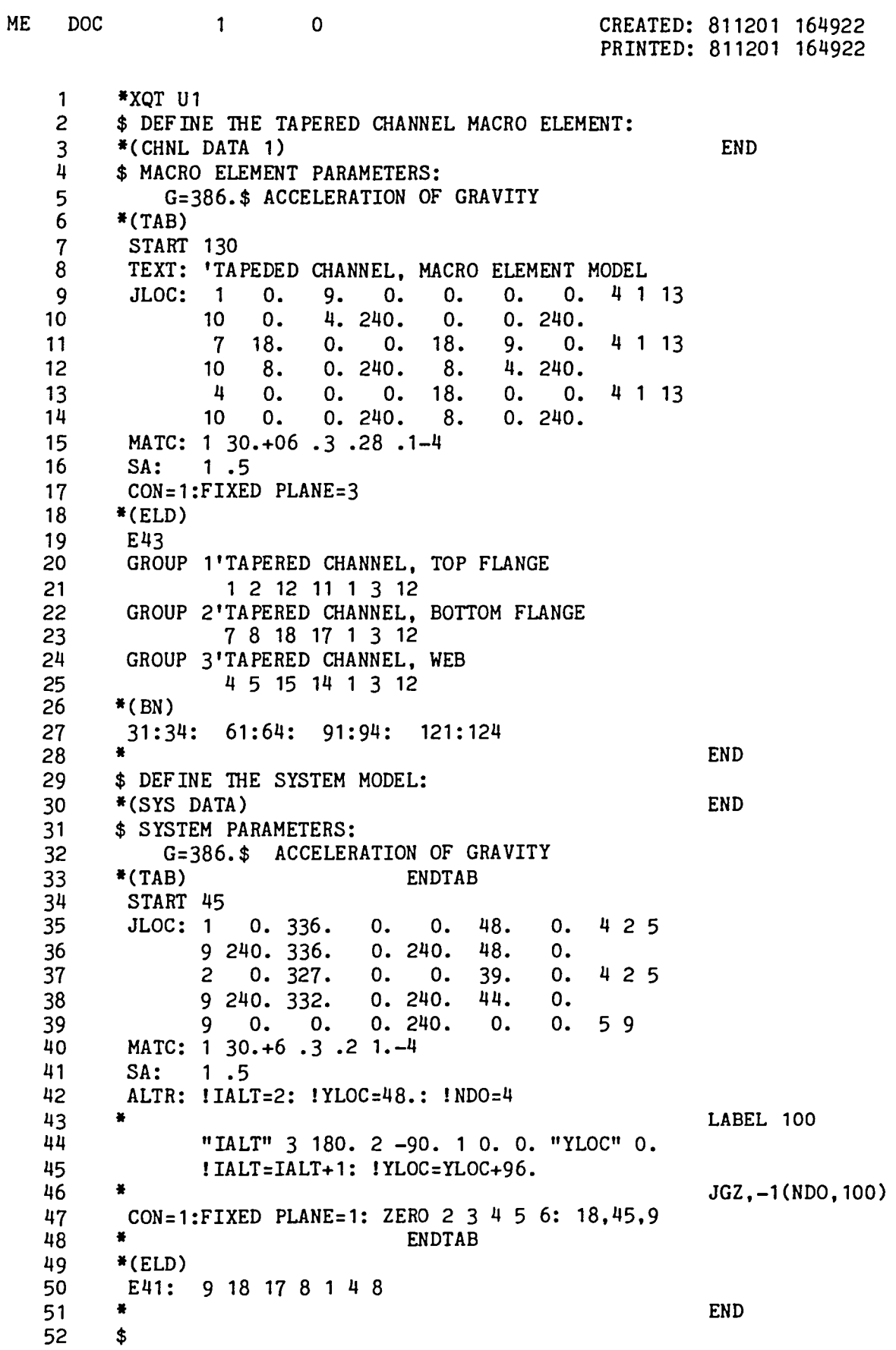

 $\overline{\phantom{1}}$ 

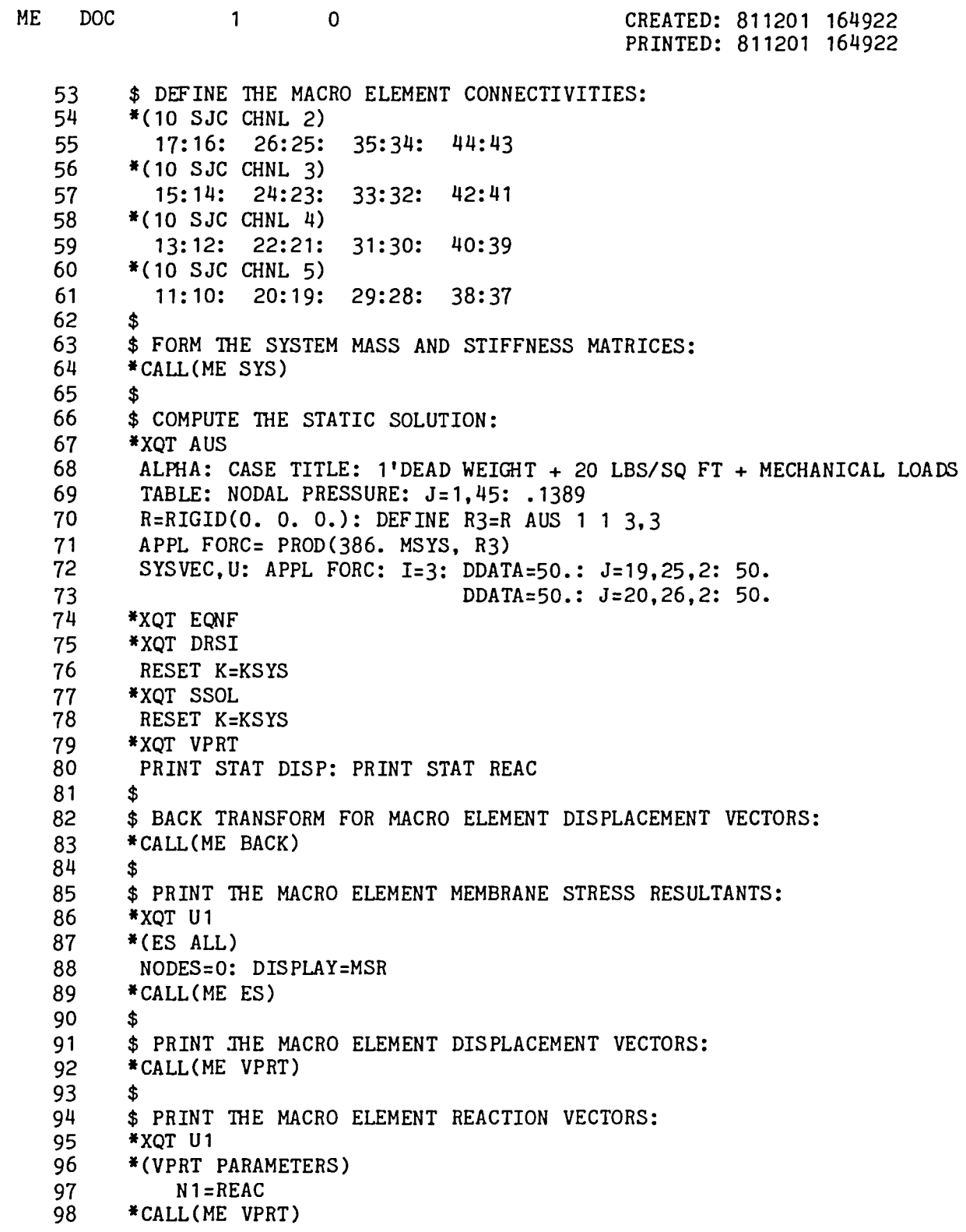

 $\overline{a}$ 

 $\overline{\phantom{0}}$ 

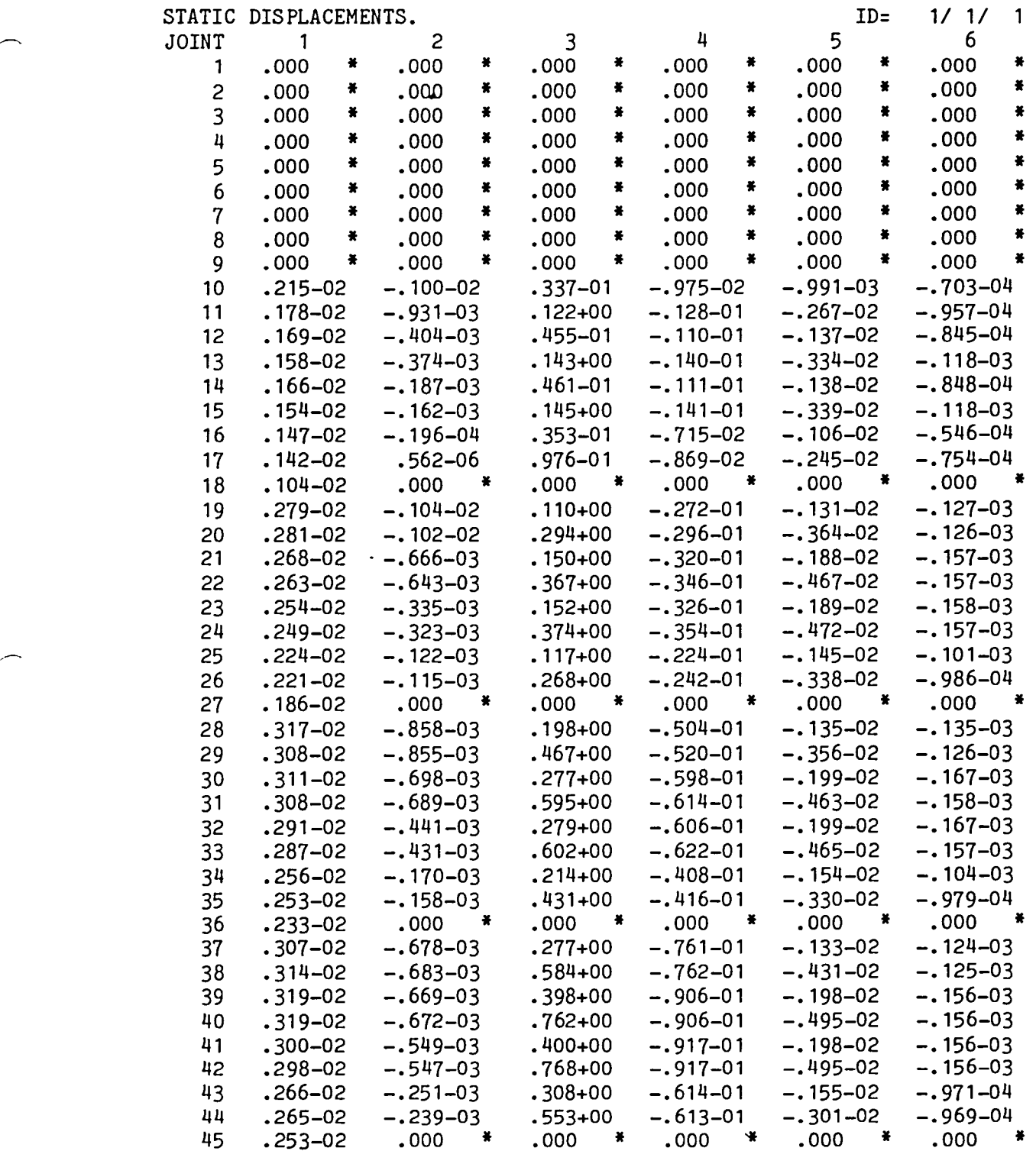

∽.

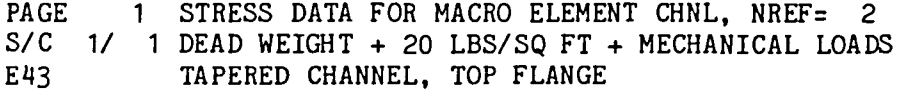

 $GRP-IND*/$ 

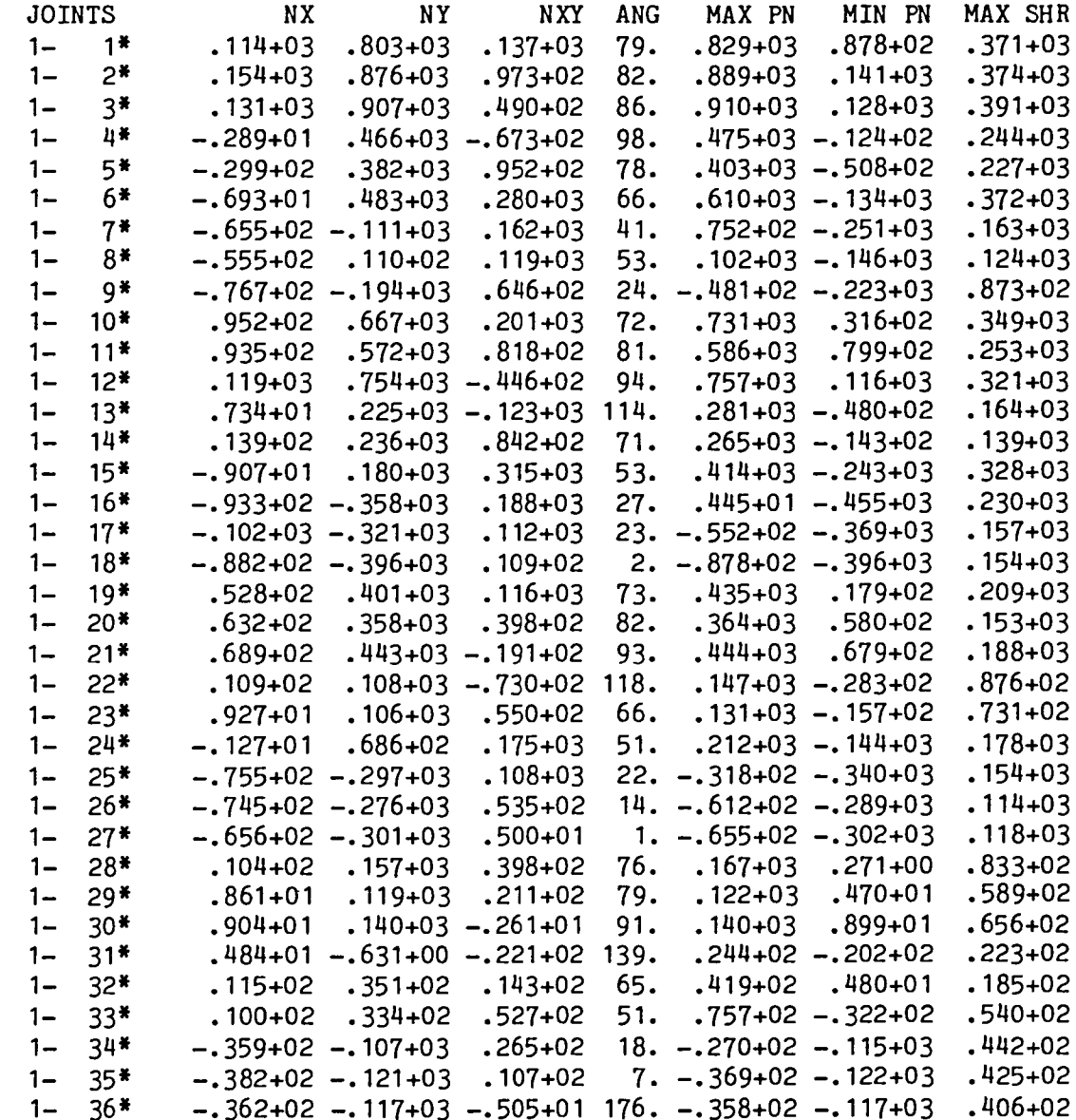

 $\overline{\phantom{0}}$ 

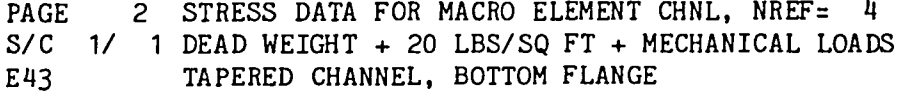

 $\tilde{\mathcal{A}}$ 

GRP-IND\*/

 $\blacksquare$ 

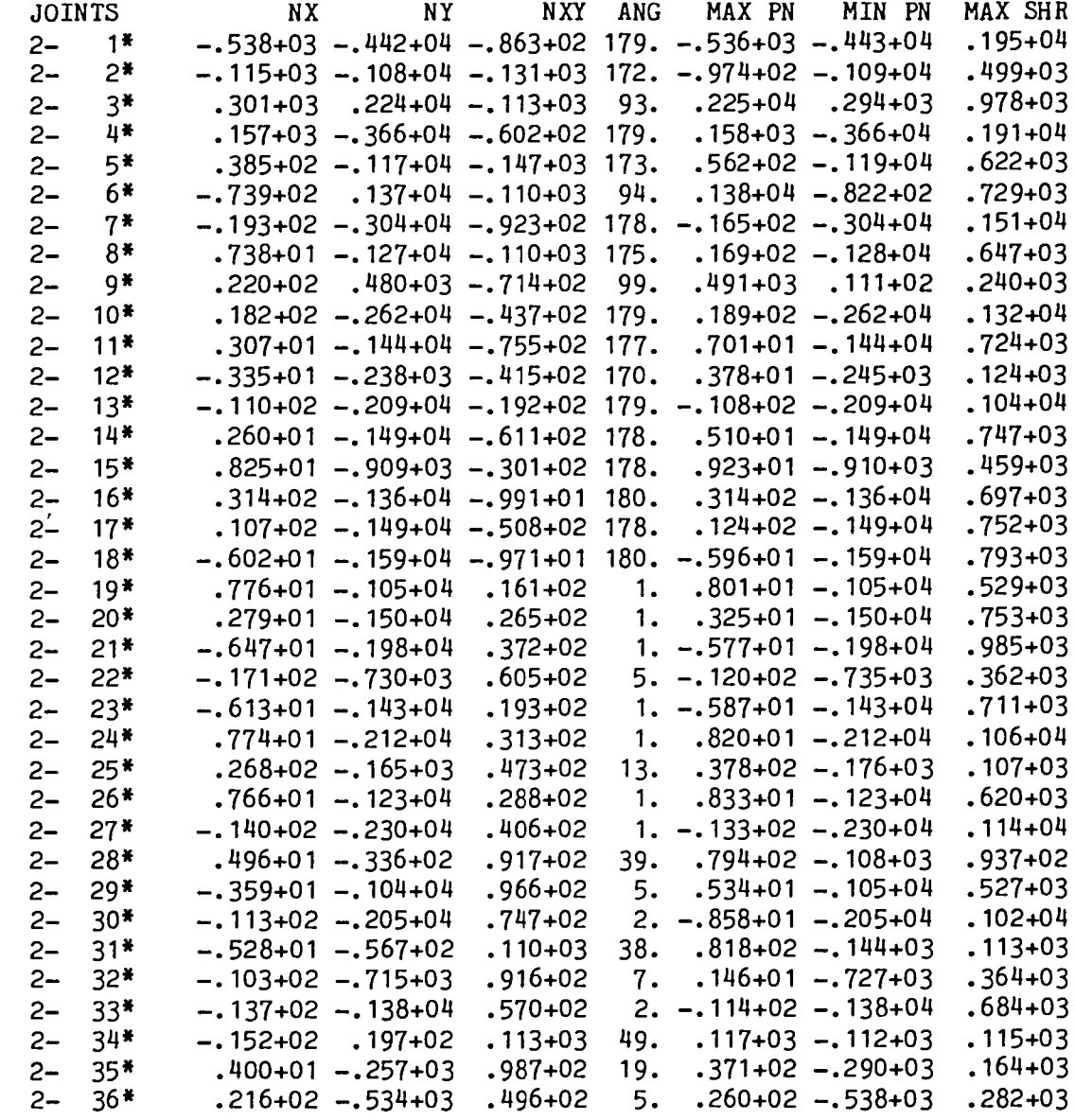

 $\overline{a}$ 

DISPLACEMENTS, MACRO ELEMENT CHNL, NREF= 3  $SET = 1$ ,  $CON = 1$ ,  $VECTOR = 1$ DEAD WEIGHT + 20 LBS/SQ FT + MECHANICAL LOADS

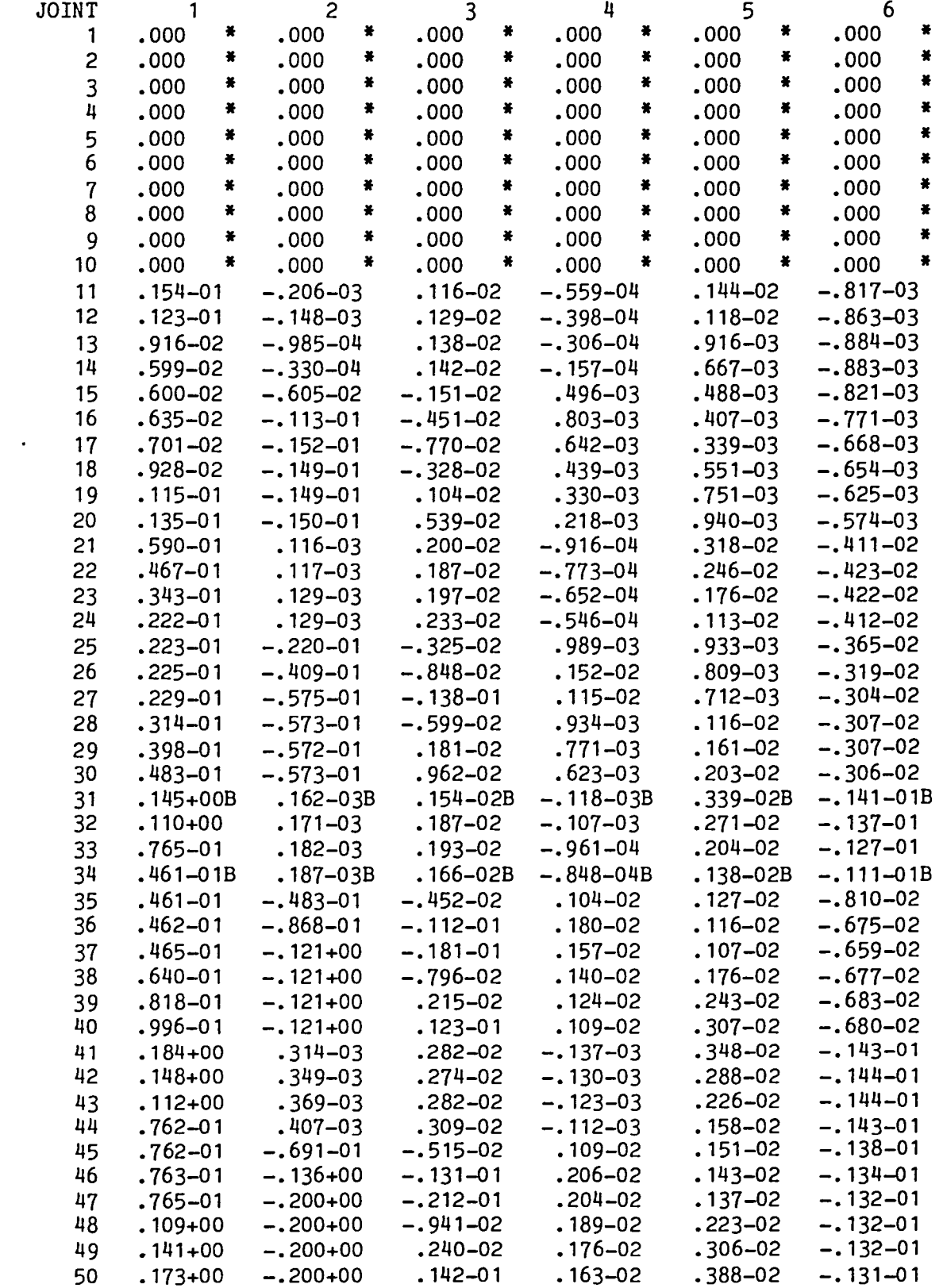

∽

REACTIONS, MACRO ELEMENT CHNL, NREF= 5<br>SET= 1, CON= 1, VECTOR= 1 DEAD WEIGHT + 20 LBS/SQ FT + MECHANICAL LOADS

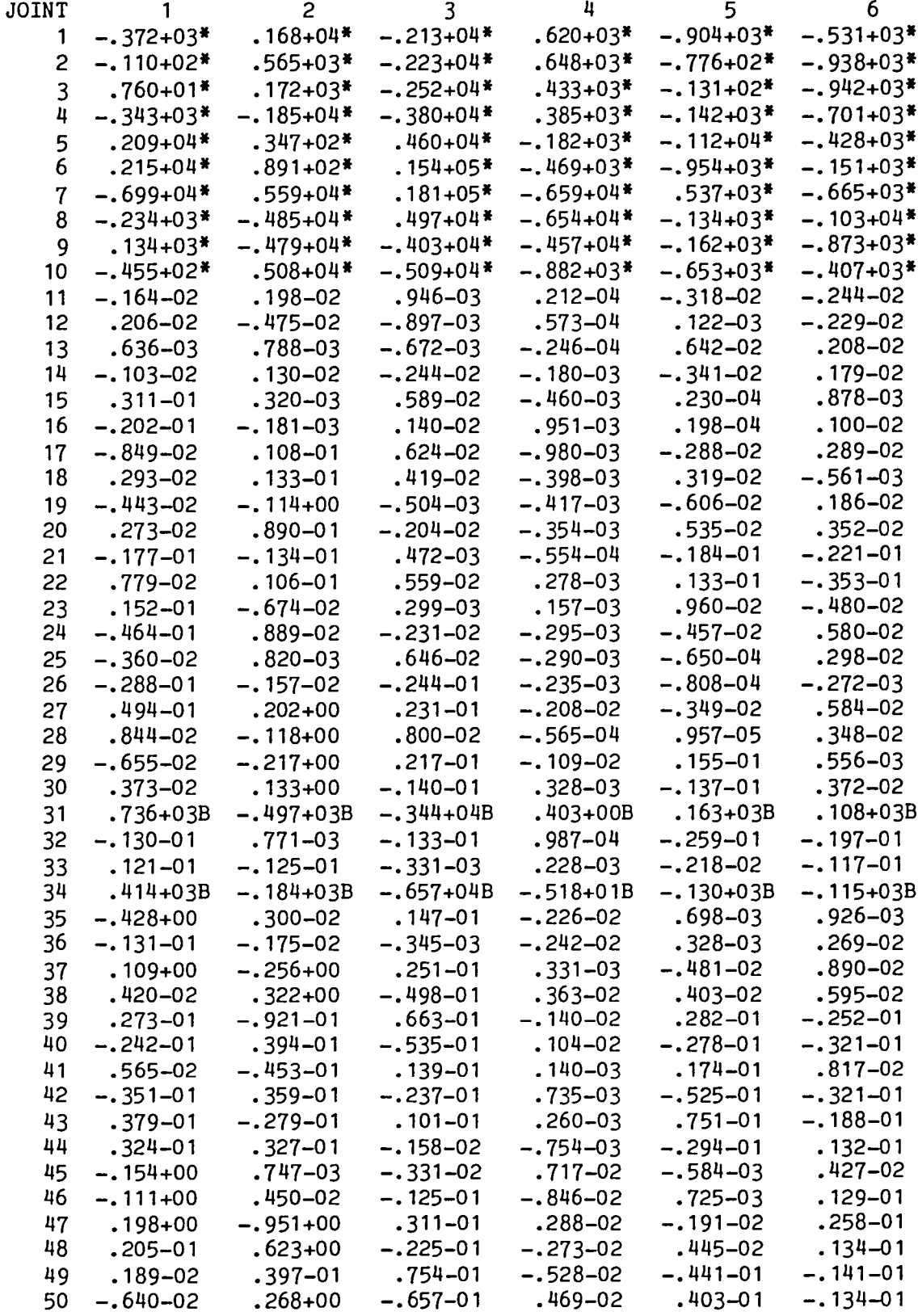

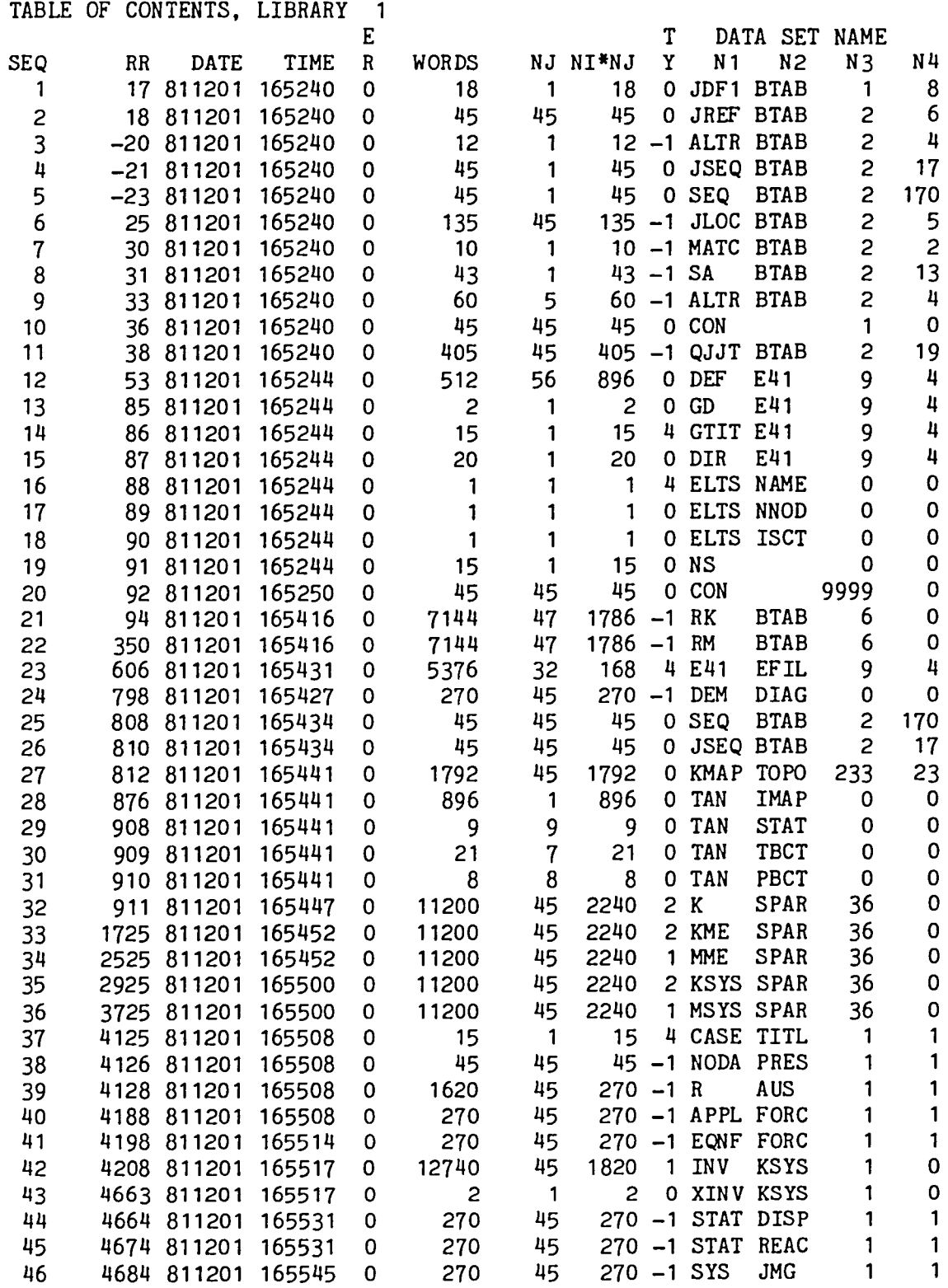

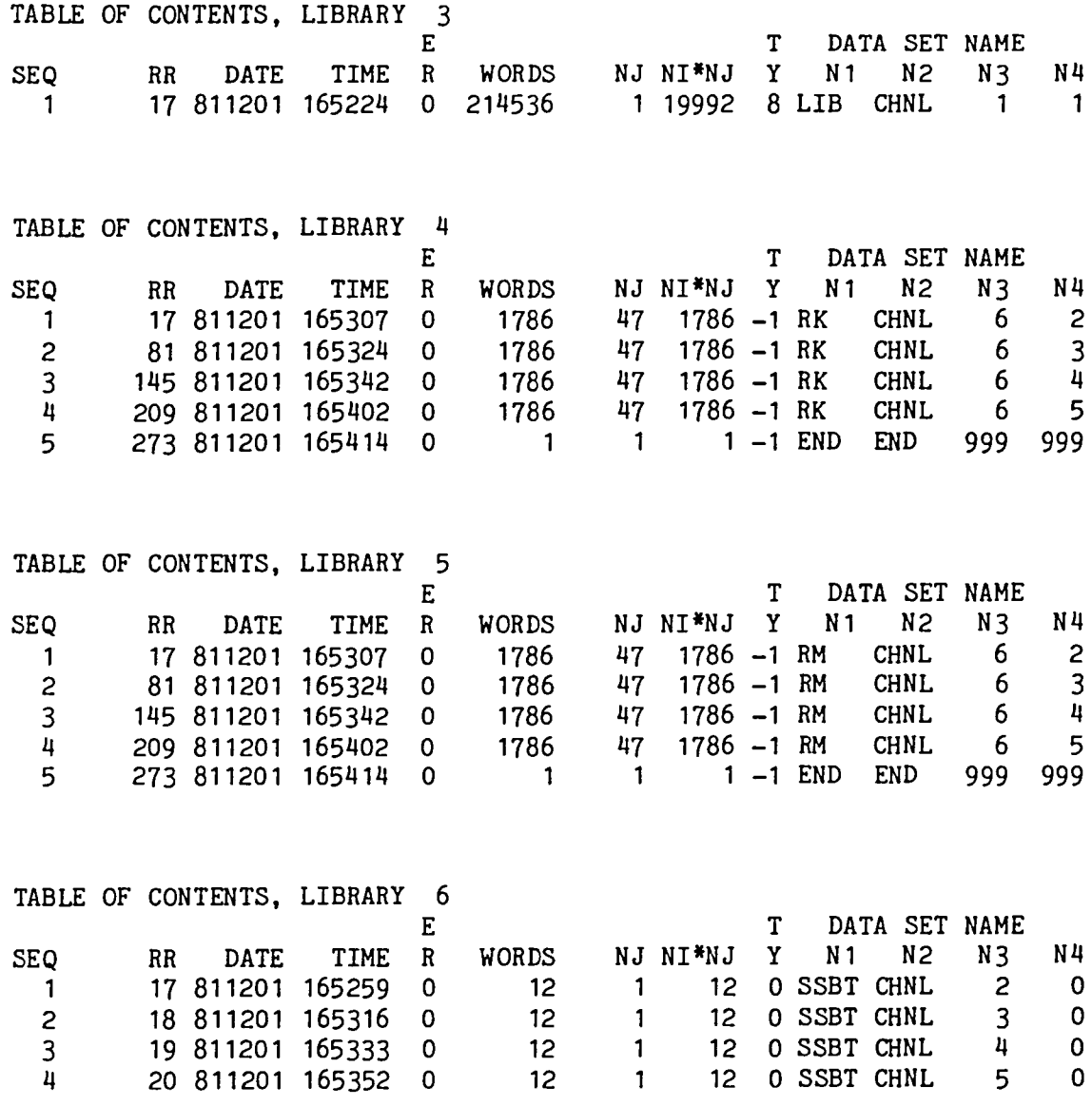

 $\overbrace{\phantom{1}}$ 

 $\Delta$ 

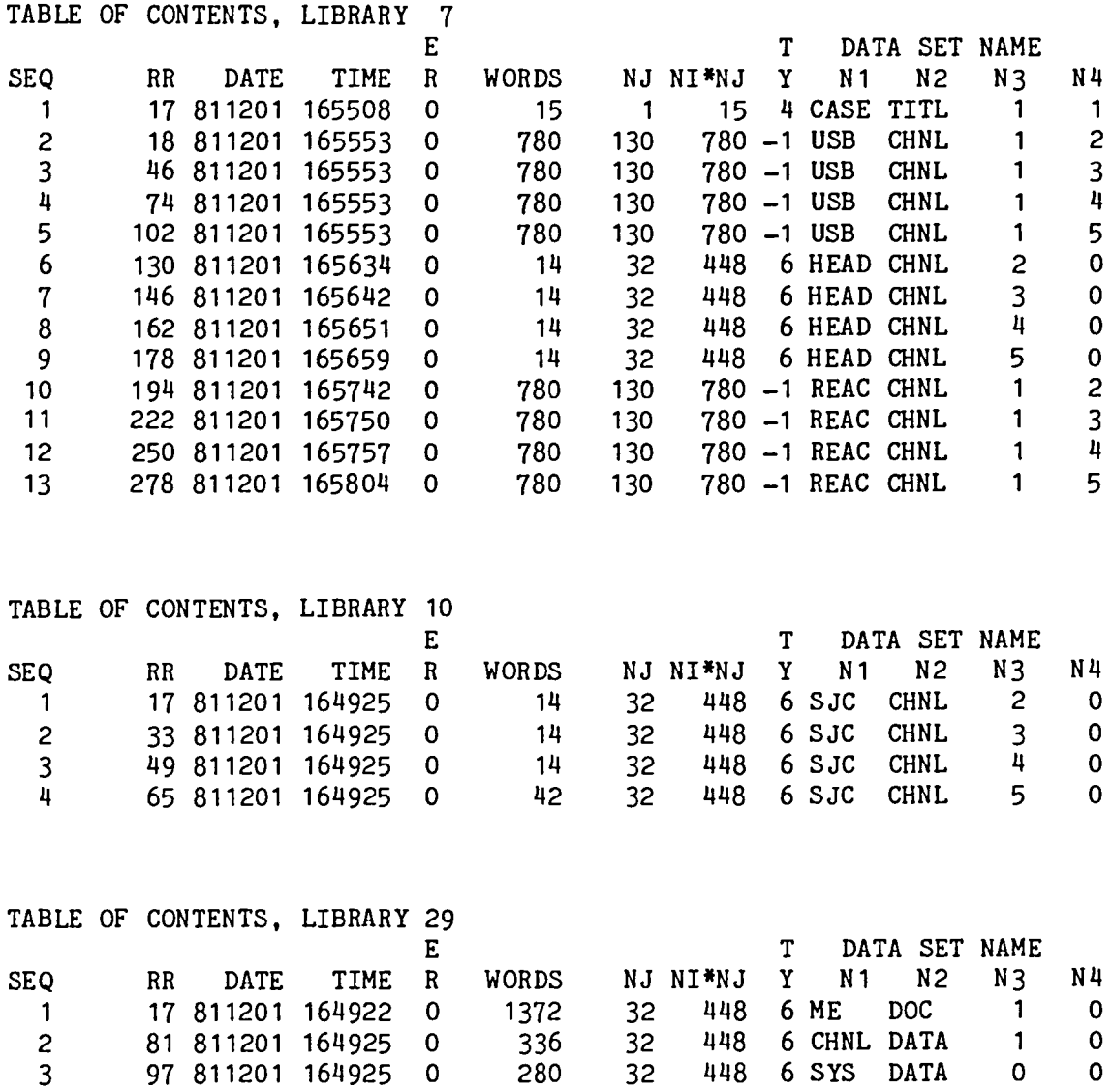

4 113 811201 165734 0 336 3 336 0 REGI HOUS 1 1

 $\overline{\phantom{0}}$ 

# 6.2 VIBRATIONAL HODES OF A STRINGER STIFfENED CONICAL SHELL

The EAL macro element procedures were used to compute the vibrational modes and frequencies of the stiffened conical shell shown below. As illustrated, the system model consists of 12 macro elements. Each of three unique macro elements is repeated four times. A generic model runstream element named GENERIC CONE was used to generate the finite element model for each of the three basic macro elements. The macro element generic model is illustrated on page 6.2-2. The input runstream for the problem and a listing of GENERIC CONE are shown on pages 6.2-3 through 6.2-6. Sample printout of the computed modes are shown on pages 6.2-7 through 6.2-11. Tables of contents for all pertinent EAL libraries are shown on pages 6.2-12 through 6.2-14.

~TOP Basic Macro в MID Element Names 3  $E = 30x10^6$ **BOT**  $\nu = .3$ System  $p = .28$ skin  $t = .25$ System Alternate Reference Frame Numbers stringer  $t = .25$  $(4.5^{\circ})$  increments ring  $t = .5$  @ large and  $R = 20$ ,  $Z = 0$ small circles ring and stringer depth =  $4$  $XZ = YZ = symmetry plane$ Z-direction displacement 6  $R = 40$ ,  $Z = 50$ constrained at joints 16-20  $\overline{11}$  $R = 60$ ,  $Z = 100$  $\frac{1}{5}$   $\frac{1}{17}$   $\frac{1}{18}$   $\frac{1}{19}$   $\frac{2}{0}$  R = 80, Z = 150 Z

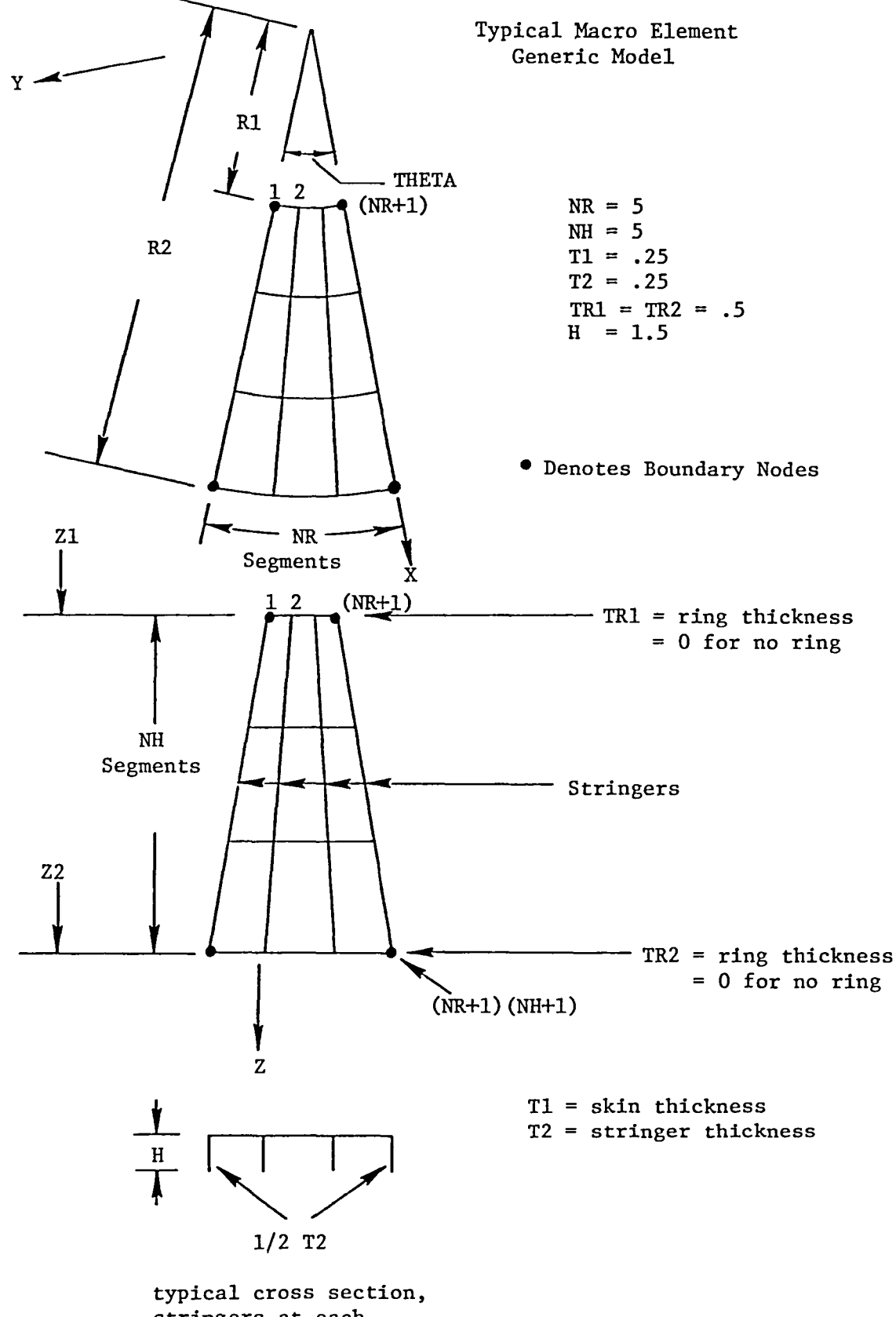

stringers at each finite element boundary

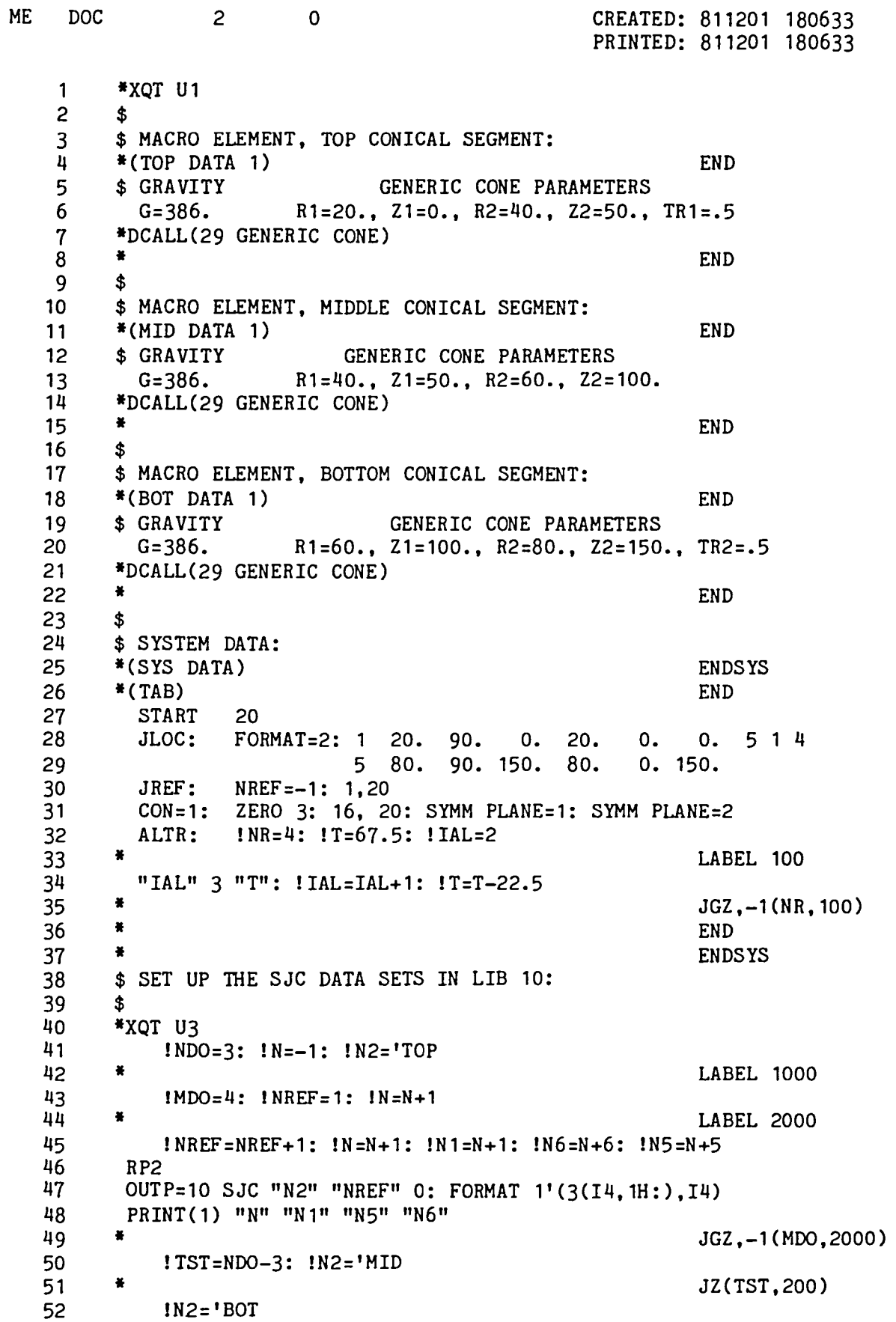

 $\langle \bullet \rangle$ 

 $\bullet$ 

 $\overline{\phantom{0}}$ 

 $\overline{\phantom{0}}$ 

 $\overline{\phantom{m}}$ 

 $6.2 - 3$ 

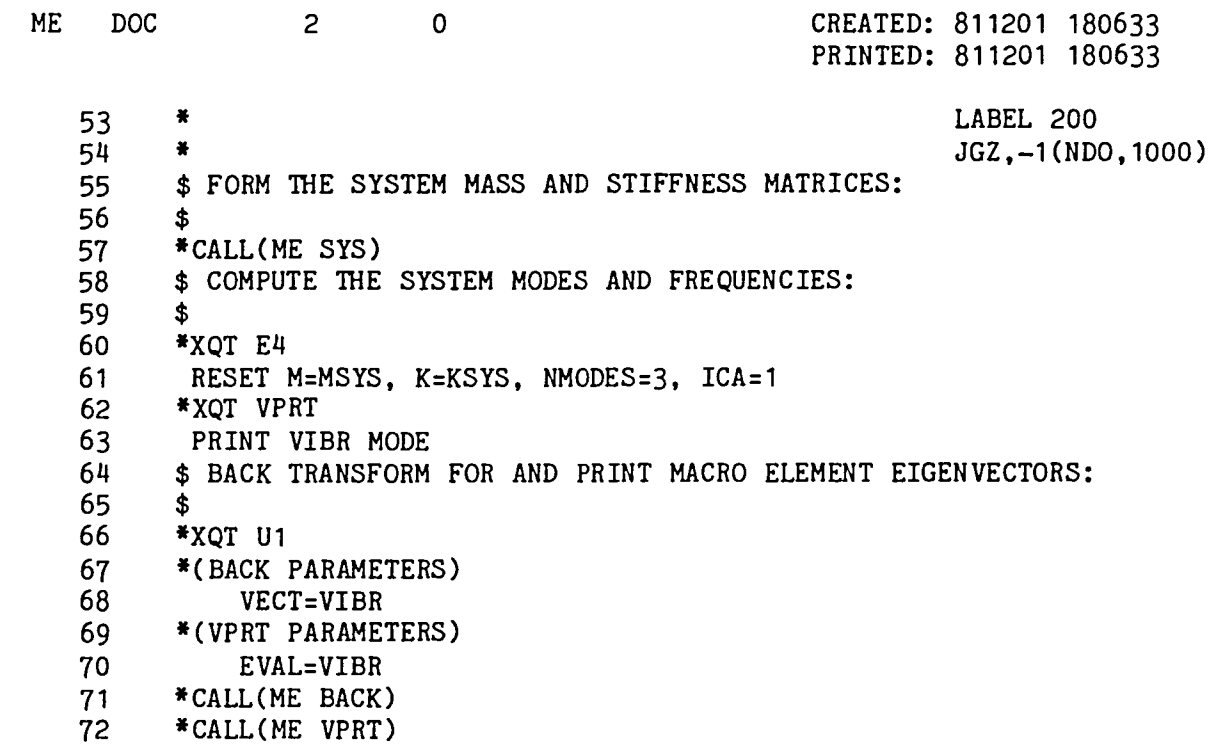

 $\hat{\mathbf{r}}$ 

 $\sim$ 

 $\overline{\phantom{1}}$ 

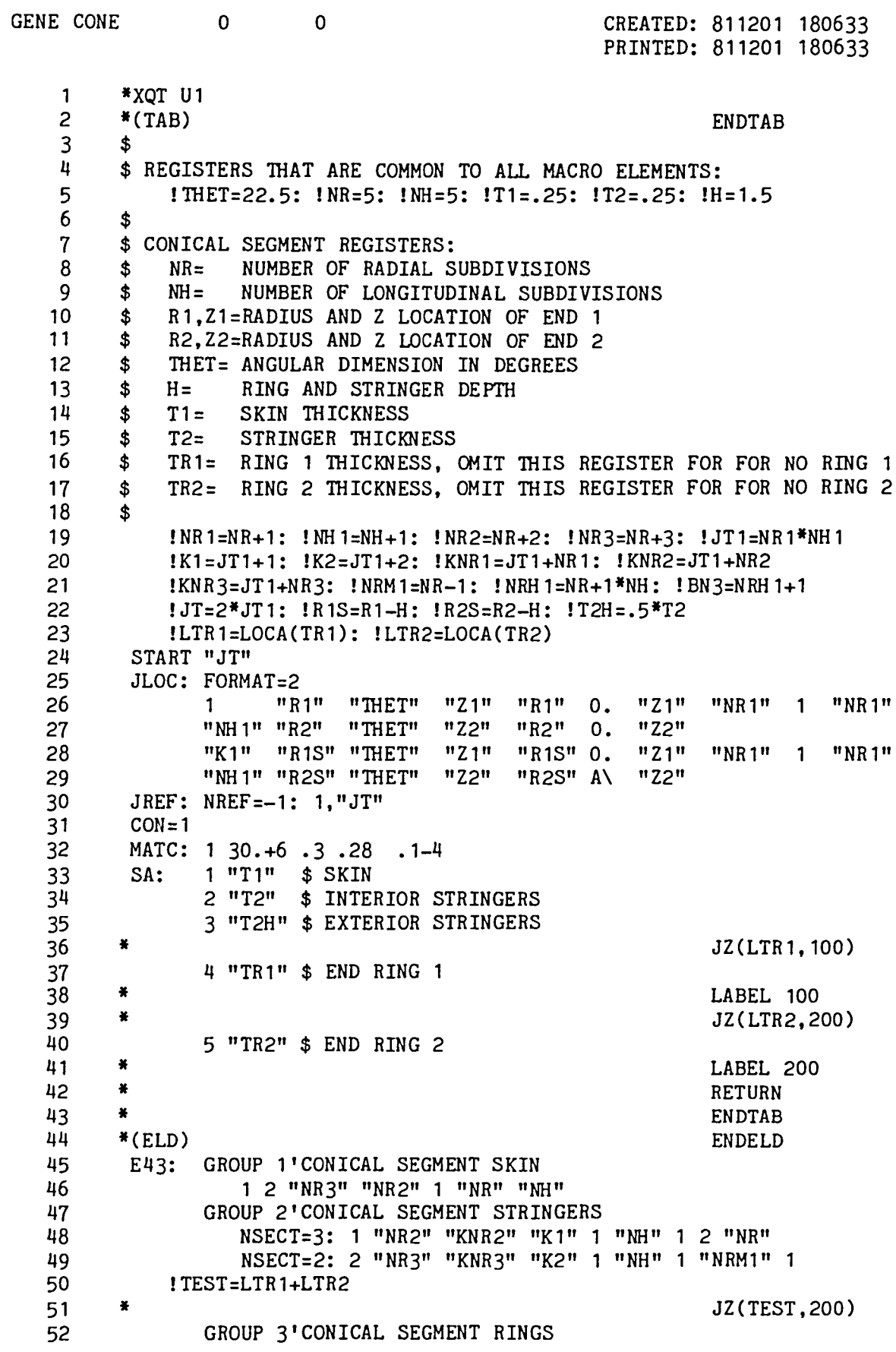

 $\overline{\phantom{1}}$ 

 $\overline{\phantom{0}}$ 

 $6.2 - 5$ 

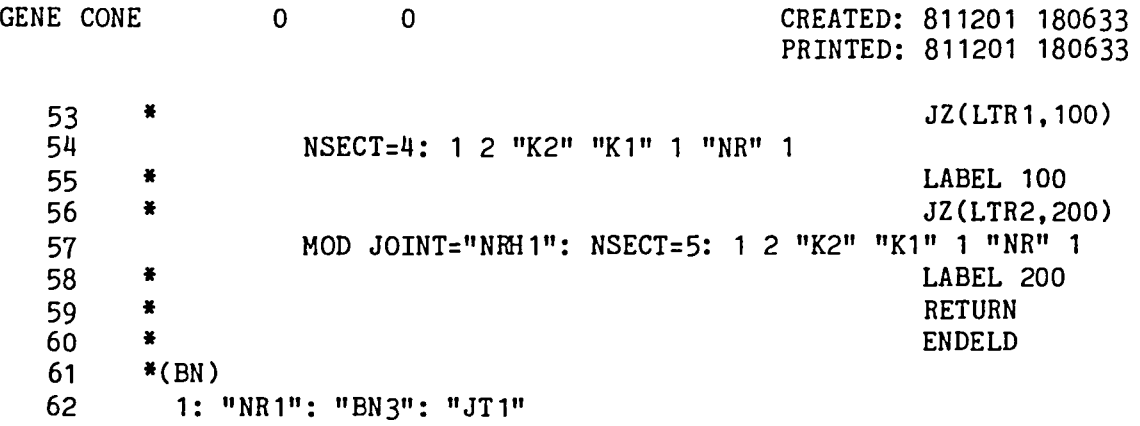

 $\bullet$
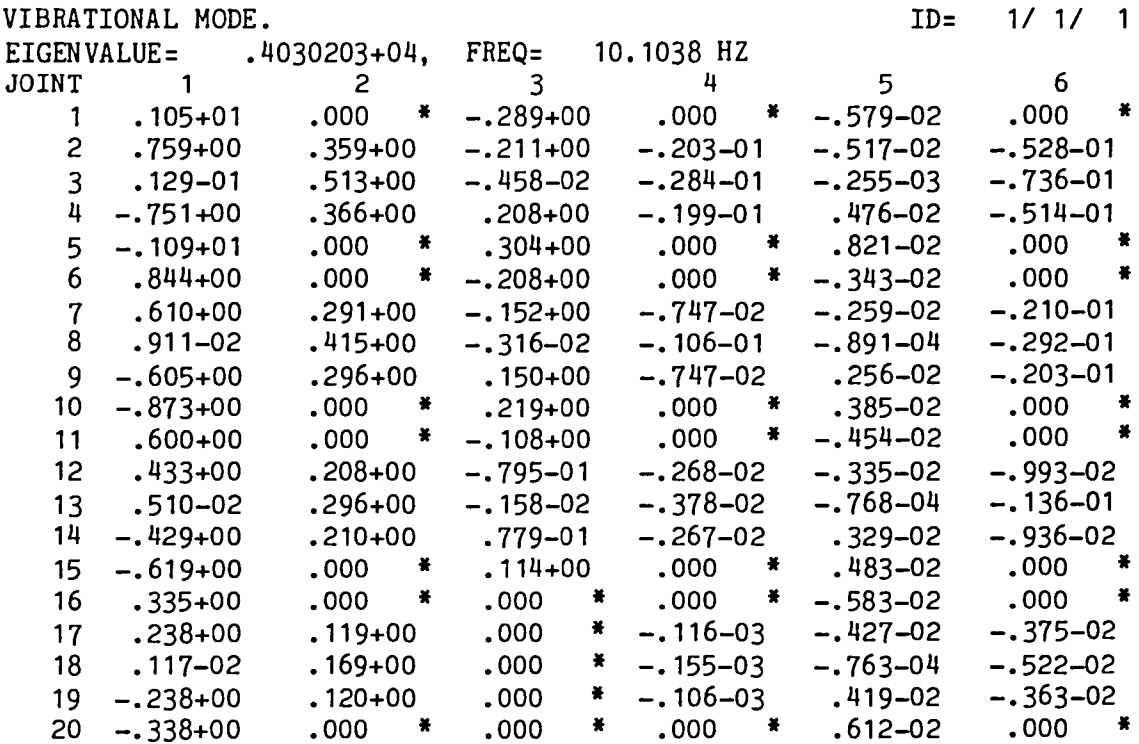

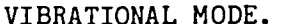

 $\overline{\phantom{a}}$ 

 $\overline{\phantom{0}}$ 

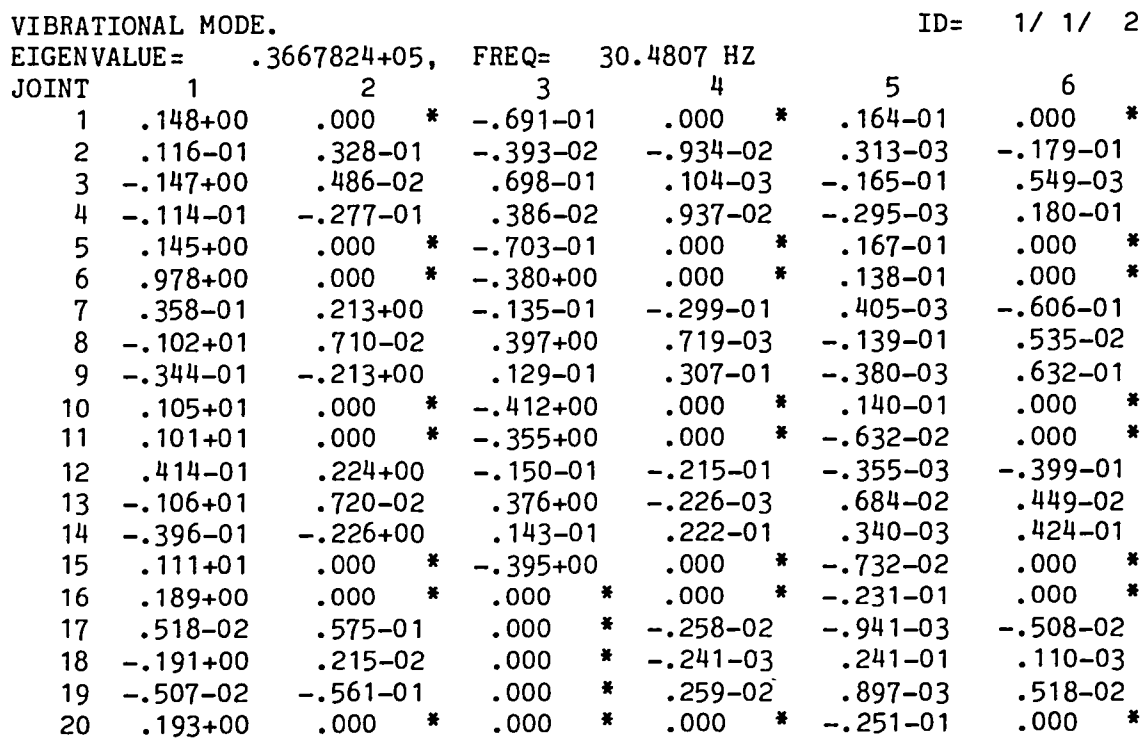

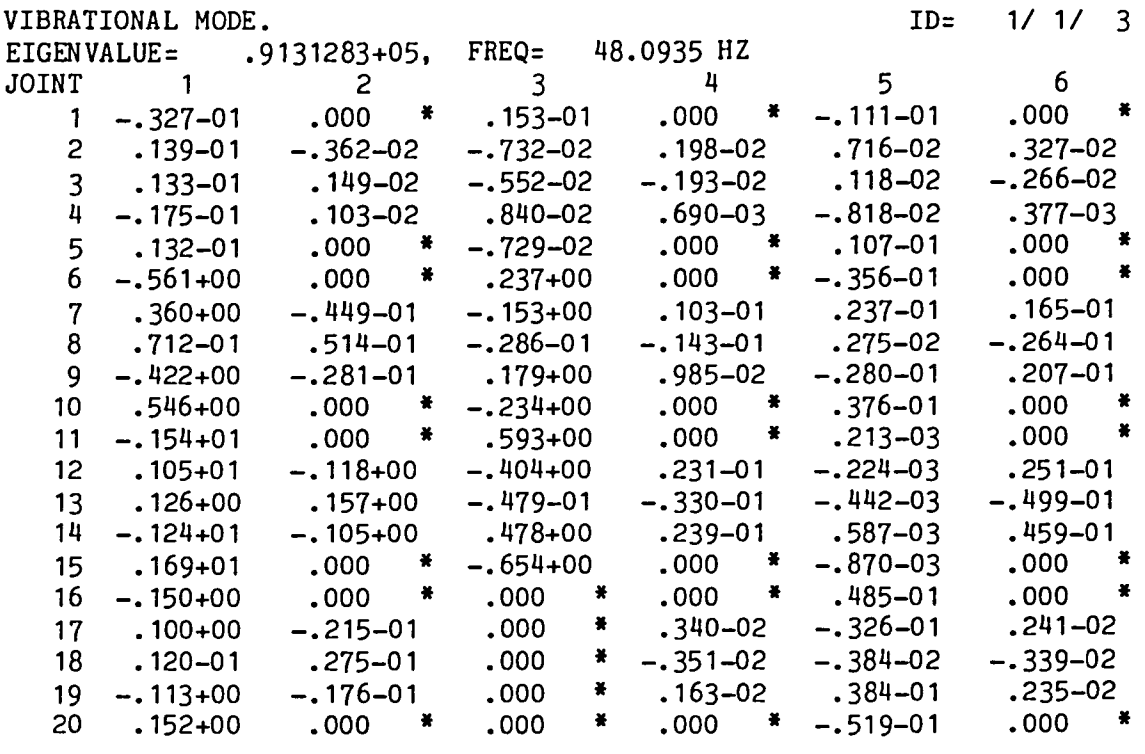

 $\overline{\phantom{0}}$ 

 $\overline{\phantom{0}}$ 

 $\overline{\phantom{0}}$ 

 $\chi^2$ 

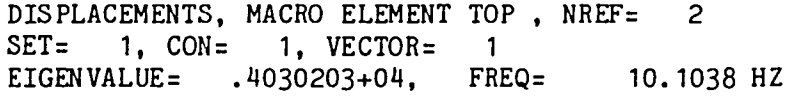

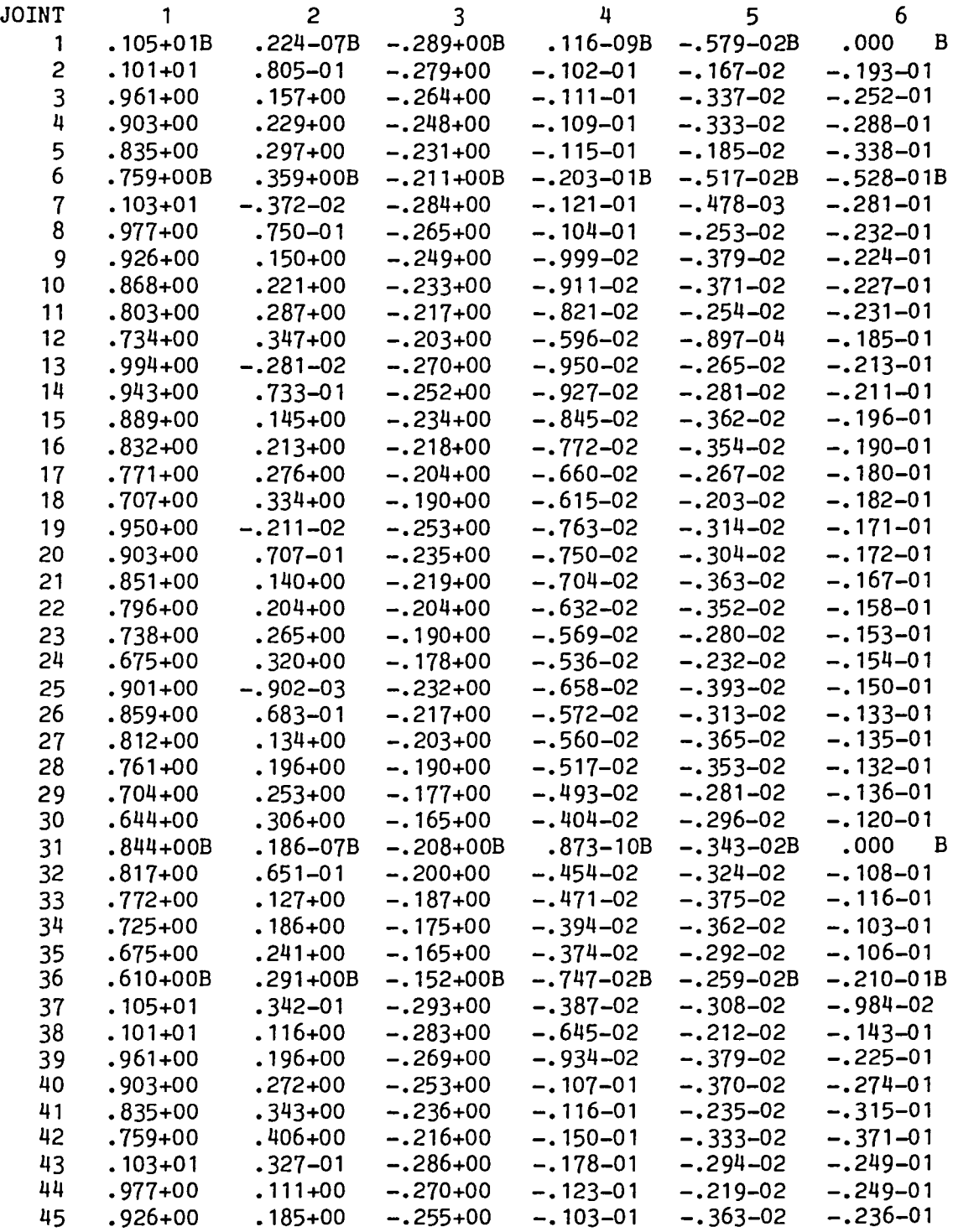

 $\ddot{\phantom{0}}$ 

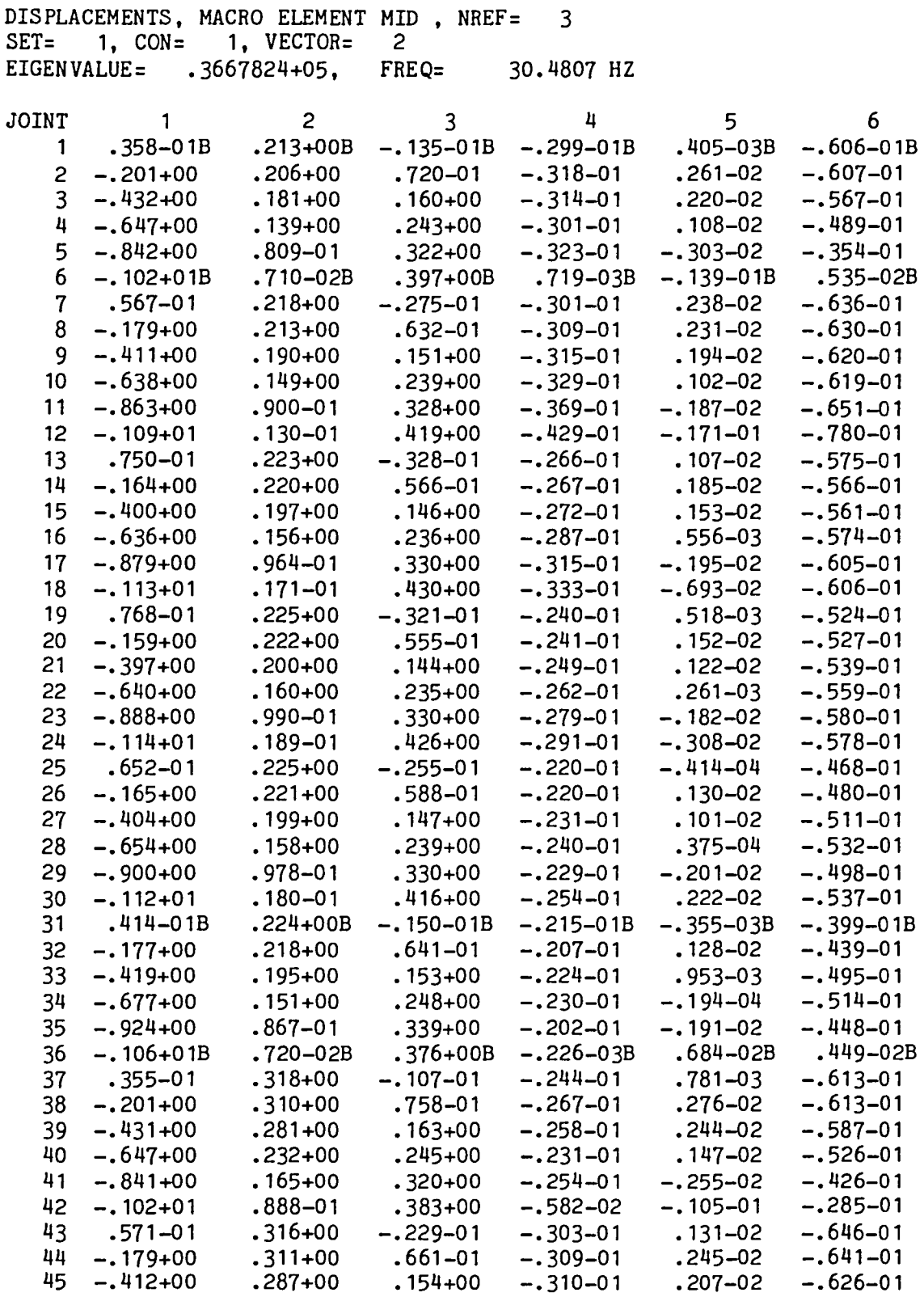

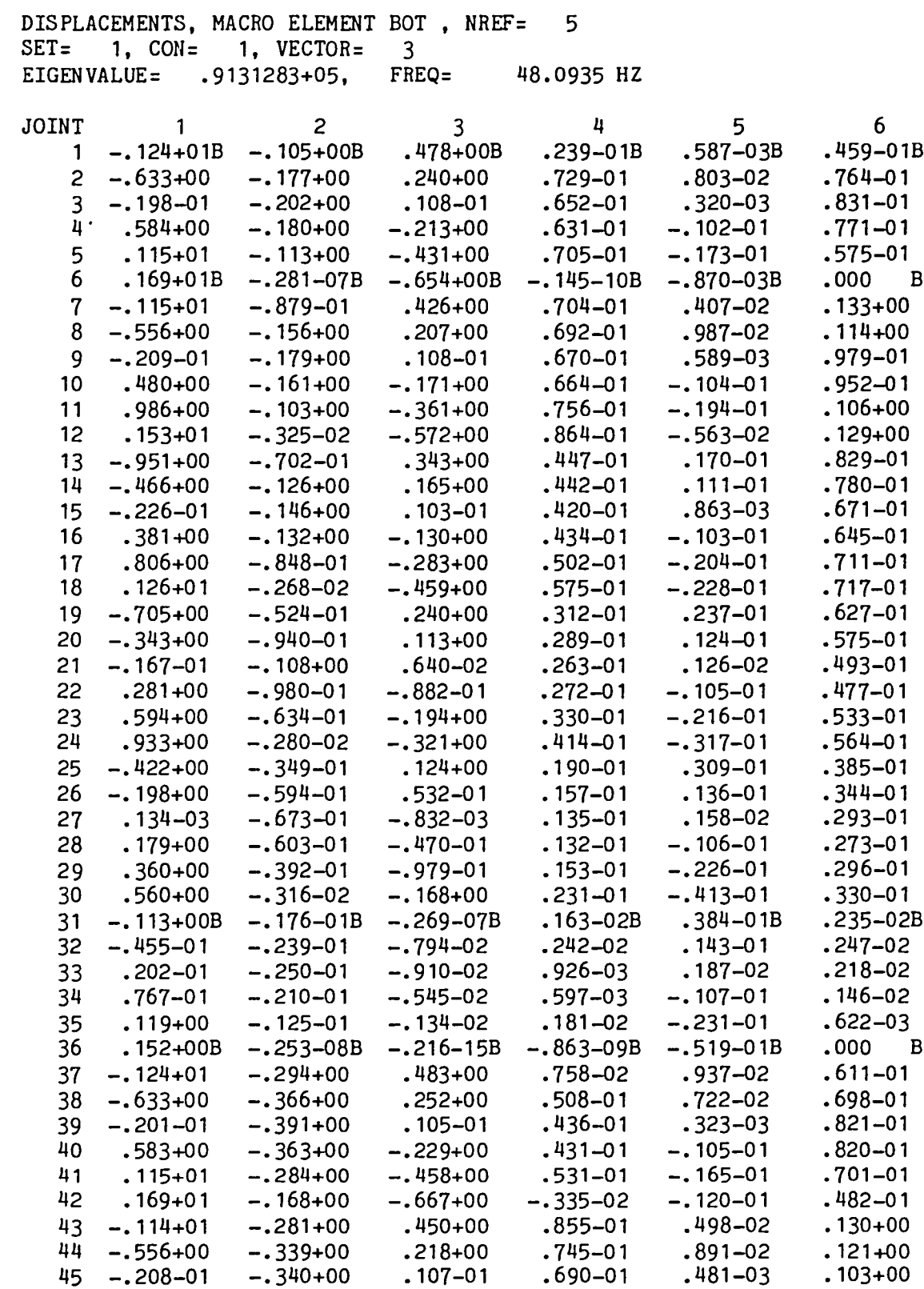

 $\overline{\phantom{1}}$ 

 $\overline{\phantom{0}}$ 

 $6.2 - 11$ 

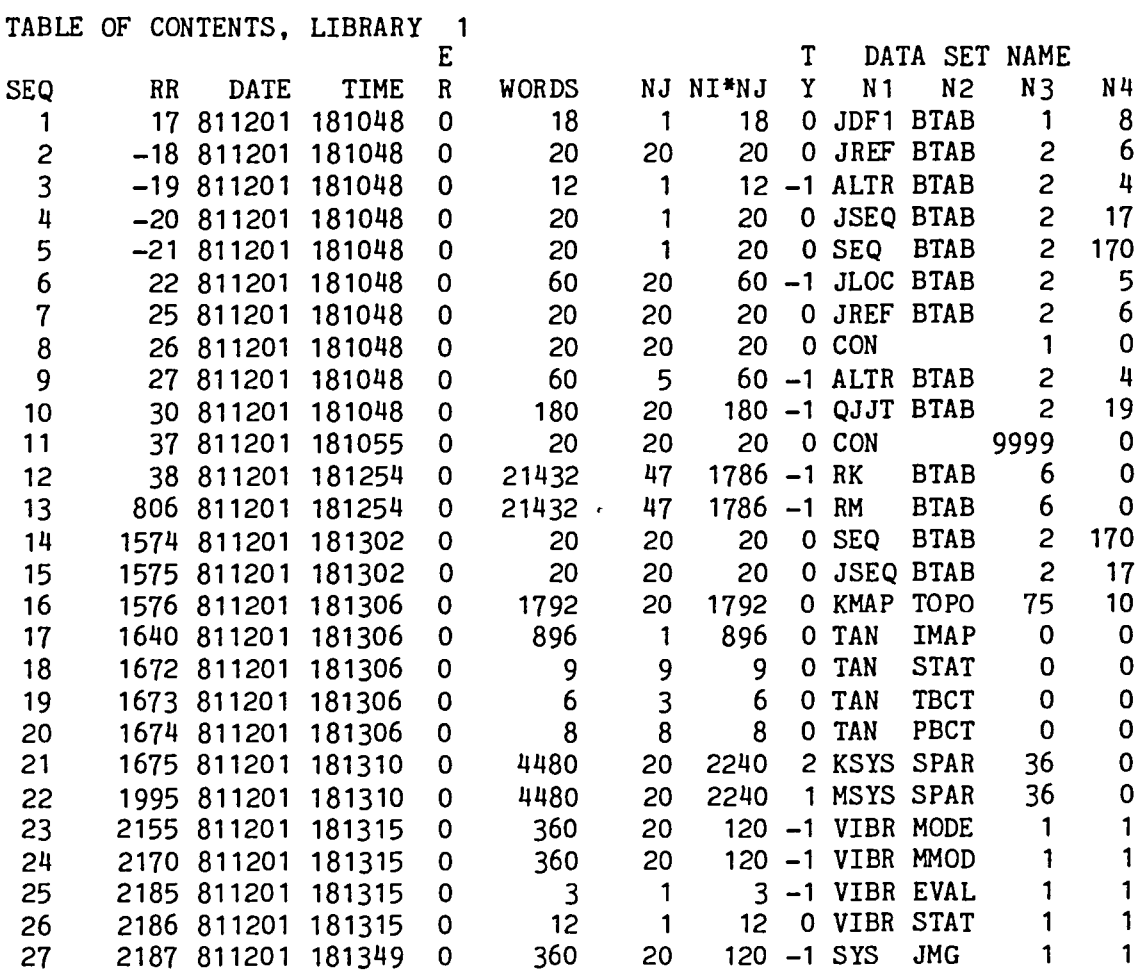

 $\overline{\phantom{0}}$ 

 $\overline{\phantom{0}}$ 

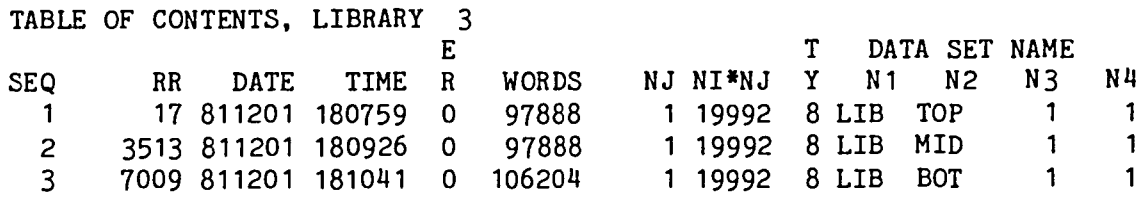

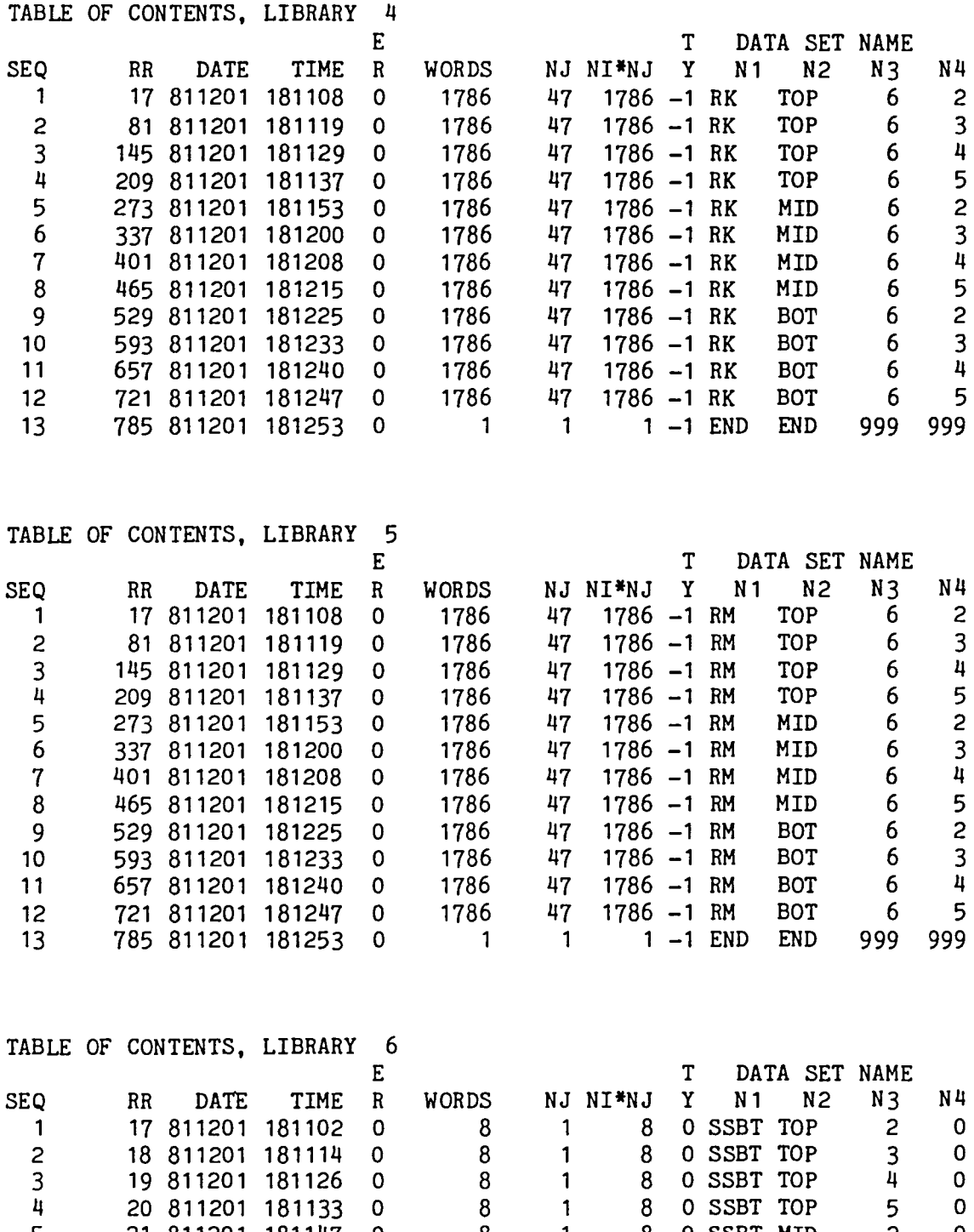

∽

 $\overline{\phantom{m}}$ 

 $\overline{\phantom{0}}$ 

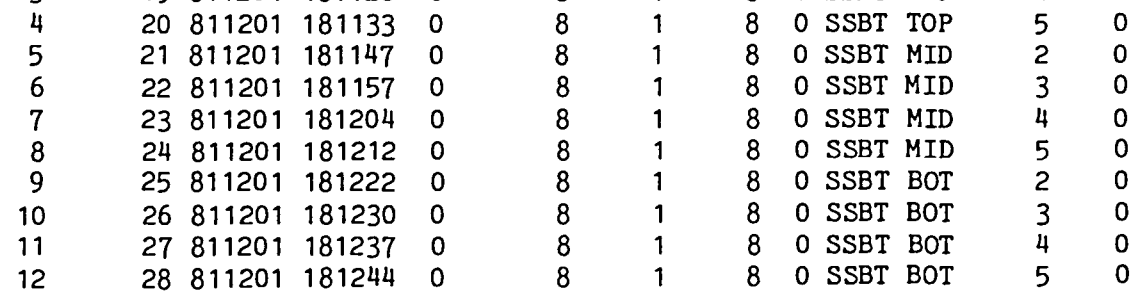

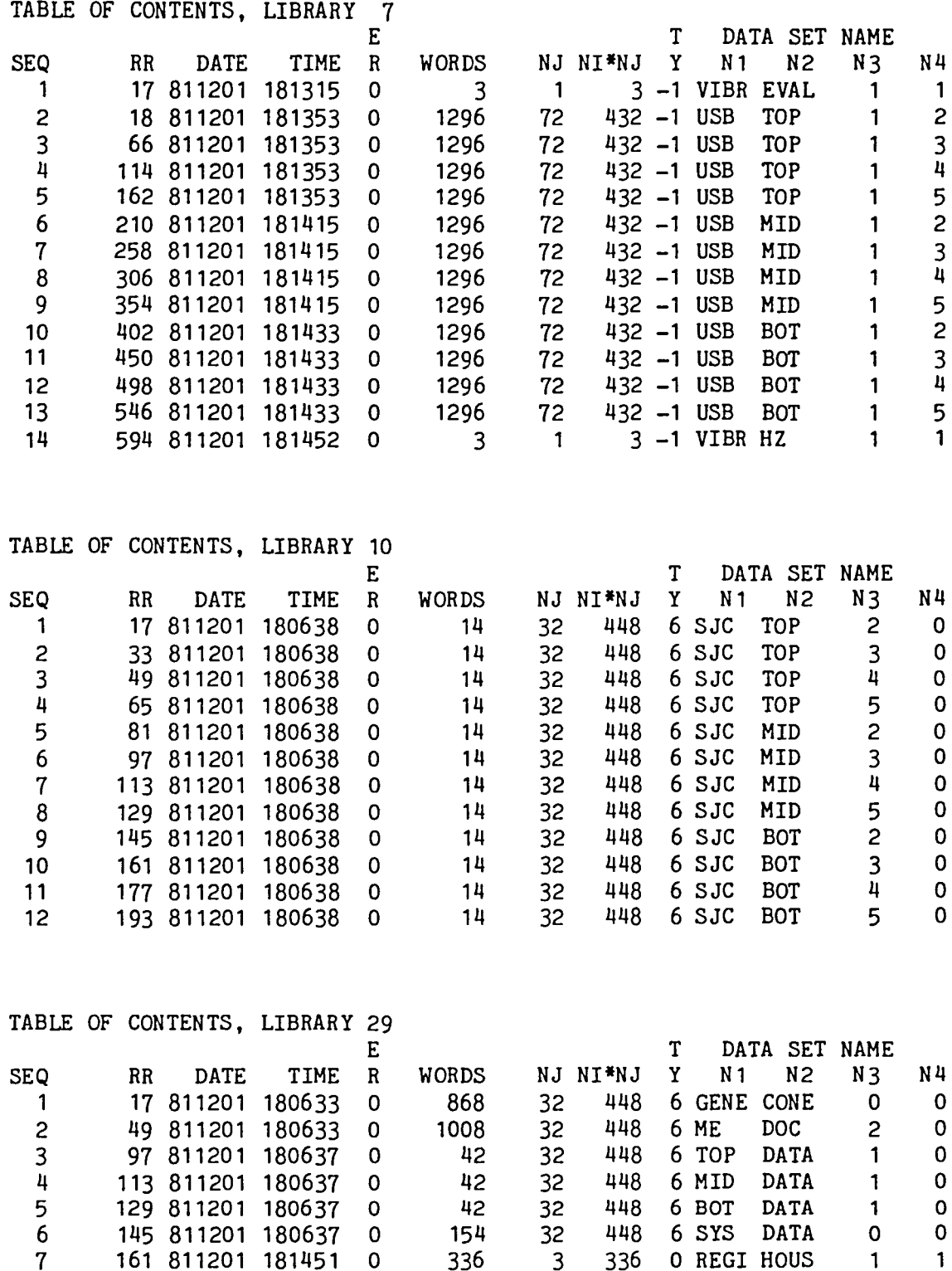

 $\hat{\boldsymbol{r}}$ 

 $\omega$ 

灬

 $\overline{\phantom{0}}$ 

End of Document

 $\Delta \mathbf{v}$  and  $\mathbf{v}$ 

 $\mathbf{v}^{(i)}$